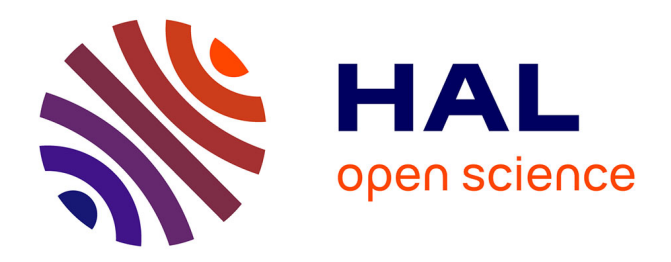

## **Réalité augmentée pour l'aide à la navigation. SIGMA : Système d'information Géographique Maritime Augmentée**

Olivier Hugues

## **To cite this version:**

Olivier Hugues. Réalité augmentée pour l'aide à la navigation. SIGMA : Système d'information Géographique Maritime Augmentée. Synthèse d'image et réalité virtuelle [cs.GR]. Université Sciences et Technologies - Bordeaux I, 2011. Français. NNT: . tel-00655018

## **HAL Id: tel-00655018 <https://theses.hal.science/tel-00655018>**

Submitted on 24 Dec 2011

**HAL** is a multi-disciplinary open access archive for the deposit and dissemination of scientific research documents, whether they are published or not. The documents may come from teaching and research institutions in France or abroad, or from public or private research centers.

L'archive ouverte pluridisciplinaire **HAL**, est destinée au dépôt et à la diffusion de documents scientifiques de niveau recherche, publiés ou non, émanant des établissements d'enseignement et de recherche français ou étrangers, des laboratoires publics ou privés.

*N<sup>o</sup> d'ordre : 4428*

THÈSE

présentée à

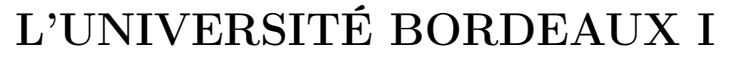

## ÉCOLE DOCTORALE DE MATHÉMATIQUES ET INFORMATIQUE

par Olivier Hugues

POUR OBTENIR LE GRADE DE

DOCTEUR

SPÉCIALITÉ : Informatique

## Réalité Augmentée pour l'Aide à la Navigation

SIGMA : Système d'Information Géographique Maritime Augmenté

Soutenance : le 12 décembre 2011 Après avis de :

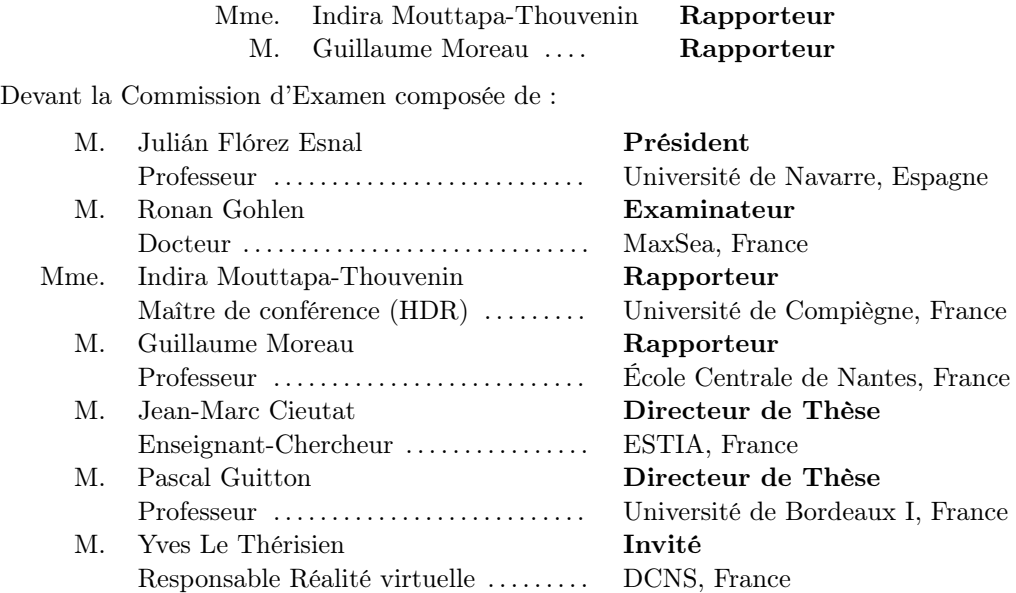

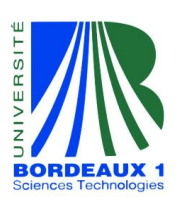

- 2011 -

*"Une idée simple et fausse aura toujours plus de poids qu'une idée vraie et complexe."*

MONTESQUIEU.

*À Delphine...*

## Remerciements

Difficile de savoir ce que j'aurais fait si j'avais suivi les conseils de nombreux enseignants du collège de ne pas m'inscrire dans une filière professionnelle arguant que cette voie était dédiée à ceux qui n'avaient pas trouvé place ailleurs. Oui ce fut difficile d'entendre le responsable pédagogique dire " quel gâchis " à mon sujet. Oui, le système scolaire me permettait d'aller dans une filière générale ou technologique. Oui, le passage d'un élève dans l'enseignement professionnel était (l'est encore ?) vu comme un échec de la part des enseignants. Oui, j'ai choisi délibérément de poursuivre mes études dans une filière professionnelle me menant ainsi à la préparation de diplômes souvent mal perçus.

Difficile de savoir ce que j'aurais fait si je n'avais pas rencontré des individus extraordinaires durant mes études. Plus qu'une simple participation à mon enseignement, ils ont énormément participé à mon éducation. Je pense par exemple à monsieur Faure (collège), à monsieur Meyer qui m'a suivi pendant quatre ans, du BEP au baccalauréat professionnel ou à madame Houet (BTS) qui m'a indiqué l'existence des prépa ATS. Comment aussi ne pas penser à monsieur Bonnet qui, me voyant errer dans les couloirs en fin de prépa, à trouvé les mots pour me motiver à passer les concours alors que j'y avais pleinement renoncé... Je n'ai jamais eu l'occasion de lui parler de cela, et je sais qu'il ne pourra jamais lire ces quelques mots... Que dire de Nadine Couture sans qui je n'aurais peut-être jamais découvert la réalité augmentée. Impossible non plus de ne pas mentionner la présence quasi quotidienne et constante de Jean-Marc Cieutat ainsi que les conseils avisés de Pascal Guitton qui m'ont permis de mener à bien ce travail de thèse. Il est certain que ce présent document n'aurait pas eu la même qualité si Guillaume Moreau et Indira Mouttapa-Thouvenin n'avaient pas accepté de le rapporter et la soutenance aurait assurément eu une autre dimension si Julián Flóres n'avait pas présidé le jury et si Ronan Golhen et Yves Le Thérisien n'y avait pas participé.

Difficile de savoir ce que j'aurais fait si je n'avais pas eu un entourage familial exceptionnel. Malgré certaines périodes difficiles, comme pour tout le monde, le soutien moral et matériel de ma mère et de mon beau-père a été extraordinaire. Leur appui sans faille, tant d'un point de vue personnel que professionnel m'a permis d'avancer avec l'agréable sensation de toujours être épaulé par ceux qui compte. Le fait de m'avoir fait comprendre très tôt que je travaillais pour moi et le fait d'avoir très vite compris que j'avais intégré ce précepte montre une remarquable écoute et une attention toute particulière qu'il est nécessaire de souligner. Difficile de savoir ce que j'aurais fait si je n'avais pas rencontré des amis remarquables. Je pense par exemple à Fabrice Fulconnis (BEP/Bac) qui a toujours su que j'y arriverais avant que je le sache moi-même. Je pense aussi à Goffrey Gaillardon avec qui le projet " truffe " (BTS) n'aurait pas était ce qu'il a été. Comment ne pas évoquer les différents projets ESTIA effectués avec Jean-Sébastien Ghiglione et Florent Duchiron. Puisse nos relations perdurer. Il est inutile de vouloir cacher l'empreinte laissée par les thésards de l'ESTIA dans ce document. Qu'il s'agisse de moments de détente à jouer aux cartes ou de discussions plus passionnées, ils ont tous participé à offrir un cadre social accueillant et généreux me permettant d'en extraire une certaine motivation parfois disparue. Les discussions presque quotidiennes avec Sébastien Bottecchia, me faisant ainsi profiter de son expérience, m'ont permis d'appréhender certaines choses que j'aurais appris à mes dépens s'il n'avait pas été là. Les réflexions entamées avec Olivier Nannipiéri m'ont permis d'initier une approche de la réalité augmentée jusque-là réservée à la réalité virtuelle et j'espère que nos discussions passionnantes vont continuer !

Difficile de savoir ce que j'aurais fait si je n'avais pas intégré au cours de mes différentes

formations des entreprises ouvertes et souples, mais surtout professionnelles et ambitieuses. Qu'il s'agisse de travail d'été ou de stage, la source Sainte-Cécille ou de Lafarges Platres, Carpenter SAS ou Intexalu, toutes m'ont été utiles aux différentes étapes de ma formation. Concernant MaxSea, la convivialité de l'ensemble du personnel ainsi que de l'équipe dirigeante m'a permis d'évoluer en toute quiétude au cours de cette thèse. Mathieu Jacquinot, Olivier Robin, Sébastien Muhr, Pierre Aubeuf, Vincent Borry ou encore Cédric Duval ont énormément participé à la mise en application de ces travaux de thèse malgré leurs responsabilités respectives. Concernant l'ESTIA, le cadre de travail à échelle humaine m'a permis d'y trouver une place et chacun des permanents y est certainement pour quelque chose. Difficile de savoir ce que j'aurais fait si je ne t'avais pas rencontré il y a maintenant dix ans tandis que je ne m'y attendais absolument pas. Tu m'as connu alors que je n'avais pas le bac, tu m'as vu aujourd'hui soutenir ma thèse. Il m'est impossible de savoir ce que tu as enduré pendant ces dix longues années d'étude. Tu es allée jusqu'à tout lâcher, travail, amis et famille juste pour me suivre et rester ainsi proche de moi. Je ne saurais jamais prendre la mesure de tous les sacrifices que tu as faits, car tu prétendais, en toute simplicité, que c'était normal. Ton abnégation infaillible, ta profonde affection, ton altruisme incontestable, ta bienveillance évidente, ta bonté indiscutable, ton désintéressement indubitable et ta dévotion indéniable envers moi font de toi aujourd'hui, la personne que j'ai de plus cher au monde. Sache que chaque ligne de cette thèse t'est dédiée, car tu es la seule personne, au cours de toutes ces années, qui ne m'a pas laissé tomber. Et pour tout cela, Delphine, je te dis merci. Merci.

## Résumé

#### Réalité augmentée pour l'Aide à la Navigation.

Cette thèse a été réalisée sous convention CIFRE dans le cadre d'un partenariat entre la société [MaxSea](#page-171-0) et le pôle recherche de l['ESTIA.](#page-166-0) Cette thèse a été dirigée par Pascal Guitton (Professeur des Universités à Bordeaux I), codirigée par Jean-Marc Cieutat (Enseignant-Chercheur à l'ESTIA) et encadrée par Ronan Golhen (docteur et directeur technique de MaxSea).

La demande exprimée initialement par la MaxSea, éditrice de logiciel de cartographie électronique d'aide à la navigation maritime, évoquait la nécessité d'améliorer la sécurité à bord des navires, autant d'un point de vue matériel et environnemental qu'humain par l'utilisation de technologies innovantes. L'augmentation du trafic maritime amène les acteurs du domaine à proposer de nouvelles solutions pour améliorer la sécurité afin que les différentes activités comme la pêche, le commerce ou la plaisance puissent cohabiter. Dans ce contexte, les éditeurs de logiciels maritimes visent à développer des plateformes toujours plus évoluées, en proposant des environnements logiciels très riches. L'utilisateur doit composer avec cet outil souvent complexe pour lequel les erreurs d'utilisation ne sont pas à exclure. Comme le souligne [Jie et Xian-Zhong](#page-169-0) [\(2008\)](#page-169-0), les causes d'erreurs menant à l'accident maritime souligne clairement le caractère perfectible des systèmes d'aide à la navigation. Ces travaux de thèse se situent au croisement de plusieurs domaines que sont la Réalité Augmentée, la Réalité Virtuelle, les systèmes d'information géographique, le génie logiciel, le traitement d'image et les sciences humaines et sociales. Le premier axe de ce mémoire concerne les apports relatifs à l'amélioration des connaissances du domaine de la réalité augmentée. Nous présentons dans ce chapitre les fondements de la réalité augmentée ainsi que ses origines, sa finalité et notre définition technique. Par une approche centrée utilisateur, nous proposons ensuite de souligner les implications de la réalité augmentée sur ce dernier en tant qu'environnement perçu à la fois directement via ses sens et via des interfaces comportementales. Nous proposons ensuite, basés sur nos définitions et sur les travaux en réalité virtuelle, notre modèle d'interaction et d'immersion en réalité augmentée nommé 3i2RA. L'axe suivant permet de préciser la problématique liée à l'utilisation d'un système d'aide à la navigation par un état de l'art spécifique aux systèmes d'information géographique. Nous présentons dans ce chapitre les systèmes d'information géographique et plus particulièrement ceux destinés à l'aide à la navigation. Nous illustrons la chaîne de traitement des informations depuis l'acquisition jusqu'à l'affichage. Puisqu'il s'agit d'utiliser ces systèmes pour l'aide à la navigation, nous présentons les différents modèles génériques de navigation qui ont été proposés dans la littérature et nous détaillons plus particulièrement le modèle apte à prendre en compte les spécificités des situations rencontrées dans le domaine maritime. Nous proposons ensuite un tour d'horizon des systèmes d'information géographique utilisant la réalité augmentée que nous avons décidé de ranger en deux catégories selon l'objet des augmentations. Enfin, nous détaillons les systèmes d'information géographique conçus pour être utilisés en navigation maritime et nous montrons les difficultés rencontrées lors de l'utilisation de tels systèmes. Des hypothèses sont proposées concernant les améliorations possibles pour ces systèmes dont la principale et de proposer à l'utilisateur dans une vue unique des informations issues d'une approche globale et locale de la tâche de navigation. Le troisième axe présente nos apports méthodologiques concernant la conception d'un outil d'aide à la navigation. L'objectif est de proposer une démarche permettant d'interfacer la modélisation des activités des navigateurs et une méthode agile de développement d'un logiciel. L'approche permet de faire le lien entre la modélisation par "tâches" des actions d'un individu et la description de futures fonctionnalités logicielles servant de point d'entrée à la méthode agile la plus pratiquée, nommée "Scrum". Pour illustrer notre approche, après une présentation rapide de la méthode "Scrum", nous proposons un cas pratique d'application pour lequel nous nous sommes rapprochés de la Société Nationale de Sauvetage en Mer (SNSM). Enfin, le dernier axe présente nos apports technologiques mis en œuvre afin de réaliser les fonctionnalités demandées. Nous allons présenter dans ce chapitre l'architecture logicielle basée sur trois composants principaux et l'architecture matérielle de notre Système d'Information Géographique Maritime Augmenté, SIGMA. Le premier composant fournit les services nécessaires aux connexions du système d'information géographique avec tous types de caméra vidéo. Le deuxième composant s'occupe de la création d'un espace mixte en utilisant la vidéo fournie par le composant précédent et les données numériques géoréférencées du système d'information géographique. Enfin, le troisième composant permet d'enregistrer et de rejouer toutes les données numériques synchronisées avec la vidéo. Nous présentons un cadre d'application de SIGMA pour la surveillance du trafic maritime.

#### Mots-clés :

Réalité augmentée, environnement mixte, système d'information géographique, ECDIS, analyse d'image, réalité virtuelle, méthode agile, fusion de données.

## Abstract

#### Augmented Reality for Navigation Assistance.

This thesis was part of a CIFRE agreement between [MaxSea](#page-171-0) and the ESTIA-Research laboratory. It was directed by Pascal Guitton (University Lecturer at Bordeaux I), co-directed by Jean-Marc Cieutat (Lecturer and Researcher at ESTIA) and supervised by Ronan Golhen (PhD and technical director at MaxSea). The request initially made by the company referred to the need to improve safety on board vessels, from a hardware, environmental and human point of view. MaxSea is an electronic computer assisted navigation map publisher. This thesis was therefore situated at the crossroads of several fields such as Augmented Reality, Virtual Reality, geographic information systems, software engineering, image processing and human and social sciences. The increase in sea traffic has led players in the field to propose new solutions to improve safety so that different activities like fishing, trade and yachting can co-exist. In this context, maritime software publishers are aiming to develop increasingly sophisticated platforms with very rich software environments. The user must deal with this often very complex tool for which user error cannot be excluded. As highlighted by [Jie et Xian-Zhong,](#page-169-0) it is possible to synthesise the causes of errors leading to sea accidents according to different categories and this synthesis clearly emphasizes the perfectible nature of computer assisted navigation systems. The first section of this thesis concerns contributions relating to improving knowledge in the field of augmented reality. In this chapter we present the basis of augmented reality as well as its origins, its purpose and our own technical definition. Based on a user centred approach, we then highlight the implications of augmented reality on the user as an environment perceived both directly via the senses and via behavioural interfaces. We then propose, based on our definitions and work on virtual reality, our model of interaction and immersion in augmented reality known as 3i2RA. In the following section we describe the issue linked to using a computer assisted navigation system with a state of the art specific to geographical information systems. In this chapter we present geographical information systems and more particularly those aimed at sailing. We illustrate the information processing chain from acquisition to display. Since this involves using these systems for computer assisted navigation, we present the different generic navigation models which are proposed in the literature and we more specifically detail the models suited to taking into account the specificities of situations encountered in the field of sailing. We then propose an overview of geographical information systems using augmented reality which we have decided to divide into two categories according to the object of augmentations. Finally, we describe geographical information systems designed to be used in maritime navigation and we show the difficulties encountered when using such systems. Hypotheses are proposed with regard to possible improvements for these systems which are based on providing users in a single view both global and local information with regard to the task of sailing. The third section presents our methodological contributions regarding the design of a computer assisted navigation tool. The aim is to provide a method enabling the modelling of sailors' activities to be interfaced with an agile software development method. The method links together modelling according to the "tasks" of an individual's actions and the description of future software functionalities acting as a point of departure for the most widely used agile method, known as the "Scrum". To illustrate our method, after a brief presentation of the "Scrum", we present a case study on the design of a geographical information system for computer assisted navigation for which we contacted the National Life Rescue Society (SNSM). The final section presents the technological contributions we implemented so as to create the requested functionalities. In this chapter we present the software architecture based on three main components and the hardware architecture of our Augmented Maritime Geographical Information System or SIGMA in French. The first component provides the services needed for all types of video camera to connect to the geographical information system. The second component deals with creating a mixed space using the video provided by the previous component and the digital georeferenced data from the geographical information system. Finally, the third component enables all the digital data synchronised with the video to be recorded and replayed. We present a SIGMA application framework for maritime traffic surveillance.

### Keywords :

Augmented reality, mixed environment, geographic information system, ECDIS, image processing, virtual reality, agile software development, data fusion.

# Table des Matières

<span id="page-13-0"></span>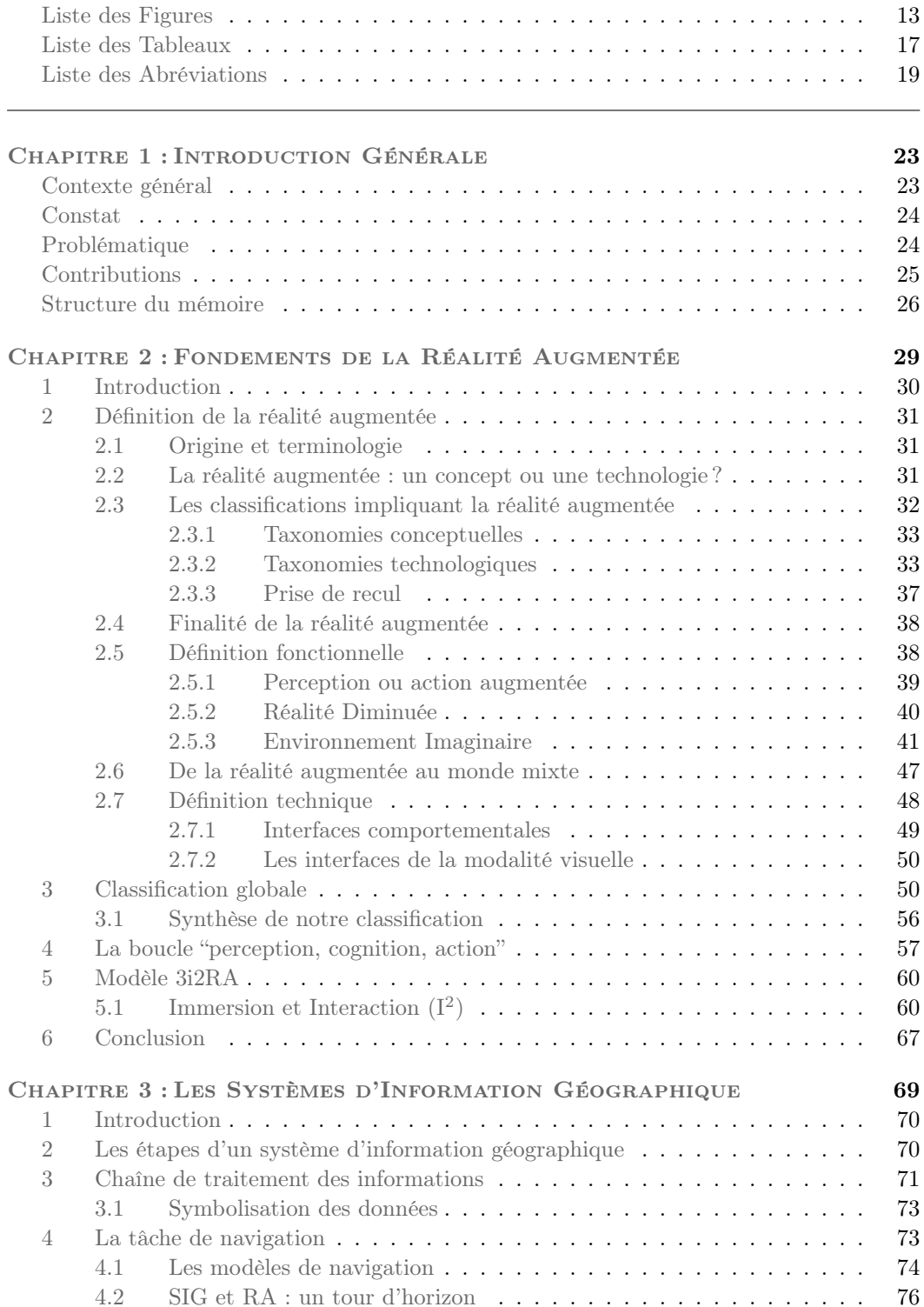

### TABLE DES MATIÈRES TABLE DES MATIÈRES

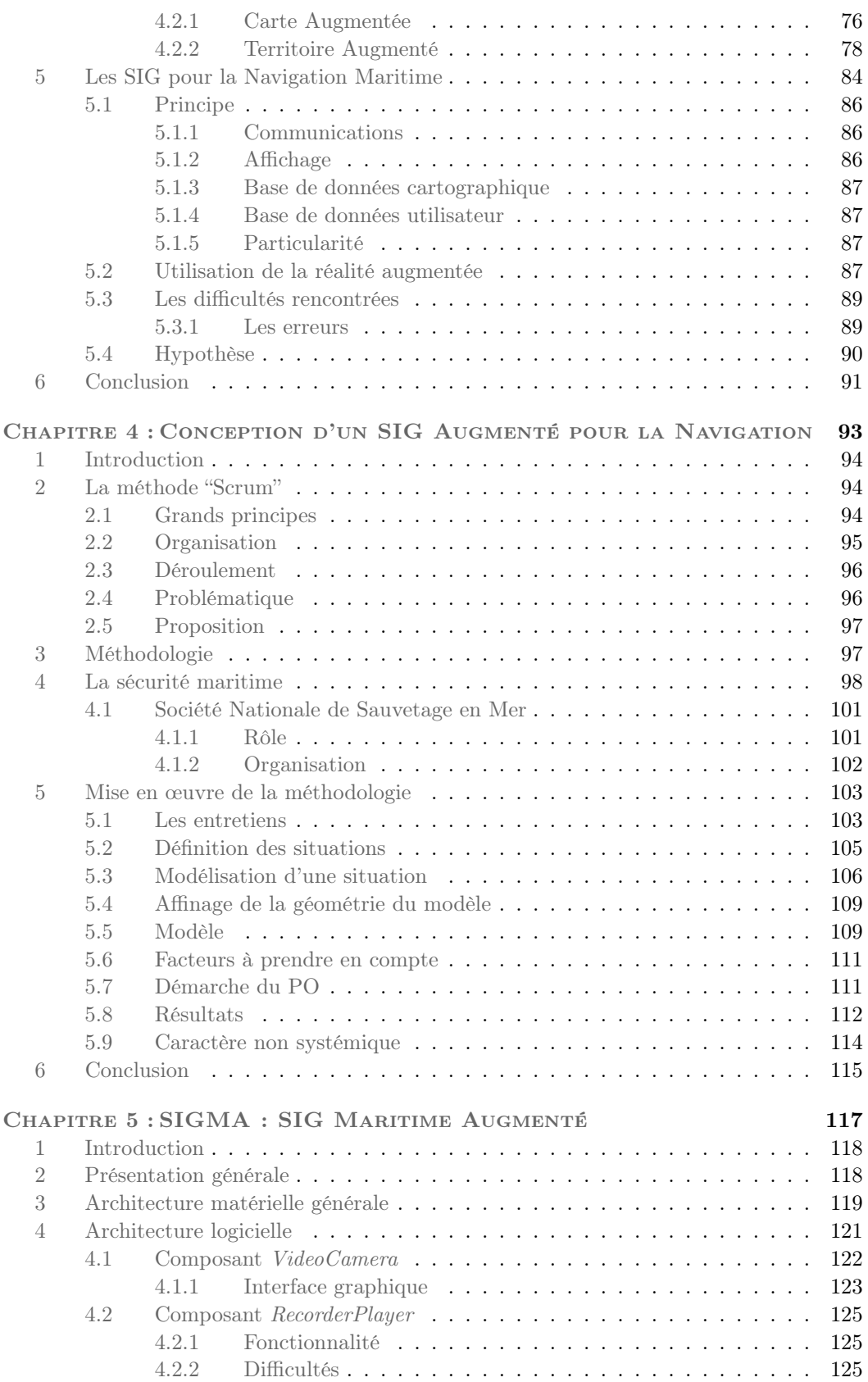

### TABLE DES MATIÈRES TABLE DES MATIÈRES

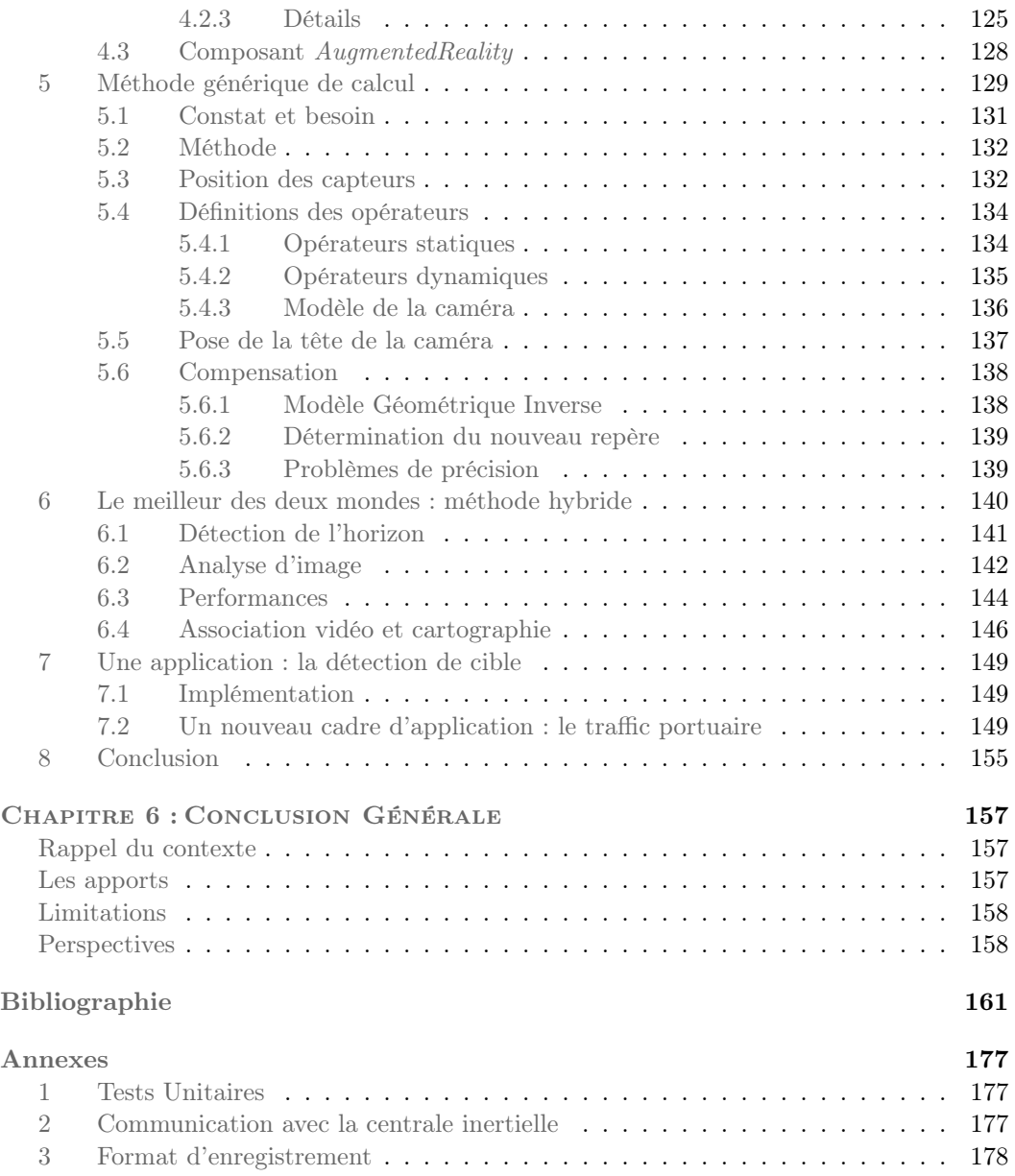

# LISTE DES FIGURES

<span id="page-17-0"></span>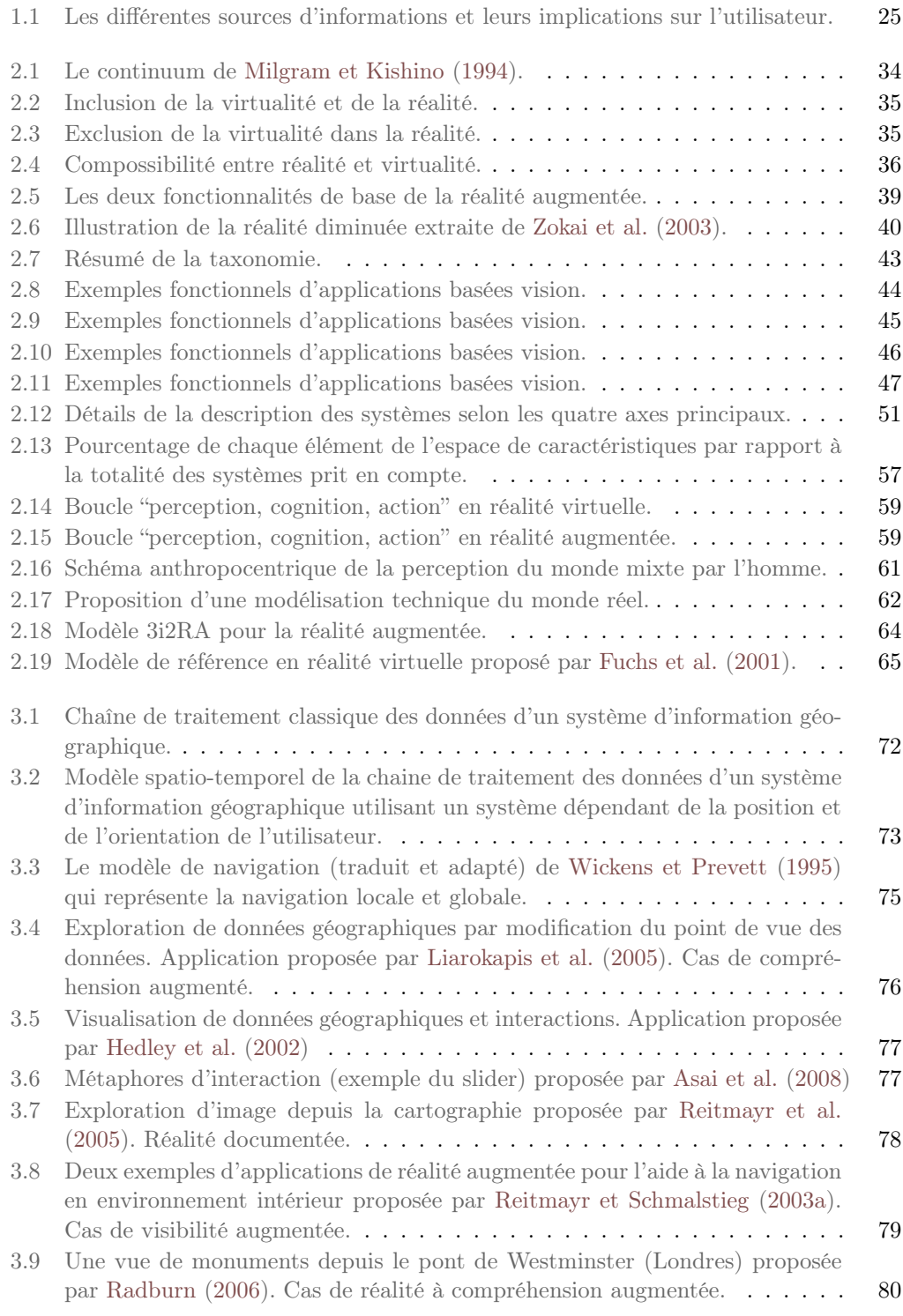

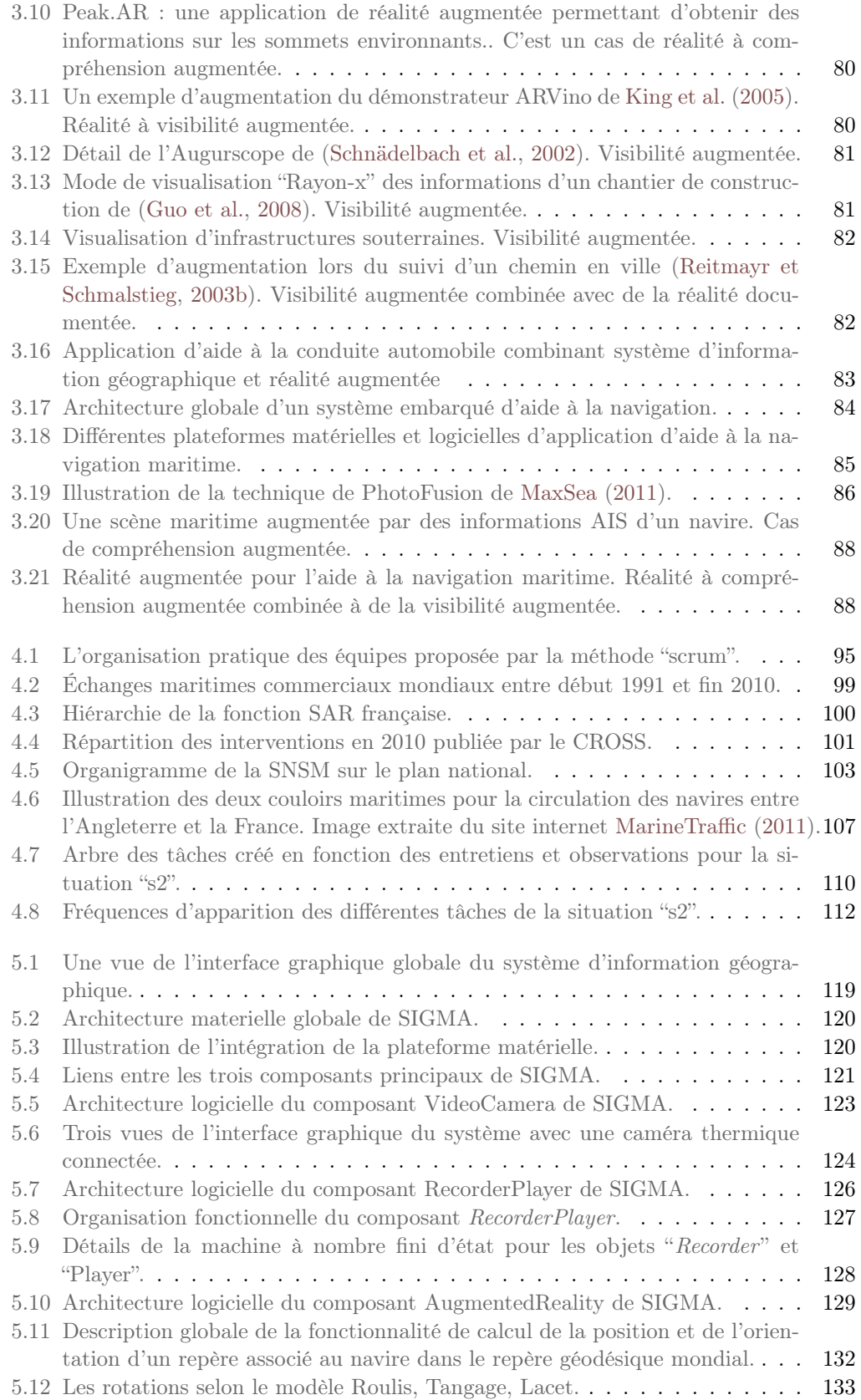

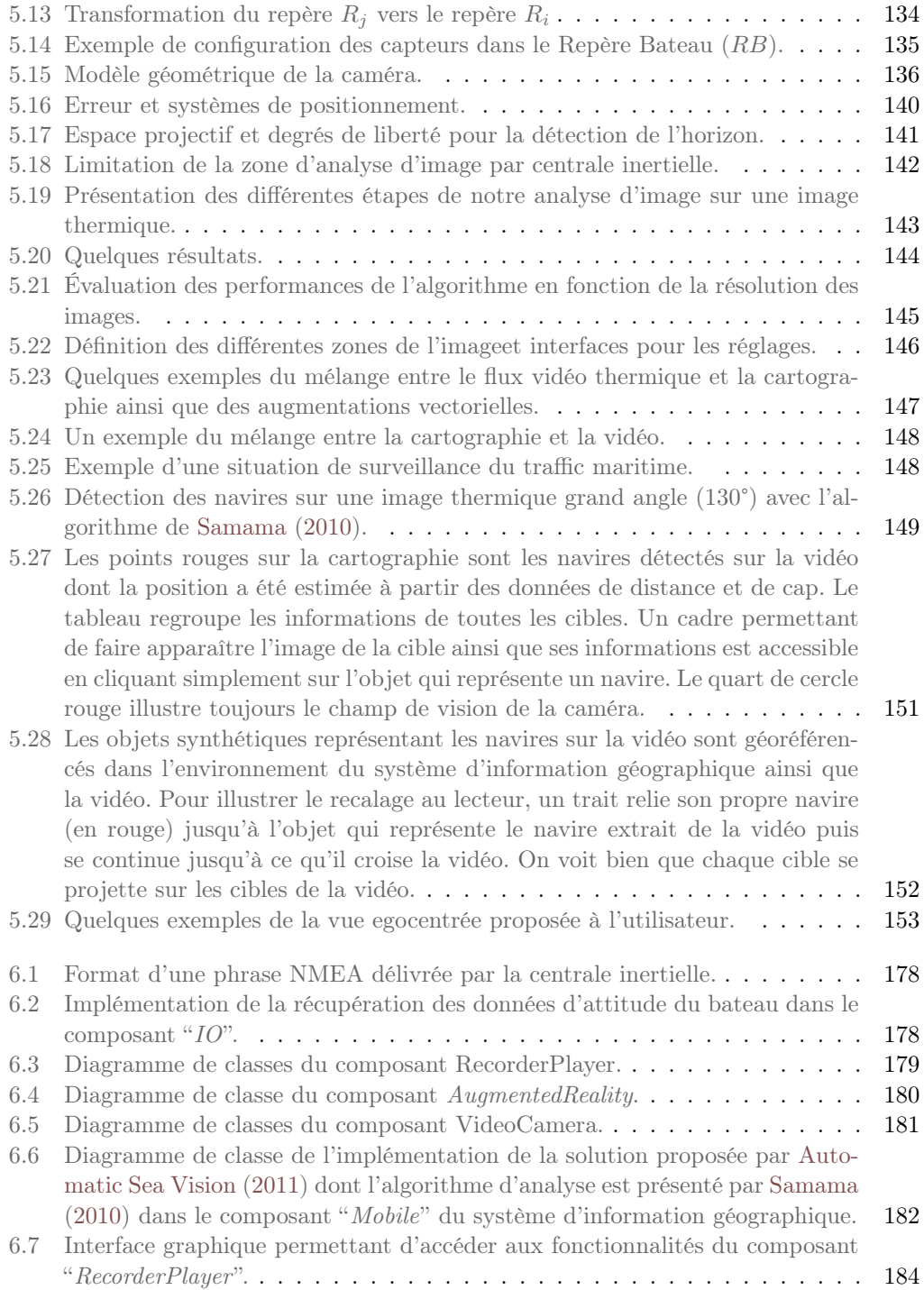

# LISTE DES TABLEAUX

<span id="page-21-0"></span>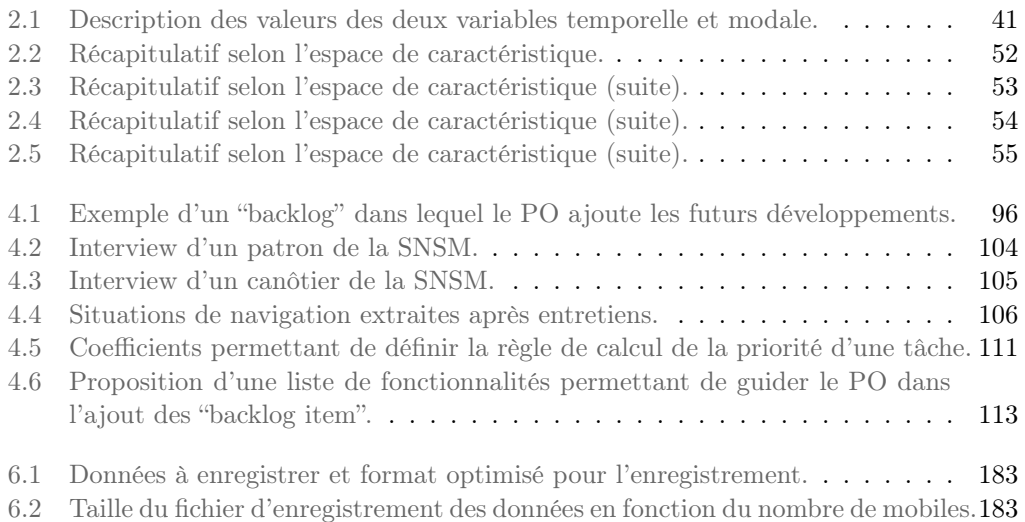

# LISTE DES ABRÉVIATIONS

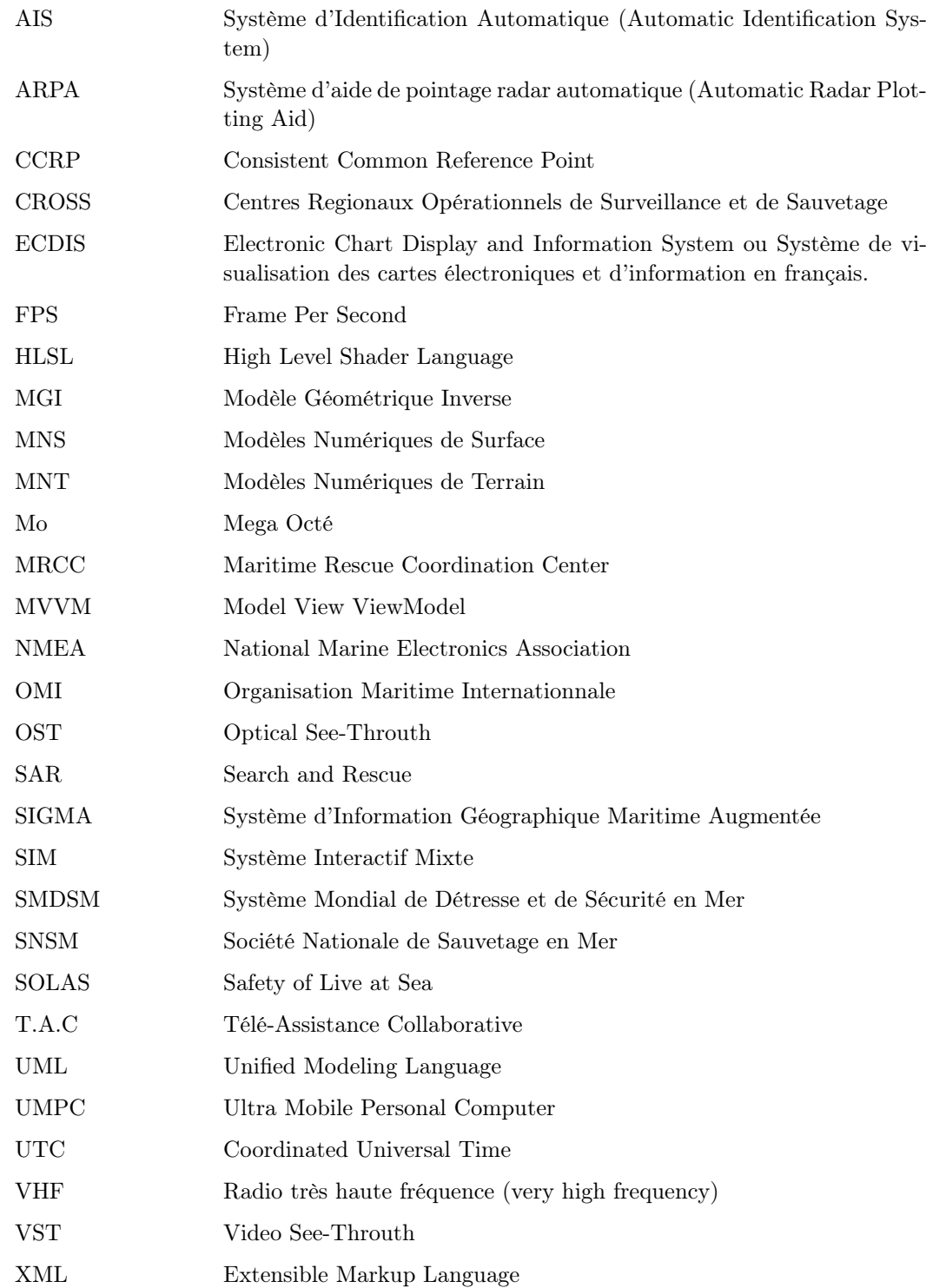

## CHAPITRE 1 Introduction Générale

#### <span id="page-25-0"></span>Sommaire

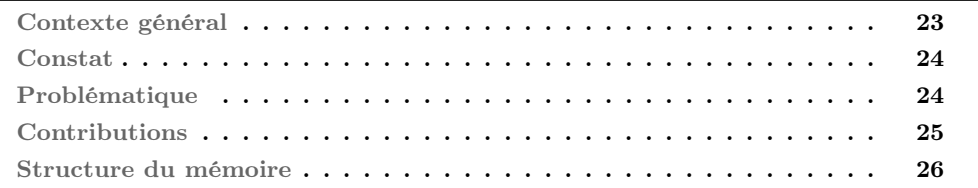

## <span id="page-25-1"></span>Contexte général

Ces travaux de thèse se situent au croisement de plusieurs domaines que sont la Réalité Augmentée, la Réalité Virtuelle, les systèmes d'information géographique, le génie logiciel, le traitement d'image et les sciences humaines et sociales. La demande exprimée initialement par la société [MaxSea](#page-171-0) [1](#page-25-2) évoquait la nécessité d'améliorer la sécurité à bord des navires, autant d'un point de vue matériel et environnemental qu'humain. Avec un environnement déjà considéré comme hostile, l'augmentation constante du trafic maritime complique la situation et aux risques coutumiers s'ajoutent des dangers spécifiques à certaines zones du globe comme les actes de piraterie par exemple. Avec l'évolution de l'informatique, toujours plus de navires sont équipés d'ordinateurs assez puissants pour apporter au personnel de bord une quantité d'informations substantielles non négligeable. Ces systèmes sont utilisés pour permettre une progression dans des environnements hostiles que sont les océans, les mers ou les rivières. La société [MaxSea](#page-171-0) a bien anticipé cette évolution et a fondé sa réputation depuis 1984 sur le développement de logiciels exploitant les capacités de l'informatique embarquée. Ces logiciels, nommés ECDIS, pour "Electronic Chart Display and Information System" sont soumis à la réglementation définie par l['Organisation Maritime Internation](#page-172-0)[nale \(OMI\).](#page-172-0) L'OMI décrit dans la Résolution [A817/19](#page-163-3) que "les ECDIS ont pour principal objectif de contribuer à renforcer la sécurité de la navigation" (sauvegarde de la vie en mer, sauvegarde des biens et de l'environnement). Ces outils logiciels font partie d'une catégorie plus générale, les *systèmes d'information géographique* (SIG), que nous détaillerons dans le Chapitre [3.](#page-71-0) L'environnement maritime arrive trop souvent à prendre en défaut les navigateurs. C'est en effet ce que [Frod](#page-167-1) [\(2006\)](#page-167-1) a constaté dans l'analyse des incidents et accidents maritimes pour le compte de l['Organisation Maritime Internationnale \(OMI\).](#page-172-0) Ces études ont montré que 90% des blessés à travers le monde lors d'incidents ou d'accidents liés au domaine maritime sont causés par des erreurs humaines et plus particulièrement lors de l'utilisation d'outils d'aide à la navigation. Concernant cette dernière catégorie, les erreurs sont à attribuer à un manque de connaissance de l'environnement de la part de l'équipe de pont et aux erreurs de conception et/ou d'utilisation de l'outil d'aide.

<span id="page-25-2"></span><sup>1.</sup> Société éditrice de logiciel de cartographie d'aide à la navigation maritime.

## <span id="page-26-0"></span>Constat

Dans ce contexte, les éditeurs de logiciels maritimes visent à développer des plateformes toujours plus évoluées, en proposant des environnements logiciels très riches et une mise à jour en "temps réel" de nombreuses informations. Ces sociétés sont en nombre conséquent à être positionnées sur le marché du logiciel de navigation maritime embarqué et nous invitons le lecteur à se rendre en Section [5](#page-86-0) du Chapitre [3,](#page-71-0) afin d'en avoir un aperçu détaillé. C'est avec ces logiciels d'aide à la navigation souvent complexe pour lesquels les erreurs d'utilisation ne sont pas à exclure que l'utilisateur doit composer. De plus, ces outils étant conçus sur le même modèle que la traditionnelle carte papier, la plupart profitent peu des avantages de l'informatique. Certes, l'enregistrement systématique des données ou la rapidité du changement de l'échelle de la cartographie rend de nombreux services, mais en quoi l'utilisation de cartes électroniques limite ou élimine-t-elle les problématiques de l'utilisation de la carte papier pour la navigation proprement dite ? Comme le souligne [Jie](#page-169-0) [et Xian-Zhong](#page-169-0) [\(2008\)](#page-169-0), il est possible de synthétiser les causes d'erreurs menant à l'accident maritime selon différentes catégories (détaillées en Section [5.3.1\)](#page-91-1), cette synthèse soulignant clairement le caractère perfectible des systèmes d'aide à la navigation.

## <span id="page-26-1"></span>Problématique

La navigation, en terme général, est définie par [Wiener et al.](#page-176-1) [\(2008\)](#page-176-1) comme l'action de planifier et de suivre un parcours vers un but. Différents modèles ont été développés concernant la navigation et la stratégie mise en œuvre et les auteurs s'accordent à dire qu'il existe deux stratégies principales : la navigation égocentrée  $2$  et la navigation allocentrée  $3$ . Nous reviendrons sur les différents modèles de navigations proposés dans la littérature en Section [4.1](#page-76-0) du Chapitre [3.](#page-71-0) Tous les outils d'aide à la navigation maritime actuellement en vigeur sont des aides à la représentation de l'environnement comme carte. La finalité est de proposer à l'individu une représentation non perceptible naturellement alors qu'il a accès au travers de ses sens à la représentation égocentrée. Ainsi, la technologie se devait d'aider l'individu à se construire mentalement la carte de son environnement. Cependant, [Jie et](#page-169-0) [Xian-Zhong](#page-169-0) [\(2008\)](#page-169-0) remarquent que malgré cette aide, les difficultés de navigation sont toujours présentes. Comment alors, limiter les erreurs d'interprétations des informations issues des systèmes d'aide à la navigation ? La problématique vient du fait que lors de l'utilisation en situation d'un outil, les sources d'informations pour l'utilisateur ne sont pas identiques (Figure [1.1\)](#page-27-1), et le passage de l'une à l'autre peut entraîner des "ruptures de contexte". Loin d'une problématique spécifique à la navigation, les chirurgiens par exemple doivent parfois extraire un avis médical en utilisant plusieurs sources d'information (imagerie à raisonnance magnétique, radio, leur connaissance, etc.). Les chercheurs de pétrole doivent composer avec différentes carte géologiques sous différentes formes. D'un point de vue spécifique à la navigation, la difficulté semble provenir de la mise en correspondance entre les différents modèles mentaux  $(A \neq B \neq C)$  qui découlent de chaque source pour en extraire une représentation mentale unique et cohérente.

<span id="page-26-2"></span><sup>2.</sup> Stratégie de navigation mise en œuvre par un individu visant à utiliser les informations perceptibles depuis son point de vue.

<span id="page-26-3"></span><sup>3.</sup> Stratégie de navigation mise en œuvre par un individu visant à utiliser les informations obtenues depuis une carte générée mentalement. On parle aussi de carte cognitive.

<span id="page-27-1"></span>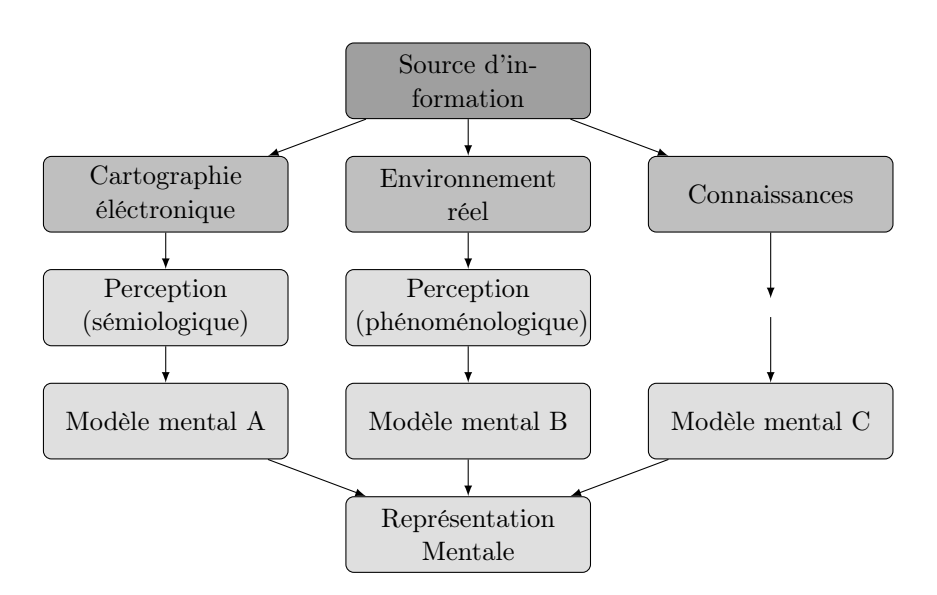

Figure 1.1: Les différentes sources d'informations et leurs implications sur l'utilisateur.

## <span id="page-27-0"></span>Contributions

#### Conceptuelles

Dans ces travaux de thèse, nous avons été amenés à utiliser la réalité augmentée ou la virtualité augmentée et nous expliquerons en quoi il est possible de ne pas prendre en compte la distinction initialement soulignée par [Milgram et al.](#page-171-3) [\(1994\)](#page-171-3) entre ces deux principes. Après une analyse des différentes définitions de la réalité augmentée proposées dans la littérature, nous proposons notre définition fonctionnelle et technique appuyée par une taxonomie permettant de décrire et de classifier les environnements à partir de leur utilisation fonctionnelle. Cette contribution conceptuelle a pour finalité de proposer une définition suffisamment large pour ne pas être limitative et suffisamment précise pour avoir une portée pratique. Dans cette optique, nous proposons un modèle d'interaction et d'immersion adapté à la réalité augmentée dont la base est le modèle 3i2 présenté par [Fuchs et al.](#page-167-0) [\(2001\)](#page-167-0), que nous avons nommé le modèle 3i2RA.

#### Appliquées aux domaine d'outil d'aide à la navigation

Premièrement, des implications pratiques dérivent directement des contributions conceptuelles de cette thèse. Notre taxonomie, en plus d'être descriptive et comparative, est aussi générative. En effet, à l'image du tableau périodique des éléments, toutes les cases de notre taxonomie ne sont pas encore remplies  $4!$  $4!$ 

Deuxièmement, nous proposons une méthode permettant de faire le lien entre une modélisation de l'activité d'un individu sous forme de tâche et une méthode agile de développement logiciel. L'objectif étant de disposer d'une démarche permettant de valoriser l'approche ergonomique auprès des équipes de développement. Ce faisant, les nouvelles fonctionnalités d'un logiciel ne sont plus simplement guidées par une persone qui pense savoir ce qui est bon pour le ou les utilisateurs, mais par une démarche ergonomique scientifique d'analyse

<span id="page-27-2"></span><sup>4.</sup> Concernant les environnements imaginaires par exemple, en Section [2.5.3](#page-43-0) du Chapitre [2](#page-31-0)

du comportement à la fois en et hors situation. Nous présentons notre expérience quant à la mise en place de cette démarche.

Enfin, nous proposons, avec l'utilisation de la réalité augmentée et virtualité augmentée, une solution permettant de faciliter l'accès à certaines informations lors de la navigation. L'idée générale est relativement simple. L'objectif est de permettre à l'individu en situation de navigation de disposer dans une unique vue, des informations normalement issues à la fois des vues allocentrée et égocentrée. Pour ce faire, nous avons développé une méthode hybride innovante permettant de géoréférencé un flux vidéo dans un environnement virtuel 3D en temps réel.

### <span id="page-28-0"></span>Structure du mémoire

La structure globale de ce mémoire se présente sous quatre axes différents. Le premier axe, plutôt théorique, concerne les apports relatifs à l'amélioration des connaissances du domaine de la réalité augmentée. Cet axe est présenté dans le Chapitre [2.](#page-31-0) Le deuxième axe propose un état de l'art spécifique aux systèmes d'information géographique afin de préciser la problématique liée à l'utilisation d'un système d'aide à la navigation. Cet axe est présenté dans le Chapitre [3.](#page-71-0) Le troisième axe présente nos apports méthodologiques concernant la conception d'un outil d'aide à la navigation. Cet axe est présenté dans le Chapitre [4.](#page-95-0) Enfin, le dernier axe présente nos apports technologiques afin de réaliser les fonctionnalités demandées. Cet axe est présenté dans le Chapitre [5.](#page-119-0) Voici les détails des différents chapitres de ce mémoire.

- Chapitre 1 Ce chapitre introductif présente le contexte ainsi que la problématique, les différentes contributions conceptuelles et pratiques de ces travaux de thèse et la structure générale du mémoire ;
- Chapitre 2 Ce chapitre propose les fondements de la réalité augmentée. Le lecteur trouvera dans ce chapitre la finalité de la réalité augmentée, une définition technique, une taxonomie fonctionnelle des environnements de réalité augmentée et une classification. Nous proposons ensuite un modèle d'interaction et d'immersion de l'utilisateur dans ce type d'environnement dont les trois pôles principaux sont l'environnement virtuel, l'environnement naturel et l'utilisateur. La première partie de ce chapitre concernant la taxonomie fonctionnelle a fait l'objet des communications dans une conférence nationale et dans un livre collectif international : [Fuchs et al.](#page-167-2) [\(2010\)](#page-167-2); [Hugues et al.](#page-169-1)  $(2011b)$ :
- Chapitre 3 Ce chapitre présente les systèmes d'information géographique. Après l'identification des différents composants d'un système d'information géographique ainsi que la présentation de la chaine de traitement des données, une vue générale de la tâche de navigation est présentée pour ensuite traiter du cas particulier de la navigation maritime. Nous présentons un état de l'art des outils génériques d'aide à la navigation puis plus précisément pour la navigation maritime. Nous présentons ensuite les difficultés rencontrées par l'utilisation de tels systèmes. Ce chapitre a fait l'objet d'une communication dans un livre collectif international : [Hugues et al.](#page-169-2) [\(2011a\)](#page-169-2) ;
- Chapitre 4 Ce chapitre présente la méthode pratique que nous avons mise en place afin d'orienter nos choix de conception d'un outil d'aide à la navigation utilisant les technologies de la réalité augmentée. Après un bref aperçu de la sécurité dans le domaine maritime, nous présentons une méthodologie pour laquelle nous nous sommes rapprochés de la Société Nationale de Sauvetage en Mer. Cette méthode utilise la modélisation des activités des individus dans le but d'extraire des caractéristiques pertinentes pour la

conception du système d'information géographique. Ce chapitre a partiellement fait l'objet d'une communication courte lors d'une conférence internationnale : [Hugues](#page-169-3) [et al.](#page-169-3) [\(2010c\)](#page-169-3) ;

- Chapitre 5 Ce chapitre présente notre outil d'aide à la navigation basé sur un système d'information géographique maritime. Nous présentons l'architecture matérielle et logicielle. Les différents composants fonctionnels seront présentés ainsi que les interfaces graphiques proposées à l'utilisateur. Ce chapitre a fait l'objet de deux communications dans des conférences internationales : [Hugues et al.](#page-169-4) [\(2010a](#page-169-4)[,b\)](#page-169-5) et une conférence nationale [Hugues et al.](#page-168-2) [\(2009\)](#page-168-2) ;
- Chapitre 6 Ce chapitre présente la conclusion générale de ce mémoire. Après une analyse des les résultats obtenus, nous proposons les perspectives, les travaux et collaborations à venir.

## Lecture du mémoire

Afin de faciliter la lecture du mémoire, des symboles seront utilisées dont voici la légende.

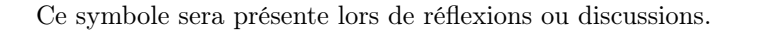

Vous trouverez ce symbole lorsqu'il sera conseillé au lecteur d'appronfondir le sujet par une lecture bibliographique.

Vous trouverez ce symbole lorsqu'il sera conseillé au lecteur de retenir une information.

Vous trouverez ce symbole lors de la présence de définitions.

Le code couleur suivant est utilisé :

- 1. Les liens internes seront de cette couleur ;
- 2. Les références seront de cette couleur ;
- 3. Les liens externes seront de cette couleur.

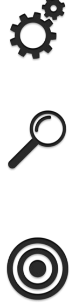

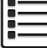

## CHAPITRE 2

# <span id="page-31-0"></span>Fondements de la Réalité Augmentée

### Sommaire

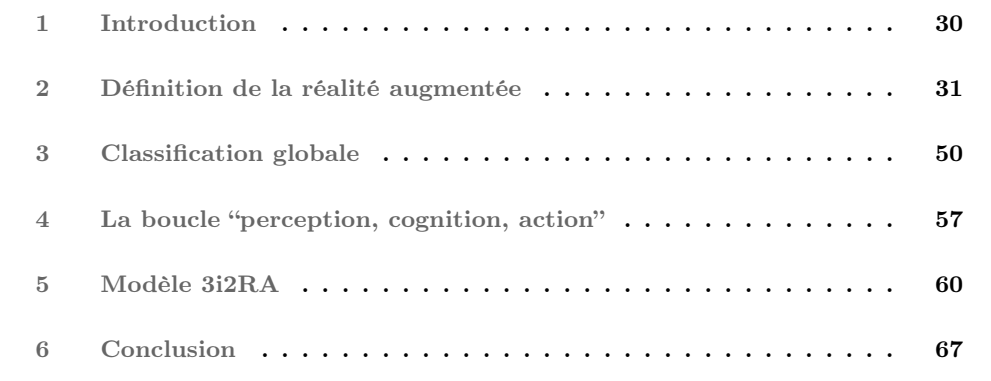

### Résumé

Nous présentons dans ce chapitre les fondements de la réalité augmentée. Après une brève introduction sur le caractère inéluctable de l'avènement de la réalité augmentée, nous présentons ses origines, sa finalité ainsi qu'une définition technique. Par une approche centrée utilisateur, nous proposons ensuite de souligner les implications de la réalité augmentée sur ce dernier en tant qu'environnement perçu à la fois directement via ses sens et via des interfaces comportementales. En nous appuyant sur la littérature, nous proposons un espace de caractéristiques composé de quatre dimensions orthogonales que nous avons appliqué à de nombreux systèmes connus. Nous proposons ensuite, basé sur nos définitions et sur les travaux en réalité virtuelle, notre modèle d'interaction et d'immersion en réalité augmentée nommé 3i2RA.

## <span id="page-32-0"></span>1 Introduction

Il est naturel pour l'homme de vouloir améliorer son existence pour différentes raisons (survie, confort, recherche du bonheur, etc.). L'homme s'est cependant rapidement trouvé limité par ses propres capacités eu égard à ses attentes et à donc mis à profit son intelligence pour atteindre ces objectifs. L'évolution des techniques aidant, l'homme a pu satisfaire ce besoin grâce à la maîtrise des éléments et à la transformation de la matière pour mettre en œuvre des concepts et techniques toujours plus complexes. Sa motivation vise à voir l'invisible, sentir l'inodore et plus généralement percevoir l'imperceptible et mettre en acte l'inaccessible, repoussant ainsi toujours plus loin les barrières qui lui sont posées par la nature elle-même. Si la réalité virtuelle offre une nouvelle place à l'homme à la différence des autres représentations principalement visuelles ou sonores, mais figées du monde qu'il a inventé jusqu'alors (peinture, sculpture, film, etc.[\)Fuchs et Moreau](#page-167-3) [\(2006,](#page-167-3) p. 1), la réalité augmentée lui offre quant à elle la possibilité d'outrepasser ses propres limitations dans son environnement naturel.

Même si les premières apparitions d'un tel concept surgissent il y a près de 50 ans chez [Su](#page-175-1)[therland](#page-175-1) [\(1965,](#page-175-1) [1968\)](#page-175-2), la réalité augmentée ne peut être envisagée que depuis peu, grâce à la miniaturisation des composants électroniques, à l'augmentation de la puissance de calcul et à l'autonomie des ordinateurs. C'est une discipline hautement dépendante des évolutions techniques et technologiques et c'est en partie dûe à cette dépendance que cette discipline est encore en pleine évolution.

La réalité augmentée est par essence transdisciplinaire. Dans le domaine des sciences et des techniques, la réalité augmentée appartient principalement au domaine des STIC (Sciences et techniques de l'Information et de la Communication). Cependant, elle n'est pas entièrement incluse dans ce cadre. De nombreuses disciplines rentrent donc en jeu dans les avancées du domaine :

- l'*informatique* propose de nouveaux algorithmes et architectures logicielles pour les accès aux données, la fusion multicapteurs et l'interactivité ;
- l'*électronique* s'évertue à concevoir et produire des capteurs toujours plus performants, efficaces et efficients pour une utilisation en situation de mobilité par exemple ;

Dans le domaine des sciences humaines et sociales et des sciences du vivant, l'utilisateur est placé au centre de la démarche de développement de cette technologie.

- l'*ergonomie* vise à proposer des interfaces simplifiant l'action de l'utilisateur dans ce nouvel environnement ou des méthodes d'évaluation de ces applications ;
- la *psychologie expérimentale* a pour objet d'étude des comportements directement observables lors de l'utilisation de système de réalité augmentée ;
- la *psychologie cognitive* étudie la nature des processus cognitifs du sujet expérimentant un système de réalité augmentée.

Tous ces domaines ne seront pas abordés dans cette thèse, mais nous rappellerons lorsque cela sera nécessaire au cours de ce mémoire la pertinence des approches de chacun. En guise de première conclusion, nous pouvons dire que ces conditions d'évolution (verrous informatiques et électroniques, approche ergonomique et psychologique) sont extrêmement proches de celles de la réalité virtuelle comme l'introduction de [Fuchs et Moreau](#page-167-3) [\(2006\)](#page-167-3) le décrit.

## <span id="page-33-0"></span>2 Définition de la réalité augmentée

#### <span id="page-33-1"></span>2.1 Origine et terminologie

L'expression "réalité augmentée" existe depuis les années 1990. Elle dérive de la traduction anglaise de "augmented reality", proposée par [Caudell et Mizell](#page-165-0) [\(1992\)](#page-165-0) lorsqu'ils qualifient une application permettant d'aider des techniciens pour certaines opérations de maintenance dans le domaine aéronautique. En français, le terme est un non-sens puisque, à strictement parlé, cela paraît délicat d'augmenter la réalité ! Le grand public s'étant maintenant approprié cette appellation, il est vain de vouloir la changer. Cependant, il n'est pas inutile de proposer un nom qui pourait mieux représenter ce système. En effet, si la réalité est, par définition, tout ce qui existe, alors, à strictement parler, la réalité ne peut pas être augmentée puisqu'elle est déjà tout. Alors qu'est-ce qui est augmenté ? En première analyse, la réponse paraît évidente : ce n'est pas la réalité, mais la perception de la réalité qui est augmentée. Le problème se situe donc au niveau de la perception, c'est-à-dire du phénomène – la réalité telle qu'elle est perçue, pas du noumène – la réalité telle qu'elle est en soi selon [Kant](#page-170-2) [\(1787\)](#page-170-2). Cependant, la réalité augmentée ne met pas en œuvre une modification quantitative de la perception, mais c'est bien qualitativement qu'elle est modifiée : elle lui donne un autre sens. Donc, si le terme de "perception augmentée" semblait être un bon candidat, nous lui préférons le terme de "signification rectifiée". En effet, la réalité n'est pas augmentée par l'interface, mais certaines des significations non perçues (à cause des limites inhérentes à nos sens et à nos capacités cognitives) sont "révélées" grâce à ce dispositif. Malgré cette proposition et pour ne pas troubler le lecteur, nous utiliserons quand même le terme *réalité augmentée* dans la suite de ce mémoire.

Comme nous l'avons écrit précédemment, le caractère transdisciplinaire de la réalité augmentée ainsi que sa diffusion, surtout auprès du grand public, nécessite une définition suffisamment générique pour rendre compte de toutes ses particularités dans le but de limiter les idées reçues. Pour ce faire, il faut d'abord la situer conceptuellement.

#### <span id="page-33-2"></span>2.2 La réalité augmentée : un concept ou une technologie ?

Il a été nécessaire d'attendre trente ans après [Sutherland](#page-175-1) [\(1965\)](#page-175-1) pour qu'une première discussion sur la définition de la réalité augmentée soit proposée par [Milgram et al.](#page-171-3) [\(1994\)](#page-171-3). Il qualifie la réalité augmentée comme étant capable "d'augmenter la rétroaction naturelle de l'opérateur avec des indices virtuels" ou encore comme "une forme de réalité virtuelle où l'afficheur tête-porté du participant est transparent". Cette approche "technocentrique" est confirmée par [Azuma](#page-163-4) [\(1997\)](#page-163-4) qui décrit la réalité augmentée comme "permettant à l'utilisateur de voir le monde réel avec une superposition, composée ou par-dessus, d'objets virtuels". C'est une définition qu'il affinera quatre ans plus tard en découpant la réalité augmentée selon trois acceptions [1](#page-33-3).

*Nous conseillons au lecteur souhaitant obtenir un complément d'information de parcourir la thèse de [Bottecchia](#page-164-0) [\(2010\)](#page-164-0) ou de [Didier](#page-166-1) [\(2005\)](#page-166-1) pour connaître les di*ff*érentes discussions autour de cette définition.*

À la seule lecture des auteurs que nous venons de présenter, la réalité augmentée semble être une technologie. Pourtant, en observant la réalité augmentée selon l'axe fonctionnel, [Mackay](#page-171-4) [\(1993,](#page-171-4) [1998\)](#page-171-5) précise qu'il est possible de la considérer comme une interface entre l'homme et la machine. En ce sens, comme il est très courant de le faire pour les interfaces hommemachine, un tel procédé ne peut exclure une prise en compte sérieuse des paramètres liés à  $\bigcirc$ 

<span id="page-33-3"></span><sup>1. 1 : &</sup>quot;Combiner le réel et le virtuel", 2 : "interactivité en temps réel", 3 : "recalage en trois dimensions".

l'utilisateur et de ceux liés à son environnement comme le précise [Calvary et al.](#page-165-1) [\(2003\)](#page-165-1). C'est en effet ce que confirme [\(Auvray et Fuchs,](#page-163-5) [2007\)](#page-163-5) lorsqu'il s'agit, pour un individu, d'utiliser un dispositif technique, "l'utilisation d'un nouveau dispositif technique modifie notre couplage sensorimoteur avec l'environnement ; et par là même il modifie notre perception". Cependant, chez [Milgram et Kishino](#page-171-1) [\(1994\)](#page-171-1) ou [Dubois et al.](#page-166-2) [\(2000\)](#page-166-2), la réalité augmentée est inscrite dans la *réalité mixte.* Les systèmes de réalité mixtes ou SIM [2](#page-34-1) ont "la spécificité d'inscrire dans l'environnement physique les interfaces entre monde physique et monde numérique" selon [Coutrix](#page-165-2) [\(2009\)](#page-165-2). La réalité mixte intègre les termes suivants :

- 1. La Réalité Augmentée dont nous allons parler dans les sections suivantes ;
- 2. La Virtualité Augmentée dont la particularité est d'apporter des informations issues de l'environnement naturel dans un environnement virtuel ;
- 3. La Réalité Mixte (ou environnement de réalité mixte) qui est un terme général pour regrouper les deux classes précédentes ;
- 4. Les Interfaces tangibles décrivent les objets de l'environnement physique qui incarnent de l'information numérique ou qui permettent de la contrôler.

La réalité augmentée et la virtualité augmentée sont considérées comme des systèmes de réalité mixte ou par abus de langage, des systèmes mixtes, pour lesquels le concept principal est la présence d'entités réelles dans un monde numérique et inversement. Pourtant, la réalité augmentée semble plus proche du concept étant donné la diversité des applications qui en découle. La confusion provient certainement du fait que le terme réalité augmentée est utilisé indifférement qu'il s'agisse du concept ou de la technologie employée pour le mettre en œuvre.

En outre, la lecture de la littérature nous apporte au moins une certitude : la définition de la réalité augmentée dépend de la communauté à laquelle appartient celui qui l'énonce. D'une part, la réalité augmentée est vue comme ayant une approche non immersive par [Well](#page-176-2)[ner](#page-176-2) [\(1991\)](#page-176-2) ou [Dubois](#page-166-3) [\(2001\)](#page-166-3), puisqu'au lieu de proposer un environnement complètement modélisé, elle propose d'utiliser l'outil informatique pour modifier le monde perçu par l'individu. D'autre part, la réalité augmentée n'est pas vue comme une opposition à la réalité virtuelle mais comme une extension pour laquelle il s'agit de mixer des informations réelles et virtuelles dans une même scène comme [Azuma](#page-163-4) [\(1997\)](#page-163-4) le décrit.

*Il est incontestable que la réalité augmentée est le produit d'un ensemble d'innovations technologiques. Cependant, réduire la réalité augmentée à l'ensemble des caractéristiques techniques de l'interfaçage comportemental (casque, dispositif mobile, etc.) ne conduit-il pas à sous-estimer sa richesse en regard de ses fonctionnalités ?*

#### <span id="page-34-0"></span>2.3 Les classifications impliquant la réalité augmentée

Les tentatives de classification des environnements de réalité mixte sont nombreuses et les approches variées. Qu'elles soient techniques, fonctionnelles ou conceptuelles, [Beaudouin-](#page-164-1)[Lafon](#page-164-1) [\(2000\)](#page-164-1) souligne que les taxonomies ont des objectifs descriptif, comparatif et génératif. C'est avec ces classifications qu'il est possible de décrire et de comparer les entités entre elles. Nous présentons donc dans les sections suivantes un rapide tour d'horizon des taxonomies présentes dans la littérature concernant ces systèmes. Nous proposons ensuite une discussion autour de la taxonomie énoncée par [Milgram et Kishino](#page-171-1) [\(1994\)](#page-171-1).

<span id="page-34-1"></span><sup>2.</sup> Systèmes Interactifs Mixtes

#### <span id="page-35-0"></span>2.3.1 Taxonomies conceptuelles

[Jacob et al.](#page-169-6) [\(2008\)](#page-169-6) ont proposé un cadre d'analyse avec lequel ils explorent les différents environnements mixtes afin de dégager une utilisation commune des capacités humaines liées avec le monde physique, le corps et l'environnement social. Cependant, l'intérêt des environnements mixtes étant leur capacité à ne pas reproduire fidèlement la réalité comme le souligne [Dourish](#page-166-4) [\(2001\)](#page-166-4), les auteurs ont proposé six facteurs comme le pouvoir d'expression, l'efficacité, l'ergonomie ou l'accessibilité permettant de pondérer l'exploitation du monde physique. Cette classification permet de souligner le grand nombre de possibilités d'interaction engendrées par les systèmes mixtes. [Mackay](#page-171-4) [\(1993\)](#page-171-4) propose une classification des environnements de réalité mixte dont le dénominateur commun est la cible des augmentations. Les différentes cibles sont les *utilisateurs*, les *objets d'interaction* et l'*environnement*, découpage repris ensuite par [Calvary et al.](#page-165-1) [\(2003\)](#page-165-1) pour spécifier une classification de différentes interfaces. [Dubois et al.](#page-166-5) [\(1999\)](#page-166-5) étend cette classification en introduisant une notation de conception nommée ASUR, élargie ensuite [\(Dubois et al.](#page-166-6) [\(2003\)](#page-166-6)) dont la classification comprend l'*utilisateur*, l'*adapteur* [3](#page-35-2), le *système* et les *entités réelles*. Plus tard, [Renevier](#page-174-5) [\(2004\)](#page-174-5) définit les modes d'interaction comme étant soit *passif* (déterminé par le système) soit *actif* (déterminé par l'utilisateur). La création, l'accès, la modification et la destruction des liens sont dépendants du mode d'interaction.

#### <span id="page-35-1"></span>2.3.2 Taxonomies technologiques

[Benford et al.](#page-164-2) [\(2005\)](#page-164-2) ont choisi d'analyser les mouvements de l'utilisateur afin d'en extraire un cadre basé sur les mouvements attendus, les mouvements capturés et les mouvements souhaités. En s'appuyant sur la théorie de l'action de [Norman](#page-172-1) [\(1986\)](#page-172-1), les auteurs proposent de dissocier les systèmes qui augmentent l'exécution et les systèmes qui augmentent l'évaluation. Plus tard, [Milgram et Kishino](#page-171-1) [\(1994\)](#page-171-1) proposent une classification technologique maintenant bien connue sous le nom de « continuum de réalité-virtualité ». Ils s'attachent à discrétiser et classifier l'environnement selon quatre catégories. Ce continuum suppose qu'il existe un passage progressif de la réalité à la réalité virtuelle et inversement (Figure [2.1\)](#page-36-0). Cette approche n'est pas reniée par [Dubois et al.](#page-166-2) [\(2000\)](#page-166-2) lorsqu'ils proposent de définir deux continua appliqués à l'interaction et que les auteurs nomment le *continuum de réalité augmentée* et le *continuum de virtualité augmentée.* La différence réside dans le fait que l'objectif n'est pas de classifier les dispositifs d'affichage comme c'est le cas pour Milgram mais les interactions selon six groupes possibles (clavier, interface graphique, gesture, tangible, incarné) proposés par [Fishkin et al.](#page-167-4) [\(1998\)](#page-167-4).

*Nous retenons que de nombreuses taxonomies ont été proposées concernant les systèmes mixtes mais que très peu sont spécifiques à la réalité augmentée. Dans la mesure où les applications de réalité mixte sont nouvelles, nous cherchons à mieux les cerner et les développer.*

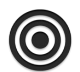

Qu'elle soit pour les dispositifs d'affichage ou pour les interactions, l'utilisation d'un continuum implique plusieurs postulats. Ces postulats, qui seront discutés, sont les suivants :

<span id="page-35-2"></span><sup>3.</sup> Les adapteurs transfèrent les données d'un monde à l'autre et peuvent être en entrée ou en sortie du système.
*– Le passage de la réalité à la réalité virtuelle est continu (continuité versus discontinuité) ;*

*– La réalité existe objectivement alors que les autres types existent seulement par les e*ff*ets qu'ils produisent sur l'utilisateur (postulat ontologique) ; – La réalité est perçue directement par les sens alors que dans les autres cas la*

*perception est médiée par des interfaces (médiation versus non-médiation).*

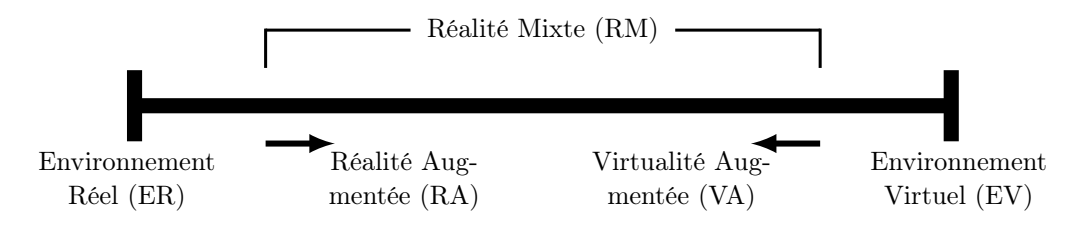

Figure 2.1: Le continuum de [Milgram et Kishino](#page-171-0) [\(1994\)](#page-171-0).

Continuité versus discontinuité L'idée de continuité entre la réalité et la réalité virtuelle ne va pas de soi. [Milon](#page-171-1) [\(2005\)](#page-171-1) relève que la notion de virtualité repose sur trois idées reçues. Premièrement, la virtualité s'opposerait à la réalité. Deuxièmement, la virtualité libèrerait l'homme de son existence corporelle. Troisièmement, la virtualité nous libèrerait des lois physiques de la réalité. Ces préjugés soulignent qu'il est possible de formuler trois types de jugement à l'égard des rapports entre la virtualité et la réalité. Comme le soulignent [Doel et Clarke](#page-166-0) [\(1999\)](#page-166-0) et [Proulx et Latzko-Toth](#page-173-0) [\(2000\)](#page-173-0), la première attitude, consiste à considérer la virtualité comme une copie dégradée de la réalité. La deuxième attitude voit dans la virtualité l'opportunité non seulement de comprendre la réalité mais également de l'étendre. Une troisième voie, explorée par [Nannipieri et Fuchs](#page-172-0) [\(2009\)](#page-172-0) considère, que le réel et le virtuel appartiennent à un monde hybride où l'un et l'autre, s'entre-produisant, créent de nouvelles réalités. D'un point de vue strictement logique, on constate donc qu'il existe trois façons d'envisager le lien entre la réalité et la virtualité : par inclusion, exclusion ou compossibilité [4](#page-36-0). On peut considérer qu'il y a inclusion de la virtualité dans la réalité en se fondant sur la distinction entre le naturel et l'artificiel, lesquels, ensemble, constituent La Réalité (Figure [2.2\)](#page-37-0). La nature est définie comme l'ensemble de ce qui n'a pas été volontairement créé par l'homme alors que les artefacts sont des productions humaines. À la différence de ce qui est naturel, un objet technique est un produit humain et pas seulement un simple effet d'après [Séris](#page-175-0) [\(1994\)](#page-175-0).

<span id="page-36-0"></span><sup>4.</sup> Terme générique qui désigne, dans notre contexte, un environnement dont l'existence est possible en même temps qu'un autre environnement.

<span id="page-37-0"></span>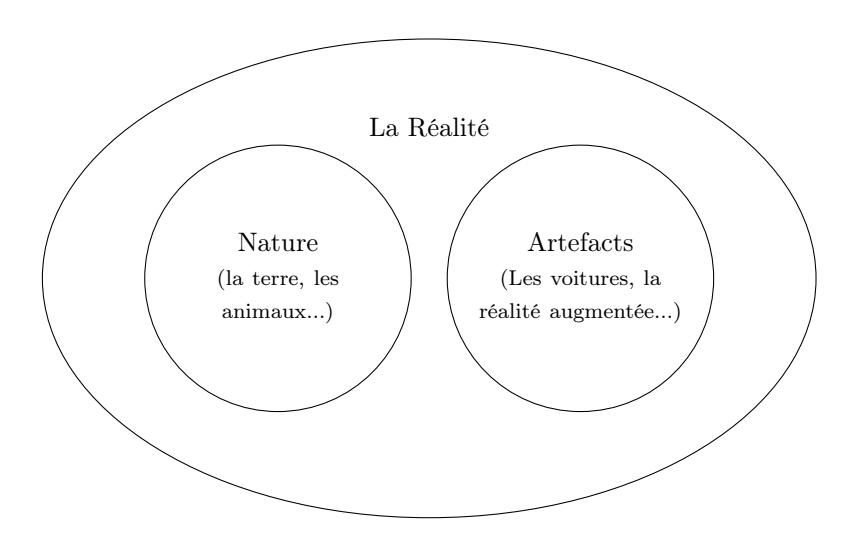

Figure 2.2: Inclusion de la virtualité et de la réalité.

<span id="page-37-1"></span>Une autre approche consiste à considérer que la réalité et la virtualité s'opposent en constituant deux mondes séparés : il y a alors exclusion (Figure [2.3\)](#page-37-1). D'un côté, il y aurait le monde réel, de l'autre côté, le monde des simulacres de [Baudrillard](#page-164-0) [\(1995\)](#page-164-0) ou de [Lebrun](#page-170-0) [\(1996\)](#page-170-0). Ces deux mondes sont incompatibles car le monde des simulacres tend à remplacer la réalité : "L'image ne peut plus imaginer le réel, puisqu'elle l'est" [\(Baudrillard](#page-164-1) [\(1981\)](#page-164-1)).

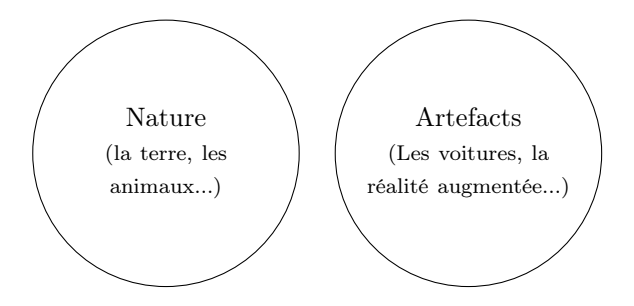

Figure 2.3: Exclusion de la virtualité dans la réalité.

La troisième approche considère que la réalité et la virtualité coexistent : il y a alors compossibilité (Figure [2.4\)](#page-38-0). Sont compossibles deux possibles, en l'occurrence les caractéristiques du réel et les caractéristiques de la virtualité, si et seulement s'ils sont possibles ensemble. Or, c'est bien ce qui se produit : par exemple, si le temps réel est irréversible, il existe un temps virtuel qui peut ne pas l'être. Ces deux temps, s'ils semblent s'exclure l'un l'autre sont, pourtant, compossibles : ils s'actualisent, c'est-à-dire existent, l'un "réellement", l'autre "virtuellement", dans le même monde. Ils cœxistent sans contradiction logique puisque nous pouvons expérimenter autant la réalité que la réalité virtuelle par exemple. Dans le cas d'une relation de compossibilité, la virtualité n'est donc pas incluse dans la réalité et elles ne s'opposent pas l'une à l'autre. On retrouve dans cette approche la continuité décrite dans le continuum de [Milgram et Kishino](#page-171-0) [\(1994\)](#page-171-0).

<span id="page-38-0"></span>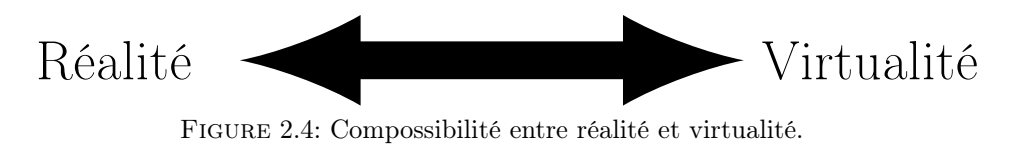

*Nous pensons que le lien de compossibilité est le plus apte à traduire la coexistence entre réalité et virtualité.*

Le postulat ontologique Le continuum de [Milgram et Kishino](#page-171-0) [\(1994\)](#page-171-0) décrit une ligne qui va de la réalité à la réalité virtuelle en passant par la réalité mixte. Il présuppose qu'il existe, à une extrémité, une réalité pure et, à l'autre extrémité, une virtualité pure. Les auteurs proposent une distinction entre la réalité et la réalité virtuelle fondée sur la définition suivante : « Real objects are any objects that have an actual objective existence » and « Virtual objects are objects that exist in essence or effects, but not formally or actually ». La première définition s'appuie sur le postulat ontologique de l'existence d'une réalité objective. Cette « hypothèse ontologique » est si naturelle écrit [Le Moigne](#page-170-1) [\(2001\)](#page-170-1), qu'elle n'est généralement pas considérée comme une hypothèse. On pense spontanément, en effet, qu'il existe une réalité indépendante des observateurs : La Réalité. Ce postulat exprime l'idée qu'il existe une réalité pure qui existe même si elle n'est pas perçue. Or, on sait, depuis [Kant](#page-170-2) [\(1787\)](#page-170-2) que la réalité en soi – le noumène – n'est pas perçue telle qu'elle est. Nous n'avons accès qu'à la réalité telle qu'elle nous apparaît via nos sens – le phénomène. En clair, l'existence d'une réalité ayant une "actual objective existence" ne peut être prouvée puisque tout ce que nous percevons est perçu par nos sens. En somme, ce continuum pose l'existence d'une réalité objective qu'il est impossible de percevoir. En ce sens, il ne s'agit pas d'une réalité objective (noumène), mais d'une réalité perçue (phénomène).

Médiation versus non-médiation Afin de définir et de distinguer la réalité de la virtualité, [Milgram et Kishino](#page-171-0) [\(1994\)](#page-171-0) affirment que la réalité est perçue directement par les sens alors que, dans le cas de la virtualité, la perception est médiée. D'un point de vue technique, la distinction ne semble pas être suffisante. En effet, la réalité, en tant que ce qui est quotidiennement perçu, n'est pas le produit de l'interaction entre un homme et une machine : elle est perçue directement par les sens. Au contraire, une des caractéristiques de la réalité augmentée ou de la virtualité augmentée par exemple, c'est qu'elle est produite par l'interaction d'un homme et d'une machine. Or, cette condition est nécessaire mais pas suffisante. En effet, la réalité augmentée ne peut pas être réduite à la seule condition qu'il y ait une interaction entre un homme et une machine car toutes les situations d'interactions homme-machine ne produisent pas nécessairement une réalité augmentée (par exemple le port de lunettes, l'utilisation de jumelles, etc.). La réalité augmentée produit une représentation : une perception différente ou augmentée de la réalité quotidienne. La médiation ne provoque pas seulement une interaction, qui est un effet observable de l'immersion dans un environnement virtuel ou mixte (c'est-à-dire que l'utilisateur réagit à des stimuli produits par une machine). Elle provoque également une représentation mentale constituée de l'ensemble des objets perçus appartenant à un monde qui existe seulement pour l'utilisateur ou les utilisateurs.

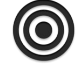

**O** 

*Nous retenons que l'utilisateur ne réagit pas directement aux stimuli produits par la machine, mais réagit à la représentation mentale du monde qu'il crée lui-même.*

#### <span id="page-39-0"></span>2.3.3 Prise de recul

Pour le sujet qui utilise une interface produisant un environnement augmenté, la distinction entre réalité et virtualité ne tient pas car la signification qu'il confère à son environnement est globale : l'information virtuelle ne vient pas s'ajouter à l'information réelle, elle en modifie sa structure générale. Puisque tous les éléments perçus sont liés les uns aux autres de manière essentielle comme le souligne [Köhler](#page-170-3) [\(1929\)](#page-170-3), l'utilisateur d'une interface de réalité augmentée fait face à une réalité hybride, mixte et non à deux environnements qui se superposeraient par un effet de surimpression l'un sur l'autre, le premier étant augmenté quantitativement par le second. [Kant](#page-170-2) [\(1787\)](#page-170-2) note que notre faculté de percevoir par les sens et notre jugement à propos du réel ne nous livrent pas la réalité en soi. Le noumène, c'està-dire la réalité telle qu'elle est indépendamment du sujet qui la perçoit et qui la pense, est inaccessible : non seulement nos sens ne nous permettent pas d'accéder à la réalité en soi (e.g. les couleurs n'existent peut-être pas en soi, mais pour nous), mais notre faculté de connaître procède en appliquant des catégories (e.g. la causalité) qui ne sont pas des propriétés du réel mais de notre manière de connaître le réel. Ainsi, nous n'avons pas accès à une réalité absolue, mais à la réalité telle qu'elle nous apparaît : le phénomène. Le pas était décisif mais insuffisant : puisque le réel est inconnaissable, comment pourrions-nous raisonnablement encore nous y intéresser ? L'important serait donc moins d'appréhender une réalité absolue que l'expérience subjective que nous présente un phénomène. Centrée sur le phénomène, la phénoménologie, initiée par [Husserl](#page-169-0) [\(1992\)](#page-169-0), trouve un écho chez [Merleau-Ponty](#page-171-2) [\(1945\)](#page-171-2) susceptible d'éclairer la compréhension de la réalité augmentée. Pour l'exprimer simplement, le sens de ce que nous percevons (la réalité ou la réalité augmentée) n'est pas une propriété de ce que nous percevons : le réel ne nous informe pas, c'est le sujet qui l'informe, c'est-à-dire qui lui donne une forme, un sens. Comme c'est le sujet, "*en surgissant, qui fait paraître sens et valeur dans les choses, et comme aucune chose ne peut l'atteindre qu'en se faisant par lui sens et valeur, il n'y a pas d'action des choses sur le sujet, il n'y a qu'une signification*" écrit [Merleau-Ponty](#page-171-2) [\(1945\)](#page-171-2). En effet, le réel n'est pas constitué d'une somme d'informations que nous pourrions augmenter, mais d'une configuration signifiante pour un sujet. L'information est une abstraction et n'est jamais perçue dans son hypothétique valeur objective et quantifiable par le sujet : *"Je ne perçois pas seulement des choses [...]. Ce ne sont pas seulement des valeurs spatiales et chromatiques que le fonctionnement nerveux distribue, mais encore des valeurs symboliques"* écrit encore [Merleau-Ponty](#page-171-2) [\(1945\)](#page-171-2). En ce sens, affirmer que la réalité est augmentée n'a pas de sens pour l'expérience subjective. Il serait plus pertinent d'affirmer que le dispositif technique de réalité augmentée offre au sujet de nouvelles significations en modifiant la structure signifiante des éléments qu'il perçoit. Cette perception mène justement à la création d'une représentation mentale. En somme, fondamentalement, ce qui est médiatisé dans la réalité augmentée, c'est la représentation mentale que l'utilisateur crée à partir des stimuli produits par la machine. La réalité augmentée n'est pas seulement, comme l'affirment [Milgram et Kishino](#page-171-0) [\(1994\)](#page-171-0), a « non-direct viewing of a real object » car les processus perceptifs produisent des processus cognitifs qui produisent chez l'utilisateur une représentation mentale qui ne peut pas être réduite à une perception passive de stimuli, mais qui est une construction active de la part de l'utilisateur comme le souligne le modèle proposé par [Fuchs et al.](#page-167-0) [\(2001\)](#page-167-0) ou différemment par [Thouvenin](#page-176-0) [\(2009\)](#page-176-0). En clair, le continuum de [Milgram et Kishino](#page-171-0) [\(1994\)](#page-171-0) adopte une approche technocentrée qui semble négliger le rôle de l'utilisateur dans la construction de l'environnement augmenté. C'est pour cela que nous avons décidé de définir principalement la réalité augmentée par sa finalité.

## 2.4 Finalité de la réalité augmentée

Loin de vouloir éloigner la réalité augmentée de sa dépendance technologique, eu égard à ce que nous venons d'énoncer, il est intéressant tout d'abord de déterminer la finalité de la réalité augmentée. D'une manière très proche de la finalité de la réalité virtuelle [\(Fuchs et](#page-167-1) [Moreau,](#page-167-1) [2006,](#page-167-1) p. 5-6), nous pouvons affirmer, comme nous l'avons écrit dans [Fuchs et al.](#page-167-2) [\(2010\)](#page-167-2); [Hugues et al.](#page-169-1) [\(2011b\)](#page-169-1) que :

*La finalité de la réalité augmentée est de permettre à une personne de réaliser des activités sensorimotrices et cognitives dans un espace mixte associant l'environnement réel et un environnement artificiel. La réalité augmentée peut proposer soit une modélisation du monde réel sur la base d'un monde qui imite ou symbolise certains aspects du monde réel, soit la création d'un monde imaginaire ne correspondant à rien d'actuel.*

L'énoncé de cette finalité se décompose en deux catégories. La première se rapporte au type d'interaction que l'utilisateur entretien avec l'environnement mixte. Les termes "activité sensorimotrice" sont employés pour signifier l'idée que la personne perçoit et agit physiquement avec les entités et éléments du monde mixte, qu'ils soient artificiels ou naturels. La seconde catégorie concerne la diversité des environnements représentés dans ce monde mixte. L'environnement mixte appartenant aux deux premiers cas, imitant ou symbolisant le monde réel, est considéré comme un environnement pseudonaturel, à la différence du second cas, considéré comme un environnement imaginaire. Voici le détail des termes présents dans la finalité de la réalité augmentée.

- Imitation de certains aspects du monde réel : pour améliorer la cohérence globale de la scène mixte, certains aspects de notre environnement réel sont modélisés afin que les entités virtuelles soient mieux intégrées. On peut notamment mentionner les aspects optiques (reflets, textures, etc.) ou les aspects physiques (gravité, inertie, etc.) ;
- Symbolisation du monde réel : il est possible d'utiliser des représentations symboliques pour améliorer la compréhension de notre environnement. La représentation des phénomènes physiques par exemple (gravité, écoulement de fluide, etc.) est réalisée par des symboles permettant à l'utilisateur de se faire une meilleure représentation mentale de certains phénomènes. Des symboles peuvent aussi être utilisés pour ajouter des concepts symboliques comme des schémas ou tout simplement pour indiquer une direction ;
- Un monde imaginaire : dans ce cas, certaines (ou toutes) lois du monde réel ne sont pas forcément simulées ou le sont différemment. Cela peut être le cas pour simplifier la modélisation de l'environnement si certaines considérations ont été jugées inutiles, ou encore lors d'environnement artistiques ou dédiés au divertissement par exemple.

## <span id="page-40-0"></span>2.5 Définition fonctionnelle

Même si toute augmentation de la quantité d'informations permise par la réalité augmentée a pour objectif final une plus grande maîtrise du réel, il est clair que, d'un point de vue technologique, la réalité augmentée peut offrir des interfaces qui proposent soit, plus explicitement, les informations, soit, plus explicitement, une meilleure maîtrise de notre action sur le réel. Mais alors comment les dispositifs techniques modifient-ils notre perception ? D'après [Auvray et Fuchs](#page-163-0) [\(2007\)](#page-163-0), « l'utilisation d'un nouveau dispositif technique modifie notre couplage sensorimoteur avec l'environnement ; et par là même il modifie notre perception ». Les outils techniques modifient notre « espace perceptif ». Le pas est décisif. Cependant, on ne peut pas « seulement » s'employer à mieux percevoir puisque la perception n'est pas une finalité en soit, mais un moyen d'atteindre un objectif d'action d'après [Bergson](#page-164-2) [\(1939\)](#page-164-2). En effet, à l'instar de la réalité virtuelle, l'augmentation de la réalité peut répondre à deux objectifs pour l'utilisateur : favoriser la compréhension et la maîtrise du réel et donc, une *perception ou action augmentée de la réalité* d'une part et, d'autre part, proposer un environnement nouveau, ou imaginaire, dont la finalité ne semble obéir ni à une exigence de l'ordre de la connaissance, ni à une exigence d'ordre pratique mais plutôt de l'ordre de l'imaginaire, du créatif ou de l'artistique. La finalité de la réalité augmentée que nous avons présentée plus haut permet donc de distinguer deux cas.

*Nous retenons que le premier cas est caractérisé par une imitation* ou une *symbolisation* de certains aspects du monde réel, alors que le deuxième cas est caractérisé par la création d'un *environnement imaginaire.*

C'est sur la base de cette distinction qu'il est possible de proposer une taxonomie fonctionnelle de la réalité augmentée. Nous proposons donc de décomposer la réalité augmentée en deux fonctionnalités distinctes (Figure [39\)](#page-41-0).

<span id="page-41-0"></span>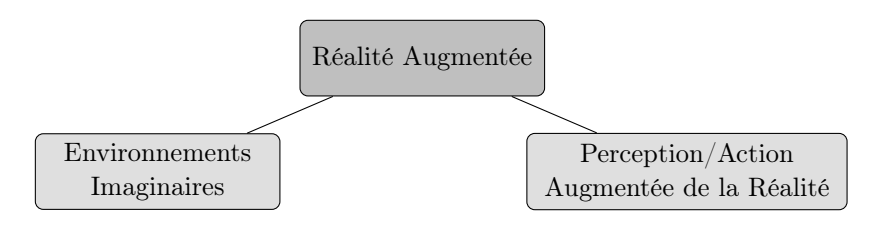

Figure 2.5: Les deux fonctionnalités de base de la réalité augmentée.

#### 2.5.1 Perception ou action augmentée

Les différentes sous-fonctionnalités qui découlent de cette catégorie sont les suivantes, chaque fonctionnalité est illustrée par un exemple d'application lorsqu'il existe. Pour ne pas nuire à la lecture, nous proposons les illustrations en Page [44-](#page-46-0)[47.](#page-49-0)

- Réalité documentée : c'est la fonctionnalité minimum de la réalité augmentée : les entités réelles et les entités virtuelles sont dans deux cannaux différents, mais entretiennent entre eux un rapport d'information. L'augmentation consiste alors à informer l'utilisateur comme le ferait, par exemple, sans la médiation d'un dispositif technique, le manuel de montage d'un meuble livré en kit. Le second cadre d'affichage (constitué de texte principalement) a pour fonction d'aider la compréhension et de guider l'action de l'utilisateur (Figure [2.10c\)](#page-48-0) ;
- Virtualité documentée : il s'agit, par exemple, de proposer le synoptique d'un processus industriel ou la représentation 3D d'un procédé industriel avec des photos de réalisations industrielles, le « document » n'est plus constitué uniquement d'un environnement synthétique, mais d'images de l'objet réel ;
- Compréhension augmentée : il s'agit, dans ce cas, de l'augmentation de la compréhension des images de la scène réelle par incrustation d'informations sémantiques passives. Les entités virtuelles (titres, légendes, symboles, etc.), plus ou moins proches visuellement des objets réels, donnent des informations complémentaires sur ces derniers (e.g. fonctions, références) (Figure [2.8a](#page-46-0) ou [2.10a\)](#page-48-1) ;

Visibilité augmentée : il s'agit, dans ce cas, de l'augmentation de la visibilité des images de la scène réelle (si l'on s'en tient à la seule perception visuelle). Les entités virtuelles (par exemple les modèles "fil de fer" d'objets réels) sont en correspondance géométrique précise avec les contours des objets réels. Ils permettent de surligner les objets pour mieux les voir. Il est alors possible soit d'améliorer la netteté des images en surlignant les contours apparents des objets pour mieux les percevoir, soit, d'améliorer la visibilité des objets en représentant virtuellement les contours visibles et les contours invisibles de ces derniers (Figure [2.9b](#page-47-0) ou [2.10b](#page-48-2) ou [2.9a\)](#page-47-1) ;

Moins présentes dans la littérature que les quatre fonctionnalités précédemment présentées, on trouve des sous-fonctionnalités dites d'associations comportementales afin d'améliorer les interactions entre les entités numériques et les entités physiques (Figure [2.10f\)](#page-48-3). La dernière sous-fonctionnalité que nous présentons permet d'opérer une substitution du réel par le virtuel. Cette substitution peut être réalisée sous forme globale ou locale. La connaissance de la modélisation géométrique de la scène réelle observée par l'utilisateur permet de remplacer entièrement l'affichage d'une vidéo de la scène réelle par l'image de synthèse du modèle déterminée à partir du même point de vue (Figue [2.10d\)](#page-48-4). Enfin, d'une manière plus localisée, certains objets de la scène réelles peuvent être "remplacés" par des entités numériques (Figure [2.5.2\)](#page-42-0).

#### <span id="page-42-0"></span>2.5.2 Réalité Diminuée

C'est dans l'article de [Zokai et al.](#page-177-0) [\(2003\)](#page-177-0) qu'a été utilisé la première fois le terme anglais "diminished reality". Pour l'exemple, on trouve dans cet article la "suppression" d'un stylo qui gêne la vision d'une carte qui est disposée derrière ce dernier. Grace à deux points de vue différents, les auteurs sont ainsi capables de reconstruire l'image derrière le stylo (Figure [2.6\)](#page-42-1). Mais alors, doit-on s'attarder à dire que c'est le stylo qui est supprimé, ou bien la carte qui est révélée ? Quelle est l'information importante pour l'utilisateur ? Que le stylo n'y soit plus, ou qu'il soit capable de voir convenablement la carte ?

<span id="page-42-1"></span>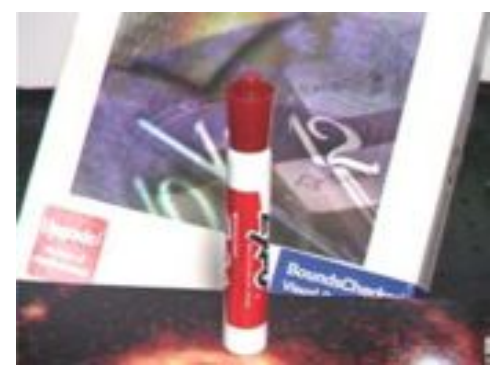

(a) La scène de référence avec le stylo cachant la carte.

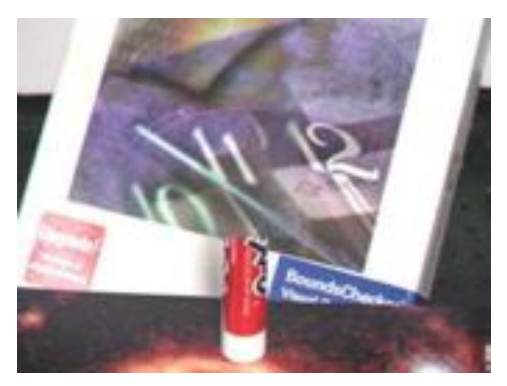

(b) La scène après traitement avec le stylo ne cachant plus la carte.

Figure 2.6: Illustration de la réalité diminuée extraite de [Zokai et al.](#page-177-0) [\(2003\)](#page-177-0).

D'un point de vue technique, il est possible de différencier la réalité augmentée de la réalité diminuée (on efface le stylo ou on reconstruit la carte ?). La réalité diminuée utilise un principe maintenant bien connu de retouche d'image dont la particularité ici est d'être exécuté en temps réel. D'un point de vue fonctionnel, l'objectif de la réalité diminuée est identique à celui de la réalité augmentée qui est d'offrir à l'utilisateur un environnement que ses propres sens ne lui permettent pas d'atteindre en rectifiant la signification de ce qu'il perçoit. De la même manière qu'un ajout d'information permet de mieux percevoir notre environnement, la suppression d'éléments négligeables, gênants ou superflus a les mêmes objectifs. En ce sens, la réalité diminuée est une des formes de réalité augmentée. Elle est plus particulièrement intégrée à la fonctionnalité de "substitution du réel par le virtuel", sous forme locale, que nous avons présenté en Section [2.5.](#page-40-0)

#### <span id="page-43-1"></span>2.5.3 Environnement Imaginaire

Héritée de la conception pragmatique de [James](#page-169-2) [\(1907\)](#page-169-2), [Bergson](#page-164-2) [\(1939\)](#page-164-2) insiste sur la nature même de notre perception et de toute recherche d'informations dans le réel : "la perception n'est jamais désintéressée, la connaissance n'est jamais qu'un moyen de mieux agir dans le réel". L'être humain semble cependant avoir une faculté qui paraît pouvoir échapper en partie à cette loi : l'imagination. En effet, on peut raisonnablement admettre que la production d'images mentales ne répond pas à un objectif pratique même si ce que nous imaginons a des effets volontaires ou non sur notre perception et notre action sur le réel. Il se trouve, précisément, que la réalité augmentée, comme la réalité virtuelle, sont en mesure de produire des environnements qui ne sont pas assujettis à une exigence pratique. Dans de tels cas, la réalité augmentée propose des environnements qui nous présentent non pas le réel tel qu'il est perçu – en augmentant le nombre d'informations que nous ne percevons pas mais, qui, pourtant, sont bien présentes dans le réel – mais le réel tel qu'il pourrait être ou tel qu'il a été, selon la variation des paramètres de temps et d'espace. Dans ce cas, il est nécessaire d'identifier les environnements sur la base des valeurs possibles de ces paramètres afin d'en dresser une classification. L'objectif est donc de coupler le "temps" *T* et la "modalité" *M*. Il s'agit donc de lister touts les types d'imagination distincts, en ayant deux variables : la variable temps et la variable modale. Pour cela, nous nous appuierons sur la sémantique la plus répandue pour ce type d'analyse qui est la sémantique *"des mondes possibles*" développée par [Kripke](#page-170-4) [\(1959\)](#page-170-4). Nous allons donc appliquer cette analyse à la réalité augmentée. Nous utiliserons donc la logique modale "contrefactuelle" qui autorise la variable modale à prendre les valeurs "factuel" et "contrefactuel" (Tableau [2.1\)](#page-43-0). Une proposition contrefactuelle prend la forme d'une phrase conditionnelle, telle que "si... alors...", qui indiquerait ce qui serait vrai si l'antécédent avait eu lieu. Nous la préférons à la sémantique classique pour laquelle la variable modale peut prendre les valeurs *possible*, *impossible*, *contingente* ou *nécessaire*. La variable modale *impossible* implique que l'être humain soit capable d'imaginer l'impossible, ce qui est pourtant contradictoire.

<span id="page-43-0"></span>

| Variable modale | Variable temporelle |
|-----------------|---------------------|
| Factuel         | Passé               |
| Contrefactuel   | Présent             |
|                 | Futur               |

Tableau 2.1: Description des valeurs des deux variables temporelle et modale.

*En e*ff*et, certains arrangements ne sont pas possibles car contradictoires. Par exemple, imaginer l'impossible proprement dit. Il s'agit en fait d'imaginer un monde dans lequel des contradictions surviennent. Par exemple un monde dans lequel la constante gravitationnelle est 9,8 et 7,3 en même temps. Le problème est qu'il est di*ffi*cile de simuler de telles possibilités pour une raison très simple.*

Imaginer l'impossible proprement dit parait donc être une chose bien plus délicate qu'imaginer le contrefactuel, car cela implique que l'on puisse imaginer n'importe quoi, sans limitations. Ne sont donc pas contradictoires les cas suivants, que nous avons sélectionnés pour notre classification et pour lesquels nous proposons un exemple d'application s'il existe :

- Imaginer le contrefactuel passé : dans un espace-temps possible différent du nôtre selon certaines variables (physiques, sociales, etc.), il s'agit d'imaginer ce qui a lieu avant l'instant présent ;
- Imaginer le contrefactuel présent : dans un espace-temps possible différent du nôtre selon certaines variables (physiques, sociales, etc.), il s'agit d'imaginer ce qui a lieu à l'instant présent (Figure [2.8c\)](#page-46-1) ;
- Imaginer le contrefactuel futur : dans un espace-temps possible différent du nôtre selon certaines variables (physiques, sociales, etc.), il s'agit d'imaginer ce qui a lieu après l'instant présent ;
- Imaginer le factuel passé : dans notre espace-temps, il s'agit d'imaginer ce qui s'est passé. Peu importe les faits qui eurent lieu, l'imagination vise ici ce qui est possible qu'il se soit passé dans le passé. Il s'agit ici d'une possibilité épistémique [5](#page-44-0). En vertu de ce que je sais, il est possible que le passé ce soit déroulé de telle ou telle manière (Figure [2.8d](#page-46-2) ou [2.11b\)](#page-49-1) ;
- Imaginer le factuel présent : ceci correspond aux situations où l'on imagine ce qu'il se passe maintenant, dans notre espace-temps, mais à un autre endroit (Figure [2.9d\)](#page-47-2) ;
- Imaginer le factuel futur : ceci correspond aux situations où l'on imagine non seulement un futur possible, mais surtout le possible futur qui est notre futur à la manière d'un scientifique qui fait des prédictions. Le but n'est pas de savoir s'il y a un monde possible dans lequel va se passer une action, mais de savoir si dans notre monde actuel réel, l'action va se dérouler (Figure [2.11a](#page-49-2) ou [2.8b\)](#page-46-3).

Nous proposons donc un résumé de notre classification dans la Figure [2.7.](#page-45-0)

<span id="page-44-0"></span><sup>5.</sup> relative à la connaissance

<span id="page-45-0"></span>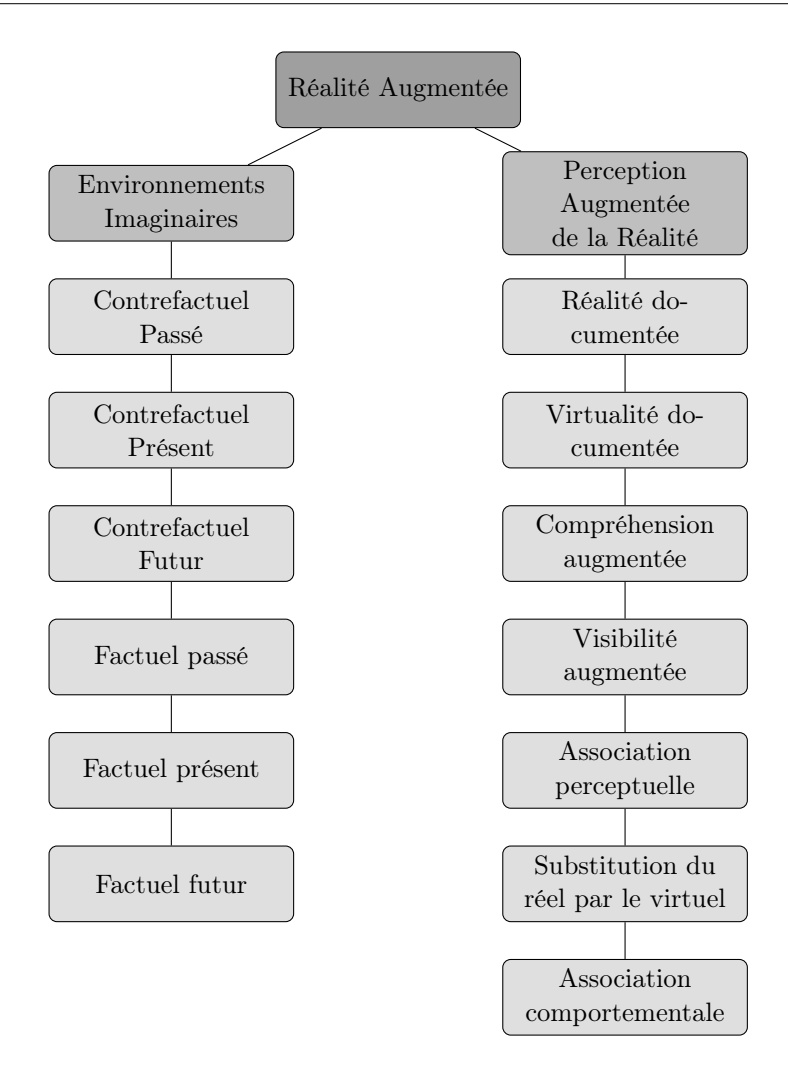

Figure 2.7: Résumé de la taxonomie fonctionnelle des environnements de réalité augmentée.

<span id="page-46-0"></span>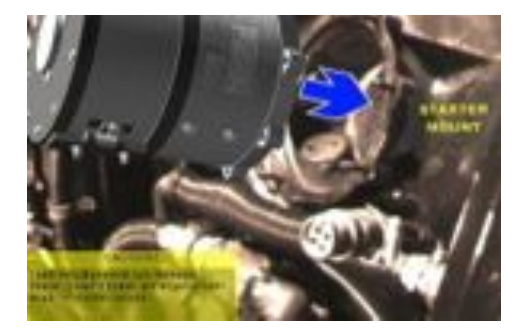

(a) Projet ARMAR de [Henderson et Feiner](#page-168-0) [\(2009\)](#page-168-0). Compréhension augmentée.

<span id="page-46-3"></span>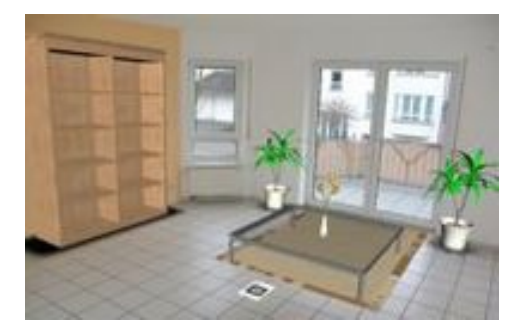

(b) Exemple d'environnement par incrustation d'éléments virtuels par [Meine Wohnung](#page-171-3) [\(2010\)](#page-171-3). Imaginer le factuel futur.

<span id="page-46-1"></span>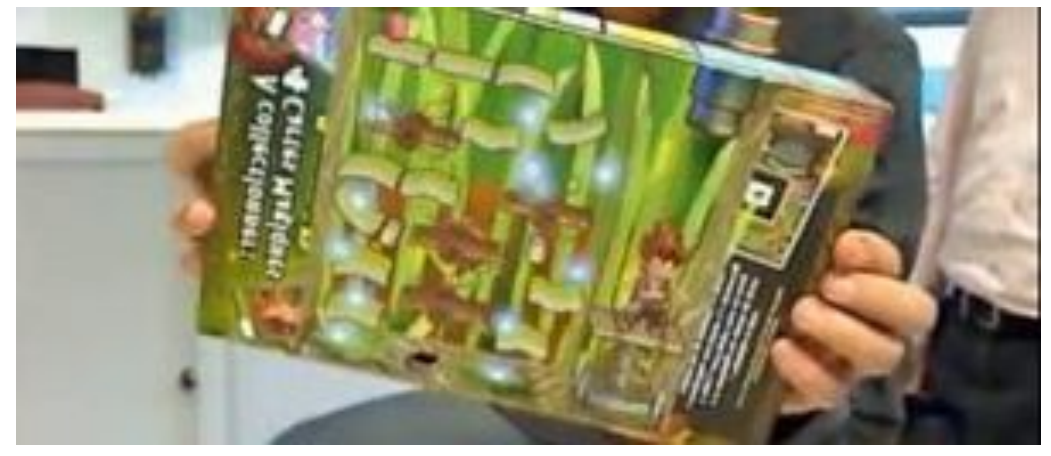

(c) Application commerciale Chocapic par [Nestle](#page-172-1) [\(2010\)](#page-172-1). Imaginer le contrefactuel présent.

<span id="page-46-2"></span>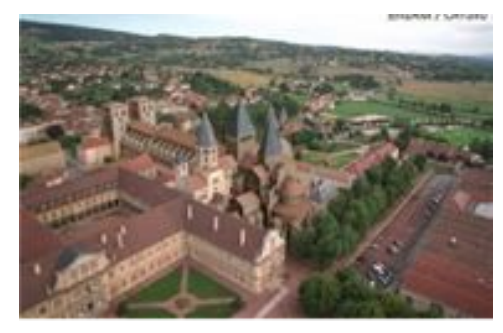

(d) L'Abbaye de Cluny augmentée d'éléments appartenant à son passé par [ENSAM - On-Situ](#page-166-1) [\(2010\)](#page-166-1). Imaginer le factuel passé.

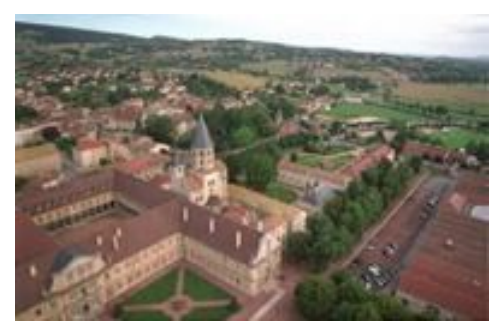

(e) L'Abbaye de Cluny comme elle l'est actuellement par [ENSAM - On-Situ](#page-166-1) [\(2010\)](#page-166-1). Imaginer le factuel passé.

Figure 2.8: Exemples fonctionnels d'applications basées vision.

<span id="page-47-1"></span>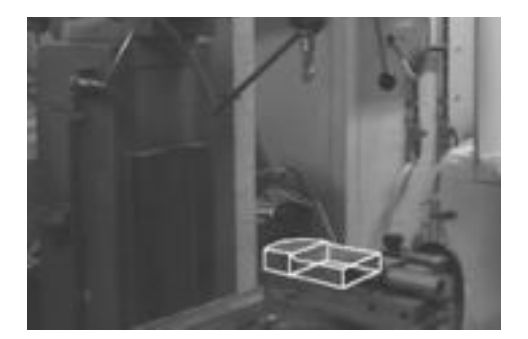

(a) Visualisation d'une pièce mécanique en "mode filaire" dans [Fuchs et al.](#page-167-0) [\(2001\)](#page-167-0). Visibilté augmentée.

<span id="page-47-0"></span>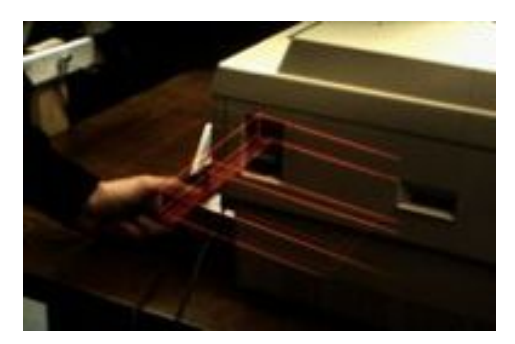

(b) KARMA [Feiner et al.](#page-167-3) [\(1993\)](#page-167-3). Visibilité augmentée.

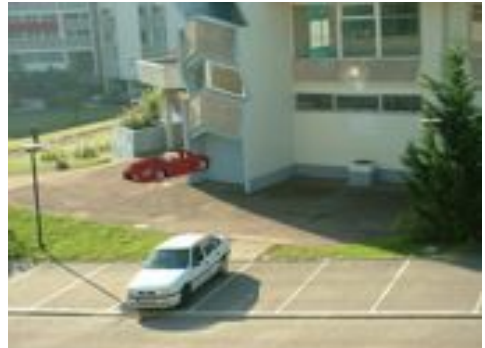

<span id="page-47-2"></span>(c) Gauche : incrustation d'image. Droite : intégration d'image. de [Gibson et al.](#page-168-1) [\(2003\)](#page-168-1).

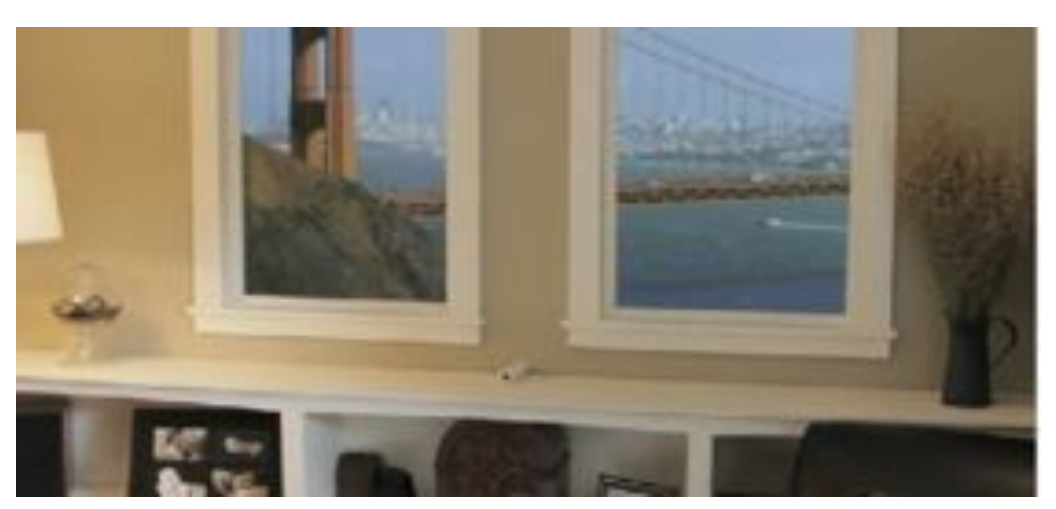

(d) "Fenêtres virtuelles" [\(Rationalcraft,](#page-174-0) [2010\)](#page-174-0). Imaginer le factuel présent.

Figure 2.9: Exemples fonctionnels d'applications basées vision.

<span id="page-48-1"></span>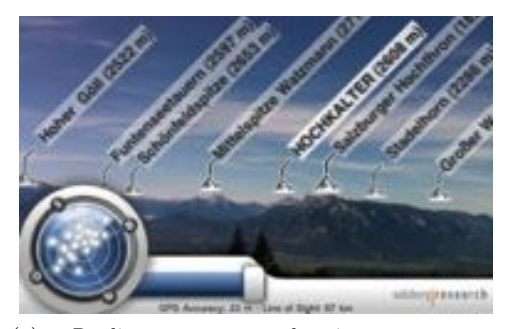

(a) Réalité à compréhension augmentée. Peak.AR [Research](#page-174-1) [\(2010\)](#page-174-1).

<span id="page-48-0"></span>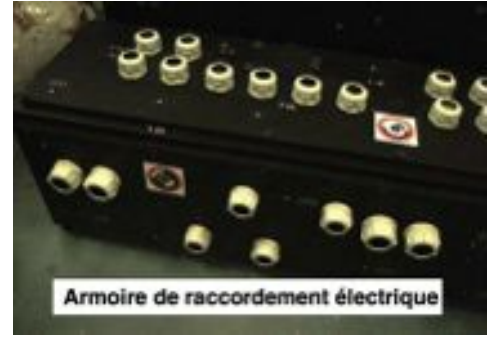

(c) Fonctionnalité de Réalité documentée. Extrait de [Didier](#page-166-2) [\(2005\)](#page-166-2). Réalité documentée.

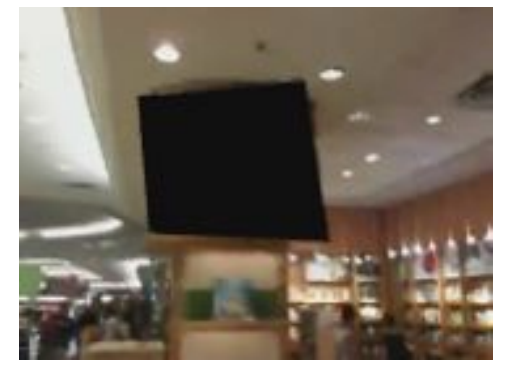

(e) Projet [UnLogo](#page-176-1) [\(2010\)](#page-176-1). Un logo apparaissant dans la vidéo est "caché" par une texture noire. Substitution du réel par le virtuel sous forme locale.

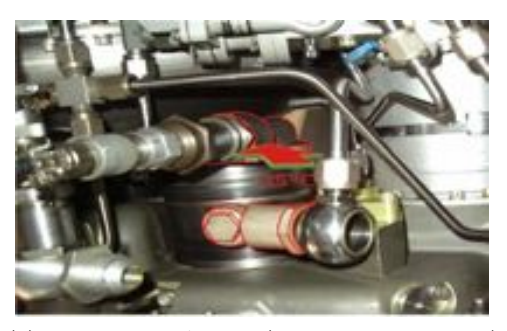

(b) Le système T.A.C de [\(Bottecchia et al.,](#page-165-0) [2008\)](#page-165-0). Visibilité Augmentée.

<span id="page-48-2"></span>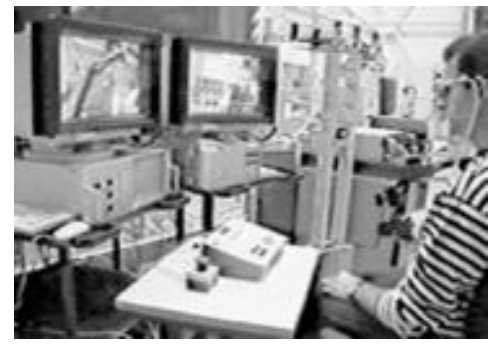

(d) Substitution du réel par le virtuel (forme globale). Extrait de [Fuchs et al.](#page-167-0) [\(2001\)](#page-167-0).

<span id="page-48-4"></span><span id="page-48-3"></span>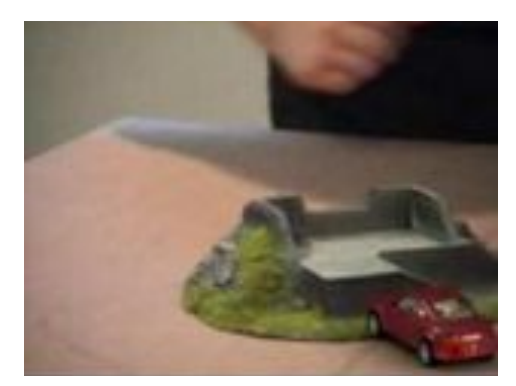

(f) Physique et réalité augmentée de [Total Immer](#page-176-2)[sion](#page-176-2) [\(2008\)](#page-176-2). Association comportementale.

Figure 2.10: Exemples fonctionnels d'applications basées vision.

<span id="page-49-2"></span>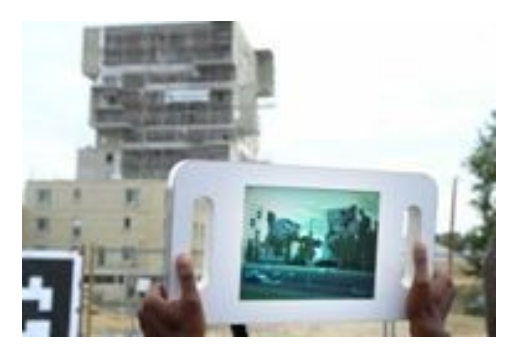

(a) Un cartier de Rennes augmenté avant sa restructuration [\(Rennes La Courrouze,](#page-174-2) [2011\)](#page-174-2). Imaginer le factuel futur.

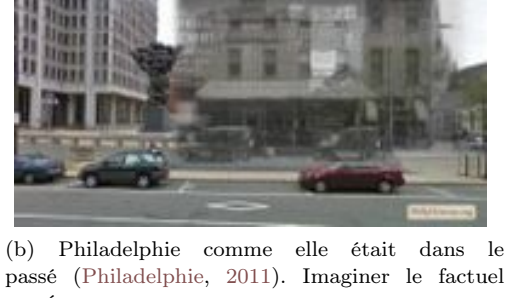

<span id="page-49-1"></span>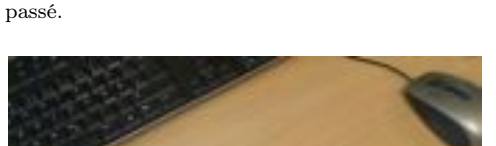

<span id="page-49-0"></span>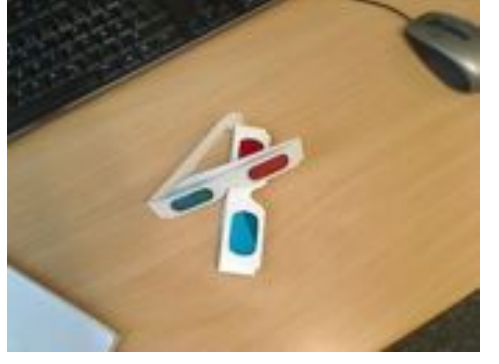

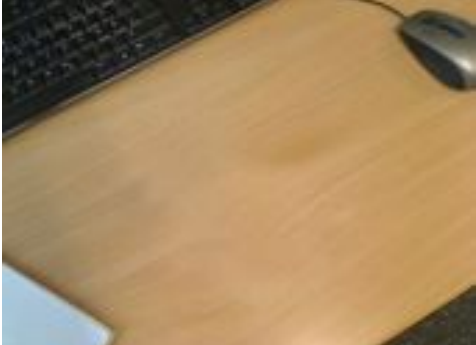

(c) "Réalité diminuée" ou substitution du réel par le virtuel (forme locale). Le "virtuel" peut être considéré comme une texture que l'on vient disposer par dessus l'objet à dissimuler. Les lunettes ne sont plus visibles. Extrait de [Herling et Broll](#page-168-2) [\(2010\)](#page-168-2).

Figure 2.11: Exemples fonctionnels d'applications basées vision.

## 2.6 De la réalité augmentée au monde mixte

Avant de proposer une définition technique, nous souhaitons apporter quelques précisions concernant le lien entre réalité augmentée et virtualité augmentée. Ces deux approches peuvent être considérées comme une association ou un "mélange" entre les informations issues d'un environnement artificiel et les informations issues de l'environnement naturel. Ce constat à mené [Milgram et Kishino](#page-171-0) [\(1994\)](#page-171-0) à poposer un terme générique qualifiant ces deux technologies de "réalité mixte" (*"Mixed Reality"*). Cependant, en guise de préambule à ses travaux plus récents, [Milgram](#page-171-4) [\(2009\)](#page-171-4) précise que la différence entre ces deux approches technologiques peut être considérée comme une simple différence de point de vue de l'utilisateur sur ce "monde mixte" [6](#page-49-3). Afin de généraliser notre approche, nous proposons donc d'utiliser le terme de "monde mixte" concernant l'environnement créé par l'utilisation des technologies de réalité augmentée ou de virtualité augmentée. Nous alertons le lecteur que nous faisons une différence avec les technologies de la réalité mixte qui, en plus des systèmes de réalité augmentée et de virtualité augmentée intègrent des systèmes tangibles sur

<span id="page-49-3"></span><sup>6.</sup> Présentation de Paul Milgram lors de l'animation de l'atelier "Réalité Mixte, Téléopération et Facteurs Humains" au cours des 5<sup>*ième*</sup> journées de l'Association Française de Réalité Virtuelle, Augmentée, Mixte et d'Interaction 3D ([http\penalty\@M://www.afrv.fr](#page-176-3) [\(2011\)](#page-176-3)) pour l'exposition de ces travaux.

lesquels nous ne focaliserons pas dans ce mémoire.

## 2.7 Définition technique

Du point de vue technique et de manière équivalente à la définition technique de la réalité virtuelle proposée par [Arnaldi et al.](#page-163-1) [\(2003\)](#page-163-1), nous définissons la réalité augmentée telle que :

La réalité augmentée *est un domaine scientifique et technique exploitant l'informatique (1) et des interfaces comportementales (2) en vue de simuler dans un monde mixte (3) le comportement d'éléments artificiels (4), qui sont en interaction en temps réel (5) entre elles, avec l'environnement naturel et avec un ou des utilisateurs en immersion naturelle ou pseudonaturelle (6) par l'intermédiaire de canaux sensorimoteurs.*

- 1. l'exploitation de l'informatique, qu'il s'agît du matériel ou du logiciel est une évidence pour réaliser techniquement un environnement mixte interactif qui puisse être interfacé avec l'utilisateur. Les simulations sont dynamiques - objets, personnages virtuels, sons, phénomènes, etc. - sont animées en temps réel suivant des lois physiques (mécaniques, optiques, etc.) et plus rarement comportementales (psychologiques, sociales, affectives, etc.) ;
- 2. la réalité augmentée exploite des interfaces matérielles que nous appelons, eu égard à leurs correspondances avec les interfaces de la réalité virtuelle [\(Fuchs et Moreau,](#page-167-1) [2006,](#page-167-1) Chap. 2, Vol. 2), des "interfaces comportementales". Elles sont donc aussi composées "d'interfaces sensorielles", "d'interfaces motrices" et "d'interfaces sensorimotrices". Les interfaces sensorielles informent l'utilisateur par ses sens de l'évolution et de l'état du monde mixte. Les interfaces motrices permettent au système de connaître les actions de l'utilisateur sur le monde mixte et les interfaces sensorimotrices informent dans les deux sens ;
- 3. la création d'un monde mixte se fait par l'association d'un monde réel avec un monde virtuel. Les associations entre ces deux mondes peuvent être de plusieurs types. Il est possible d'associer un monde réel et un monde virtuel spatialement et temporellement. [Bottecchia](#page-164-3) [\(2010\)](#page-164-3) précise qu'il est aussi possible d'avoir une association sémantique. Les difficultés spécifiques à cette association (quel que soit le type) sont la cohérence (spatiale, temporelle ou sémantique) entre les entités réelles et virtuelles ;
- 4. nous entendons par éléments artificiels tous types d'entités numériquement créées. Ces entités peuvent représenter indifféremment un symbole, du texte, une image, un son, une odeur, une vidéo, un modèle CAO 2D, 3D, etc. ;
- 5. l'interaction en temps réel est obtenue si l'utilisateur ne perçoit pas de décalage temporel (latence) entre son action sur l'environnement mixte et la réponse sensorielle de ce dernier. La difficulté ici est de maintenir la cohérence entre les entités virtuelles et le monde réel lorsque l'utilisateur agît sur le monde réel. Cette action doit être gérée par le système pour affecter le monde virtuel en conséquence et inversement si l'action de l'utilisateur vise les entités virtuelles ;
- 6. si certains auteurs se sont parfois appuyés sur le caractère non immersif<sup>[7](#page-50-0)</sup> de la réalité augmentée pour la différencier de la réalité virtuelle, il s'avère pourtant que l'utilisateur d'un système de réalité augmentée peut aussi être en situation d'immersion

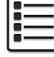

<span id="page-50-0"></span><sup>7.</sup> Peut être causé par le nom de certains dispositifs initialement créés pour la réalité augmentée comme les "non-imersive visual displays" [\(Milgram et Kishino](#page-171-0) [\(1994\)](#page-171-0)).

pseudonaturelle, étant donné qu'il doit interagir avec un environnement partiellement modélisé via des interfaces comportementales pour lesquelles des biais sont créés indépendamment de la volonté des concepteurs. Donc, loin d'une différence de nature mais plutôt de degré entre l'immersion en réalité virtuelle et l'immersion en réalité augmentée, l'utilisateur doit être en "immersion pseudonaturelle" la plus efficace possible dans le monde mixte lorsqu'il n'est pas en situation d'immersion naturelle.

#### 2.7.1 Interfaces comportementales

Il est nécessaire d'apporter quelques précisions concernant les interfaces utilisées en réalité augmentée. Nous souhaitons apporter une subtilité non négligeable correspondant à la nature même des interfaces possibles et pour cela nous proposons d'illustrer nos propos par deux exemples d'application.

Le premier est présenté par [Nestle](#page-172-1) [\(2010\)](#page-172-1). Nous avons déjà classé cette application comme un environnement imaginaire en Section [2.5.3](#page-43-1) et proposé une illustration en Figure [2.8c.](#page-46-1) Dans cette application, l'utilisateur manipule une boîte de céréales afin de déplacer un personnage virtuel que l'utilisateur perçoit comme étant positionné à l'intérieur de cette boîte. Le système doit donc capter les mouvements de la boîte (indirectement, les mouvements de l'utilisateur). L'utilisateur a l'obligation de bouger la boîte s'il veut jouer. La boîte est donc est une interface tangible et aussi un élément naturel (la fonctionnalité de contenant de la boîte étant détournée pour cette application) [8](#page-51-0). En tant qu'élément naturel, la boîte est perçue par l'utilisateur qui décide des mouvements à lui affecter, puis modifie son orientation et sa position en fonction du retour visuel d'informations qu'il obtient depuis un écran placé face à lui. En plus d'utiliser le schème du miroir, la boîte devient un outil qui prolonge le corps de l'utilisateur. Il ne perçoit donc pas la boîte comme une interface puisqu'elle entraîne une augmentation de son espace perceptif. Il n'agît pas sur la boîte, mais avec la boîte. Comme il pourrait agir sur un clou avec un marteau, l'utilisateur agit sur l'environnement virtuel, avec la boîte. En revanche, pour le concepteur, la boîte est une interface que l'utilisateur doit déplacer afin de réaliser l'action dans l'environnement virtuel. Ce faisant, c'est l'utilisateur lui-même qui crée le monde mixte et cette "création" se fait au niveau cognitif. Le concepteur doit utiliser les mouvements donnés par l'utilisateur à l'interface pour les affecter à l'environnement artificiel.

Le deuxième exemple que nous avons sélectionné pour illustrer nos propos est présenté plus en détail dans le Chapitre [3](#page-71-0) : [Les Systèmes d'Information Géographique](#page-71-0) puisqu'il s'agît d'une application proposée par [Reitmayr et Schmalstieg](#page-174-3) [\(2003b\)](#page-174-3) pour l'aide à la navigation dans une ville dont une illustration est disponible en Figure [3.15.](#page-84-0) Dans cette application, l'utilisateur a la possibilité de se déplacer physiquement et naturellement dans son environnement. Il est guidé par les informations géoréférencées que le système lui propose par l'intermédiaire d'un dispositif d'affichage. L'utilisateur n'est pas connecté à une interface lui permettant de se déplacer, mais l'efficacité de l'application est directement dépendante du dispositif technique en charge de positionner (en rotation et en translation) l'utilisateur afin que les informations proposées soient cohérentes avec son environnement naturel.

Dans certains cas, il est donc possible de trouver, à strictement parler, des interfaces naturelles (non pseudonaturelle) comme l'illustre le premier exemple ou une absence (du point de vue de l'utilisateur) d'interface (ici pour les déplacements) comme l'illustre le second exemple. Cependant, les technologies utilisées permettant à l'utilisateur de ne pas se soucier de ces interfaces ne sont pas parfaites. En effet, qu'il s'agisse d'une détection et d'un suivi d'objet pour le premier exemple ou de l'utilisation d'un GPS couplé à une centrale

<span id="page-51-0"></span><sup>8.</sup> Cette précision semble nécessaire puisqu'il existe des interfaces tangibles dont l'objet physique n'a pas de fonction en dehors de l'application pour laquelle il est utilisé.

inertielle pour le second exemple, chacune de ces technologies est sujette à des problèmes de précision, de latence, d'occlusion, etc. Finalement, ce sont pour ces raisons que nous avons fait le choix de considérer les interfaces de la réalité augmentée comme des interfaces pseudonaturelles eu égard au caractère incohérent que peuvent impliquer les technologies utilisées même s'il ne s'agit pas d'interface à strictement parler du point de vue de l'utilisateur.

## 2.7.2 Les interfaces de la modalité visuelle

Nous proposons quelques détails concernant la stimulation de ce sens, car il est le plus utilisé pour ces applications. Nous pouvons utiliser la classification proposée par [Azuma et al.](#page-163-2) [\(2001\)](#page-163-2) concernant les différents dispositifs d'affichage ou plus généralement, des interfaces sensorielles visuelles. Il classe ces dispositifs en trois types :

- Head Mounted Display (HMD) : Appelés aussi "Head Worn Display (HWD)". Ces dispositifs sont portés par l'utilisateur. Ils peuvent être apparentés à des lunettes ou à des casques. Ils permettent à l'utilisateur de percevoir visuellement son environnement soit directement ("optical see-throuth" : OST) soit indirectement ("video see-through" :  $VST$ );
- Handheld Display : Ce sont tous les dispositifs portables munis d'un ou plusieurs écrans comme les téléphones portables, les consoles de jeux, les tablettes, les ordinateurs portables, etc. ;
- Projective Display : Il s'agit des systèmes qui utilisent des projecteurs. Les projections permettent d'ajouter des informations directement sur les objets de l'environnement de l'utilisateur. Il existe des dispositifs de ce type portés par l'utilisateur ou non.

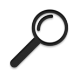

*Nous conseillons au lecteur souhaitant obtenir un complément d'information sur les di*ff*érents dispositifs d'a*ffi*chage de lire le Chapitre 2 de la thèse de doctorat de [Bottecchia](#page-164-3) [\(2010\)](#page-164-3) ainsi que l'article de [Azuma et al.](#page-163-2) [\(2001\)](#page-163-2).*

# 3 Classification globale

De la littérature et des considérations précédemment évoquées concernant le caractère à la fois technique et fonctionnel de la réalité augmentée, nous pouvons donc définir une description de ces systèmes (Figure [2.12\)](#page-53-0).

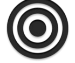

*Nous retenons que les dimensions de cette classification sont les interfaces*, les *bases de données, le contexte et la fonctionnalité.*

Nous utiliserons les termes d'interfaces motrices et d'interfaces sensorielles dont les détails sont donnés dans la Section [2.5.](#page-40-0)

- Interfaces : Nous considérons dans cet axe les interfaces motrices (souris, stylet, joystick, GPS, etc.) permettant de capter les mouvements et actions de l'utilisateur et les interfaces sensorielles (écrans, lunettes diverses, retours auditifs, etc.) permettant de stimuler les sens de l'utilisateur ;
- Bases de données : Nous considérons comme base les différents types de données utilisés comme les modèles numériques de terrain (MNT), de surface (MNS), les photographies, les modèles 2D, 3D ou le texte, les modèles physiques (MP), etc. ;
- Contexte d'utilisation : Nous considérons que le contexte est lié à l'environnement dans lequel l'application doit être utilisée ainsi que la possibilité pour l'utilisateur de coopérer avec une personne localement, ou à distance. Nous intégrons aussi la "mobilité" dans cette catégorie. Elle caractérise les applications dont le contenu est dépendant de la position de l'utilisateur dans son environnement ou du dispositif ;
- Fonctionnalité : Nous utilisons évidemment les deux fonctionnalités principales de la réalité augmentée que nous avons déjà définie en Section [2.5.](#page-40-0)

<span id="page-53-0"></span>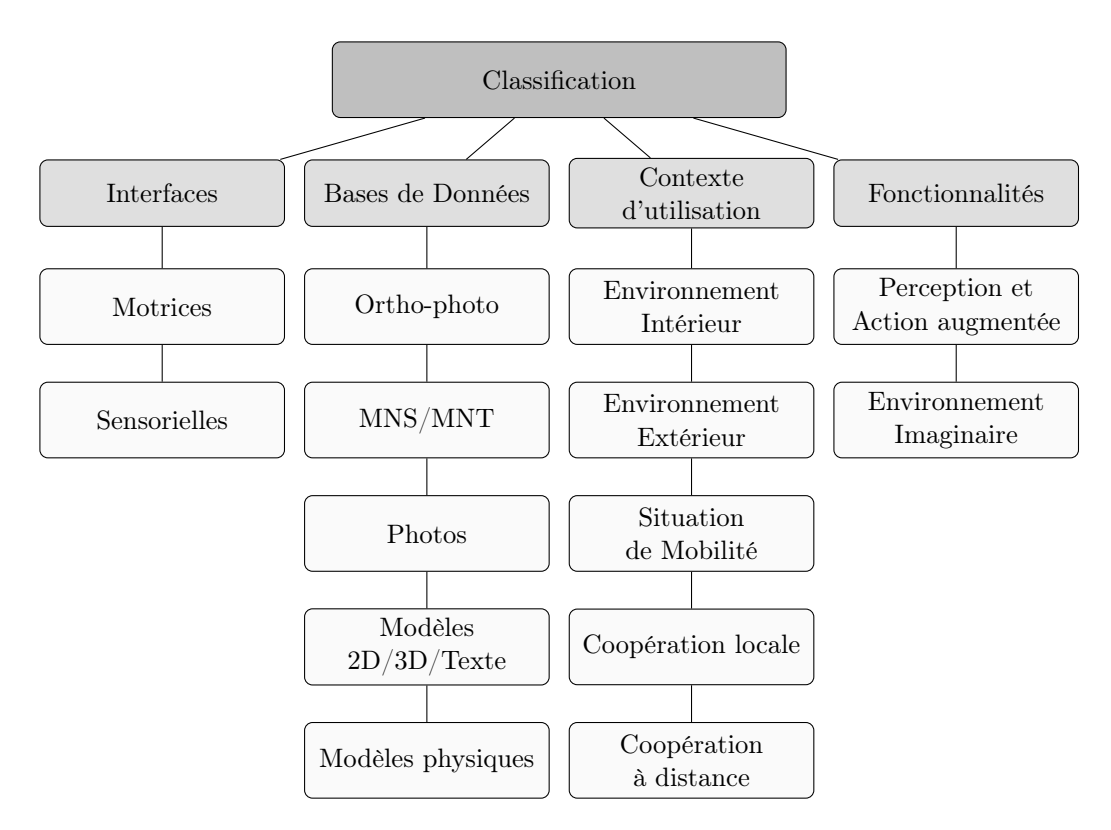

Figure 2.12: Détails de la description des systèmes selon les quatre axes principaux.

Les détails de notre classification sont accessibles dans les Tableaux [2.2,](#page-54-0) [2.3,](#page-55-0) [2.4,](#page-56-0) et [2.5.](#page-57-0) Une version en ligne, à laquelle tout le monde peut contribuer en proposant un système de réalité augmentée qui sera ajouté à la base de données est disponible [9](#page-53-1).

<span id="page-53-1"></span><sup>9.</sup> La base de données en ligne est disponible ici [http://larealitemixte.wordpress.com/](http://larealitemixte.wordpress.com/espace-de-caracteristiques/) [espace-de-caracteristiques/](http://larealitemixte.wordpress.com/espace-de-caracteristiques/)

<span id="page-54-0"></span>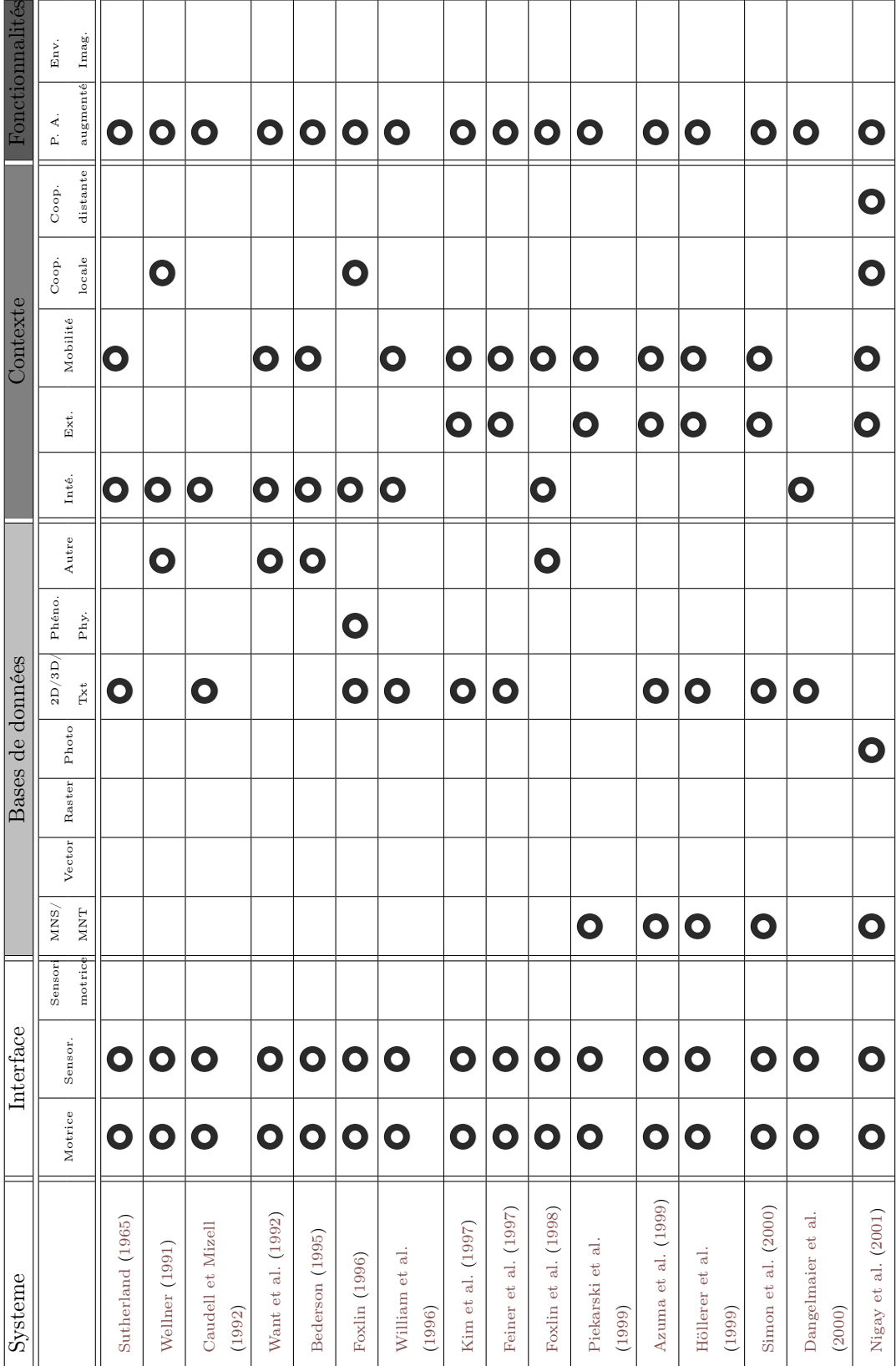

<span id="page-55-0"></span>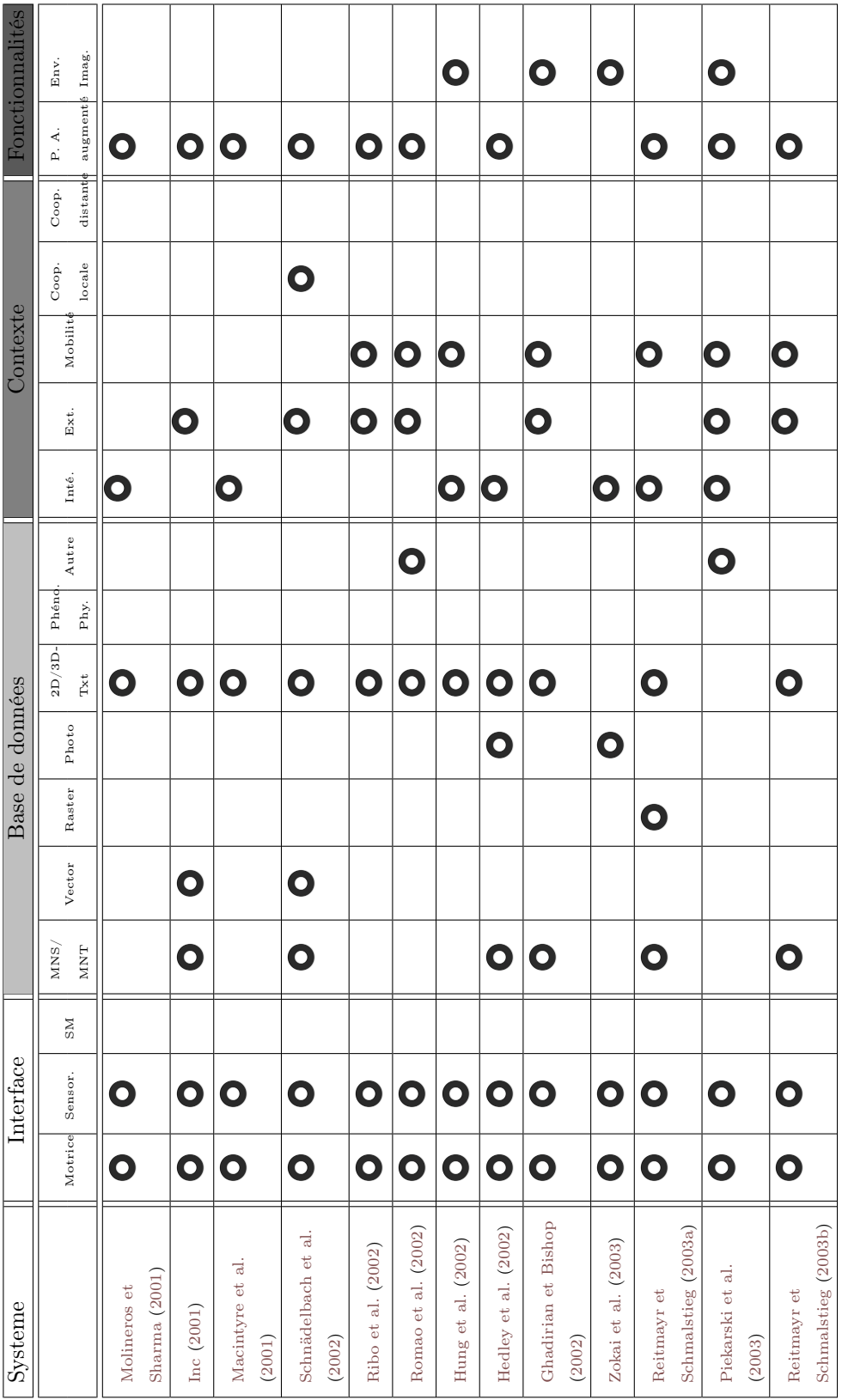

Tableau 2.3: Récapitulatif selon l'espace de caractéristique (suite).

<span id="page-56-0"></span>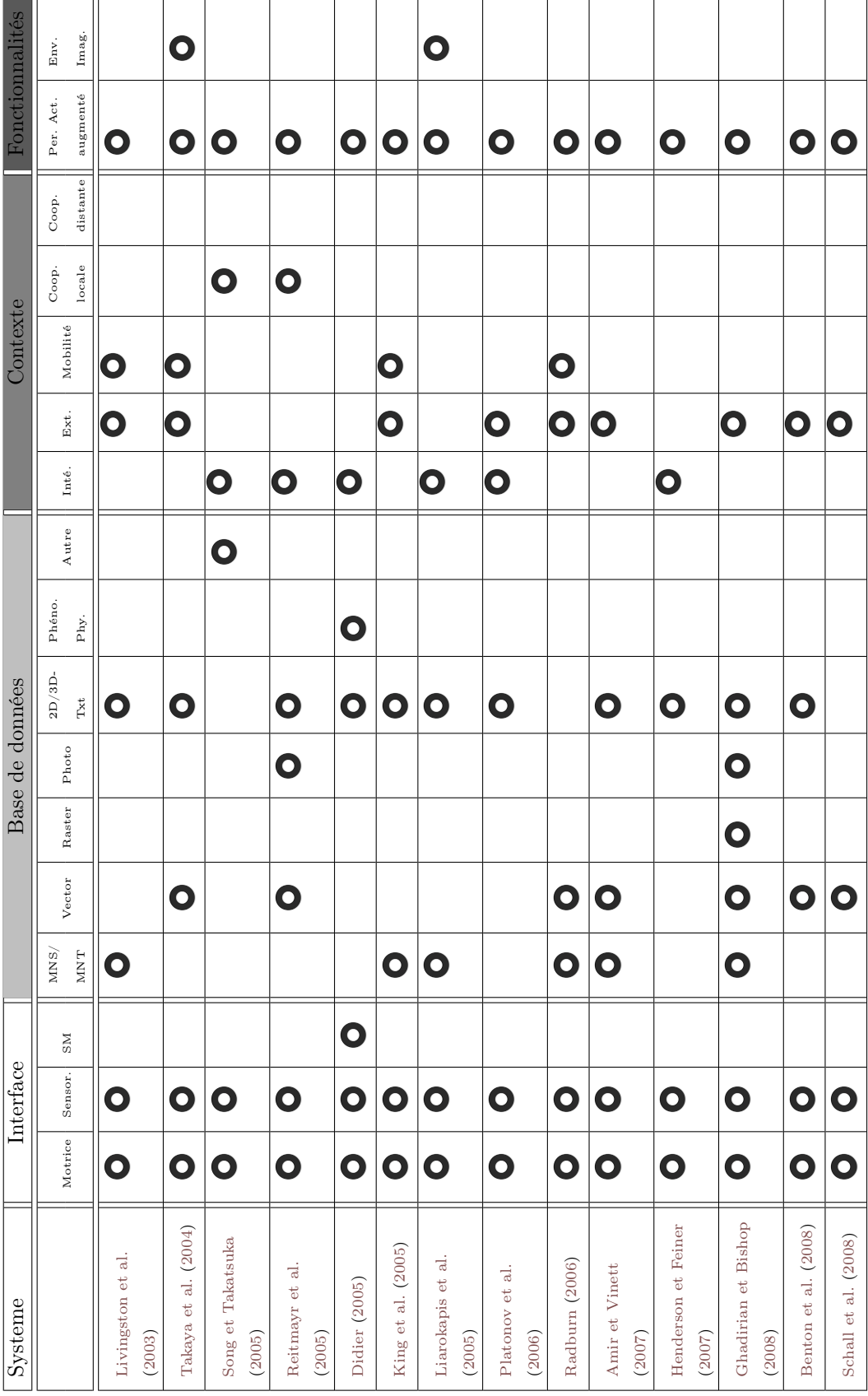

54 Tableau 2.4: Récapitulatif selon l'espace de caractéristique (suite).

<span id="page-57-0"></span>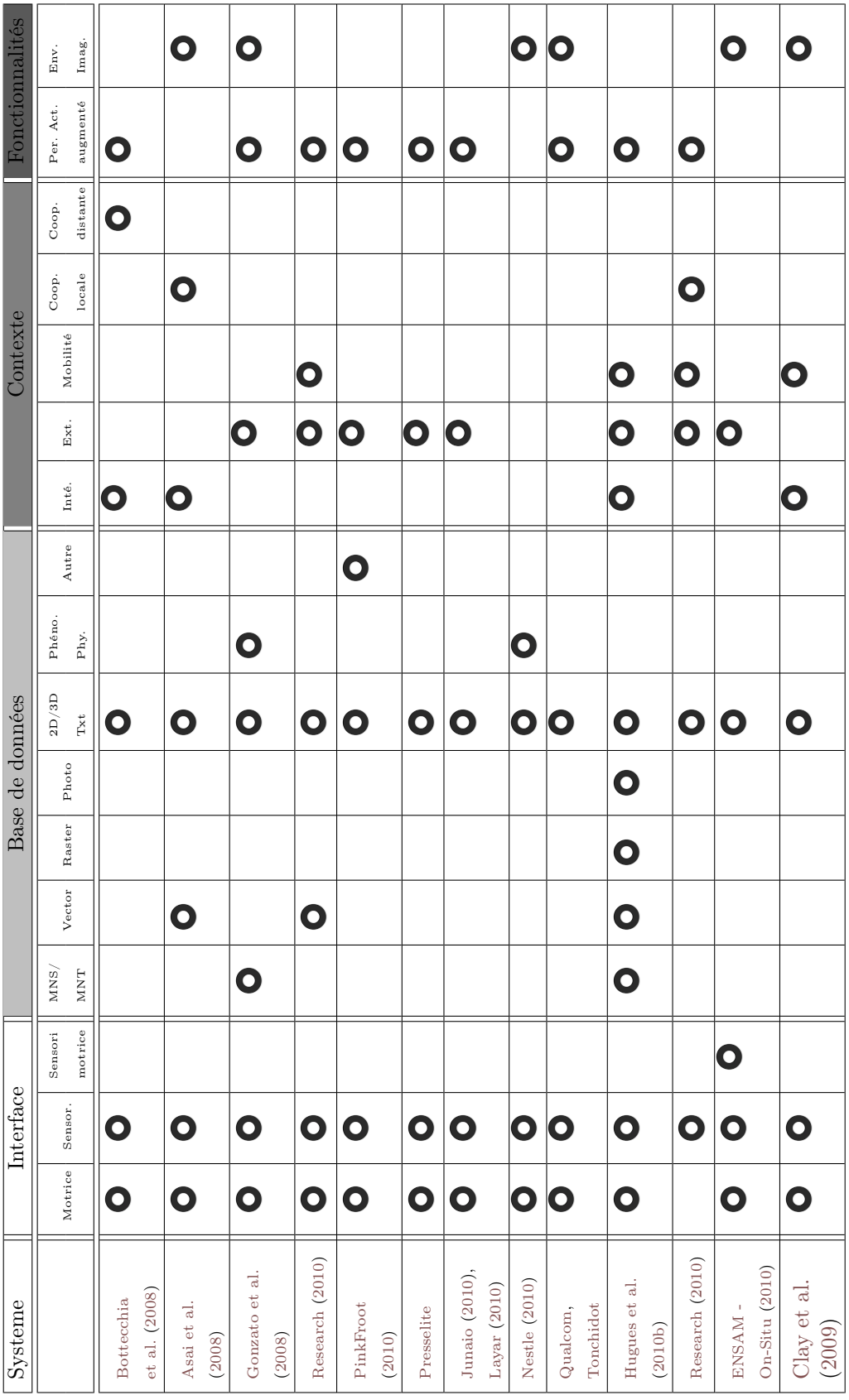

TABLEAU 2.5: Récapitulatif selon l'espace de caractéristique (suite).  $\hspace{1cm} 55$ 

### 3.1 Synthèse de notre classification

Nous avons donc appliqué notre classification sur 58 systèmes parmi les plus connus de la littérature (Tableaux [2.2,](#page-54-0) [2.3,](#page-55-0) [2.4,](#page-56-0) et [2.5\)](#page-57-0). Bien qu'ils n'aient aucune valeur statistique, nous pouvons faire quelques constats concernant les différents axes de notre classification en analysant notre échantillon. Nous avertissons le lecteur que ces conclusions ne sont valables que dans le cadre de l'échantillon des systèmes pris en compte. Si le lecteur veut contribuer à enrichir la base de données des systèmes, il peut se rendre à l'adresse internet indiquée en bas de la page [51](#page-53-1) et naviguer jusqu'à la section "Contribuez".

- Interface : Nous constatons dans notre échantillon que tous les systèmes répertoriés utilisent des interfaces sensorielles (principalement pour stimuler le sens visuel) et motrices (principalement pour capter les mouvements et les déplacements du ou des utilisateurs) et que peu de systèmes utilisent des interfaces sensorimotrices. Une des hypothèses de ce constat provient du fait de la difficulté technique à mettre en œuvre ce type d'interface, surtout lors d'une situation de mobilité ;
- Bases de données : Nous constatons une riche diversité des bases de données, mais aussi que la moyenne des types de base de données utilisés par les systèmes n'est que de deux ;
- Contexte d'utilisation : Nous constatons que la répartition des systèmes conçus pour être utilisés en extérieur ou en intérieur est relativement proche (55% en extérieur, 45% en intérieur) et que la mobilité de l'utilisateur est systématiquement utilisée lors d'applications dédiées à l'environnement intérieur. En effet, certains systèmes comme les bornes utilisées par [ENSAM - On-Situ](#page-166-1) [\(2010\)](#page-166-1) par exemple, ne nécessitent pas de connaitre la position de l'utilisateur ;
- Fonctionnalité : Nous constatons, toujours dans notre échantillon, une présence importante de fonctionnalité de perception/action augmentée ce qui nous permet de dire que la réalité augmentée est plutôt considérée comme un outil pratique (de guidage, d'aide à la décision, etc.) plutôt qu'un outil dédié à l'évasion intellectuelle bien qu'il existe de nombreux systèmes artistiques comme celui proposé par [Clay et al.](#page-165-2) [\(2009\)](#page-165-2) par exemple.

<span id="page-59-0"></span>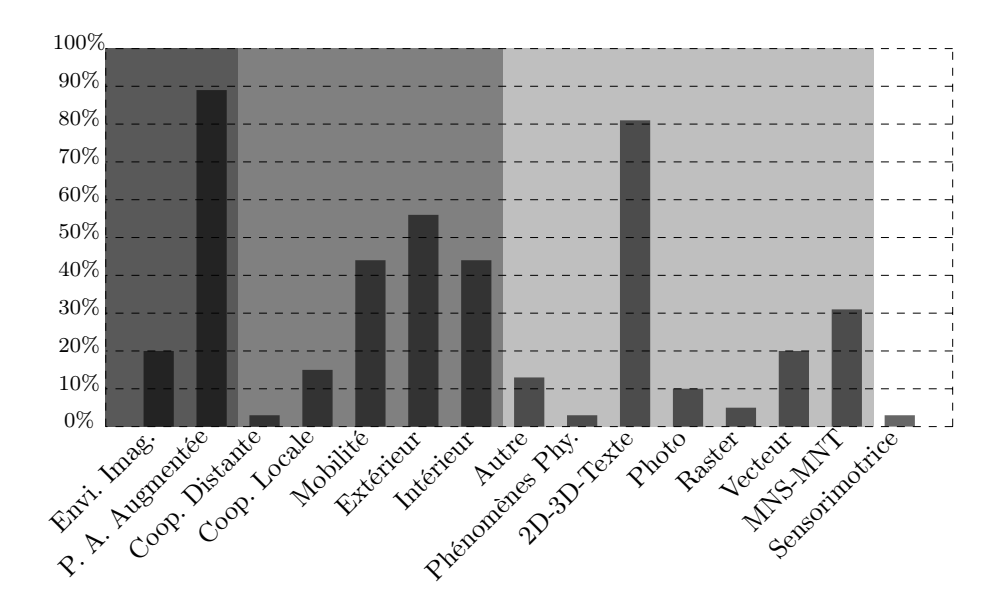

Figure 2.13: Pourcentage de chaque élément de l'espace de caractéristiques par rapport à la totalité des systèmes prit en compte.

La Figure [2.13](#page-59-0) représente le pourcentage de chaque catégorie dans notre échantillon. On remarque la présence importante de la fonctionnalité de perception au d'action augmentée et des bases de données de type 2D-3D-Texte. On peut noter une particularité intéressante qui ne ressort pas dans notre classification concernant par exemple le système proposé par [Clay et al.](#page-165-2) [\(2009\)](#page-165-2). Dans ce système, les mouvements du danseur sont captés par des interfaces motrices alors que les interfaces sensorielles ne sont pas exclusivement destinés au danseur puisque le public qui assiste à la représentation est aussi la cible de ces stimuli sensoriels.

Tous les systèmes présentés dans les sections précédentes ont été créés pour l'homme. Malgré un domaine extrêmement dépendant de la technologie comme nous l'avons précisé en [Intro](#page-32-0)[duction](#page-32-0) de ce chapitre, les applications doivent être adaptées à l'homme et non l'inverse, à l'image de la démarche mise en œuvre dans le domaine de l'interaction homme-machine et en ergonomie. Il est donc nécessaire de s'intéresser à la manière dont l'homme, utilisateur, perçoit et agit dans son environnement [10](#page-59-1).

# 4 La boucle "perception, cognition, action"

La littérature propose deux courants principaux qui définissent la perception. D'un côté (une conception passive), le système sensoriel reçoit passivement des stimulations, traite ces informations afin de se référer aux représentations internes. De l'autre, (une conception active), c'est l'extraction de régularité entre les actions et les stimulations qui permet de percevoir. Il apparait que le courant actuel est plutôt de considérer la perception sous

<span id="page-59-1"></span><sup>10.</sup> Nous pensons qu'il est utile d'apporter des précisions concernant la perception et l'action d'un homme dans son environnement. Nous invitons le lecteur souhaitant obtenir des informations plus complètes à s'orienter vers une littérature plus spécifique au domaine de la psychologie cognitive.

l'approche sensorimotrice (le deuxième cas), en opposition à une approche linéaire et séquentielle du processus perceptif (le premier cas) d'après [Auvray et Fuchs](#page-163-0) [\(2007\)](#page-163-0). D'ailleurs, ceci est confirmé par [Gibson](#page-168-8) [\(1966\)](#page-168-8) qui considère les sens comme des systèmes perceptifs complets (« percevoir, c'est extraire grâce aux mouvements cette information en en détectant les invariants. »). Initiée par [Gibson](#page-168-8) [\(1966\)](#page-168-8), le modèle sous forme d'une boucle de perception, cognition et action est un modèle répendu en psychologie cognitive.

À la lecture des sections précédentes, il est important de noter une spécificité pour les systèmes de réalité augmentée. L'utilisateur peut agir sur son environnement augmenté selon deux catégories. Soit l'utilisateur agit via les interfaces motrices qui captent ses actions (déplacement, gestes, voix, etc.) soit directement sur l'environnement naturel sans interfaces intermédiaires (déplacements, gestes, voix, etc.).

*Nous retenons que les activités de la première catégorie sont transmises au système qui les interprète pour actualiser les entités virtuelles alors que les activités de la deuxième catégorie ne sont pas médiées par le système de réalité augmentée mais ce dernier doit interpréter les changements de l'environnement naturel pour, le cas échéant, actualiser les entités virtuelles.*

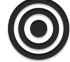

Le résultat de cette spécificité de la réalité augmentée au regard de la réalité virtuelle se traduit par les modifications du schéma de la réalité virtuelle (Figure [2.14\)](#page-61-0) illustré dans la Figure [2.15.](#page-61-1)

<span id="page-61-0"></span>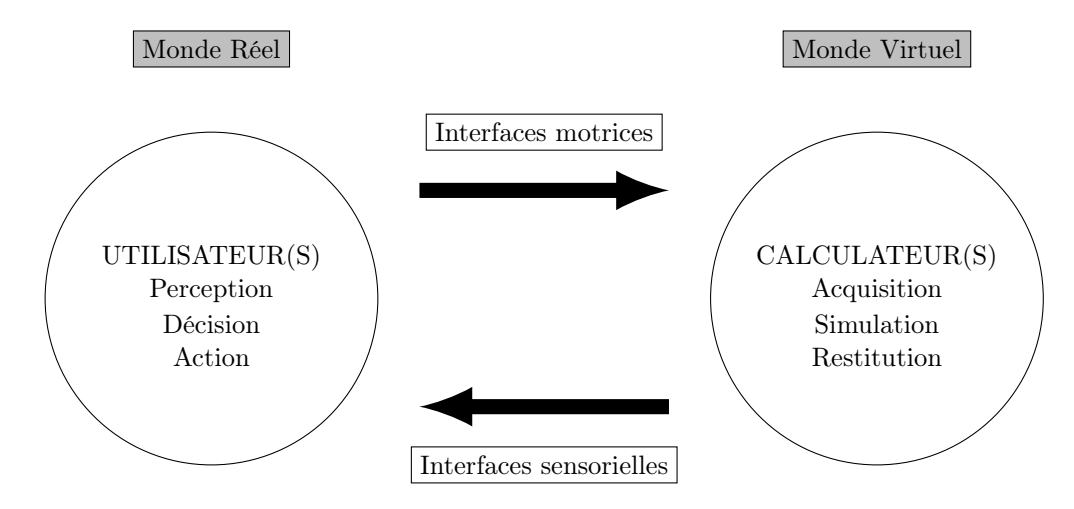

Figure 2.14: La boucle "perception, cognition, action" passant par le monde virtuel. Extrait de [Fuchs et Moreau](#page-167-1) [\(2006\)](#page-167-1).

<span id="page-61-1"></span>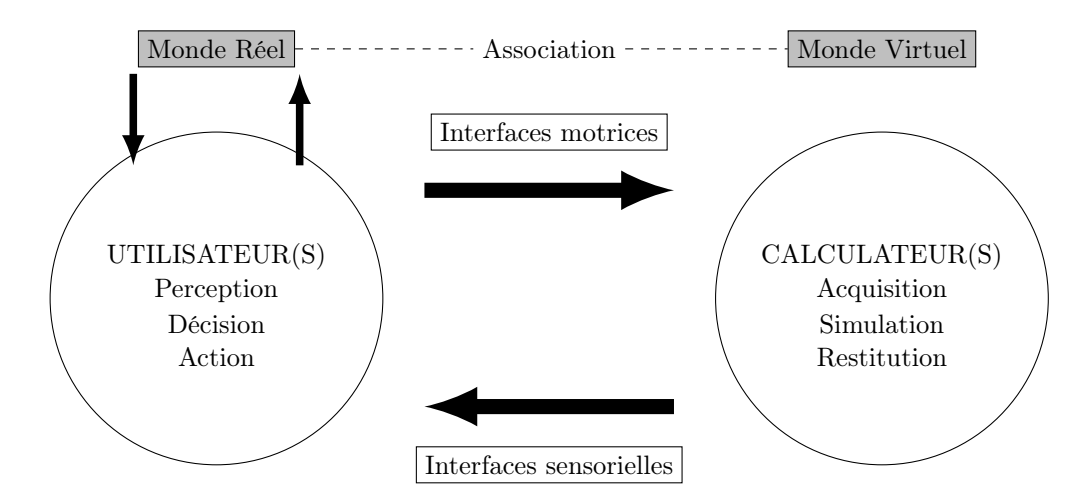

Figure 2.15: Boucle "perception, cognition, action" identifiée à deux "endroits" : la boucle est médiée entre l'utilisateur et le monde virtuel, parallèlement, la boucle est "directe" entre l'utilisateur et le monde réel.

Deux difficultés peuvent avoir des conséquences néfastes sur la boucle "perception, cognition, action". Il s'agit de la latence et des incohérences sensorimotrices. Étant donné que l'utilisateur peut agir au travers d'une interface comportementale ou directement sur l'environnement naturel, il est possible de trouver différentes sources de latence. La latence peut provenir du décalage temporel entre une action de l'utilisateur :

- 1. sur les interfaces motrices et :
	- (a) la perception des conséquences de cette action sur l'environnement numérique au travers des interfaces sensorielles ;
	- (b) la perception des conséquences de cette action sur l'environnement naturel ;
- 2. sur l'environnement naturel et la perception des conséquences de cette action sur l'environnement mixte au travers des interfaces sensorielles ;

Les incohérences sensorimotrices sont d'autres conséquences de l'interfaçage de l'utilisateur avec cet environnement augmenté. Quel que soit le nombre de canaux sensoriels exploités dans une application, quel que soit le nombre d'interactions à la disposition du sujet, il y a presque toujours des incohérences sensorimotrices par rapport au comportement sensorimoteur du sujet dans le monde réel.

# 5 D'une taxonomie fonctionnelle à un modèle d'interfaçage en réalité augmentée

Notre taxonomie fonctionnelle a permis d'identifier les différentes fonctionnalités accessibles par l'utilisation des systèmes de réalité augmentée. Cependant, pour avoir une portée pratique, nous pensons qu'il est utile d'identifier les entités en jeu lorsqu'il s'agit de proposer à l'utilisateur un environnement différent de l'environnement naturel, pourtant en partie "ancré" dans cet environnement par l'intermédiaire d'un (ou plusieurs) dispositif (s) (au sens très large du terme), qu'il ait conscience ou non de ce(s) dispositif(s). Que cela soit pour créer un environnement imaginaire ou pour aider l'utilisateur dans son action ou sa perception sur l'environnement réel, la finalité de la réalité augmentée montre clairement que l'homme est au centre du système.

## 5.1 Immersion et Interaction  $(I^2)$

Nous proposons le schéma anthropocentrique (Figure [2.16\)](#page-63-0) de l'immersion de l'homme dans le monde augmenté tel qu'il doit le percevoir en tant qu'utilisateur. Il faut noter une différence avec le schéma sur lequel est basé. En effet, bien que nous ayons écrit précédemment que l'environnement créé, par exemple, par la réalité augmentée, est pour l'utilisateur perçu comme un environnement unique (Section [2.3.3\)](#page-39-0), il n'en est pas moins un environnement techniquement composé même si l'utilisateur peut ne pas en être conscient. En effet, concernant la réalité augmentée, l'utilisateur perçoit à la fois le monde virtuel médié par les interfaces comportementales et le monde réel non médié. Nous attirons l'attention du lecteur sur le fait que la position angulaire des sens dans le schéma est arbitraire. En effet, la réalité augmentée offre à chaque sens la possibilité d'être soit :

– en relation directe avec le monde réel (comme la *vue* dans notre schéma) ;

– en relation via une interface avec le monde virtuel (comme l'*odorat* dans notre schéma) ;

– les deux en même temps (comme l'*ouïe* dans notre schéma).

<span id="page-63-0"></span>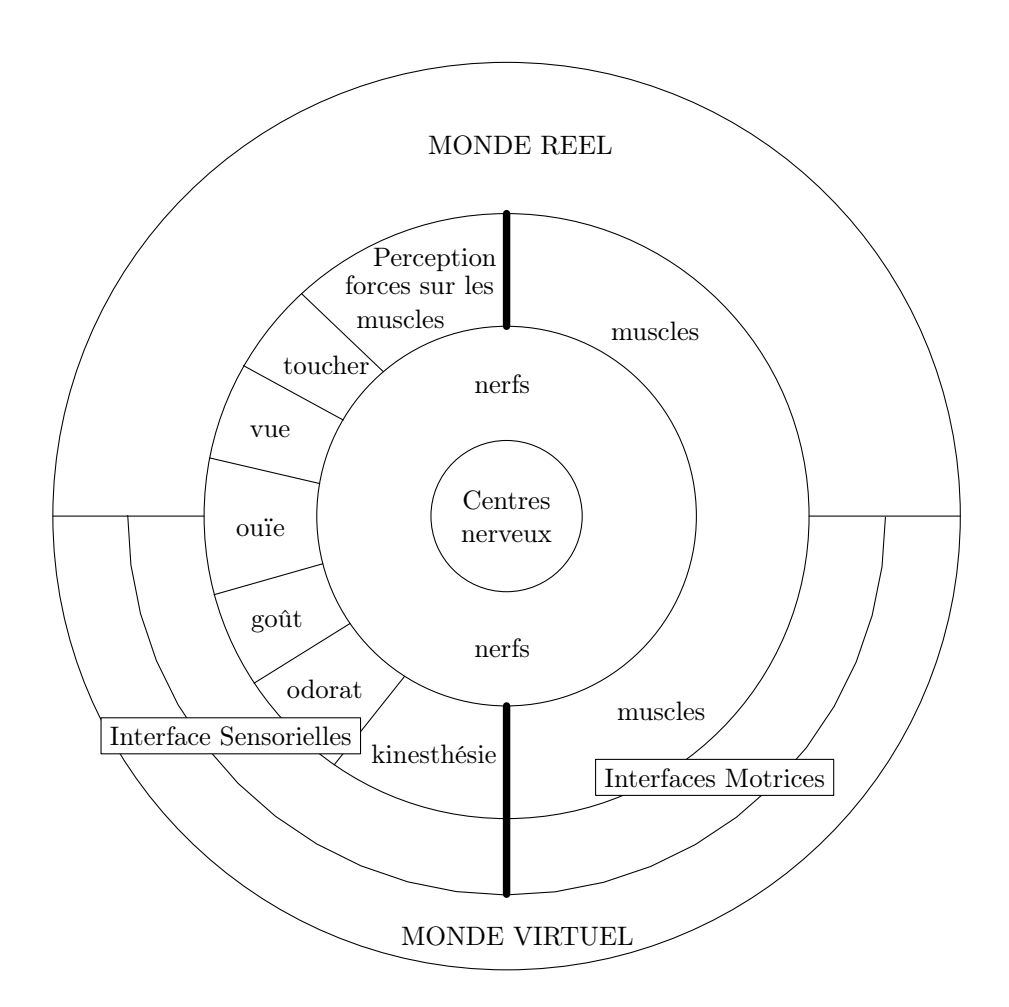

Figure 2.16: Schéma anthropocentrique de la perception du monde mixte par l'homme.

Bien que l'individu perçoive son environnement comme un tout, la distinction technique entre l'environnement virtuel et l'environnement réel est bien pertinente pour le concepteur. Dans l'objectif de modéliser l'immersion et l'interaction d'un individu dans un environnement de réalité augmentée, il est donc nécessaire de proposer une modélisation "technique" de l'environnement réel (Figure [2.17\)](#page-64-0). Nous précisons que cette modélisation est très sommaire et qu'elle est surtout philosophique. Nous considérons, au centre le Noumène de [Kant](#page-170-2) [\(1787\)](#page-170-2), partie inaccessible de la Réalité, indépendante de l'individu qui la perçoit. Autour du Noumène se trouve les objets, constitués de matière, qu'ils soit naturels ou artificiels. Ces objets, de part leurs caractéristiques (bruit, odeur, saveur, températeur, etc.) génèrent des stimuli. Cette combinaison complexe présente la Réalité à l'individu. Enfin, c'est ce dernier qui donne un sens à ce qu'il perçoit mais cette partie n'est pas comprise dans notre modélisation de la Figure [2.17](#page-64-0) puisqu'elle est réalisée à un niveau cognitif.

<span id="page-64-0"></span>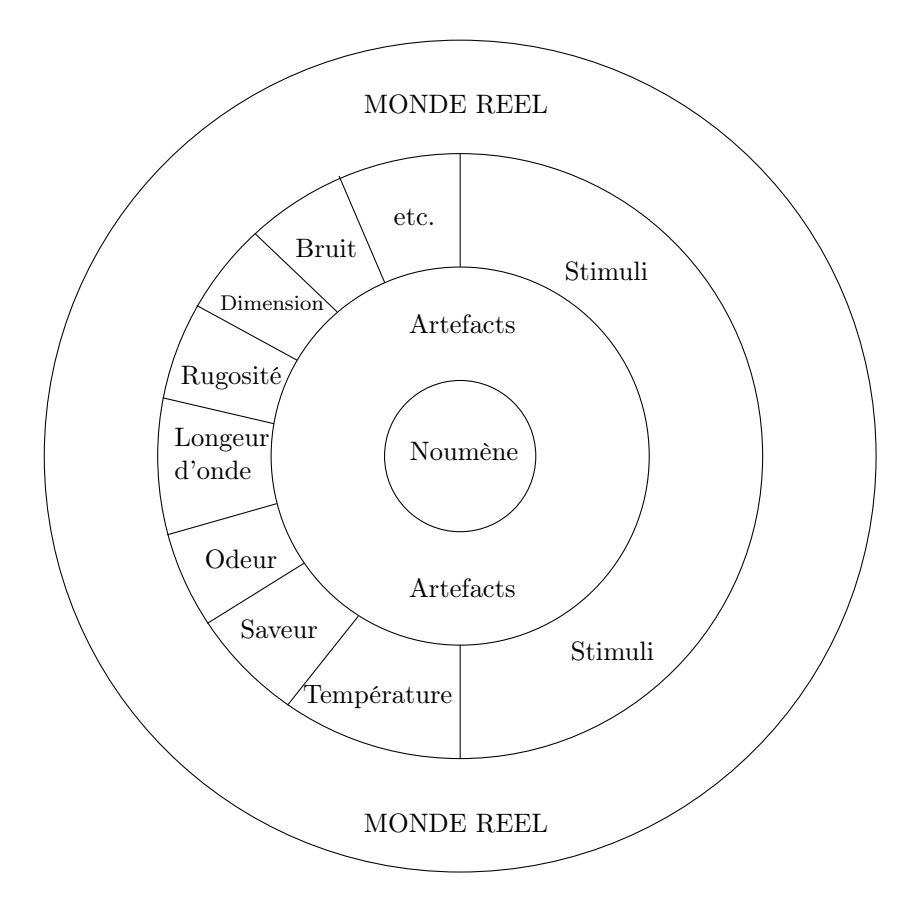

Figure 2.17: Proposition d'une modélisation technique du monde réel.

Concernant les processus d'interfaçage, nous avons fait le choix analogue à celui qui a été fait pour la réalité virtuelle par [Fuchs et Moreau](#page-167-1) [\(2006\)](#page-167-1) à savoir la décomposition d'un processus à trois niveaux. Au premier niveau, on peut schématiser l'interfaçage entre l'homme et le monde mixte au niveau physique. Nous parlons dans ce cas d'immersion et d'interaction sensorimotrices, puisque le dispositif technique (lorsqu'il s'agit d'un canal médié) est connecté au corps de l'utilisateur. Au deuxième niveau, nous devons analyser les processus cognitifs que le sujet va mettre en œuvre et qu'il faudra assister dans son interfaçage avec l'environnement mixte : c'est le niveau de l'immersion et de l'interaction cognitives. C'est à ce niveau que l'utilisateur élabore un modèle mental de son environnement (bien que techniquement, l'environnement soit composé). Le troisième niveau concerne l'application de réalité augmentée, dont l'objectif est de s'attacher à réaliser une immersion de l'homme pour une meilleure activité dans son environnement ou pour lui proposer un environnement imaginaire (cf. les deux fonctionnalités de la réalité augmentée, Section [2.5\)](#page-40-0). Nous parlons dans ce cas d'immersion et d'interaction fonctionnelles.

<span id="page-66-0"></span>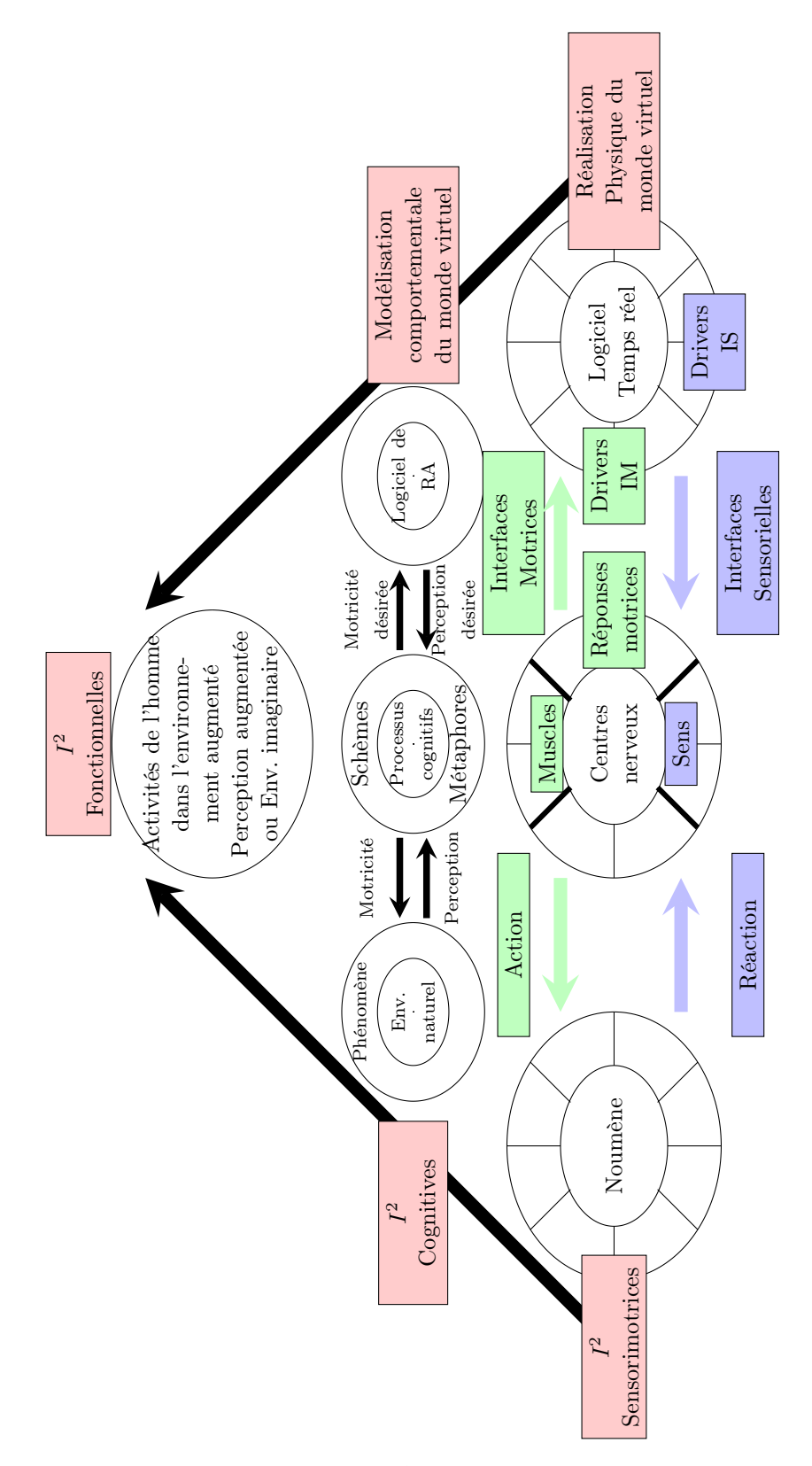

Figure 2.18: Modèle 3i2RA pour la réalité augmentée.

<span id="page-67-0"></span>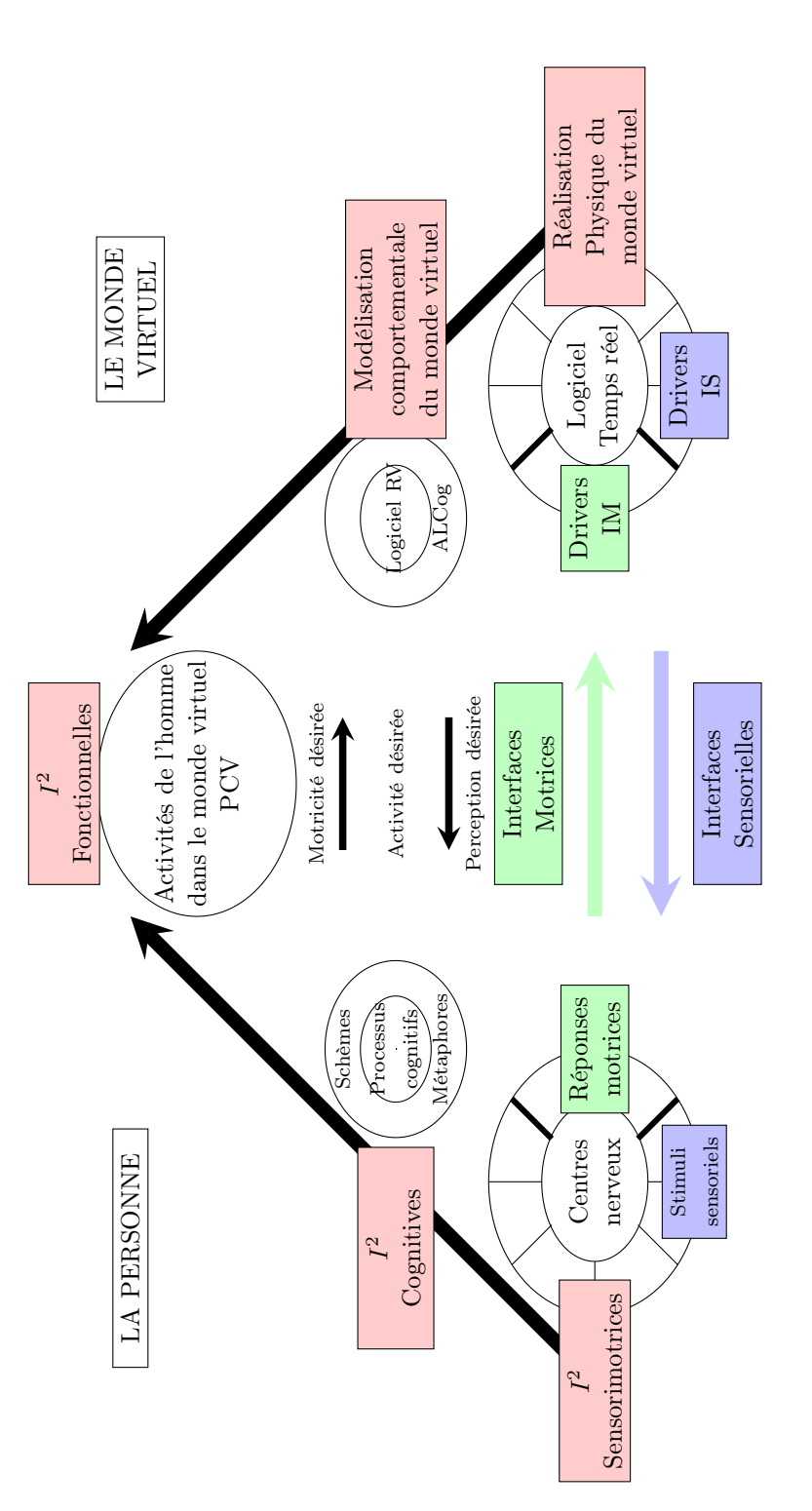

Figure 2.19: Modèle de référence en réalité virtuelle proposé par [Fuchs et al.](#page-167-0) [\(2001\)](#page-167-0).

En conséquence, nous obtenons le schéma technocentrique des environnements de réalité augmentée en Figure [2.18.](#page-66-0) Afin que le lecteur puisse comparer le modèle 3i2RA par rapport au modèle 3i2, nous proposons une illustration de ce dernier en Figure [2.19.](#page-67-0) La différence principale entre les deux modèles est bien la présence d'une branche supplémentaire dans le modèle 3i2RA. Cette branche correspond à l'environnement naturel dans lequel évolue l'utilisateur. Notre modèle présente aussi les trois étages verticaux permettant d'identifier les différents niveaux d'immersion et d'interaction présentés précédemment. La branche centrale représente quant à elle l'utilisateur. Notre modèle souligne assez clairement les points pour lesquels les concepteurs doivent être vigilants. En effet, il met en évidence le caractère non symétrique de l'interaction d'un utilisateur dans un environnement à la fois médié et non médié. Les différences sont identifiées d'un point de vue sensorimoteur (l'action non médiée par rapport aux interfaces motrices par exemple) et d'un point de vue cognitif (la motricité par rapport à la motricité désirée).

## 6 Conclusion

Nous avons présenté dans ce chapitre les fondements de la réalité augmentée. Après avoir présenté les différentes définitions proposées dans la littérature ainsi que l'étymologie du terme, nous pronons une approche à la fois conceptuelle et technologique de la réalité augmentée. Nous avons d'abord proposé la finalité de la réalité augmentée, basée sur l'observation des différents systèmes. La finalité de la réalité augmentée est de permettre à une personne de réaliser des activités sensorimotrices et cognitives dans un espace mixte associant l'environnement réel et un environnement artificiel. La réalité augmentée peut proposer soit une modélisation du monde réel sur la base d'un monde qui imite ou symbolise certains aspects du monde réel, soit la création d'un monde imaginaire ne correspondant à rien d'actuel. Nous avons ensuite proposé une définition technique organisée selon six points caractéristiques. Après avoir recensé les différentes classifications impliquant la réalité augmentée, nous proposons notre classification basée sur un espace de caractéristiques composé de quatre dimensions orthogonales qui sont les interfaces*, les bases de données, le contexte* et *la fonctionnalité*. Nous avons ensuite appliqué cet espace à de nombreux systèmes issus de la littérature afin d'en montrer le caractère générique. En nous appuyant fortement sur les travaux du domaine de la réalité virtuelle, et plus particulièrement du modèle de [Fuchs et al.](#page-167-0) [\(2001\)](#page-167-0), nous proposons un modèle d'immersion et d'interaction pour la réalité augmentée, nommé 3i2RA. Un modèle organisé selon trois niveaux d'immersion et d'interaction (sensorimotrice, cognitive et fonctionnel).

Nous espérons apporter une certaine unification auprès de la communauté et des acteurs du domaine de la réalité augmentée par l'introduction de ces définitions distinguant les fonctionnalités des considérations techniques de ce type d'applications.

Il est maintenant nécessaire de savoir dans quelle mesure la réalité augmentée peut être utilisée pour l'aide à la navigation. Nous présentons donc dans le chapitre suivant les systèmes informatiques dédiés à l'aide à la navigation et plus particulièrement ceux qui utilisent la réalité augmentée.

# CHAPITRE 3

# <span id="page-71-0"></span>Les Systèmes d'Information Géographique

## Sommaire

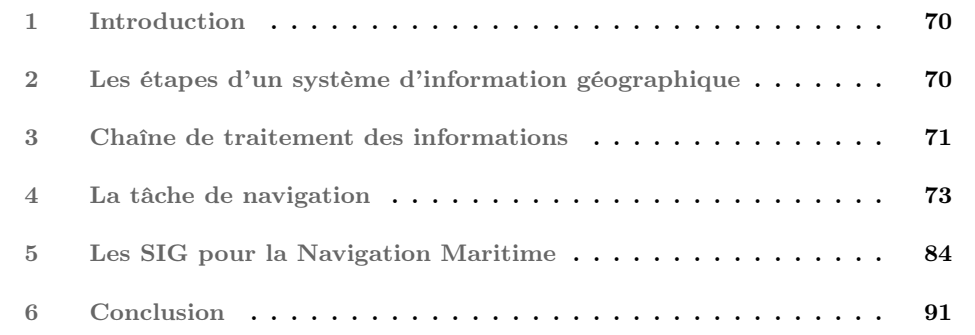

## Résumé

Nous présentons dans ce chapitre les systèmes d'information géographique et plus particulièrement ceux destinés à l'aide à la navigation. Après la présentation des différents composants de tels systèmes, nous illustrons la chaîne de traitement des informations depuis l'acquisition jusqu'à l'affichage. Puisqu'il s'agit d'utiliser ces systèmes pour l'aide à la navigation, nous présentons les différents modèles génériques de navigation qui ont été proposés dans la littérature et nous détaillons plus particulièrement le modèle apte à prendre en compte les spécificités des situations rencontrées dans le domaine maritime. Nous proposons ensuite un tour d'horizon des systèmes d'information géographique utilisant la réalité augmentée que nous avons décidé de ranger en deux catégories selon l'objet des augmentations.. Enfin, nous détaillons les systèmes d'information géographique conçus pour être utilisés en navigation maritime et nous montrons les difficultés rencontrées lors de l'utilisation de tels systèmes. Des hypothèses sont proposées concernant les améliorations possibles pour ces systèmes dont la principale et de proposer à l'utilisateur dans une vue unique des informations issues d'une approche globale et locale de la tâche de navigation.
## 1 Introduction

Les systèmes d'information géographique (SIG) sont des systèmes d'informations (SI) capables d'organiser et de présenter des données spatialement référencées. Ils sont aussi considérés comme des Systèmes Interactifs. [Golhen](#page-168-0) [\(1996\)](#page-168-0) précise que ce concept d'information géographique a toujours existé. En effet, on la trouve dans des formes très variées comme le nom des lieux, les directions, les points de passage, la distance ou le temps de parcours. Avec l'avènement de l'informatique, les développements de systèmes d'information spatialisés répondent à de nombreux besoins que nous présentons par la suite. Utilisant un certain nombre de bases de données, ces systèmes permettent d'acquérir les informations géographiques sous forme numérique. Ils archivent ensuite ces informations sous forme de base de données. Ils permettent d'analyser par la manipulation et l'interrogation des données géographiques. Ils affichent ensuite ces informations avec des techniques de visualisation afin d'en faciliter l'interprétation. Ces systèmes, en raison de leur diversité, présentent de nombreuses problématiques.

## <span id="page-72-0"></span>2 Les étapes d'un système d'information géographique

Les systèmes d'information géographique font face à plusieurs problématiques techniques et scientifiques pour chacune des étapes suivantes identifiées par [Denègre et Salgé](#page-166-0) [\(2004\)](#page-166-0) :

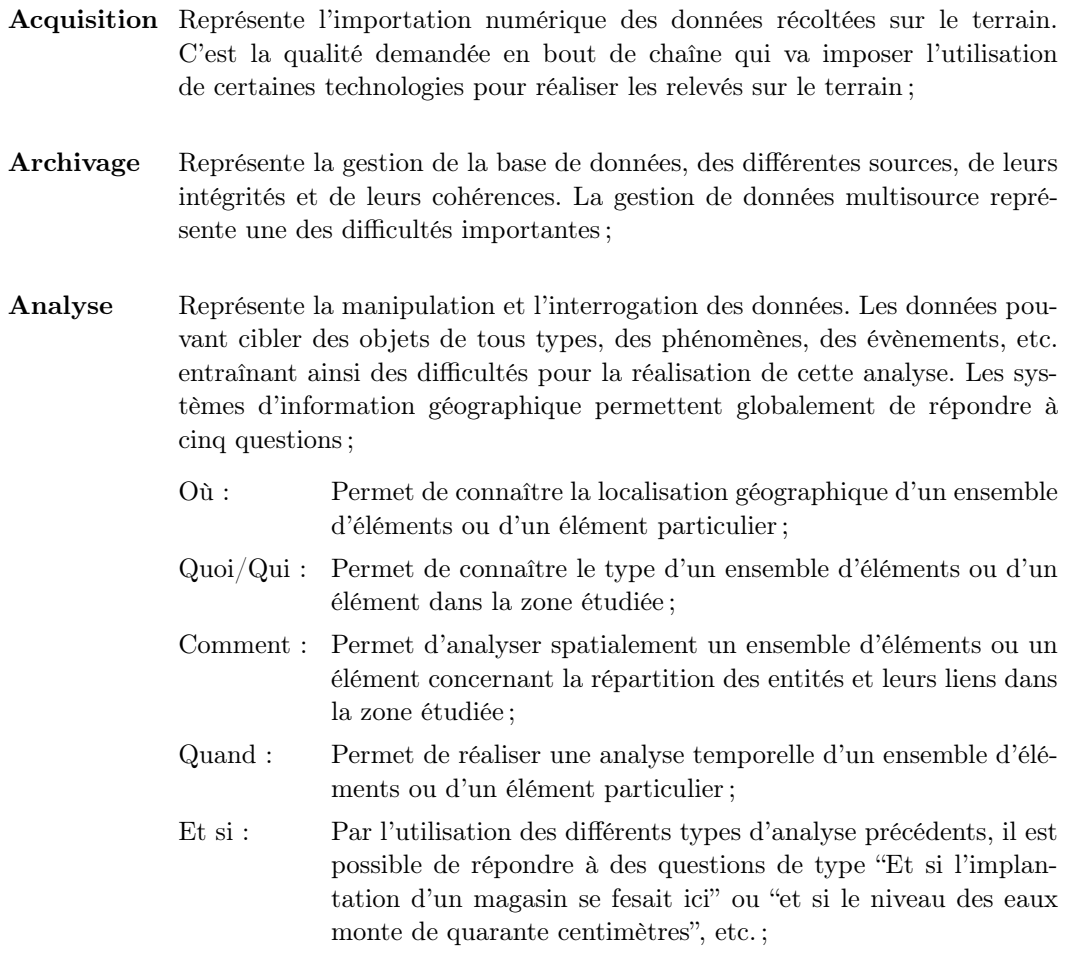

Affichage Représente la mise à disposition des informations contenues dans la base de données sous une forme compréhensible par l'utilisateur. Différentes abstractions sont faites pour alléger le système (vecteur, rasteur, résolutions multi-échelle, symbolisation...). Les systèmes basés sur une représentation par "carte", utilisent des simplifications ou abstractions qui ont été formalisées par [Bertin](#page-164-0) [\(1967\)](#page-164-0) lorsqu'il a défini la sémiologie graphique ou plus récemment par [Brunet](#page-165-0) [\(1980\)](#page-165-0) lorsqu'il propose la notion de "Chorèmes"<sup>[1](#page-73-0)</sup>;

La qualité des données lors de l'affichage doit évidemment être prise en compte dans chaque étape de la chaîne de traitement des informations. Qu'elle soit interne (adéquation entre une carte ou une base de données et ce qu'elle aurait dû être) ou externe (adéquation entre la carte ou une base de données et les besoins de son utilisateur), la qualité est sujette à de nombreuses discussions dans la communauté depuis bientôt trente ans comme le souligne [Devilliers et al.](#page-166-1) [\(2010\)](#page-166-1).

## 3 Chaîne de traitement des informations

Deux approches sont possibles pour détailler le traitement des informations. La première propose une organisation classique des traitements des données d'un système d'information géographique selon un schéma illustré en Figure [3.1a.](#page-74-0) Il s'agit d'acquérir les données depuis le "Terrain", de les "Archiver", de les "Analyser" suivant le type de système d'information géographique et enfin d'afficher les informations. D'un point de vue moins technique et plus orienté vers l'utilisateur, un rapport de l['Institut Geographique National](#page-169-0) [\(1999\)](#page-169-0) propose une deuxième approche, illustré en Figure [3.1b.](#page-74-1) Cette approche considère le "monde réel" ainsi qu'un "modèle mental du monde réel" créé par l'utilisateur. Ce dernier doit extraire les informations par une interprétation des données. L'interprétation de ces données est rendue possible par des techniques cartographiques issues de la sémiologie graphique (détails en Section [3.1\)](#page-75-0). Cette sémiologie, basée sur une histoire maritime de plusieurs siècle a été formalisée par [Bertin](#page-164-0) [\(1967\)](#page-164-0). Ce qui nous semble important de souligner c'est le fait que ces deux approches ne rendent pas compte de deux particularités importantes :

- 1. L'utilisateur est parfois amené à être localisé spatialement et temporellement à l'endroit et au moment qui correspond à ses propres requêtes dans le système d'information géographique : en effet, il n'y a pas de notion spatio-temporelle dans le modèle illustré en Figure [3.1](#page-74-2) ;
- 2. Le type de point de vue peut être allocentré ou égocentré : la notion de lecture d'une carte dans le modèle de la Figure [3.1b](#page-74-1) implique un point de vue allocentré et élude le point de vue égocentré.

<span id="page-73-0"></span><sup>1.</sup> Représentations schématiques destinées à créer des modèles graphiques représentant un espace ou un type d'espace et les phénomènes spatiaux qui le concernent.

<span id="page-74-2"></span><span id="page-74-0"></span>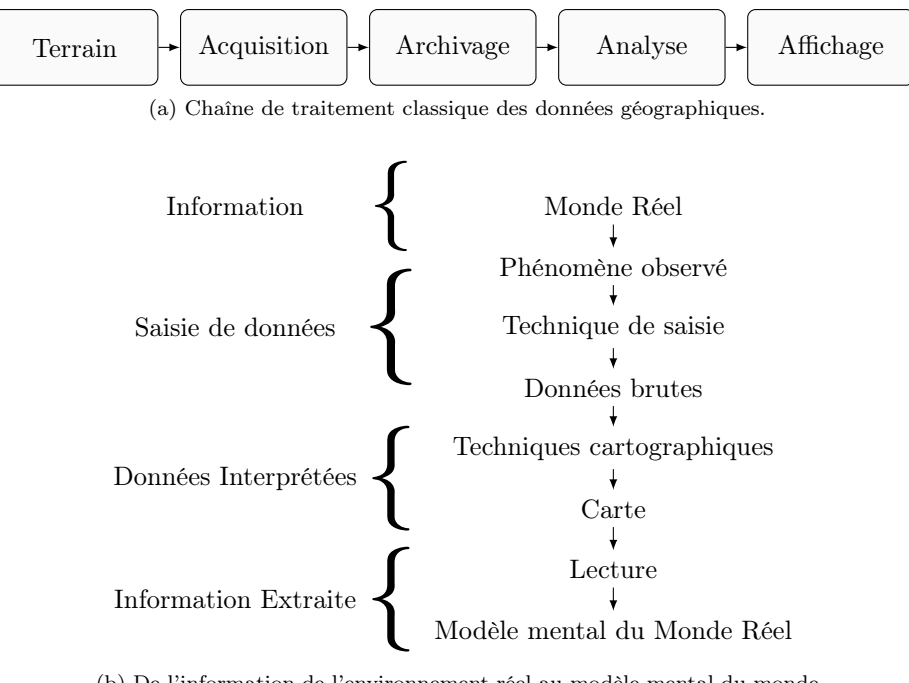

<span id="page-74-1"></span>(b) De l'information de l'environnement réel au modèle mental du monde réel en passant par la cartographie. Modèle extrait d'un rapport de l['Institut Geographique National](#page-169-0) [\(1999\)](#page-169-0).

Figure 3.1: Chaîne de traitement classique des données d'un système d'information géographique.

En effet, dans le cas classique, le système d'affichage nécessite deux vecteurs d'entrée :

- 1. Requête utilisateur ;
- 2. Paramètres d'affichage (facteurs d'échelles, abstractions, symbolisations, etc.) ;

Pour d'autres systèmes, ceux dont l'affichage des données est dépendant de la position et de l'orientation de l'utilisateur dans son environnement, l'ajout d'une nouvelle composante doit être pris en compte :

1. Position et orientation de l'utilisateur au moment de l'utilisation du système d'information géographique ;

Pour obtenir des informations issues de ce type de système d'information géographique, l'utilisateur ne doit pas seulement lancer la bonne requête, mais aussi être à la bonne position et dans la bonne orientation. Prenons par exemple une application sur dispositif mobile utilisant un système d'affichage par réalité augmentée permettant de localiser les restaurants environnants. Après avoir fait la sélection du type de point d'intéret (ici les restaurants) et après avoir réglé un paramètre de distance pour fixer un rayon d'action de la requête, l'utilisateur est obligé d'explorer le résultat par des changements de position et surtout d'orientation de son téléphone portable. C'est pour cela que nous proposons de modifier la chaîne d'un système d'information géographique en y ajoutant deux notions. Premièrement, nous ajoutons le caractère "temps réel" pour l'observation des informations. Deuxièmement, par l'insertion du "Terrain", nous ajoutons le caractère spatial lors de la consultation des données. Ce nouveau modèle spatio-temporel de traitement des données est illustré en Figure [3.2.](#page-75-1)

<span id="page-75-1"></span>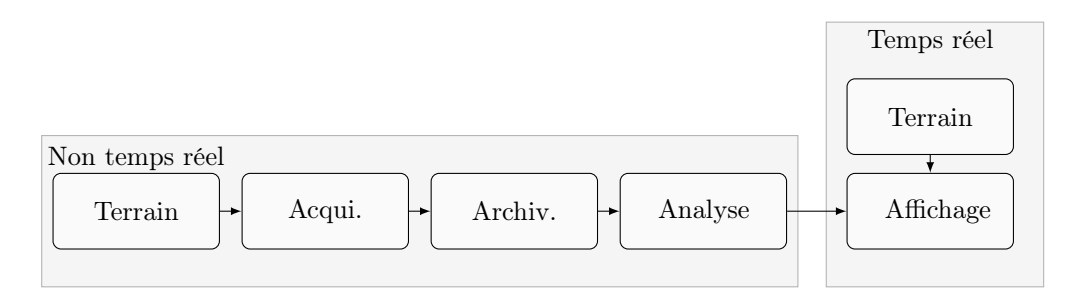

Figure 3.2: Modèle spatio-temporel de la chaine de traitement des données d'un système d'information géographique utilisant un système dépendant de la position et de l'orientation de l'utilisateur.

#### <span id="page-75-0"></span>3.1 Symbolisation des données

La "carte" utilise une symbolique conventionnelle définie par la sémiologie graphique qui hérite directement de la sémiologie de la communication. Concernant la transmission d'un message, l['Institut Geographique National](#page-169-0) [\(1999\)](#page-169-0) précise que "la carte" peut à ce titre, être considérée comme un langage. Elle dispose en effet de certaines propriétés comme la structure du message ou une relative universalité lui permettant d'être considéré comme tel. Cependant, comme de nombreux moyens de communication, le lecteur qui extrait l'information introduira à son insu une connotation personnelle de son décryptage. La symbolisation des données entraîne donc une différence de représentation entre l'environnement naturel et la carte qui le représente afin d'en extraire les informations importantes.

Nous proposons de considérer le *Terrain* (l'environnement concerné) comme étant l'environnement naturel ou un sous-élément de celui-ci, et le système d'information géographique comme un environnement synthétique composé d'entités numériques sémantiquement liées avec les entités et phénomènes de l'environnement réel.

## 4 La tâche de navigation

Il existe de nombreux cas dans lesquels l'utilisation d'un système d'information géographique est intéressante. Par exemple, les analyses spatiales ou la prise de décision pour l'aménagement du territoire sont réalisées à l'aide d'un système d'information géographique. Le domaine du marketing utilise aussi très souvent les SIG pour définir l'implémentation des points de vente ou pour optimiser la distribution. Tous les systèmes informatiques basés sur de la cartographie sont considérés comme des SIG. Cependant, la fonctionnalité principale d'un système d'information géographique et de fournir un outil d'aide à la décision spatiale et cela est d'autant plus vrai lorsqu'il s'agit d'utiliser un système d'information géographique en situation de mobilité pour l'aide à la navigation routière ou maritime par exemple.

Initialement, le mot *navigation* provient du latin "navigatio" signifiant l'action de naviguer, de voyager sur la mer ou les rivières selon l['Académie Française \(navigation\).](#page-163-0) Aujourd'hui, de nombreuses acceptions dérivent du terme *navigation* et qu'il s'agisse de navigation spatiale [2](#page-75-2), maritime, aérienne ou terrestre, de nombreuses personnes rencontrent des difficultés

<span id="page-75-2"></span><sup>2.</sup> Nous considérons la navigation spatiale d'un individu indépendamment du type d'environnement qu'il expérimente (réel ou virtuel).

de différentes sortes<sup>[3](#page-76-0)</sup> face à une tâche de navigation. Cela parait donc délicat de concevoir un système d'aide à la navigation sans préalablement comprendre les mécanismes qui sous-tendent ce type d'action sur un individu. En effet, qu'il s'agisse d'un touriste perdu dans une ville inconnue ou d'un joueur sur ordinateur ou sur console vidéo désorienté dans l'environnement virtuel créé par le jeu, toutes ces personnes expérimentent des difficultés de navigation. De nombreux modèles de navigation ont été proposés dans la littérature et le premier objectif de ce chapitre est d'extraire le modèle le plus apte à rendre compte des difficultés rencontrées en navigation maritime et parallèlement lors d'une utilisation d'un outil d'aide à la navigation. En effet, comme nous l'avons détaillé dans le Chapitre [1](#page-25-0) : [In](#page-25-0)[troduction Générale,](#page-25-0) nous rappelons que le navigateur dispose d'un système d'information géographique pour l'aider dans sa tâche de navigation. Il nous est donc nécessaire de prendre en compte deux sources de difficultés pour la navigation : l'environnement maritime dans lequel il doit évoluer physiquement et l'outil d'aide à la navigation dans lequel il peut évoluer mentalement. Dans un second temps, nous proposerons un tour d'horizon de différents systèmes d'information géographique dont la particularité est d'utiliser la réalité augmentée dans leur composant d'affichage des informations afin d'en extraire les problématiques et les perspectives d'évolution.

#### 4.1 Les modèles de navigation

La navigation est définie par [Wiener et al.](#page-176-0) [\(2008\)](#page-176-0) comme l'action de planifier et suivre un parcours vers un but. Ce type d'action nécessite de se référer à un cadre théorique solide pour concevoir une aide à la navigation. Une lecture rapide de la littérature nous apprend qu'il existe deux stratégies qu'un individu met en œuvre lors d'une tâche de navigation. D'une part on trouve la stratégie de déplacement égocentrée (ou navigation locale) et d'autre part la stratégie allocentrée (ou navigation globale). Pour la première catégorie, la navigation se traduit en une tâche de suivi d'une route alors que pour la deuxième catégorie, la tâche consiste en une appropriation globale de l'environnement. Évidemment, les informations nécessaires pour mettre en œuvre ces deux stratégies sont différentes. La littérature propose de nombreux modèles pour traduire ces deux approches. On peut citer par exemple les modèles proposés par [Neisser](#page-172-0) [\(1976\)](#page-172-0); [Downs et Stea](#page-166-2) [\(1977\)](#page-166-2); [Passini](#page-172-1) [\(1992\)](#page-172-1); [Wickens](#page-176-1) [et Prevett](#page-176-1) [\(1995\)](#page-176-1); [Spence](#page-175-0) [\(1999\)](#page-175-0); [Chen et Stanney](#page-165-1) [\(1999\)](#page-165-1) mais comme le précise [Wang](#page-176-2) [\(2004\)](#page-176-2), nombre de ces modèles sont spécifiques à un type d'environnement ou à une tâche particulière entraînant des difficultés à les généraliser. De plus [Parush et Berman](#page-172-2) [\(2004\)](#page-172-2) ont observé que l'utilisation d'un même type d'aide à la navigation entraîne différents bénéfices suivant les personnes. Cependant, le modèle le plus générique est certainement celui qui est proposé par [Wickens et Prevett](#page-176-1) [\(1995\)](#page-176-1). Ce modèle, illustré en Figure [3.3,](#page-77-0) est composé de trois niveaux distincts. Le premier niveau (le plus bas) définit les tâches de navigation fondamentales (navigation locale ou navigation globale). Les connaissances nécessaires pour chacune de ces tâches sont décrites dans le deuxième niveau (au milieu). Enfin, les fonctionnalités d'affichage des informations permettant de supporter les tâches sont définies dans le troisième niveau (en haut). Pour les situations nécessitant de mettre en œuvre à la fois une navigation locale et une navigation globale, des transformations doivent être réalisées par l'individu. C'est ce qui est indiqué dans la partie centrale du deuxième niveau du modèle. L'individu est amené à effectuer des changements d'échelle, imaginer ou réaliser des opérations de rotations mentales [4](#page-76-1). Ce sont justement ces actions qui obligent à des compromis au niveau de l'affichage des informations.

<span id="page-76-1"></span><span id="page-76-0"></span><sup>3.</sup> Les différentes difficultés rencontrées seront détaillées dans la Section [5.3.](#page-91-0)

<sup>4.</sup> Cette notion a été proposée par [Shepard et Metzler](#page-175-1) [\(1971\)](#page-175-1) concernant la stratégie mise en œuvre par un individu permettant de comparer deux volumes géométriques présentés selon des orientations différentes.

<span id="page-77-0"></span>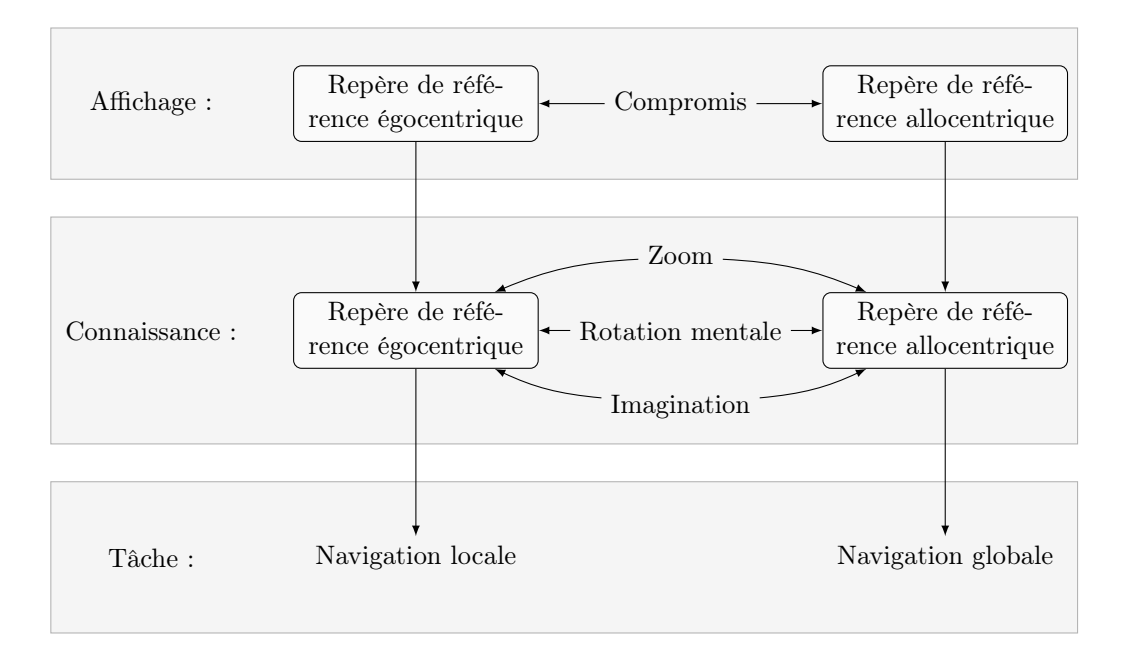

Figure 3.3: Le modèle de navigation (traduit et adapté) de [Wickens et Prevett](#page-176-1) [\(1995\)](#page-176-1) qui représente la navigation locale et globale.

[Darken et al.](#page-166-3) [\(1999\)](#page-166-3) précisent que la *navigation* peut être considérée comme un processus d'extraction de l'information, de la création d'une représentation mentale et de l'utilisation de cette représentation pour planifier un chemin et le suivre. Dans ce cas, les deux objectifs principaux que doit atteindre la personne en situation de navigation sont premièrement de comprendre la structure spatiale de la zone dans laquelle il se situe et deuxièmement de réaliser les actions nécessaires pour rejoindre sa destination. [Wang](#page-176-2) [\(2004\)](#page-176-2) précise que le premier objectif est de l'ordre du *cognitif* puisqu'il intègre la connaissance de la configuration et de la structure de l'environnement dans lequel évolue l'utilisateur (ou son avatar) et que le deuxième objectif est d'ordre *physique* surtout lorsqu'il s'agit d'agir sur des interfaces motrices comme le volant d'une voiture ou l'utilisation d'une manette pour déplacer un avatar dans l'environnement virtuel d'un jeu vidéo.

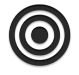

*Nous retenons qu'une activité de navigation peut donc se décomposer naturellement en trois tâches. Il s'agit de la tâche de perception de l'environnement, de la tâche de génération d'une représentation mentale de cet environnement, et de la tâche d'action dans cet environnement.*

Nous proposons donc dans les sections suivantes un tour d'horizon des systèmes d'information géographique utilisant la réalité augmentée pour ensuite montrer les difficultés rencontrées lors de l'utilisation de ce type de système.

## 4.2 Système d'information géographique et réalité augmentée : un tour d'horizon

Dans le contexte d'informations géographiques, et en respectant notre approche fonctionnelle de la réalité augmentée mentionnée dans le Chapitre [2](#page-31-0) : [Fondements de la Réalité](#page-31-0) [Augmentée](#page-31-0) , nous proposons de séparer les applications en deux grands groupes. Le premier caractérise les applications dont la finalité est la manipulation de données géographiques. Nous nommerons cette fonctionnalité "Carte Augmentée". Le second caractérise les applications dont la finalité est de permettre à l'utilisateur de mieux agir dans son environnement. Nous nommerons cette fonctionnalité "Territoire Augmenté".

#### 4.2.1 Carte Augmentée

*La finalité d'une application de ce type est de permettre à une ou plusieurs personnes l'exploration de données géographiques provenant indi*ff*éremment de l'environnement réel ou d'un environnement synthétique.*

Par exemple, le prototype proposé par [Lia](#page-170-0)[rokapis et al.](#page-170-0) [\(2005\)](#page-170-0) est un système de présentation d'informations géographiques. Les données sont caractérisées par des modèles numériques 3D. Présenté comme un cadre de conception ("framework") spécifique pour présenter des données géographiques en intérieur ou en extérieur, les expérimentations proposées n'exposent que l'application intérieure en proposant la manipulation des données via des marqueurs (Figure [3.4\)](#page-78-0). Cette interface de navigation permet d'explorer les données géographiques en manipulant les marqueurs. C'est un cas de compréhension augmenté.

<span id="page-78-0"></span>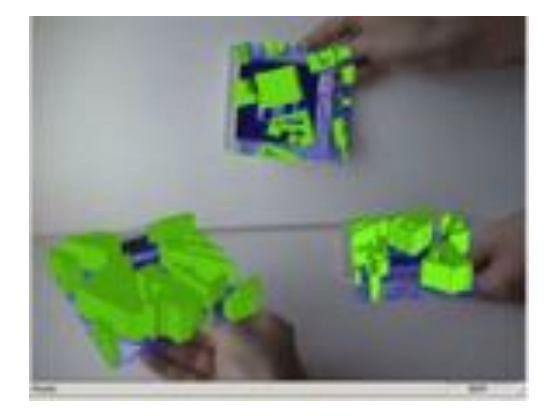

Figure 3.4: Exploration de données géographiques par modification du point de vue des données. Application proposée par [Liaroka](#page-170-0)[pis et al.](#page-170-0) [\(2005\)](#page-170-0). Cas de compréhension augmenté.

[Hedley et al.](#page-168-1) [\(2002\)](#page-168-1) proposent deux possibilités pour explorer les données géographiques de manière collaborative. La première est une interface qui combine la réalité augmentée et le tracking de la main de l'utilisateur par analyse d'image. Les utilisateurs peuvent ainsi regarder une carte géographique réelle (en papier) et apercevoir un modèle 3D recalé sur

cette carte (Figure [3.5a\)](#page-79-0). La deuxième possibilité propose différentes techniques d'interaction (zoom, déplacements, annotations, etc.) en utilisant par exemple la métaphore de la loupe afin que les utilisateurs puissent explorer les données (Figure [3.5b\)](#page-79-1). Ce sont des cas de compréhension augmentée.

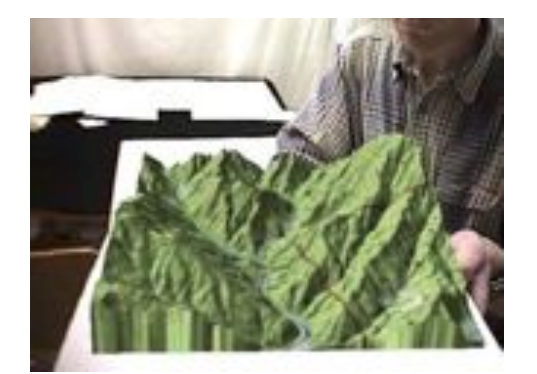

(a) Visualisation de données géographiques. Compréhension augmentée.

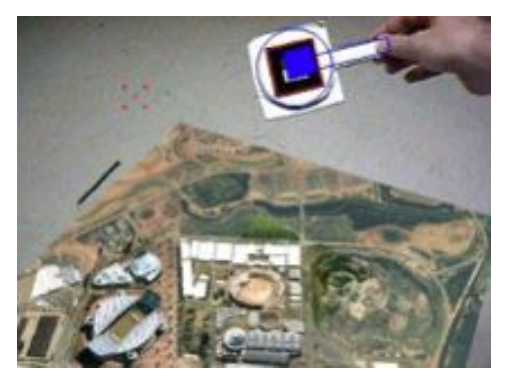

(b) Interaction ("Paddle Interaction")

<span id="page-79-0"></span>Figure 3.5: Visualisation de données géographiques et interactions. Application proposée par [Hedley et al.](#page-168-1) [\(2002\)](#page-168-1)

Utilisant eux aussi la technique popularisée par [ARToolKit](#page-163-1) [\(2010\)](#page-163-1), [Asai et al.](#page-163-2) [\(2008\)](#page-163-2) proposent plusieurs techniques d'exploration des données géographiques d'une mission lunaire de la NASA au travers d'interacteurs de type "baguettes". Les marqueurs sont utilisés comme métaphores (Figure [3.6\)](#page-79-2) issues de la vie courante (loupe pour zoomer) ou issues d'interfaces informatiques comme les curseurs linéaires ("sliders") pour faire varier linéairement la valeur de certains paramètres. Figure 3.6: Métaphores d'interaction

<span id="page-79-2"></span><span id="page-79-1"></span>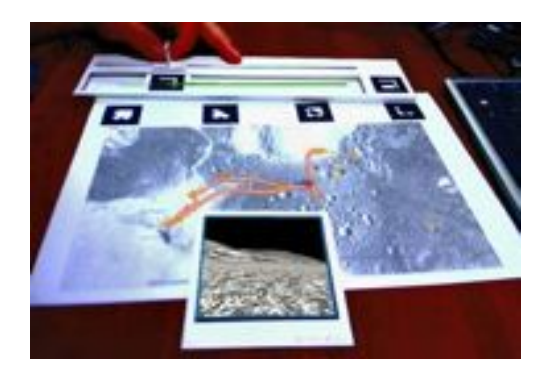

(exemple du slider) proposée par [Asai et al.](#page-163-2) [\(2008\)](#page-163-2)

<span id="page-80-0"></span>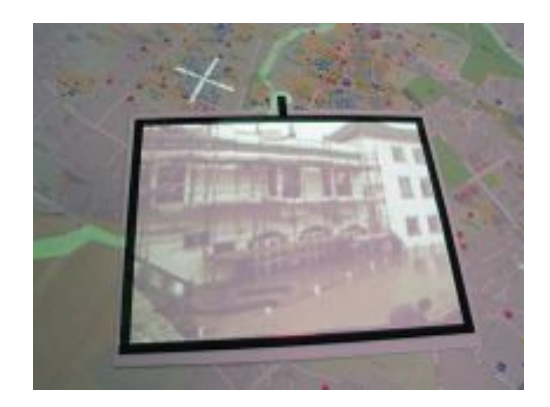

Figure 3.7: Exploration d'image depuis la cartographie proposée par [Reitmayr et al.](#page-174-0) [\(2005\)](#page-174-0). Réalité documentée.

Un autre exemple propose d'utiliser la réalité augmentée combinée avec un PDA pour faciliter l'utilisation d'une carte papier. Des contenus vidéo ou images sont ainsi proposés aux utilisateurs contextuellement à la carte papier. En plus des ces augmentations, ils proposent des interactions comme l'exploration d'images en fonction d'un point sélectionné sur la carte (Figure [3.7\)](#page-80-0). C'est un cas de réalité documentée.

[Paelke et Sester](#page-172-3) [\(2009\)](#page-172-3) proposent une comparaison entre les cartes papier et les cartes électroniques. Ils proposent de comparer ces deux moyens de consultation d'informations géographiques en distinguant trois catégories principales : les fonctionnalités, le contenu ainsi que l'utilisation et l'interaction. Cette analyse permet aux auteurs de conclure que les deux approches (papier ou électronique) sont complémentaires dans de nombreux cas. Cette conclusion a permis aux auteurs de développer un prototype utilisant un PDA et un positionnement basé marqueur pour la consultation de données géographiques d'une carte électronique sur mobile.

#### 4.2.2 Territoire Augmenté

*La finalité d'une application de ce type est d'apporter à une ou plusieurs personnes un apport d'informations pour l'exploration de notre environnement naturel.*

Par exemple, [Reitmayr et Schmalstieg](#page-174-1) [\(2003a\)](#page-174-1) proposent deux applications de réalité augmentée en intérieur. La première est une aide à l'exploration d'un bâtiment (Figure [3.8b\)](#page-81-0) et la seconde une application permettant d'aider à la recherche dans une bibliothèque (Figure [3.8a\)](#page-81-1). Ces deux applications sont basées sur un système de marqueurs. Ce sont des cas de visibilité augmentée.

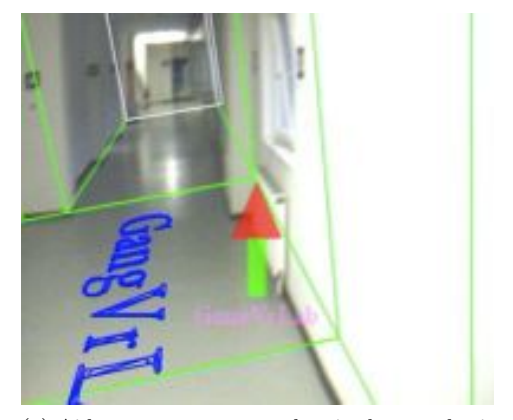

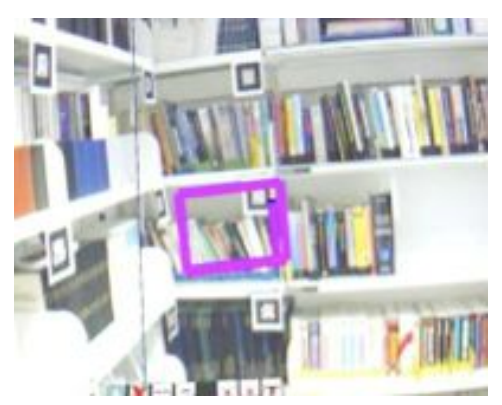

(a) Aide pour trouver son chemin dans un bâtiment.

<span id="page-81-0"></span>(b) Aide pour trouver un livre dans une bibliothèque.

<span id="page-81-1"></span>Figure 3.8: Deux exemples d'applications de réalité augmentée pour l'aide à la navigation en environnement intérieur proposée par [Reitmayr et Schmalstieg](#page-174-1) [\(2003a\)](#page-174-1). Cas de visibilité augmentée.

[Kim et al.](#page-170-1) [\(1997\)](#page-170-1) proposent un système de réalité augmentée dont la caméra est posée sur un hélicoptère. Ce dernier vole au-dessus des bâtiments et envoie la vidéo au sol ainsi que sa position et son orientation via une communication sans fil. Une fois les données (vidéo, position, orientation) récoltées, elles sont mises en commun avec une base de données permettant d'afficher sur la vidéo, le nom des bâtiments par exemple.

[Radburn](#page-174-2) [\(2006\)](#page-174-2) proposent un démonstrateur de réalité augmentée permettant d'incruster des informations géographiques (noms et numéros de rues, noms de monuments, etc.) comme illustré en Figure [3.9](#page-82-0) dans un flux vidéo disponible pour l'utilisateur au travers d'un écran (réalité augmentée en vision indirecte). Les données géographiques sont extraites depuis la base de données anglaise maintenue par [Ordnance Survey](#page-172-4) [\(2010\)](#page-172-4). Le recalage est effectué par la combinaison d'un GPS pour la position et d'une centrale inertielle pour l'orientation. L'accès aux données se fait par WiFi. Des efforts ont été faits sur le placement des labels et sur la synchronisation de l'orientation.

<span id="page-82-0"></span>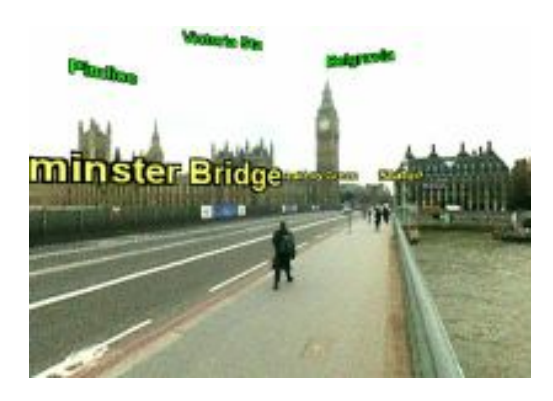

Figure 3.9: Une vue de monuments depuis le pont de Westminster (Londres) proposée par [Radburn](#page-174-2) [\(2006\)](#page-174-2). Cas de réalité à compréhension augmentée.

<span id="page-82-1"></span>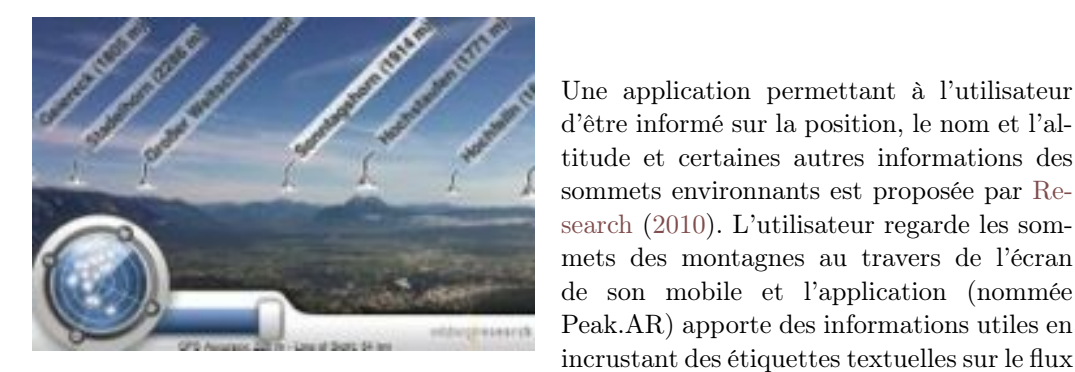

Figure 3.10: Peak.AR : une application de réalité augmentée permettant d'obtenir des informations sur les sommets environnants.. C'est un cas de réalité à compréhension augmentée.

ARVino est un démonstrateur issu du projet Tinmith de [Piekarski](#page-173-0) [\(2010\)](#page-173-0) permettant la visualisation augmentée de données viticoles géolocalisées. [King et al.](#page-170-2) [\(2005\)](#page-170-2) proposent des solutions techniques pour éviter la surcharge de couleurs des informations synthétiques qui se superposent ainsi que la gestion de la transparence de ces objets dans le but de ne pas occulter les données issues de l'environnement naturel (Figure [3.11\)](#page-82-2). Il s'agit d'un cas de réalité à visibilité augmentée.

sommets environnants est proposée par [Re](#page-174-3)[search](#page-174-3) [\(2010\)](#page-174-3). L'utilisateur regarde les sommets des montagnes au travers de l'écran de son mobile et l'application (nommée Peak.AR) apporte des informations utiles en incrustant des étiquettes textuelles sur le flux vidéo. (Figure [3.10\)](#page-82-1).

<span id="page-82-2"></span>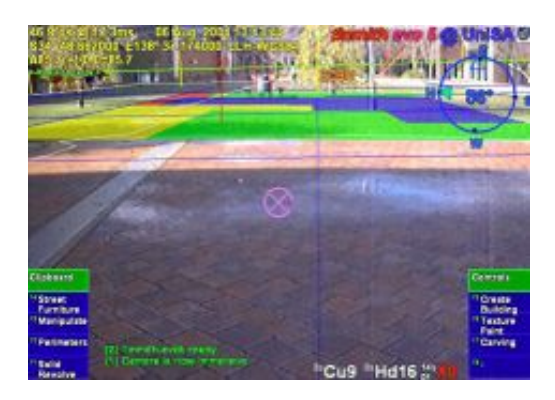

Figure 3.11: Un exemple d'augmentation du démonstrateur ARVino de [King et al.](#page-170-2) [\(2005\)](#page-170-2). Réalité à visibilité augmentée.

[Takaya et al.](#page-175-2) [\(2004\)](#page-175-2) utilisent un GPS à cinématique temps-réel ("Real-Time Kinematic GPS"), plus précis qu'un GPS classique. Leur démonstrateur, baptisé "Geo-Media", est capable de mélanger le monde physique et des objets virtuels artistiques. Augurscope est une interface utilisant aussi un GPS et des capteurs inertiels afin de proposer un environnement virtuel dont le point de vue (dans l'environnement virtuel) dépend du point de vue dans l'environnement physique (Figure [3.12\)](#page-83-0). Il est utilisé par [Schnädelbach](#page-175-3) [et al.](#page-175-3) [\(2002\)](#page-175-3) pour une application permettant au public d'explorer un château médiéval. Il s'agit d'un cas de visibilité augmentée. FIGURE 3.12: Détail de l'Augurscope de

<span id="page-83-0"></span>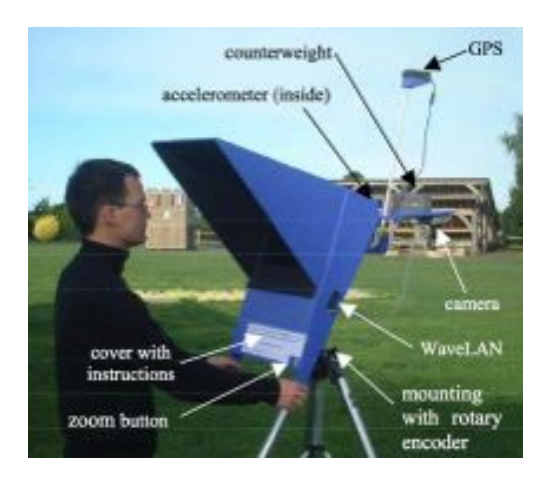

[\(Schnädelbach et al.,](#page-175-3) [2002\)](#page-175-3). Visibilité augmentée.

<span id="page-83-1"></span>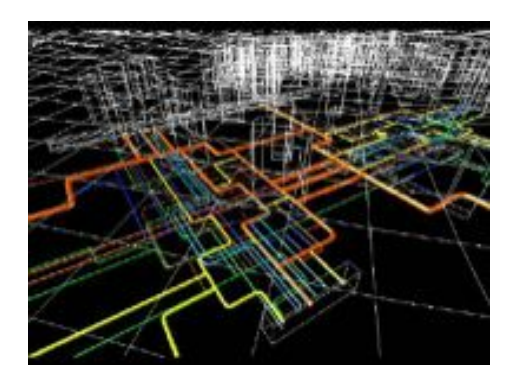

Figure 3.13: Mode de visualisation "Rayonx" des informations d'un chantier de construction de [\(Guo et al.,](#page-168-2) [2008\)](#page-168-2). Visibilité augmentée.

ARGIS est un projet de visualisation d'information au cours d'un projet de construction d'un aérodrome proposé par [Guo et al.](#page-168-2) [\(2008\)](#page-168-2). Outre le mécanisme classique de recalage des informations géographiques virtuelles sur le flux vidéo par détection de points d'intérêt, ils proposent une visualisation augmentée "rayon-x" permettant de voir ce que l'œil nu n'aurait pas perçu (Figure [3.13\)](#page-83-1). C'est un cas de visibilité augmentée.

En rapport avec la visualisation de données géographiques enterrées, [Schall et al.](#page-174-4) [\(2008\)](#page-174-4) proposent une application de réalité augmentée en vision indirecte issue du projet Vidente permettant de visualiser des canalisations souterraines (Figure [3.14a\)](#page-84-0) via un UMPC<sup>[5](#page-83-2)</sup> (Figure [3.14b\)](#page-84-1). Il s'agit d'un cas de visibilité augmentée.

<span id="page-83-2"></span><sup>5.</sup> Ultra Mobile Personal Computer.

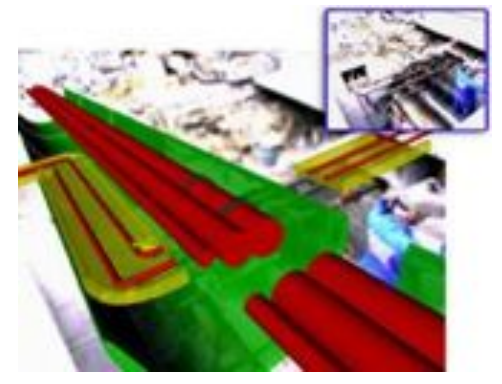

(a) Vue d'un modèle 3D géoréférencé sur site. (b) UMPC (Ultra Mobile Personal Computer)

<span id="page-84-1"></span>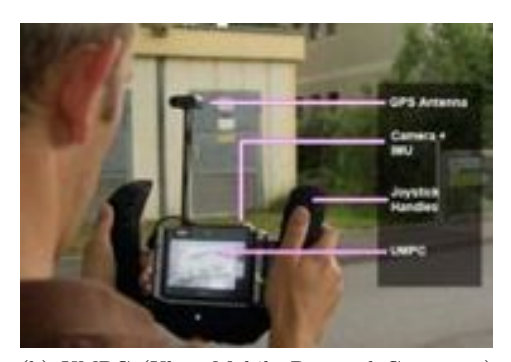

permettant de visualiser les informations souterraines.

<span id="page-84-0"></span>Figure 3.14: Visualisation d'infrastructures souterraines. Visibilité augmentée.

[Romao et al.](#page-174-5) [\(2002\)](#page-174-5) proposent une solution flexible client-serveur où les données géographiques et les modèles 3D sont localisés sur le serveur et les composants d'affichage et de présentation des données sont localisés chez le client. On trouve aussi chez [Reitmayr](#page-174-6) [et Schmalstieg](#page-174-6) [\(2003b\)](#page-174-6) une stratégie de gestion des informations géographiques dont l'architecture trois-tiers permet l'utilisation de ces données pour une application de réalité augmentée collaborative (deux utilisateurs) et la réutilisation des données pour d'autres applications. Le démonstrateur, illustré en Figure [3.15,](#page-84-2) est une application d'aide à la navigation dans une d'une ville. Il s'agit d'un cas de visibilité augmentée combinée avec de la réalité documentée.

<span id="page-84-2"></span>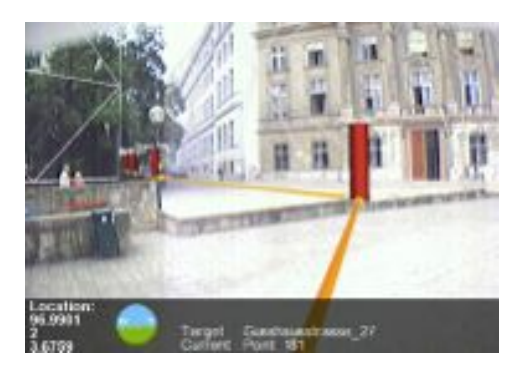

Figure 3.15: Exemple d'augmentation lors du suivi d'un chemin en ville [\(Reitmayr et](#page-174-6) [Schmalstieg,](#page-174-6) [2003b\)](#page-174-6). Visibilité augmentée combinée avec de la réalité documentée.

Une application de visualisation des changements de l'environnement utilisant la réalité augmentée et des données géographiques est proposée par [Ghadirian et Bishop](#page-167-0) [\(2002\)](#page-167-0). Ils proposent l'augmentation de données géographiques via un modèle d'érosion permettant de faire comprendre à l'utilisateur les dégâts du temps qui passe sur l'environnement. Dans [Ghadirian et Bishop](#page-168-3) [\(2008\)](#page-168-3), les auteurs proposent une méthode permettant d'obtenir un rendu physiquement réaliste des données d'un système d'information géographique en utilisant la réalité augmentée.

Dans le domaine automobile, il est possible de citer [Wikitude](#page-176-3) [\(2010\)](#page-176-3) qui est une application fonctionnant sous le système d'exploitation [Google Android](#page-168-4) devant être installée sur une plateforme mobile disposant d'un capteur vidéo et d'un GPS. La société [Blaupunkt](#page-164-1) propose quant à elle à la commercialisation depuis 2009 un dispositif d'aide à la conduite dont l'affichage utilise un capteur vidéo embarqué.

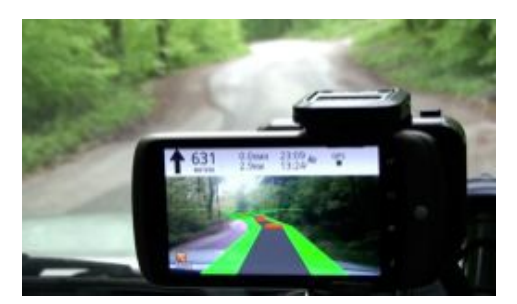

(a) Système d'aide à la conduite automobile de [Wikitude](#page-176-3) [\(2010\)](#page-176-3). Cas de visibilité augmentée.

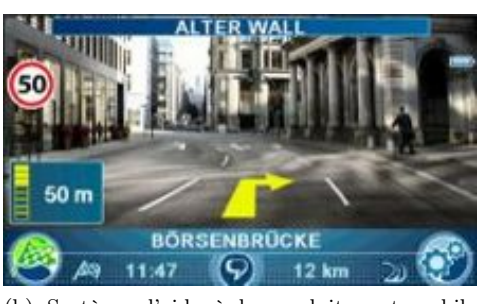

(b) Système d'aide à la conduite automobile de [\(Blaupunkt,](#page-164-1) [2010\)](#page-164-1). Combinaison d'une réalité documentée et d'une visibilité augmentée.

Figure 3.16: Application d'aide à la conduite automobile combinant système d'information géographique et réalité augmentée

Construire son Territoire Augmenté Toutes les applications précédemment présentées sont très peu paramétrables. En effet, les augmentations sont prévues par le concepteur. L'utilisateur ne peut que très peu modifier le symbolisme ou les types d'augmentations. Cependant, il existe aussi des applications permettant aux utilisateurs de définir leur propre *territoire augmenté*. Au travers d'interfaces Web ou de modules de création intégrés directement dans les applications, certaines solutions permettent à l'utilisateur de construire ses propres augmentations. Par exemple, [Layar](#page-170-3) [\(2010\)](#page-170-3); [Wikitude](#page-176-3) [\(2010\)](#page-176-3); [Tonchidot](#page-176-4) [\(2010\)](#page-176-4); [Qualcom](#page-174-7) [\(2010\)](#page-174-7) ou [Junaio](#page-170-4) [\(2010\)](#page-170-4) sont des applications vendues comme des "moteurs de recherche" en réalité augmentée. Ces applications proposent aux utilisateurs de définir des *layers*. Ces *layers* sont des couches d'informations ou des couches de points d'intérêt (POI)<sup>[6](#page-85-0)</sup> défini par l'utilisateur lui-même. Lorsque ces layers sont activés dans l'interface des différentes applications respectives, ces dernières utilisent les ressources matérielles de la plateforme sur laquelle elles sont installées (GPS, gyroscope, accéléromètre, capteur vidéo, etc.) pour positionner les POI sur le flux vidéo du mobile. Depuis les derniers tweets [7](#page-85-1) environnant à la position des restaurants, de coiffeurs ou de lieux culturels, ces plateformes offrent un cadre de développement permettant à chaque utilisateur de créer son propre territoire augmenté.

<span id="page-85-1"></span><span id="page-85-0"></span><sup>6. &</sup>quot;Point of Interest".

<sup>7.</sup> Message issus de Twitter, outil de réseau social et de microblogage qui permet à l'utilisateur d'envoyer des messages brefs.

*Nous retenons que lorsque les augmentations numériques ciblent les données du système d'information géographique, nous parlons alors d'une fonctionnalité de Carte Augmentée et lorsque la cible des augmentations numériques est l'environnement lui-même, nous parlons alors d'une fonctionnalité de Territoire Augmenté.*

## 5 Les systèmes d'information géographique pour la navigation maritime

Les systèmes d'information géographique pour l'aide à la navigation maritime, autrement appelé systèmes de navigation maritime, en raison de leur caractère embarqué, nécessitent la mise en place d'architectures spécifiques à commencer par la gestion des données issues des capteurs embarqués. L'architecture générique est présentée en Figure [3.17.](#page-86-0) Le système regroupe toutes les informations extraites de l'environnement par les capteurs embarqués pour les situer spatialement et temporellement dans une base de données cartographique.

<span id="page-86-0"></span>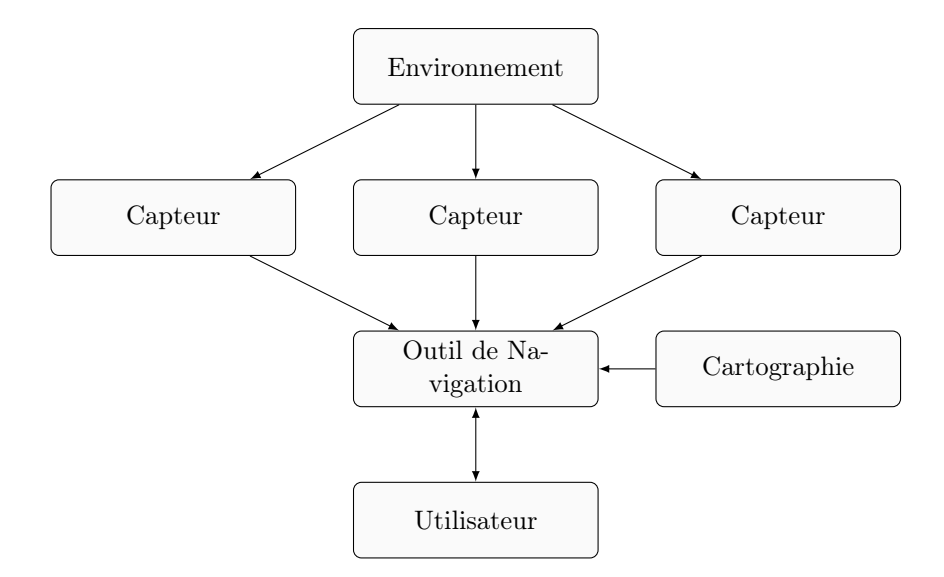

Figure 3.17: Architecture globale d'un système embarqué d'aide à la navigation.

Les mesures des capteurs embarqués sont saisies en "temps réel". Il existe deux grands types de capteurs. D'une part les capteurs proprioceptifs et d'autre part les capteurs extéroceptifs. Les capteurs proprioceptifs ont la tâche d'extraire par exemple la position de son propre bateau qui est le plus souvent maintenue par un ou plusieurs capteurs GPS. De nombreuses autres données sont collectées comme par exemple le cap, sa propre vitesse, le roulis, le tangage, etc. Les capteurs extéroceptifs permettent au système d'obtenir des informations sur l'environnement plus ou moins proche du navire. Ces capteurs sont par exemple capables d'obtenir la position géographique d'autres navires, de connaître la température, les courants, la profondeur ou encore la vitesse du vent. Des fonctionnalités du système de navigation permettent d'enregistrer les données des capteurs au court du déplacement du bateau et certains filtres sont utilisés afin d'éliminer les incohérences dans le traitement des données reçues.

S'ils font encore débat face aux traditionnelles cartes papier, l'adoption par le comité de la sécurité maritime de l['Organisation Maritime Internationnale \(OMI\)](#page-172-5) des amendements introduisant la prescription d'emport obligatoire de système électronique de cartographie sur tous les navires effectuant des voyages internationaux confirme cet intérêt [\(Programme PR](#page-173-1) [NF EN 62376](#page-173-1) [\(2011\)](#page-173-1)). Il existe de nombreuses sociétés positionnées sur le marché du logiciel de navigation maritime embarqué séparées en deux catégories. Une première partie contient celles qui développent une application permettant de tirer profit des capteurs embarqués (radar, sondeur, GPS, etc) comme Rose Point, éditrice du logiciel [Coastal Explorer](#page-165-2) [\(2009\)](#page-165-2) (Figure [3.18d\)](#page-87-0) ou [MaxSea](#page-171-0) [\(2011\)](#page-171-0), éditrice du logiciel MaxSea TimeZero (Figure [3.18b\)](#page-87-1). D'autres sociétés proposent des plateformes matérielles en plus de leurs applications logicielles comme [Furuno](#page-167-1) [\(2009\)](#page-167-1) (Figure [3.18c\)](#page-87-2) ou [Garmin](#page-167-2) [\(2009\)](#page-167-2) (Figure [3.18a\)](#page-87-3).

<span id="page-87-3"></span>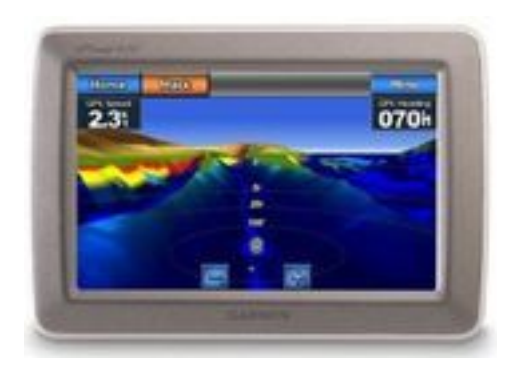

(a) Plateforme matérielle et logicielle proposée par [Garmin](#page-167-2) [\(2009\)](#page-167-2).

<span id="page-87-2"></span>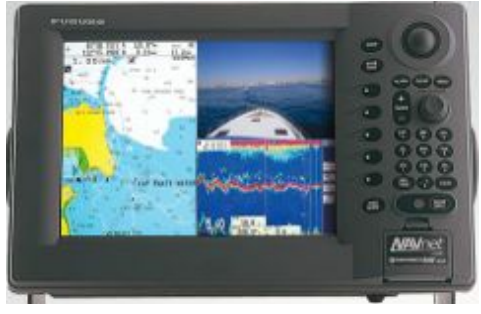

(c) Plateforme matérielle et logicielle proposée par [Furuno](#page-167-1) [\(2009\)](#page-167-1).

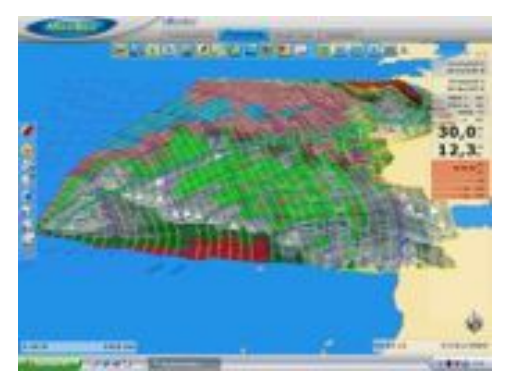

<span id="page-87-1"></span>(b) Plateforme logicielle proposée par [MaxSea](#page-171-0) [\(2011\)](#page-171-0).

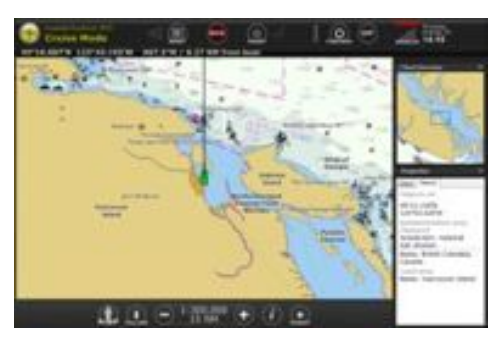

<span id="page-87-0"></span>(d) Plateforme logicielle proposée par [Coastal](#page-165-2) [Explorer](#page-165-2) [\(2009\)](#page-165-2).

Figure 3.18: Différentes plateformes matérielles et logicielles d'application d'aide à la navigation maritime.

Ces environnements permettent d'améliorer grandement la navigation en ne montrant que l'information nécessaire, par exemple en fusionnant les photographies satellites de la terre et la cartographie maritime comme la PhotoFusion en Figure [3.19](#page-88-0) proposée par [MaxSea](#page-171-0) [\(2011\)](#page-171-0).

<span id="page-88-0"></span>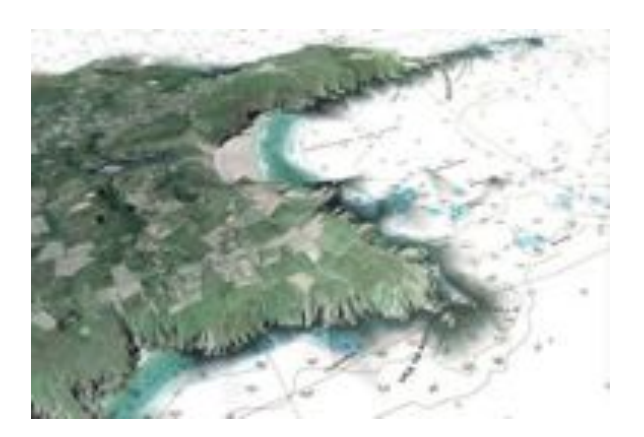

Figure 3.19: Illustration de la technique de PhotoFusion de [MaxSea](#page-171-0) [\(2011\)](#page-171-0).

#### 5.1 Principe

Bien qu'ils mettent en œuvre les mêmes composants que ceux que nous avons présentés en Section [2,](#page-72-0) les systèmes d'information géographique maritimes ont cependant quelques spécificités que nous proposons de présenter maintenant.

#### 5.1.1 Communications

Dans le domaine maritime, les communications se doivent d'être supportées par des technologies sans fil acceptant les grandes distances. On trouve donc globalement les communications par satellite et par radio haute fréquence. Ces vecteurs de communication sont utilisés pour transporter différents types de données comme les appels vocaux, mais aussi des données météo pour la mise à jour du système d'information ou encore des données provenant d'autres navires comme leur position et leur cap par exemple.

#### 5.1.2 Affichage

C'est l'élément principal du système d'information géographique. Une des particularités d'un système d'information géographique maritime est le fait que l'affichage de la cartographie est mis à jour en "temps réel" suivant la position du navire. La cartographie est extraite d'une base de données locale. Bien que l'utilisateur ait la liberté de parcourir la cartographie comme il le souhaite, une fonctionnalité de centrage automatique de la cartographie autour du mobile est toujours proposée. Chaque objet dispose de deux types de représentation. La première concerne l'affichage cartographique, sous forme de symbole et la deuxième correspond à un affichage textuel. Ce composant d'affichage propose à la fois le point d'entrée et le point de sortie de l'interaction entre l'utilisateur et le logiciel. En effet, outre la consultation des données qui est permise à l'utilisateur, ce dernier utilise aussi des outils de sélection ou de création afin d'éditer ou de créer son propre contenu. L'utilisateur peut être amené à créer dans le système d'information géographique des points particuliers, des zones de différentes tailles et de différentes formes, d'ajouter du texte, des images, etc. Les objets ajoutés par l'utilisateur sont enregistrés dans une base de données "utilisateur".

#### 5.1.3 Base de données cartographique

La base de données cartographique est ce qui alimente l'affichage de la cartographie. Le caractère embarqué de ces systèmes et la contrainte "temps réel" de mise à jour en fonction de la position du navire obligent les éditeurs à créer des formats dont le volume sur le disque est limité et pour lesquels les prétraitements nécessaires sont déjà effectués. Selon l'échelle choisie par l'utilisateur, différentes techniques sont utilisées afin d'afficher la cartographie à l'échelle correspondante, par exemple la structure de données QuadTree [8](#page-89-0).

#### 5.1.4 Base de données utilisateur

C'est la base de données personnelle de(s) l'utilisateur(s). Outre les paramètres et réglages que l'on trouve traditionnellement dans un logiciel, cette base de données permet d'enregistrer les différentes routes que l'utilisateur a empruntées, mais aussi celles qu'il a prévu d'emprunter. Sont enregistrés dans cette base de données tous les points particuliers que l'utilisateur renseigne, les zones, etc.

#### 5.1.5 Particularité

Comme le précise [Golhen](#page-168-0) [\(1996\)](#page-168-0), *un système de navigation, ne vise pas à juxtaposer di*ff*érentes technologies (graphisme, base de données, gestion en entre/sortie de capteurs), mais à intégrer un ensemble de données non cohérentes au départ, en un système d'informations, modélisant le métier de l'utilisateur.* C'est en cela qu'un système d'information géographique maritme est différent des systèmes d'information géographique les plus courants. À la différence d'un système d'information, le système d'information géographique maritime permet de regrouper les données de cartographie, de position, de météo, de courant, de marée, de livre des feux et d'image radar afin d'offrir un outil cohérent est centraliser toutes les données utiles à la navigation.

## 5.2 Utilisation de la réalité augmentée

Il n'existe que très peu d'applications du domaine maritime utilisant la réalité augmentée. Nous pouvons cependant citer l'application "Ship Ahoy !" de [\(PinkFroot,](#page-173-2) [2010\)](#page-173-2). C'est une application mobile qui récupère les cibles AIS [9](#page-89-1) depuis un site internet spécialisé et affiche ces données en basant le recalage entre informations textuelles et environnement réel sur la position GPS et le magnétomètre du terminal. Les données du site internet n'étant mises à jour et déployées qu'une fois par heure environ, l'application est donc difficilement fonctionnelle et de plus uniquement disponible à proximité d'une borne wifi donc inutilisable en pleine mer. C'est un cas de réalité à compréhension augmentée.

<span id="page-89-0"></span><sup>8.</sup> Un quadtree est une structure de données de type arbre dans laquelle chaque nœud peut compter jusqu'à quatre fils [\(Wikipedia\)](#page-176-5).

<span id="page-89-1"></span><sup>9.</sup> Système d'échanges automatisés de messages entre navires.

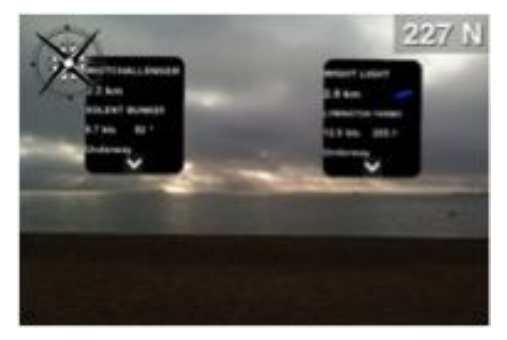

(a) Une scène maritime augmentée par des informations AIS spécifiques aux différents navires environnants.

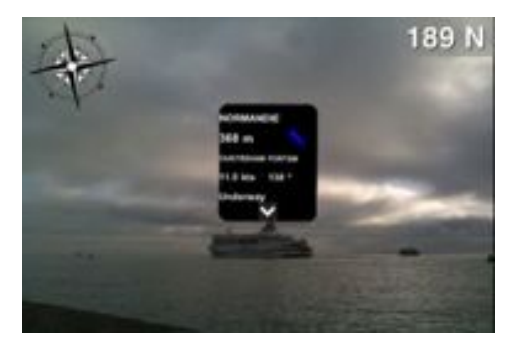

(b) Un navire augmenté de ces informations AIS.

Figure 3.20: Une scène maritime augmentée par des informations AIS d'un navire. Cas de compréhension augmentée.

Une des rares utilisations de la réalité augmentée en compétition maritime a été faite en 2010 par James Spithill [10](#page-90-0) lors de la *Course de l'América* [11](#page-90-1). Ce dernier utilisait un dispositif de "réalité documentée" (voir Chapitre [2,](#page-31-0) Section [2.5.1\)](#page-41-0). Les informations, comme la position de certains concurrents, étaient affichées sur des lunettes que portait James Spithill, lunettes reliées à un ordinateur que le coureur portait dans un sac à dos.

<span id="page-90-2"></span>Enfin, on peut citer les travaux de la société "Technologie Systems Inc." qui propose une application utilisant la réalité augmentée pour l'aide à la planification de missions. Un exemple d'augmentation proposé par [Benton et al.](#page-164-2) [\(2008\)](#page-164-2) est visible en Figure [3.21.](#page-90-2) C'est un cas de réalité à compréhension augmentée combinée avec de la visibilité augmentée.

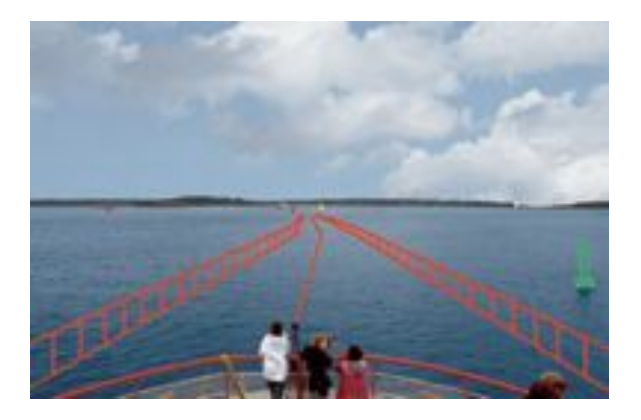

Figure 3.21: Réalité augmentée pour l'aide à la navigation maritime. Réalité à compréhension augmentée combinée à de la visibilité augmentée.

<span id="page-90-0"></span><sup>10.</sup> [http://fr.wikipedia.org/wiki/James\\_Spithill](http://fr.wikipedia.org/wiki/James_Spithill)

<span id="page-90-1"></span><sup>11.</sup> <http://www.americascup.com/fr/>

#### <span id="page-91-0"></span>5.3 Les difficultés rencontrées

Nous avons donc identifié deux sources potentielles pour les problèmes de navigation. Nous rappelons en effet que l'utilisateur rencontre des problèmes liés à son environnement naturel et à l'outil d'aide lui-même. Les symptômes des problèmes de navigation sont de deux ordes. Premièrement, il s'agit des difficultés à garder la connaissance de sa position et de son orientation par rapport aux autres objets de l'environnement lors de déplacements. Deuxièmement, il s'agit de la difficulté à consacrer beaucoup de temps et d'attention à la disposition spatiale de l'environnement au détriment de la tâche qu'il faut accomplir. C'est en effet ce que précise [Wang](#page-176-2) [\(2004\)](#page-176-2) concernant le fait que ces symptômes sont présents indifféremment en environnement réel ou en environnement virtuel et cette distinction en deux types de symptômes représente très bien le caractère à la fois local et global de la tâche de navigation. Par exemple, lors de la navigation maritime, il s'agit de connaître sa position et son orientation dans l'environnement alors que le navire bouge (global) en suivant une route déterminée à l'avance (local). Cependant, lors de l'utilisation spécifique d'outil d'aide à la navigation maritime, nous pouvons détailler un peu plus les difficultés rencontrées, les erreurs, leurs sources et leurs causes.

## 5.3.1 Les erreurs

Il y a un grand nombre d'erreurs potentielles pendant une navigation maritime. Nous avons choisi de nous appuyer dans ce mémoire sur l'étude menée par [Jie et Xian-Zhong](#page-169-1) [\(2008\)](#page-169-1) qui a consisté à identifier la chaine d'erreurs lors de l'utilisation d'un système d'affichage de carte électronique, donc d'un système d'information géographique. Les différents types d'erreurs possibles sont :

- 1. Les erreurs humaines ;
- 2. Les erreurs de l'équipement ;
- 3. Les erreurs de procédure ou de management.

Pour chaque type d'erreurs, [Jie et Xian-Zhong](#page-169-1) [\(2008\)](#page-169-1) ont identifié différentes causes que nous proposons d'énumérer dans les trois sections suivantes.

#### Les erreurs humaines

Diminution des compétences : le stress ou la fatigue peuvent par exemple entraîner les utilisateurs à être moins attentifs ;

- Manque de connaissances, compétences ou expérience : à cause d'un mode sélectionné inapproprié ou d'une information mal interprétée ;
- Mauvaise gestion : par l'oubli de la vérification des erreurs ou la non-prise en compte des pannes du système ;
- Mauvaise perception : causée par une perte d'attention ou une charge de travail trop importante ;

#### Les erreurs de l'équipement

Différents systèmes géodésiques : le fait que les systèmes de cartographie utilisent différents systèmes géodésiques [12](#page-91-1) est une source de problème importante concernant le calcul des positions des autres navires par exemple ;

<span id="page-91-1"></span><sup>12.</sup> Un système géodésique est un système de référence permettant d'exprimer les positions au voisinage de la surface de la Terre selon [Wikipedia.](#page-176-5)

- Imprécision de la position : le GPS peut dans certains cas (mer agitée, occultation de satellite, etc.) ne pas être suffisamment précis ;
- Données cartographiques erronées ou obsolètes : la mise à jour des données cartographiques est souvent coûteuse et nécessite parfois une connexion internet difficile à obtenir sur les navires ;
- Erreurs de conception : une ergonomie pauvre et une des erreurs majeures dans cette catégorie. [Jie et Xian-Zhong](#page-169-1) [\(2008\)](#page-169-1) expliquent que ces logiciels devraient prendre en compte le fait que les capacités des navigateurs ont tendance à être affaiblies par leur charge de travail mentale sous la pression de l'environnement de navigation ;
- Problèmes matériels ou logiciels : le logiciel n'est pas exempt de bug et le matériel de problème électronique. L'alimentation étant parfois instable sur un navire, une coupure peut rendre l'équipement inutilisable ;

#### Les erreurs de procédure ou de management

- Incapacité à suivre une procédure standard : l'environnement ou les compétences du personnel ne permettent pas de suivre les procédures ;
- Ignorance des incapacités individuelles : lors de certaines procédures, le fait que les donneurs d'ordre ne connaissent pas les incapacités de certaines personnes peut entraîner des complications ;

Enfin, d'autres causes d'erreurs peuvent survenir comme une surveillance de la position imprécise ou pas assez fréquente, la prévision de passage inadéquate, l'entrée de données imprécises, une mauvaise configuration du système ou le manque de manuel d'utilisation. [Jie et Xian-Zhong](#page-169-1) [\(2008\)](#page-169-1) soulignent que la deuxième cause d'erreur humaine (la première étant la fatigue, le stress, etc.) est le manque de connaissance et d'expérience qui mène à des utilisations inappropriées du système d'information géographique (mode d'affichage, échelle ou date inappropriée) ou à une mauvaise interprétation des informations (position, profondeur, etc.).

## 5.4 Hypothèse

Bien que de nombreuses causes de défaillance existent comme nous venons de le présenter, de notre point de vue, ce problème des systèmes de navigation traduit principalement une défaillance dans la conception du système, à savoir la mauvaise prise en compte en amont du processus de conception de la réalité des situations dans lesquelles évolue le marin en rapport à la difficulté d'interprétation des situations réelles par l'intermédiaire d'un outil symbolisant cet environnement. C'est avec cet objectif que nous avons décidé de nous rapprocher de la Société Nationale de Sauvetage en Mer [\(SNSM\)](#page-175-4). En rapport à notre problématique présentée en Chapitre [1](#page-25-0) : [Introduction Générale,](#page-25-0) nous cherchons à réduire l'écart entre les représentations de la cartographie et ce que l'utilisateur percoit de son environnement naturel. Nous faisons l'hypothèse que la mise à disposition d'information à la fois issues d'une approche globale et locale de la tâche de navigation dans un seul cannal devrait limiter les erreurs liées à la mauvaise interprétation des différences entre l'environnement réel et l'outil d'aide à la navigation.

## 6 Conclusion

La miniaturisation et l'évolution des composants informatiques permettent maintenant d'utiliser les systèmes d'information géographique en situation de mobilité. Cette situation, en plus de proposer un contexte d'utilisation riche, peut interférer sur l'utilisation du système lui-même comme le précise [Calvary et al.](#page-165-3) [\(2003\)](#page-165-3)*.* Si peu d'études ont été réalisées sur la dangerosité de l'utilisation d'un tel système en situation de mobilité dans le domaine maritime, ce n'est pas le cas pour le domaine automobile. En effet, une étude britannique menée par la compagnie d'assurance [Privilege Insurance](#page-173-3) sur un échantillon de plus de deux mille personnes révèle que 19% des conducteurs sont déconcentrés en lisant des informations sur un système de navigation GPS. Une autre compagnie d'assurance britannique, [Direct Line,](#page-166-4) révèle que ces systèmes ont déjà été la source d'accidents ou au moins de grosses frayeurs au volant pour 2% des conducteurs, soit plus de 290 000 personnes au Royaume-Uni. Lorsque l'on sait que la tâche principale sur un navire est dédiée à la veille de l'environnement, il n'est pas vain de vouloir transposer les problèmes rencontrés en automobile dans le monde maritime à défaut d'avoir des chiffres pour ce domaine. L'utilisation d'un tel système en situation oblige, entre autres, les utilisateurs à quitter leur environnement des yeux et à analyser les informations proposées par le système pour les faire correspondre aux informations de l'environnement naturel. Par l'utilisation combinée de la réalité augmentée et des systèmes d'information géographique, nous cherchons à "réduire l'écart" entre l'environnement réel et les données numériques symbolisées du système d'information géographique. Ces systèmes proposent donc un champ d'action vaste pour la réalité augmentée. Cependant, dans le cadre du développement de logiciels professionels à échelle industrielle, l'utilisation de la réalité augmentée reste encore marginale. De ce fait, le manque de méthode visant l'aide à la conception de ce type d'application pour des équipes de développement utilisant par exemple l'*extreme programming* est un frein à l'utilisation des technologies comme la réalité augmentée. C'est dans l'objectif de répondre à ce manque que nous proposons, dans le chapitre suivant, une méthode permettant de lier la modélisation des tâches issue de l'activité des futurs utilisateurs au développement logiciel d'un système d'information géographique utilisant la réalité augmentée. Nous présenterons donc dans le Chapitre [4](#page-95-0) : [Conception d'un SIG Augmenté pour la Navigation](#page-95-0) le sauvetage en mer et plus particulièrement le rôle de la SNSM avant de présenter une nouvelle méthodologie de conception que nous avons ensuite mis en œuvre.

## CHAPITRE 4

# <span id="page-95-0"></span>Conception d'un Système d'Information Géographique Augmenté pour la Navigation Maritime

#### Sommaire

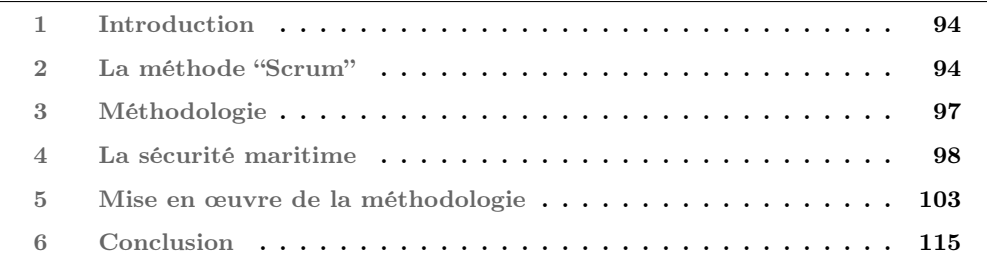

## Résumé

La prise en compte de l'ergonomie, aussi employée dans le domaine de l'informatique, vise à proposer les meilleures solutions pour aider le ou les individus dans leurs actions, quelles soient cognitives ou sensorimotrices. Cet objectif passe par la modélisation du comportement et des actions d'un individu dans l'environnement étudié. De nombreuses approches ont été proposées et il s'avère que l'analyse de l'activité humaine sous forme de "tâches" semble la plus courante. Parallèlement, du point de vue du génie logiciel, de nombreuses méthodes ont été proposées pour la gestion de projet informatique de petite et moyenne envergure comme les méthodes dites "agiles" décrites précisément dans le manifeste co-écrit par dix-sept auteurs [\(Beck et al.](#page-164-3) [\(2001\)](#page-164-3)). C'est justement ce type de méthode qui a été choisi chez [MaxSea](#page-171-0) pour l'organisation du développement des nouveaux logiciels. Dans ce contexte, nous proposons une méthode permettant de faire le lien entre la modélisation par "tâches" des actions d'un individu et la description de futures fonctionnalités logicielles servant de point d'entrée à la méthode agile la plus pratiquée, nommée "Scrum". Pour illustrer notre méthode, après une présentation rapide de la méthode "Scrum", nous présentons un cas pratique de conception d'un système d'information géographique pour l'aide à la navigation pour lequel nous nous sommes rapprochés de la Société Nationale de Sauvetage en Mer (SNSM).

## <span id="page-96-0"></span>1 Introduction

Notre modèle 3i2RA proposé dans le Chapitre [2](#page-31-0) nous a permis d'identifier les implications de l'interfaçage d'un individu avec un système utilisant la réalité augmentée. Cependant, fort de nos connaissances sur les systèmes d'information géographique présentés dans le Chapitre [3,](#page-71-0) il reste nécessaire de spécifier les besoins des utilisateurs afin de déterminer les fonctionnalités à mettre en œuvre pour l'aider dans une situation de navigation. En génie informatique, la programmation orientée objet à permis la mise en place de méthodes pour l'analyse et la conception par objet. Cette analyse est soutenue par le langage UML. Depuis la description des cas d'utilisation jusqu'aux diagrammes de séquences, les outils UML permettent d'obtenir une vue claire de l'architecture logicielle aux différentes échelles. Cependant, comme le précise Caffi[au et al.](#page-165-4) [\(2010\)](#page-165-4), le caractère trop spécifique au développement informatique des diagrammes UML amène certains chercheurs à proposer des approches plutôt basées sur une modélisation des tâches des utilisateurs que sur une analyse par objet. Initiallement développée par des ergonomes, cette approche, qui vise la prise en compte précoce de l'activité des utilisateurs est au final pertinente pour capturer les spécifications de besoins d'un logiciel. Cependant, à l'image des années nécessaires à la mise en place d'outils spécifiques pour l'adoption de la modélisation UML, la modélisation des tâches est actuellement soumise au même problème. Malgré celà, elle est de plus en plus utilisée dans le domaine de l'informatique et d'autant plus pour la conception de systèmes interactifs [\(Shneiderman et Plaisant](#page-175-5) [\(2004\)](#page-175-5)). Dans ce contexte, de nombreux outils basés sur les "tâches" ont été proposés permettant de modéliser l'activité d'un ou de plusieurs individus.

Parallèlement, du point de vue du génie logiciel, les intérêts de l'utilisation des méthodes agiles liés aux projets de développement en informatique et plus particulièrement pour le développement de systèmes interactifs ne sont plus à démontrer [\(Beck et al.](#page-164-3) [\(2001\)](#page-164-3); [Petit](#page-173-4) [et al.](#page-173-4) [\(2007\)](#page-173-4)). D'après une enquête nationale sur les méthodes agiles datant de juin 2009 [\(Group](#page-168-5) [\(2009\)](#page-168-5)), 86% des entreprises sondées ont fait le choix d'utiliser la méthode "Scrum". Cependant, si l'approche "Scrum" se veut plus pragmatique que les méthodes traditionnelles, comment faire le lien entre la modélisation de l'activité des utilisateurs et la méthode de développement agile ? Nous commencerons donc par présenter très rapidement "scrum" ainsi que son point faible pour lequel nous proposerons de modifier la méthode de conception proposée par [Sebillotte](#page-175-6) [\(1994\)](#page-175-6) afin qu'elle s'intégre dans un processus de développement "scrum". Nous présentons ensuite la mise en application de notre méthode.

## <span id="page-96-1"></span>2 La méthode "Scrum"

La méthode "scrum" est une méthode agile dédiée à la gestion de projet. L'utilisation du terme "scrum" (mêlée au rugby) a été proposée pour la première fois par [Takeuchi et](#page-176-6) [Nonaka](#page-176-6) [\(1986\)](#page-176-6). Essentiellement utilisée pour la gestion de projet informatique  $\frac{1}{\overline{1}}$  $\frac{1}{\overline{1}}$  $\frac{1}{\overline{1}}$ , la méthode peut théoriquement s'appliquer à n'importe quel contexte dès lors qu'il s'agit d'un travail d'équipe (organisation de mariage, planification d'évènement, etc.).

## 2.1 Grands principes

L'approche proposée dans la méthode "scrum" se base sur quatre piliers. Le premier met en avant que les individus et les interactions entre eux sont plus important que les processus

<span id="page-96-2"></span><sup>1. 32%</sup> des entreprises utilisant la méthode "scrum" sondées en 2009 sont dans le secteur d'activité de l'information et de la communication.

et les outils. Le second vise un logiciel qui fonctionne par opposition à une documentation souvent éloignée de la réalité. Le troisième permet une meilleure prise en compte du client dans les différentes phases. Il s'agit de mettre l'accent sur la collaboration plutôt que sur le contrat. Enfin, le dernier met en avant la réponse au changement dans le but d'augmenter la réactivité des équipes face au suivi d'un plan.

<span id="page-97-0"></span>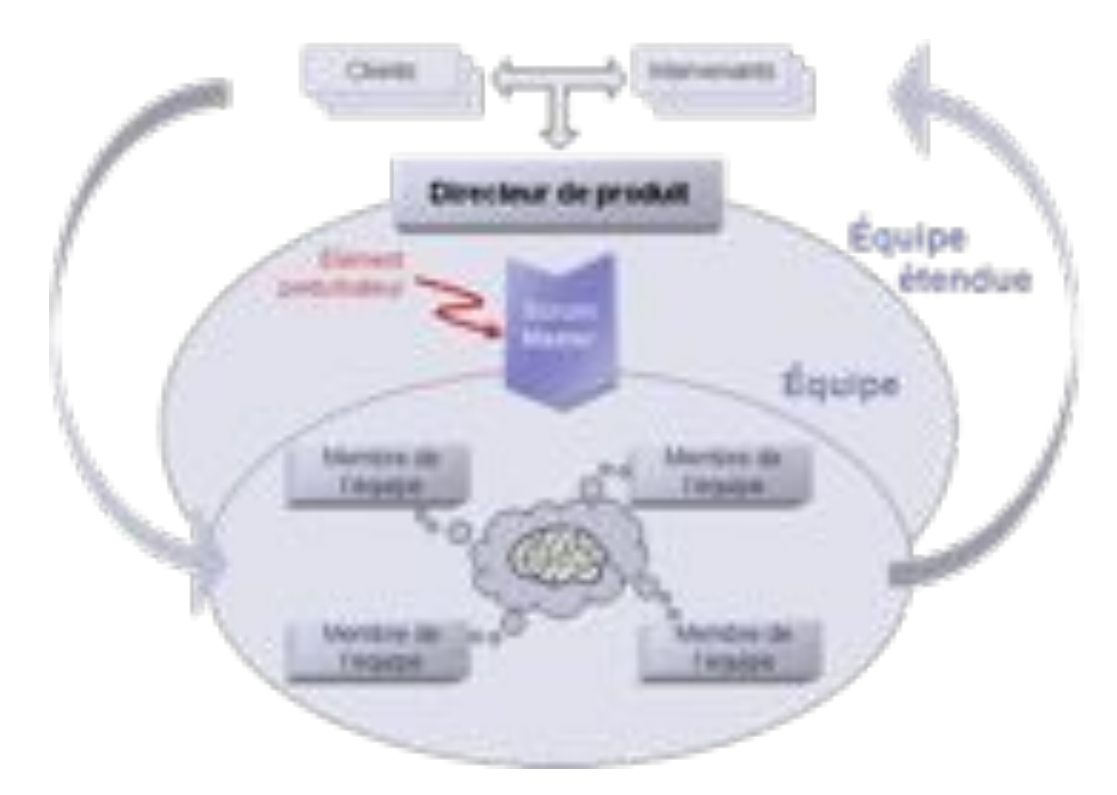

Figure 4.1: L'organisation pratique des équipes proposée par la méthode "scrum".

## 2.2 Organisation

L'organisation de la méthode, illustrée en Figure [4.1,](#page-97-0) nécessite un directeur de produit ou "product owner" (PO) et un "scrum master" (SM) pour gérer l'équipe. Le PO, s'assure que le travail qui doit être fait par l'équipe apporte un intérêt pour les utilisateurs finaux. [Aubry](#page-163-3) [\(2010\)](#page-163-3) précise que le PO est responsable de la définition du contenu du produit et de la gestion des priorités pour son développement. Il s'appuie sur les retours des clients pour proposer les futurs développements, qu'il s'agisse d'amélioration de fonctionnalités existantes ou de création de nouvelles fonctionnalités. En pratique, le PO identifie les fonctionnalités requises et les collecte dans une liste, appelée le "backlog". Un exemple de "backlog" est proposé dans le Tableau [4.1.](#page-98-0)

<span id="page-98-0"></span>

| ΙD    | Priorité (0 à 1000) | $_{\rm Etat}$ | Titre              | Effort |
|-------|---------------------|---------------|--------------------|--------|
| 65365 | 90                  | Actif         | Renommer des items |        |
| 65426 | 650                 | Soumis        | Ajouter une langue |        |
| 76543 |                     | Fait          | Ajouter une alarme |        |
| 76493 |                     | Nouveau       | Modifier icône     |        |

Tableau 4.1: Exemple d'un "backlog" dans lequel le PO ajoute les futurs développements.

Le rôle essentiel du SM est de faire progresser collectivement les ressources humaines pour la réussite du projet. Il n'est pas un chef de projet mais un facilitateur. Il est en charge de veiller à la mise en application de la méthode "scrum", d'encourager l'équipe à apprendre et à progresser, de faire en sorte d'éliminer les obstacles ou encore d'inciter l'équipe à devenir autonome. Si le SM s'aperçoit qu'il n'est plus indispensable, c'est qu'il a réussi dans sa tâche.

## 2.3 Déroulement

Le cycle de développement de la méthode "scrum" est organisé en "sprint". Un "sprint" est le terme utilisé dans "scrum" pour *itération*. C'est un bloc de temps fixé aboutissant à créer un incrément du produit potentiellement livrable selon [Aubry](#page-163-3) [\(2010\)](#page-163-3). Cette approche incrémentale désigne justement le fait que le logiciel s'étoffe à la fin de chaque sprint. Ces sprints ont tous la même durée et ne sont pas extensibles. À la fin d'un sprint, l'équipe réalise la revue de sprint. Elle est basée sur une démonstration du logiciel : voici ce qui fonctionne et ce que l'équipe à développé pendant ce sprint. Cette revue permet de faire partager la réalisation de l'équipe avec le reste de l'organisation puisqu'un projet est souvent composé de plusieurs équipes "scrum".

## 2.4 Problématique

Nous revenons plus en détails sur le rôle du PO dans cette méthode. Les compétences souhaitées pour ce rôle sont assez vastes. Il est nécessaire d'avoir une bonne connaissance du domaine métier, d'avoir l'esprit ouvert ou encore une bonne aptitude à la négociation. Il s'avère cependant que la méthode "scrum" ne propose rien pour aider ou guider le PO. En réalité, guidé par l'axe qu'il souhaite donner à son produit, le PO utilise son expérience et sa connaissance du métier pour proposer de nouvelles fonctionnalités. Cependant, nul besoin de rappeler par des exemples connus de tous que l'ajout de nouvelles fonctionnalités nécessite une approche bien spécifique. Cette approche vise à déterminer les besoins réels des utilisateurs si l'on veut éviter les revers par l'ajout de fonctionnalités qui semblaient intéressantes, mais finalement jamais utilisées, voire encombrantes. Il est donc nécessaire d'assister le PO pour identifier les fonctionnalités à ajouter dans le "backlog". Il s'agit de cibler la priorité et le contenu (à commencer par le titre) d'une fonctionnalité. L'effort est une pondération donnée par l'équipe étendue (membre de l'équipe et "scrum master", le PO assiste à cette pondération mais ne vote pas) lors de la présentation des items à l'équipe afin d'évaluer le poids (en terme de développement) de chaque fonctionnalité demandée.

*Nous conseillons au lecteur souhaitant obtenir un complément d'information sur la méthode "scrum" de lire l'excellent guide de [Aubry](#page-163-3) [\(2010\)](#page-163-3) pour une définition et une mise en place pratique de la méthode.*

## 2.5 Proposition

Il nous semble donc important de proposer une méthode pour guider le PO dans la définition de certaines fonctionnalités auxquelles il n'aurait peut-être pas pensé sans cette méthode. L'objectif de cette proposition étant de répondre à la question suivante : comment intégrer une approche ergonomique de modélisation de l'activité humaine pour guider le développement d'un système d'information géographique d'aide à la navigation innovant en utilisant une méthode agile ? Pour répondre à cette question, nous proposons de modifier la méthode proposée par [Sebillotte](#page-175-6) [\(1994\)](#page-175-6). Après la présentation de notre méthodologie dans la section suivante, nous proposons une présentation rapide de la sécurité dans le domaine maritime et plus particulièrement de la SNSM afin de mieux cerner le contexte de notre étude. Pour illustrer notre méthode, nous présentons ensuite un cas pratique de conception d'une fonctionnalité logicielle dans un système d'information géographique pour la navigation maritime. Cette méthodologie a permis de nous orienter dans le développement de certaines fonctionnalités que nous présenterons en détail dans le Chapitre [5](#page-119-0) : [SIGMA : SIG](#page-119-0) [Maritime Augmenté.](#page-119-0)

## <span id="page-99-0"></span>3 Méthodologie

De manière générale, nous nous sommes inspirés de la méthodologie pratique d'analyse de la tâche en vue de l'extraction de caractéristiques pertinentes pour la conception d'interfaces proposée par [Sebillotte](#page-175-6) [\(1994\)](#page-175-6).

Nous proposons de dérouler les deux premières grandes phases de la méthode proposée par [Sebillotte](#page-175-6) [\(1994\)](#page-175-6). La première phase correspond au recueil des données utiles à la description des tâches et la seconde à la formalisation des tâches par l'utilisation d'un outil analytique de description. La première phase d'analyse se décompose en deux parties distinctes, mais complémentaires. La première partie consiste à observer directement les situations réelles rencontrées par les marins (on parle alors de tâches "effectives") et la deuxième partie consiste à décrire un ensemble de tâches telles qu'elles sont perçues par les marins qui les exécutent. Il s'agit d'identifier comment le marin prend les décisions et agit en fonction de celles-ci. En faisant appel aux souvenirs du marin et à ses propres mots, il s'agit de mettre l'accent sur la conception que l'individu lui-même se fait de la tâche.

*Nous conseillons au lecteur souhaitant obtenir un complément d'information sur la méthode proposée par [Sebillotte](#page-175-7) [\(1991,](#page-175-7) [1994\)](#page-175-6) de lire ces rapports techniques sous forme de documents didactiques illustrant de manière pratique la méthodologie de conception proposée.*

C'est après cette étape que nous divergeons de l'approche de [Sebillotte](#page-175-6) [\(1994\)](#page-175-6) qui propose initialement une démarche pour extraire des caractéristiques pertinentes pour l'organisation d'interfaces graphiques. De notre point de vue, après la modélisation de l'activité par l'utilisation d'une méthode de description des tâches, nous proposons d'identifier les fonctionnalités nécessaires pour faciliter la complétion des tâches. Le processus de conception se déroule donc ainsi :

- *1. Définition des situations à observer ;*
- *2. Observations et entretiens de ces situations ;*
	- *(a) Observations en situation des tâches réelles ;*
	- *(b) Verbalisation des tâches par entretiens hors situations ;*
- *3. Analyse de ces observations et des entretiens ;*
- *4. Réalisation d'un modèle par l'utilisation d'une méthode analytique de description des tâches (MAD) ;*
- *5. Identification des fonctionnalités nécessaires pour faciliter la complétion des tâches suivant certains facteurs ;*
- *6. Formulation des fonctionnalités comme point d'entrée à la méthode agile de développement ;*
- *7. Développement de la fonctionnalité permettant d'obtenir les informations nécessaires dans le système d'information géographique en s'appuyant sur les résultats des observations ;*
- *8. Phase de test basée sur les retours utilisateurs.*

Bien qu'ils ne soient pas décrits explicitement, nous avons déduit les quatre premiers points depuis le document didactique proposé par [Sebillotte](#page-175-6) [\(1994\)](#page-175-6). Le cinquième et le sixième point sont particuliers puisqu'ils diffèrent beaucoup de la méthode proposée par [Sebillotte](#page-175-6) [\(1994\)](#page-175-6). L'objectif de ces points est de déterminer quelles sont les fonctionnalités qui permettent de faciliter la complétion des tâches. Les facteurs permettant de caractériser la facilitation des tâches seront par exemple le temps de complétion ou la fréquence d'apparition des tâches.

Avant de présenter un aperçu de la réalisation de notre démarche, nous proposons de préciser notre contexte d'analyse par la présentation de la sécurité dans le domaine maritime et plus particulièrement du sauvetage en mer.

## <span id="page-100-0"></span>4 La sécurité maritime

Il existe trois grands types de navires. Les navires de charge dont l'activité est le transport de marchandises ou de personnes, les navires de services et d'assistances, dont l'activité est d'être les auxiliaires des autres navires et les navires professionnels, dont l'activité est la recherche océanographique ou le câblage par exemple. Concernant les navires de charge, le graphique en Figure [4.2](#page-101-0) montre clairement l'évolution du volume du transport maritime. Les navires sont toujours plus nombreux, toujours plus gros et souvent, toujours plus rapides. En effet, la flotte mondiale n'a cessé d'augmenter tant en nombre de navires qu'en tonnage depuis 1962.

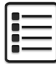

<span id="page-101-0"></span>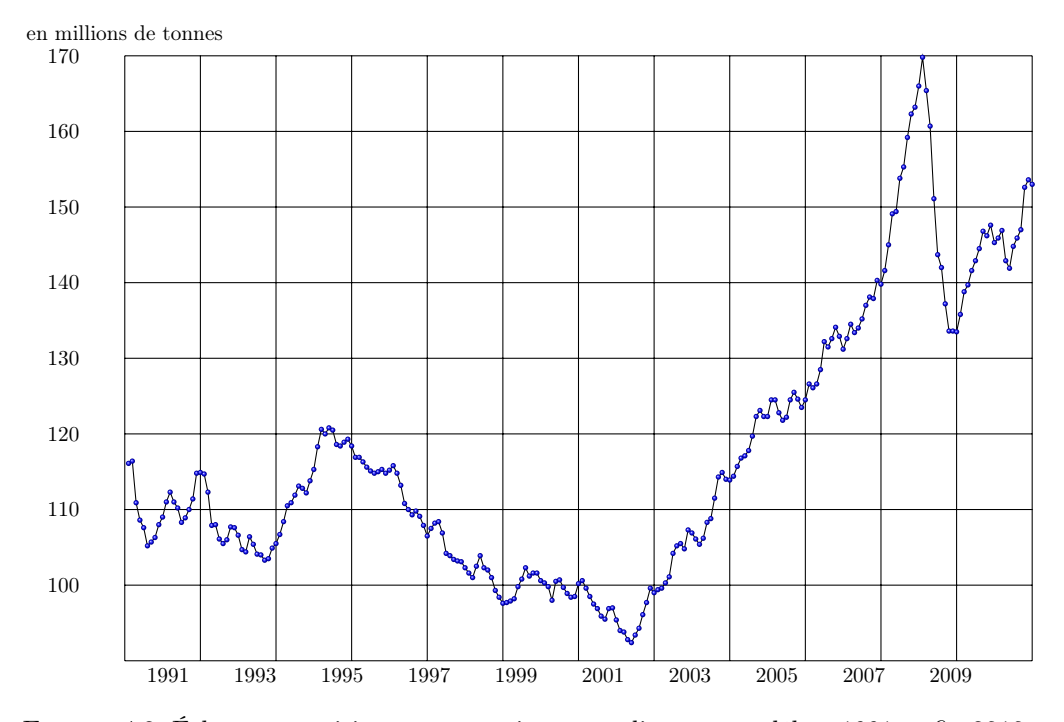

Figure 4.2: Échanges maritimes commerciaux mondiaux entre début 1991 et fin 2010.

L['Organisation Maritime Internationnale \(OMI\),](#page-172-5) dont l'un des objectifs est d'assurer la sécurité maritime, a donc mis en place deux conventions internationales nommées SOLAS (Safety of Live at Sea) et SAR (Search and Rescue). La première convention SOLAS est adoptée en 1914 (suite à l'accident du RMS Titanic), la deuxième en 1929, la troisième en 1948, la quatrième en 1960 et la dernière en 1974 et est entrée en vigueur le 30 mai 1980. La convention SOLAS affirme le principe universel du secours en mer. La convention SAR a quant à elle été adoptée le 27 avril 1979 et est rentrée en vigueur le 22 juin 1985. Elle a pour objectif la création à l'échelle internationale d'un système assurant la recherche et le sauvetage en tous lieux et en tout temps. Elle décrit l'organisation et la coordination des secours, la coopération entre les états et les différentes procédures opérationnelles. Différents organismes ont donc été créés à la suite de ces conventions. Ceux qui s'occupent de la sécurité maritime sont les centres de coordination des secours maritimes ou "Maritime Rescue Coordination Center" (MRCC) et le Système Mondial de Détresse en Mer (SMDSM). Les activités de ces deux organisations sont très larges. Les MRCC assurent une veille permanente de leur domaine maritime alors que les SMDSM s'occupent quant à eux de la partie télécommunication. En France, les MRCC sont les Centres Régionaux Opérationnels de Surveillance et de Sauvetage (CROSS). Il existe sept CROSS en France. Ces organismes assurent la conduite des opérations de recherche et de sauvetage dans les zones maritimes. Ils assurent aussi une veille permanente des appels de détresse, analysent les situations et définissent une stratégie opérationnelle et engagent et coordonnent les moyens de secours. Les CROSS assurent aussi la surveillance des pollutions marines, la diffusion de l'information nautique et la surveillance de la circulation maritime. Ils sont sous la responsabilité du Préfet Maritime (Figure [4.3\)](#page-102-0).

<span id="page-102-0"></span>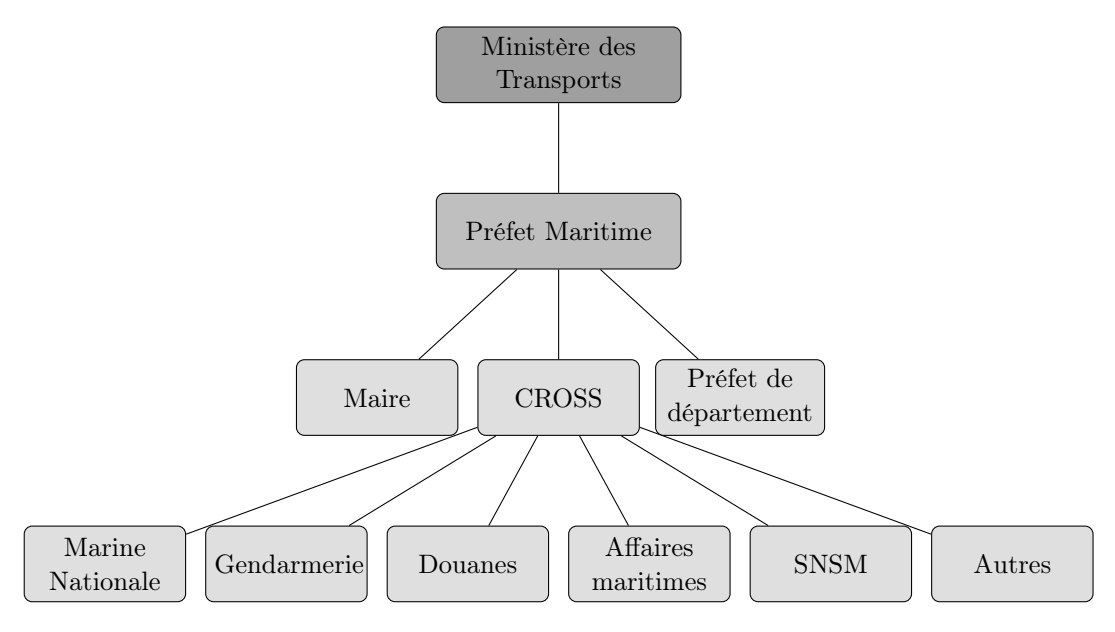

Figure 4.3: Hiérarchie de la fonction SAR française.

L'organisme qui prend en charge le plus de sauvetages sur le plan national est la Société Nationale de Sauvetage en Mer (SNSM). On peut voir la part importante du nombre d'interventions à l'échelle nationale pour l'année 2010 de la SNSM dans la Figure [4.4](#page-103-0) par rapport aux autres organisations. C'est pour cela que nous avons choisi de nous rapprocher de cet organisme pour notre analyse des situations rencontrées par les marins.

*Nous conseillons au lecteur souhaitant obtenir un complément d'information de lire la thèse de doctorat de [Liechtmaneger](#page-171-1) [\(2006\)](#page-171-1). Une synthèse complète des di*ff*érents types de navires, le détail de l'historique du sauvetage maritime ainsi qu'un tour d'horizon des di*ff*érentes aides médicales en mer y est proposé.*

<span id="page-103-0"></span>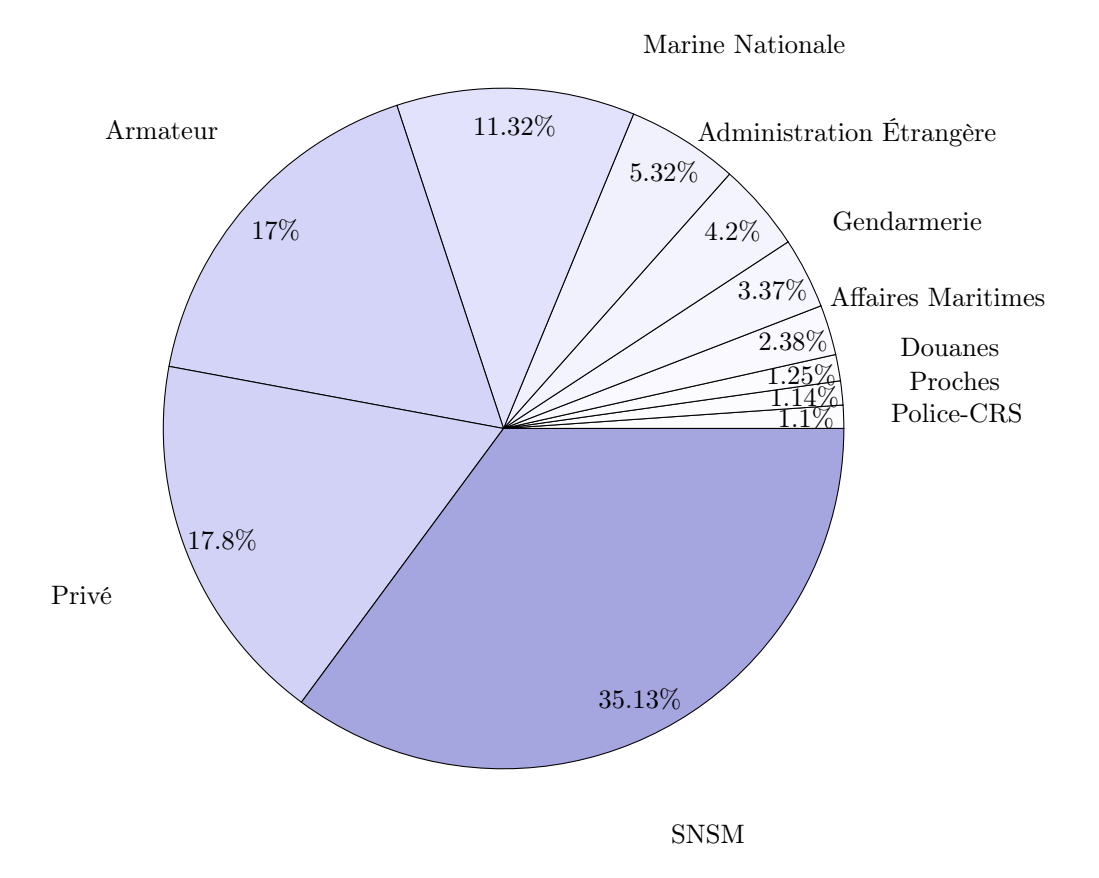

Service départementaux d'incendie et de secours

Figure 4.4: Répartition des interventions en 2010 publiée par le CROSS.

## 4.1 Société Nationale de Sauvetage en Mer

Nous avons décidé de nous rapprocher de la SNSM et plus particulièrement de la station d'Hendaye (64) pour réaliser cette analyse de l'activité des marins pour mieux appréhender leur utilisation du système d'information géographique. Une station SNSM est la structure responsable du sauvetage au niveau local. Elle est, le plus souvent, constituée d'un local, d'un ou plusieurs navires et d'une équipe de sauveteurs bénévoles, appelés historiquement "canotiers" et dirigés par des marins aguerris, appelés "patrons".

#### 4.1.1 Rôle

Le rôle de la SNSM est décomposable en trois points distincts :

- 1. L'assistance aux personnes ;
- 2. L'assistance aux biens ;
- 3. La formation (du personnel navigant et administratif, etc.).

Concernant l'assistance aux personnes et aux navires, la station d'Hendaye doit répondre à tous les appels reçus sur leur numéro d'urgence le plus souvent issue du CROSS d'Etel. Ils sont donc déclenchés soit :

- Par le CROSS ;
- Par des marins, plaisanciers, pêcheurs, par téléphone portable ;
- Par des témoins de terre ;
- Par les services espagnols (le "Salvamento Maritimo"), relayés par le SMDSM [2](#page-104-0) et soutenue par la convention SOLAS signée à Hambourg qui précise justement qu'en matière de sauvetage, il n'y a pas de frontière.

Concernant la formation, les sauveteurs se rendent dans les centres de formation et d'intervention de la SNSM (32 centres en France) pour un recyclage annuel afin d'obtenir par exemple les accréditations nécessaires aux premiers secours. De plus, deux entraînements sont réalisés chaque mois dont un de jour et un de nuit pour l'exécution de certaines manœuvres et l'utilisation du matériel.

L'objectif principal est donc l'assistance et le sauvetage en environnement maritime. *« Les pompiers ont les appels pour n'importe quoi à terre, et nous on nous appelle pour n'importe quoi en mer »* nous a livré un des trois patrons.

#### 4.1.2 Organisation

L'organigramme en Figure [4.5](#page-105-1) présente la hiérarchie globale de la SNSM sur le plan national. Sous la responsabilité d'un président, la station de sauvetage est composée d'un patron titulaire et de plusieurs patrons suppléants. C'est le patron titulaire qui est en charge d'assurer qu'une équipe de sauveteurs soit capable d'embarquer dans la limite de quinze minutes après un appel d'urgence. L'organisation des équipes est différente en fonction des stations. Dans certaines stations, des calendriers sont clairement définis afin que les astreintes soient équilibrées entre tous les sauveteurs. Dans d'autres stations (celle d'Hendaye par exemple), les sauveteurs se doivent d'indiquer au patron titulaire s'ils sont disponibles ou non. Lors d'un appel d'urgence, le patron décide d'embarquer lorsqu'il considère que l'équipe est suffisamment complète pour mener à bien la mission demandée. Bien qu'il soit préférable que l'équipe soit au complet (6 sauveteurs), dans certaines situations, il s'avère parfois vital de partir plus rapidement quitte à être moins nombreux.

<span id="page-104-0"></span><sup>2.</sup> Système Mondial de Détresse et de Sécurité en Mer.

<span id="page-105-1"></span>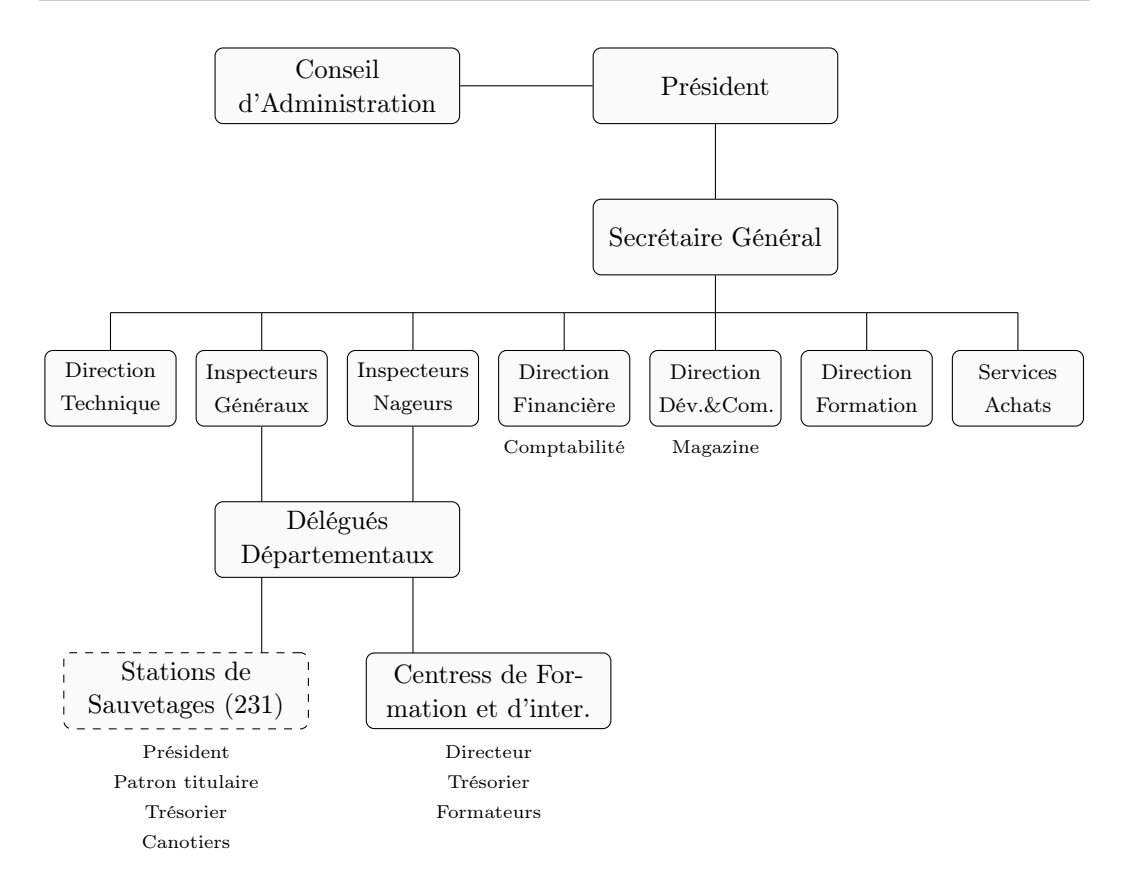

Figure 4.5: Organigramme de la SNSM sur le plan national.

## <span id="page-105-0"></span>5 Mise en œuvre de la méthodologie

Nous présentons dans les sections suivantes la mise en œuvre de notre méthodologie présentée en Section [3.](#page-99-0) L'objectif n'est pas tant de montrer les éléments collectés et la modélisation qui en découle de manière exhaustive que de montrer notre démarche afin de permettre au lecteur de l'adapter à sa propre situation.

## 5.1 Les entretiens

L'objectif des premiers interviews était de déterminer dans quelles situations de navigation les marins rencontraient les plus grandes difficultés. Il s'agissait aussi de s'entendre sur les situations dans lesquelles nous ne les gênerions pas. L'interview s'est déroulé par une première partie libre où les sauveteurs pouvaient parler de leur travail assez généralement. Nous nous sommes ensuite orientés vers un questionnement semi-dirigé afin d'obtenir suffisamment de précision pour créer les tâches et les sous-tâches. Chaque interview a été enregistré puis dépouillé. Nous pouvons vous proposer un extrait d'un interview d'un des patrons dans le Tableau [4.2](#page-106-0) et d'un des canotiers dans le Tableau [4.3.](#page-107-0)

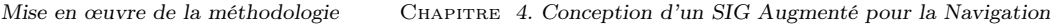

<span id="page-106-0"></span>

| Question de l'interviewer              | Réponses de l'interviewé                                                                                                    | Données extraites pour la<br>modélisation                                                                                              |
|----------------------------------------|----------------------------------------------------------------------------------------------------|----------------------------------------------------------------------------------------------------|
| Pouvez-vous m'expliquer<br>votre rôle? | - Mon premier<br>rôle<br>est<br>d'avoir<br>vedette<br>une<br>en état de fonctionner<br>$24H/24H$ avec un équi-<br>page entraîné (qui ne<br>compte pas ses heures).<br>C'est la première chose<br>qui m'est demandée;<br>- L'équipage doit être bon<br>partout : en navigation,<br>en secourisme, utilisation<br>des engins (zodiac, re-<br>cherche de personne)<br>pour répondre aux dif-<br>férents appels (incendies,<br>voie d'eau, etc.);<br>Être capable de "com-<br>mander"<br>le<br>bateau,<br>conduire<br>bateau,<br>le<br>connaitre<br>la<br>mer, les<br>appareils de navigation,<br>point de recherche sur<br>une carte, etc.;<br>- Sur le bateau, pouvoir et<br>savoir utiliser les compé-<br>tences de chacun en fonc-<br>tion des interventions;<br>$-$ Définir les tâches de cha-<br>cun en fonction de l'in-<br>tervention;<br>- Former et donner<br>les<br>compétences pour le jour<br>de l'intervention. Trans-<br>mission des compétences<br>en interne; | Assurer l'état fonctionnel<br>de la vedette;<br>- S'occuper de la forma-<br>tion de l'équipage;<br>Commander et conduire<br>le bateau; |

Tableau 4.2: Interview d'un patron de la SNSM.

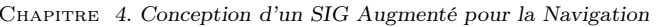

Chapitre *4. Conception d'un SIG Augmenté pour la Navigation Mise en œuvre de la méthodologie*

<span id="page-107-0"></span>

| Question de l'interviewer                                                                                                    | Réponses de l'interviewé                                                                                                    | Données extraites pour la<br>modélisation                                                                                                    |
|----------------------------------------------------------------------------------------------------|----------------------------------------------------------------------------------------------------|----------------------------------------------------------------------------------------------------|
| Pouvez-vous m'expliquer<br>votre rôle?<br>Quels types d'ordres<br>recevez-vous du patron?<br>Qu'entendez-vous par<br>"faire de la veille"? | - Mon premier rôle<br>est<br>d'être le plus rapidement<br>sur place lorsqu'un des<br>patrons m'appelle;<br>- Mon deuxième rôle est<br>d'obéir aux patrons lors-<br>qu'on est en interven-<br>tion;<br>- Je dois par exemple aider<br>à l'embarquement en gui-<br>dant le patron pour sortir<br>du quai. Je dois préparer<br>le matériel en fonction de<br>la mission avec les autres<br>sauveteurs;<br>- La plupart du temps,<br>on sait ce qu'on doit<br>faire, mais parfois le pa-<br>tron précise. Je dois sor-<br>tir la moto-pompe, pré-<br>parer la remorque, sortir<br>le zodiac, me poster pour<br>faire de la veille;<br>- Et bien je me positionne<br>à l'avant du bateau, sur | - Sortir du quais;<br>- Guider le barreur;<br>- Préparer le matériel;<br>- Préparer moto-pompe;<br>- Préparer remorque;<br>$-$ Veille;<br>- Veille plongeur;<br>- Faire un signe au bar-<br>reur; |
|                                                                                                    | le côté et je ne quitte<br>pas l'eau des yeux. Dès<br>que je vois un drapeau<br>d'un plongeur ou quelque<br>chose de particulier, je<br>fais un signe au bar-<br>reur qui m'indique par<br>un signe qu'il a compris;                                                                                                    | - Confirmation du signe;                                                                                                    |

Tableau 4.3: Interview d'un canôtier de la SNSM.

## 5.2 Définition des situations

Ces différents entretiens nous ont permis de mettre en exergue quelques situations que nous avons décidé d'observer plus particulièrement avec les sauveteurs. Nous avons défini différents paramètres permettant de caractériser ces situations. Nous avons d'abord déterminé le contexte global comme l'approche du port ou la navigation. Nous avons aussi défini si la situation devait être observée de jour ou de nuit. L'état de la mer a aussi été pris en compte. Un résumé des différentes situations et des paramètres caractéristiques est disponible dans le Tableau [4.4.](#page-108-0)
<span id="page-108-0"></span>

| Situation | Context<br>global                | Jour $/$<br>Nuit | Météo             | Mer   | Tâches                                  | Remarques                               |
|-----------|----------------------------------|------------------|-------------------|-------|-----------------------------------------|-----------------------------------------|
| s1        | Approche<br>du port              | $\mathbf N$      | Dégagée           | Calme | Trouver<br>l'entrée du<br>port          |                                         |
| s2        | Navigation<br>dans un<br>couloir | J/N              | Dégagée           | Calme | Maintenir la<br>position                |                                         |
| s3        | Navigation                       | J/N              | <b>Brouillard</b> | Calme | Suivre une<br>route                     |                                         |
| s4        | Approche<br>du port              | J/N              | <b>Brouillard</b> | Calme | Trouver<br>l'entrée du<br>port          |                                         |
| s5        | Navigation                       | N                | Dégagée           | Calme | Détection<br>OFNI                       | iceberg,<br>container,<br>rondins, etc. |
| s6        | Navigation                       | J/N              | Dégagée           | Calme | Éviter les<br>rochers<br>immergés       |                                         |
| s7        | Navigation                       | J/N              | Dégagée           | Calme | Identifier la<br>position des<br>épaves |                                         |

Tableau 4.4: Situations de navigation extraites après entretiens.

Nous avons décomposé notre modélisation en respectant l'approche de [Sebillotte](#page-175-0) [\(1994\)](#page-175-0) selon quatre entités ayant à intervenir durant nos observations. Ces entités sont les suivantes :

- Individus : le patron, les sauveteurs, la personne qui déclenche l'alerte, les individus secourus, etc. ;
- Organisations : les sémaphores, la station locale, le CROSS ;
- Machines : VHF, Bipeur, Téléphone, Boston whaler (petit bateau), Bidasoa (vedette), la moto-pompe, la remorque, le zodiac, la civière, etc. ;
- Évènements : alerte téléphone, alerte 149 (bipeur), vedette quitte le port, vedette arrive sur site, plongeur détecté, bateau en détresse détecté, etc. ;

### 5.3 Modélisation d'une situation

Nous proposons de présenter les détails de la modélisation de la situation "s2" dont les caractéristiques sont présentées dans le Tableau [4.4.](#page-108-0) La navigation à l'intérieur d'un couloir est une situation très courante. À grande échelle par exemple, des couloirs maritimes sont définis pour le passage des navires dans les zones de circulations denses. Par exemple, la Figure [4.6](#page-109-0) illustre très bien les deux couloirs de passage des navires dans La Manche.

Chapitre *4. Conception d'un SIG Augmenté pour la Navigation Mise en œuvre de la méthodologie*

<span id="page-109-0"></span>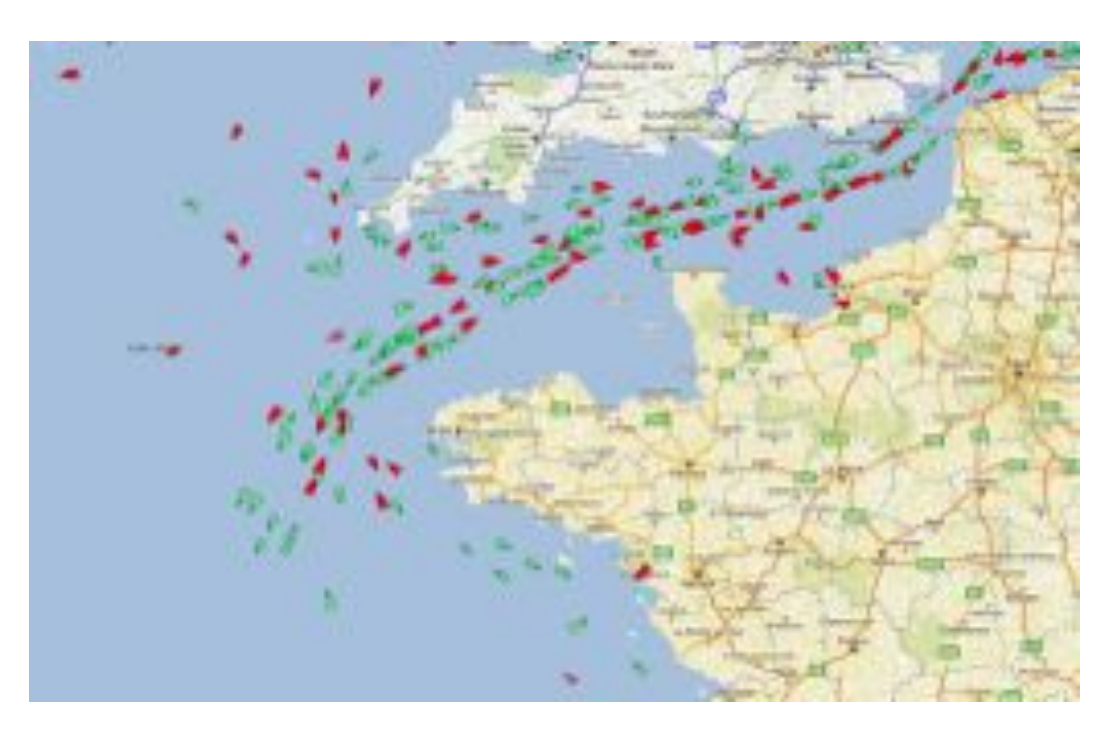

Figure 4.6: Illustration des deux couloirs maritimes pour la circulation des navires entre l'Angleterre et la France. Image extraite du site internet [MarineTra](#page-171-0)ffic [\(2011\)](#page-171-0).

Voici un exemple d'une interview d'un des patrons concernant cette situation spécifique. En suivant l'approche de [Sebillotte](#page-175-0) [\(1994\)](#page-175-0), certaines tâches sont extraites des différentes réponses.

*Q : Pouvez-vous me dire en quoi consiste la navigation dans un couloir ? R : oulà, ce n'est pas évident comme question.*

*Q : Dites-moi ce qui vous vient à l'esprit, on rangera plus tard s'il le faut. R : Et bien il faut commencer par savoir où on est, c'est très souvent comme ça en mer, il faut tout le temps savoir où on est de toute façon. Il faut ensuite atteindre le couloir. Pour ça je dois vérifier le plus souvent possible ma position par rapport à la zone autorisée du couloir. Je dois bien sûr faire attention aux autres navires car, dans ces cas-là il y en a souvent beaucoup. Les descriptions du couloir m'indiquent un cap que je dois suivre donc c'est ce que je fais. Il y a deux choses à contrôler en permanence. La première est la position du bateau, il faut qu'il reste dans la zone définie par le couloir et la deuxième est le cap. Il faut tout le temps suivre le cap demandé. Évidemment il faut surveiller les autres bateaux, mais ça, c'est tout le temps comme ça.*

*Q : d'accord.*

*R : En réalité ce n'est pas bien compliqué.*

*Q : Pourriez-vous me dire plus précisément comment vous vérifiez votre position ?*

*R : et bien je regarde le GPS qui m'indique à quelles latitude et longitude je me situe. Comme j'ai les coordonnées du couloir sur la carte, je sais que je suis dedans ou pas. En plus sur la cartographie électronique je vois mon bateau donc s'il est sur le couloir c'est bon. Ce qu'il faut c'est de maintenir la barre afin de ne pas trop aller un coup à bâbord un coup à tribord même si le couloir est de toute façon toujours très très large. C'est le propre des débutants, ils ont du mal à aller droit. (rires...)*

*Q : Comment faites-vous pour suivre un cap ?*

*R : Je me sers principalement du compas mais je le regarde pas souvent. Q : C'est-à-dire ?*

*R : Et bien avec l'habitude, je ressens les mouvements du bateau donc je compense au niveau de la barre lorsque j'ai l'impression qu'on s'écarte du cap puis de temps en temps je vérifie quand même qu'on ne se soit pas trop écarté. Mais ça change en fonction des conditions de mer. Quand elles sont mauvaises, je dois beaucoup plus me concentrer, il faut éviter les grosses vagues, ralentir ou accélérer en fonction de la vague. Q : Pourquoi vous devez adapter votre vitesse ?*

*R : Ben c'est pour éviter de casser le bateau et de trop secouer le matériel à bord. Je fais ça aussi pour épargner l'équipage. Pour n'importe qui c'est toujours fatiguant quand ça bouge beaucoup, rien que parce qu'il faut se tenir. L'année dernière lors d'une intervention sous quatre mettre de houle et du bon clapot un des sauveteurs est tombé et s'est cassé la clavicule. Quand ça tape, ça tape !*

*Q : peut-on dire qu'on à fait le tour pour la navigation dans un couloir ? R : euh dans les grandes lignes oui. C'est quelque chose de très courant donc je me rends plus trop compte de ce que je fais. Surtout que j'utilise toujours les mêmes couloirs donc je suis habitué, c'est toujours la même chose.*

*Q : d'accord. Comment faites-vous pour sortir du couloir ?*

*R : bah rien de plus simple, il faut s'assurer qu'en changeant de cap on ne risque pas de rentrer dans une zone interdite du rail...*

#### 5.4 Affinage de la géométrie du modèle

Comme l'indique la méthode de [Sebillotte](#page-175-0) [\(1994\)](#page-175-0), il est nécessaire d'affiner le modèle au fur et à mesure de la récolte des données. Après plusieurs discussions, il est apparu quelques subtilités dans la situation que nous devions observer. En effet, dans certains cas, le navigateur est parfois amené à définir son propre couloir. Après avoir défini un point de départ et un point d'arrivée sur la cartographie, le navigateur décide du cap à suivre pour rejoindre le point de départ. Lorsqu'il se trouve au niveau du point de départ, il doit suivre le cap défini par la droite passant par le point de départ et d'arrivée. S'il ne veut pas dévier de sa route prévue, il se doit de maintenir le navire dans un couloir englobant la droite liant le point de départ et d'arrivée. La difficulté réside dans l'estimation du cap à suivre qui permettra au navire de rejoindre le point d'arrivée en prenant en compte les courants et le vent. La distance entre le point de départ et le point d'arrivée est dépendante des conditions météorologiques et de la route à parcourir. Le navigateur répète ainsi l'opération plusieurs fois au cours d'une même traversée. La phase de définition du couloir peut être réalisée à terre. Dans le cadre de nos observations, nous considérons que la route à suivre est déjà planifiée.

Comme le propose la méthode de [Sebillotte](#page-175-0) [\(1994\)](#page-175-0), il est aussi possible d'utiliser les "traces" pour affiner le modèle. L'analyse des traces permet de s'assurer que les objectifs des tâches et les procédures pour atteindre ces objectifs correspondent à la réalisation effective de la tâche.

#### 5.5 Modèle

Nous présentons, en Figure [4.7,](#page-112-0) l'arbre des tâches de la situation "s2". Comme le nécessite la méthode, nous avons aussi pris en compte le caractère sensorimoteur ou cognitif d'une tâche, sa fréquence, les préconditions, les postconditions ainsi que les changements sur l'environnement. Il est difficile de savoir à quel moment exact commence la navigation dans le couloir. Nous nous sommes référés à la position GPS du navire. Lorsque le navire semblait être suffisamment proche du point de départ, nous avons considéré que les données récoltées à partir de ce moment là pouvaient être intégrées aux données de la situation "s2".

Nous avons maintenant déroulé les deux phases de la méthode de [Sebillotte](#page-175-0) [\(1994\)](#page-175-0). L'objectif de notre approche étant d'aider le PO dans le choix des fonctionnalités qu'il doit ajouter à son logiciel, nous proposons de prendre en compte certains facteurs dégagés lors de la modélisation.

<span id="page-112-0"></span>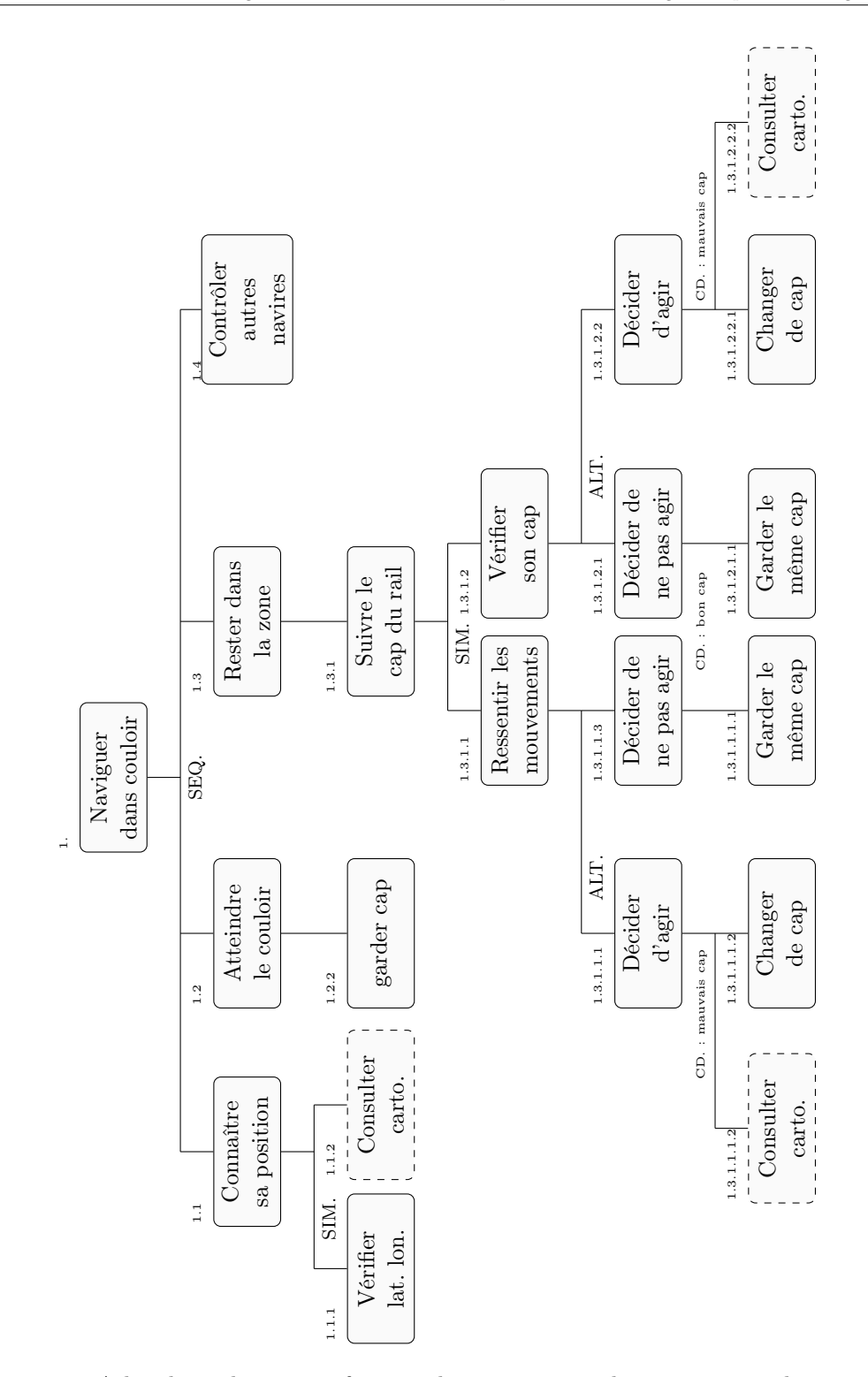

Figure 4.7: Arbre des tâches créé en fonction des entretiens et observations pour la situation  $``s2"$ .

#### 5.6 Facteurs à prendre en compte

Les différents facteurs associés à une tâche et pris en compte pour identifier les fonctionnalités potentiellement utiles pour les utilisateurs sont rangés en deux groupes. Il y a des facteurs qui permettent d'aider le PO dans sa sélection d'une fonctionnalité spécifique à la tâche en question (Groupe A) et le facteur qui va indiquer la façon dont la tâche est gérée par l'utilisateur (Groupe B) :

- Groupe A :
	- La fréquence d'apparition ;
	- La nécessité (obligatoire ou optionnelle) ;
	- L'importance (très, assez, peu) ;
	- La durée de la tâche ;
- Groupe B ;
	- La modalité (cognitive ou sensorimotrice).

Le premier paramètre de la modélisation des tâches qui doit être pris en compte pour guider le PO est la fréquence d'apparition des tâches "feuilles" (les tâches qui ne sont plus divisibles en sous-tâche) car une petite modification d'une fonctionnalité ou l'ajout d'une simple fonction aura un impact important si cette fonction est utilisée de manière intensive. De plus, une fonction trop complexe serait extrêmement pénible à utiliser à cause des répétitions et souffrirait donc d'une faible acceptabilité de l'utilisateur. Deuxièmement, la nécessité et l'importance doivent aider le PO à prioriser la fonctionnalité. Pour cela, nous proposons, basée sur notre expérience, une règle permettant de construire la priorité de la fonctionnalité. Initialement, cette priorité est donnée par le PO de façon arbitraire. Nous proposons d'utiliser les caractéristiques de nécessité et d'importance pour définir la priorité de la tâche par la relation suivante :

#### $P = 1000 \times N \times I$

<span id="page-113-0"></span>Les valeurs des coefficients de la relation, obtenus de façon empirique, sont définies dans le Tableau [4.5.](#page-113-0) Par exemple, une tâche peu importante mais obligatoire générera une fonctionnalité dont la priorité sera de 300 alors qu'une tâche obligatoire et très importante génèrera une fonctionnalité de priorité 900. Les coefficients *N* et *I* pourront être affinés avec l'expérience du PO si nécessaire mais il s'avère que nous obtenons des résultats cohérents avec ces valeurs.

| Facteur          | Valeur      | Coefficient |  |
|------------------|-------------|-------------|--|
| Nécessité $(N)$  | Obligatoire | $0.6\,$     |  |
|                  | Optionnelle | 0.1         |  |
|                  | Très        | 1.5         |  |
| Importance $(I)$ | Assez       |             |  |
|                  | Peu         | ገ 5         |  |

Tableau 4.5: Coefficients permettant de définir la règle de calcul de la priorité d'une tâche.

#### 5.7 Démarche du PO

Nous proposons que le PO parcoure l'arbre de modélisation d'une situation en commençant par les feuilles de l'arbre puisqu'il s'agit des tâches les plus concrètes. Il détermine si ces feuilles sont compatibles avec la direction qu'il souhaite donner à son logiciel. Pour notre exemple de modélisation de la situation "s2", le PO trouvera les feuilles suivantes :

- Vérifier lat/lon ;
- Consulter la cartographie ;
- Garder le même cap ;
- Changer de cap ;
- Contrôler la position des autres navires.

Avec l'aide des fréquences d'apparition des tâches comme l'illustre la Figure [4.8,](#page-114-0) le PO décide d'ajouter une fonctionnalité associée aux différentes tâches. Comme nous l'avons déjà précisé en début de ce chapitre, dans le cadre de "scrum", le PO n'est pas guidé quant aux choix des fonctionnalités qu'il faut ajouter au logiciel. En utilisant un modèle de description des tâches comme nous venons de présenter et une aide pour le calcul de la priorité des fonctionnalités, le PO peut ainsi décrire plus facilement des fonctionnalités qui auront pour objectif d'aider à l'accomplissement de ces tâches.

<span id="page-114-0"></span>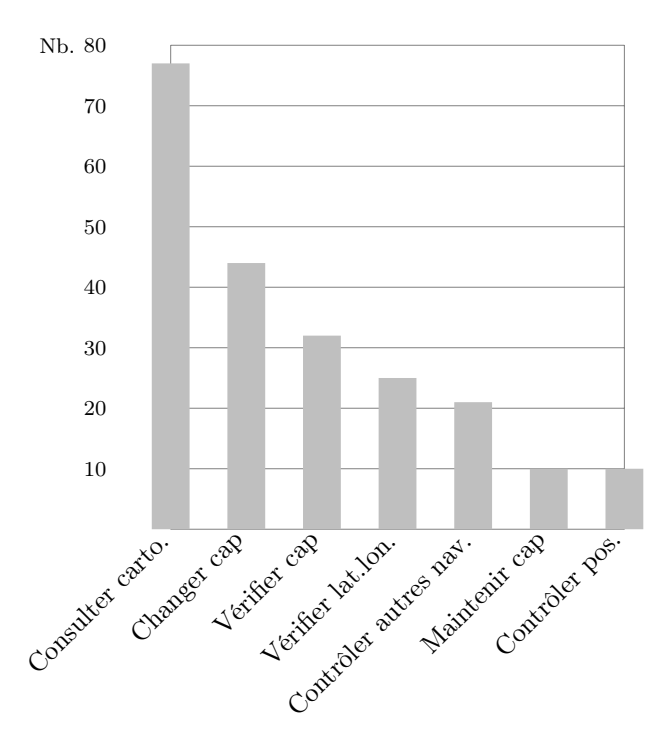

Figure 4.8: Fréquences d'apparition des différentes tâches de la situation "s2".

#### 5.8 Résultats

Le Tableau [4.6](#page-115-0) propose l'ajout de trois fonctionnalités dont les priorités ont été calculées par la relation précédemment présentée. La création du contenu de chaque fonctionnalité reste à la charge du PO, comme c'est prévu par "scrum". Cependant, l'intérêt d'avoir mis en place cette démarche permet au PO de se baser sur un modèle d'activité pour extraire des fonctionnalités qui visent directement les tâches que doivent réaliser les futurs utilisateurs de son logiciel.

<span id="page-115-0"></span>

| ID.   | Priorité (0 à 1000) | $_{\rm Etat}$ | Titre                                   | Effort |
|-------|---------------------|---------------|-----------------------------------------|--------|
| 80006 | 150                 | Nouveau       | Afficher la position des autres navires |        |
| 80007 | 300                 | Nouveau       | Mettre en valeur les données de cap     |        |
| 80008 | 50                  | Nouveau       | Mettre en valeur les données lat/lon    |        |

Tableau 4.6: Proposition d'une liste de fonctionnalités permettant de guider le PO dans l'ajout des "backlog item".

Nos observations et nos analyses nous ont amenés à faire quelques constats importants qui nécessitent la mise en place de solutions techniques adéquates. Nous n'avons pas été en mesure de répondre à tous les besoins dans le cadre de cette thèse, mais parmi les constats qui suivent, ceux qui n'ont pas été traités laissent apparaître des perspectives à ces travaux de thèse.

Nous avons constaté que les marins ont acquis un sens de l'observation panoramique exceptionnel à cause d'une perpétuelle hantise : la collision avec d'autres navires. Les technologies déjà à bord sont inutiles dans certaines situations (le radar est très bruité dans les zones assez proches du navire ou lors de mauvaises conditions météorologiques et tous les navires ne disposent pas d'AIS permettant de connaître leurs positions) ce qui implique que les marins ne peuvent pas leur faire totalement confiance. Cette tâche de "Surveillance des environs" est réalisée en parallèle de toutes les autres tâches et nécessite une attention toute particulière, menant parfois les marins à opérer à plusieurs en même temps. Sans présupposer de solutions techniques à ce stade de l'analyse, nous serons certainement amenés à prendre en compte des technologies offrant un très grand champ de vision des informations (caméra grand-angle ou multicaméras par exemple) concernant les capteurs et nous serons confrontés à des contraintes fortes pour l'utilisation d'équipement porté (casques ou lunettes de réalité augmentée) dont les propriétés ne permettent pas d'obtenir un champ de vision suffisamment important.

Les navigateurs doivent évaluer la profondeur des fonds de l'eau. C'est une tâche que nous avons nommée "Évaluation de la prodonfeur". La couleur de l'eau, la forme des vagues, les informations du sondeur lorsqu'elles sont disponibles, croisées avec la cartographie et leur connaissance de l'endroit permettent aux navigateurs d'évaluer la profondeur des fonds et ainsi déterminer si le passage est possible en fonction de leur embarcation. Cette tâche est extrêmement coûteuse puisqu'elle est réalisée en permanence par les navigateurs. Nous gageons que la mise en correspondance spatiale et temporelle permise par la réalité augmentée entre l'eau et les informations cartographiques de profondeur permettront de faciliter cette évaluation.

Nous avons aussi observé que l'utilisation de l'outil d'aide à la navigation oblige les navigateurs à quitter des yeux leur environnement pour se concentrer sur l'écran de l'outil ce qui pose parfois problème à cause du changement de luminosité ou de l'accommodation visuelle. C'est une problématique que l'on trouve aussi dans l'aviation et dans le domaine automobile et pour laquelle les constructeurs proposent des dispositifs d'affichage "tête-haute". Pour contrer ce problème, les navigateurs ont défini une procédure nécessitant deux marins dont l'un est affecté à l'utilisation de l'outil et l'autre au pilotage proprement dit. Nous gageons que les technologies de la réalité augmentée, par des systèmes de projection par exemple ou les solutions sonores spatialisées [3](#page-115-1) pourront, dans certaines situations, permettre au pilote d'obtenir les informations nécessaires sans quitter son environnement des yeux.

<span id="page-115-1"></span><sup>3.</sup> L'utilisation de la multimodalité est une des pistes non explorées dans ces travaux de thèse.

Nous avons aussi remarqué que les marins se positionnent sur le navire afin de couvrir la plus grande surface de surveillance autour d'eux. Cette opération est réalisée naturellement par les marins. La position des marins sur le navire étant connue par chacun car la taille de l'embarcation le permet, un marin peut "délaisser" une zone en sachant qu'un autre est mieux placé sur le navire pour réaliser la surveillance de cette zone.

# 5.9 Caractère non systémique

Si on perçoit une certaine "lourdeur" dans l'application de la méthode, il faut préciser qu'elle n'est pas nécessairement systémique. Ayant pour cadre d'application la phase amont de la méthode "scrum", notre méthode n'est cependant pas nécessaire pour l'ajout de chaque fonctionnalité. En effet, dans certains cas, des fonctionnalités se doivent d'être présentes pour la réussite commerciale du logiciel même si elles ne sont finalement pas les plus optimisées (voire supperflues) pour les actions qu'elles visent. Par exemple, [Po et al.](#page-173-0) [\(2005\)](#page-173-0) a remarqué que l'orientation et la forme du pointeur de la souris influencent les performances de pointage des utilisateurs dans certaines actions. Pourtant, notre pointeur de souris est toujours orienté de la même manière !

# 6 Conclusion

Après une brève présentation de la méthode agile "scrum", nous avons identifié un problème lié à son utilisation, à savoir le manque d'outil et de méthode visant à guider le responsable produit pour les choix de développement qu'il doit faire pour son futur logiciel. Après la présentation du sauvetage en mer comme contexte de notre étude, nous proposons une démarche visant à guider le responsable produit (PO) afin de dégager des fonctionnalités utiles pour l'aide à la complétion des tâches des utilisateurs après avoir modélisé l'activité de ces derniers. Basée sur la méthode proposée par [Sebillotte](#page-175-0) [\(1994\)](#page-175-0), cette approche permet de mettre en relation la modélisation de l'activité des individus sous forme de tâches avec une méthode agile de développement. Cette approche a l'avantage de s'intégrer dans la démarche de réalisation d'un outil logiciel même en cours de développement.

Notre méthode nécessite encore d'être affinée afin de répondre plus précisément aux besoins du PO en terme de guidage pour de nouvelles fonctionnalités. Par exemple, un formalisme pourrait être défini par une analyse sémantique des termes employés pour définir une tâche afin d'en extraire une fonctionnalité.

La spécification des fonctionnalités étant cadrée par la méthode que nous venons de proposer, il est maintenant nécessaire de présenter les différents composants logiciels permettant de mettre en œuvre les fonctionnalités identifiées par notre méthode.

# CHAPITRE 5

# SIGMA : Système d'Information Géographique Maritime Augmenté

### Sommaire

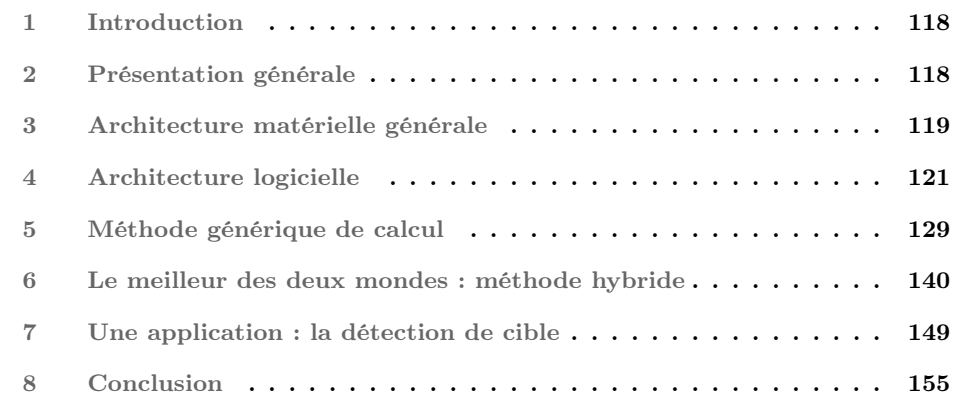

# Résumé

Nous allons présenter dans ce chapitre l'architecture logicielle basée sur trois composants principaux et l'architecture matérielle de notre Système d'Information Géographique Maritime Augmenté, SIGMA. Le premier composant fournit les services nécessaires aux connexions du système d'information géographique avec tous types de caméra vidéo. Le deuxième composant s'occupe de la création d'un espace mixte en utilisant la vidéo fournie par le composant précédent et les données numériques géoréférencées du système d'information géographique. Enfin, le troisième composant permet d'enregistrer et de rejouer toutes les données numériques synchronisées avec la vidéo. Nous présentons aussi notre démarche basée sur des tests unitaires pour l'implémentation d'une fonctionnalité jugée critique ainsi que nos critères de choix pour certains matériels et technologies. Pour plus de détails sur les systèmes d'informations géographiques dédiés au domaine maritime, vous pouvez vous rendre en Section [5](#page-86-0) du Chapitre [3.](#page-71-0)

# <span id="page-120-0"></span>1 Introduction

L'objectif de ce chapitre est de présenter les bases techniques de SIGMA. Les fonctionnalités développées et présentées dans ce chapitre ont été identifiées lors de la mise en application de la méthode proposée dans le Chapitre [4.](#page-95-0) Nous allons présenter plus particulièrement trois composants logiciels qui constituent SIGMA. Ces composants sont eux-mêmes basés sur des composants du système d'information géographique que nous présenterons moins en détail. Nous utiliserons la modélisation UML concernant les diagrammes de composant et les diagrammes de classe en annexes.

Dans notre contexte, tous nos utilisateurs, qu'ils soient à terre ou en mer doivent avoir le champ de vision le plus large possible afin de veiller sur leur environnement. Un dispositif qui limite le champ de vision horizontal est rédhibitoire. Ceci est d'autant plus vrai concernant plus particulièrement les marins qui doivent conserver la plus grande mobilité puisqu'ils sont amenés à se déplacer le long d'un navire relativement exigu (ils ne doivent pas être gênés pour descendre une échelle abrupte par exemple) et sont amenés à porter de lourdes charges. Enfin, ils sont très certainement amenés à être mouillés ce qui ne faciliterait pas l'intégration d'un dispositif électronique porté. D'après le tableau proposé par [Keller et Colucci](#page-170-0) [\(1998\)](#page-170-0), nos contraintes ne nous permettent pas encore d'utiliser un matériel existant puisque nous poussons à l'extrême la nécessité d'un champ de vision inaltéré pour un encombrement quasi inexistant ! Dans ce contexte, SIGMA utilise pour l'instant un affichage déporté même si sa conception n'interdit pas l'utilisation d'un dispositif porté en vision indirecte  $\frac{1}{1}$  $\frac{1}{1}$  $\frac{1}{1}$  ou d'une solution "projetée" par exemple.

# <span id="page-120-1"></span>2 Présentation générale

La démarche que nous avons menée et qui a été présentée dans le Chapitre [4](#page-95-0) n'avait pas comme objectif de proposer un nouveau dispositif de restitution des informations. Cependant, si nous devions utiliser cette expérience pour faire une proposition afin de seconder le système actuel qui se trouve être un écran d'ordinateur classique, voire le remplacer, nous proposerions certainement un système de la classe des "Projective Display". Les informations seraient projetées sur les vitres du navire donnant vers l'extérieur. Certaines sembleraient recalées avec l'environnement extérieur (réalité à compréhension augmentée : Figure [2.10a\)](#page-48-0) alors que d'autres ne le seraient pas (réalité documentée : Figure [2.10c\)](#page-48-1). Ce faisant, les navigateurs pourraient obtenir les informations dont ils ont besoin sans pour autant quitter leur environnement des yeux. Ce système serait combiné avec un dispositif mobile communiquant avec l'ordinateur principal afin d'informer le porteur par les données les plus importantes liées au navire (position, cap, etc.) lorsqu'il n'est pas dans la cabine de pilotage, mais aussi par des informations sur les autres membres de l'équipage (position sur le navire, action en court, etc.). Le dispositif portable permettrait aussi de déclencher certaines actions jusque-là réservées au poste de pilotage.

La proposition et la réalisation de nouvelles interfaces sont cependant remisent à plus tard. Nous proposons donc un système utilisant le triptyque classique "écran-clavier-souris". L'interface graphique du système, illustrée en Figure [5.1](#page-121-1) est composé de plusieurs espaces. Ces espaces, représentés par des onglets permettent à l'utilisateur de paramétrer l'interface en fonction de différentes situations d'utilisation (en mer, à terre, etc.). Chaque espace est muni d'un ruban sur la gauche de l'écran regroupant tous les outils nécessaires à l'utilisateur

<span id="page-120-2"></span><sup>1.</sup> Il est en effet important de préciser qu'un dispositif porté peut être soit en vision directe ("optical seethrough") soit en vision indirecte ("video see-through"). Pour plus d'informations, nous invitons le lecteur à parcourir la deuxième partie de la thèse de [Bottecchia](#page-164-0) [\(2010\)](#page-164-0).

pour créer des points, des zones, changer d'échelle, bouger la cartographie, etc. Le ruban supérieur propose à l'utilisateur des filtres d'affichage des informations. C'est dans ce ruban que l'utilisateur sélectionne le type de cartographie qu'il désire voir s'afficher par exemple. Sur la droite, une zone verticale permet à l'utilisateur d'obtenir des informations précises comme sa propre position, des informations météorologiques ou l'heure par exemple. Le navire est toujours représenté en rouge.

<span id="page-121-1"></span>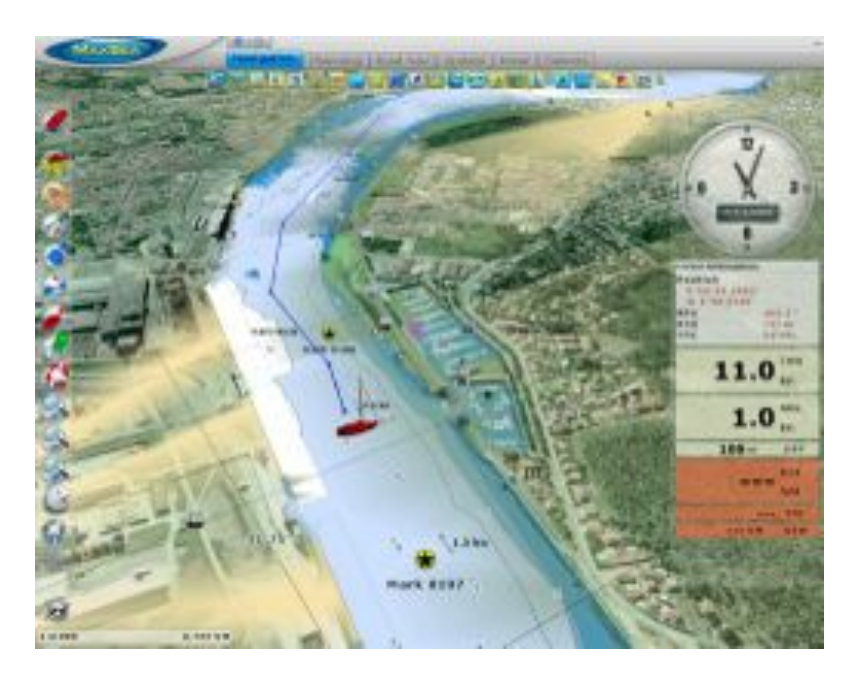

Figure 5.1: Une vue de l'interface graphique globale du système d'information géographique.

# <span id="page-121-0"></span>3 Architecture matérielle générale

La configuration matérielle globale que nous avons utilisée est présentée en Figure [5.2.](#page-122-0) Les choix des composants matériels, qui seront présentés plus en détail dans les sections suivantes, ont été guidés par les conclusions amenées par notre démarche présentée dans le Chapitre [4,](#page-95-0) mais aussi par la nature particulière de l'intégration de tels systèmes en environnement maritime concernant par exemple l'étanchéité, l'isolation ou la résistance à la corrosion. Le système d'information géographique s'exécute sur un ordinateur. Ce dernier est connecté par deux liaisons Ethernet indépendantes avec la caméra thermique. La première liaison permet d'obtenir la vidéo via un convertisseur analogique-numérique alors que la deuxième liaison permet à l'ordinateur de contrôler la caméra (changement de mode, changement d'orientation, etc.). Une liaison série permet à l'ordinateur d'obtenir les données d'attitudes du navire qui sont obtenues depuis un convertisseur NMEA2000 - NMEA183. Ces données d'attitudes sont mesurées par une centrale inertielle couplée à un compas satellite. L'intégration de la plateforme matérielle à bord du navire de la SNSM est illustrée dans les deux images de la Figure [120.](#page-122-1)

<span id="page-122-0"></span>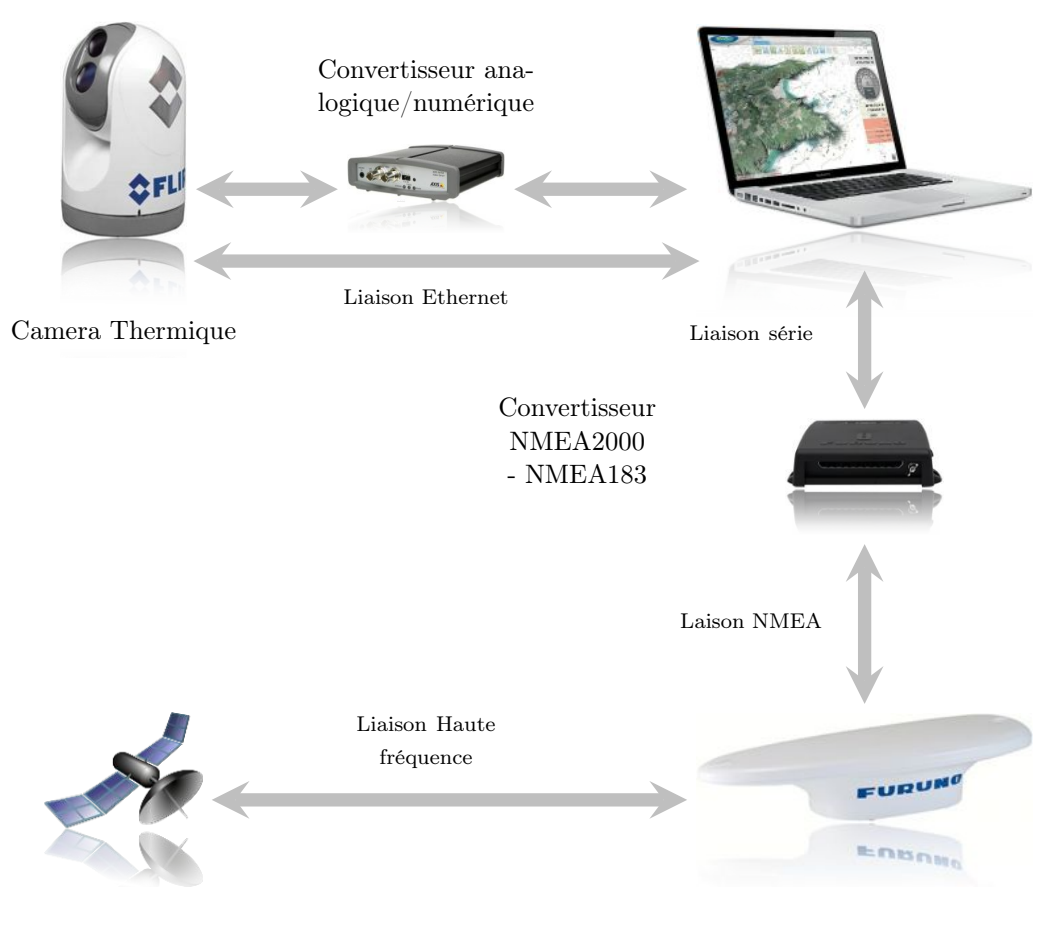

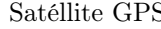

Satéllite GPS Centrale Inertielle

Figure 5.2: Architecture materielle globale de SIGMA.

<span id="page-122-1"></span>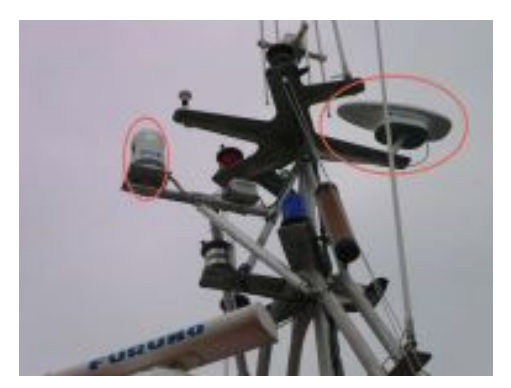

(a) On peut voir la caméra à gauche de l'image ainsi que la centrale inertielle satellitaire à droite de l'image. Le matériel est fixé sur le mat du bateau.

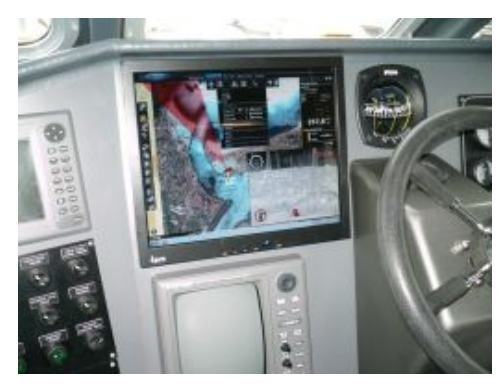

(b) Intégration du logiciel d'aide à la navigation dans la cabine de pilotage du navire.

Figure 5.3: Illustration de l'intégration de la plateforme matérielle.

# <span id="page-123-0"></span>4 Architecture logicielle

La configuration logicielle globale qui a été mise en œuvre est illustrée en Figure [5.4.](#page-123-1) Il s'agit d'une architecture orientée composant. Nous avons créé trois composants logiciels ayant chacun des fonctions spécifiques. Le composant *VideoCamera* s'occupe de fournir les services de gestion vidéo et du contrôle des caméras de différents types. Le composant *AugmentedReality* s'occupe de la réalisation d'un espace de visualisation de la vidéo augmentée d'informations virtuelles extraites du système d'information géographique. Enfin, un troisième composant a été développé pour réaliser une fonctionnalité d'enregistrement et de lecture des données de manière synchronisée. Ce composant s'occupe d'enregistrer les informations issues des capteurs proprioceptifs et extéroceptifs. Ces informations sont par exemple sa propre position, mais aussi la position et le cap d'autres navires. Ce composant enregistre aussi la vidéo issue des caméras et dispose d'un mécanisme de synchronisation entre les données reçues et les images des caméras.

Chaque composant, sauf exception, implémente le patron de conception "Façade" [\(Gamma](#page-167-0) [et al.](#page-167-0) [\(1994\)](#page-167-0)). Il s'agit de cacher la compléxité du composant en publiant une interface mettant à disposition des utilisateurs du composant les fonctions et propriétés utiles. De plus, il s'agit aussi de bien identifier quels objets sont capables de modifier l'état du composant et quels objets sont capables d'informer sur l'état de ce même composant. En ce sens, l'implémentation du patron "Façade" se fait par la publication de deux interfaces distinctes. La première interface, dédiée à la modification de l'état du composant (donc de ses propriétés), prend le suffixe "Script" et la deuxième interface dédiée à la récupération des objets gérés par le composant prend le suffixe "View". Pour l'exemple, le composant *VideoCamera* publie donc les deux interfaces *IVideoCameraView* et *IVideoCameraScript*. La Figure [5.4](#page-123-1) montre aussi les dépendances entre les composants. Le composant *AugmentedReality* est dépendant du composant *VideoCamera*, lui-même dépendant du composant *RecorderPlayer*. Dans les sections suivantes, nous proposons de détailler l'architecture et les liens de ces trois composants.

<span id="page-123-1"></span>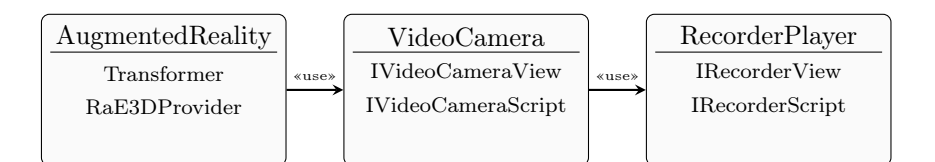

Figure 5.4: Liens entre les trois composants principaux de SIGMA.

Chacun des composants que nous avons développés pour réaliser SIGMA va utiliser certains composants déjà développés dans le système d'information géographique. Voici les noms et la description des composants utilisés par les trois composants de SIGMA.

Toolkit : Ce composant intègre tous les types de données utilisés dans le système d'informations sous forme atomique. Ces classes de type de données permettent de créer des objets "Speed", "Distance", "Angle", etc. Une fois initialisée, la valeur de la donnée est "cachée" à l'utilisateur permettant à ce dernier de manipuler des objets de haut niveau capables de s'additionner, de se multiplier ou de se convertir par exemple, sans connaître la valeur et donc sans pouvoir la modifier ;

Mobile : Ce composant fourni les services associés à son propre bateau ("Ownship") ainsi que tous les autres objets de type équivalent comme les cibles ARPA, AIS, les hommes à la mer (MOB), etc. Pour chaque mobile, ce composant est en mesure de fournir différentes données comme la position géographique dans différents référentiels, l'angle par rapport à son propre navire, la distance, la vitesse et parfois, lorsqu'il s'agit d'AIS, le nombre de personnes à bord, le port de destination, etc. ;

GpuEngine : Ce composant est le moteur 3D du système d'information géographique. Surcouche logicielle de la solution graphique DirectX de Microsoft, il permet d'être relativement indépendant des changements de version de ce dernier ;

DataSettings : Ce composant intègre une seule et unique classe. Son patron de conception est de type "singleton". Tous les composants dépendants de celui-ci accèdent à la même instance de l'unique classe qui le compose. Cette classe, reliée à une petite interface graphique, permet de créer et de régler certains paramètres lors du développement avant d'être définitivement intégrés dans le logiciel ;

Framework : Ce composant fournit les services nécessaires à l'organisation du code. Il intègre par exemple les fonctionnalités permettant aux différents éléments de l'interface graphique de lever des évènements lorsqu'ils sont modifiés par l'utilisateur sous forme de commandes. Il permet aussi de lever les évènements sur l'état des éléments de l'interface (sélectionné ou non par exemple) ;

IOBusiness : Ce composant s'occupe de la gestion des différentes interfaces de connexion disponibles sur l'ordinateur hôte. Qu'il s'agisse par exemple de port série, de port USB ou Ethernet, ce composant permet de gérer et d'administrer ces ports physiques par lesquels transitent les données reçues des différents capteurs emparqués ;

IO : Ce composant, extension du composant IOBusiness, propose les services d'analyse des phrases reçues sur les ports de la machine hôte afin d'en extraire les données. C'est aussi à ce niveau que les différentes normes de communication (comme le protocole NMEA2000 ou NMEA183) sont implémentées ;

Radar : Ce composant fourni la gestion des données issues du radar. Les données "radar" sont traitées et affichées selon des règles "métier" spécifiques. Il permet, entre autres, l'acquisition des cibles ARPA.

#### 4.1 Composant *VideoCamera*

Le composant *VideoCamera* dépend de six composants comme l'illustre la Figure [5.5.](#page-125-0) Chaque constructeur de caméras imposant un protocole de communication spécifique, nous avons décidé de concevoir une architecture permettant d'ajouter simplement un nouveau type de caméra par l'implémentation d'une interface *ICameraNetwork*. Cette implémentation correspond à la mise en place d'un protocole de communication entre le matériel (la caméra) et les objets "POCO"<sup>[2](#page-124-0)</sup>. Cette architecture est illustrée en annexe en Figure [6.5.](#page-183-0) Pour ajouter un nouveau type de caméra, il suffit d'implémenter l'interface *ICameraNetwork* puis de créer un objet qui aura pour objectif d'interroger ce nouveau matériel. Actuellement, ce composant est capable de gérer les caméras de marque [FLIR](#page-167-1) [\(2010\)](#page-167-1) et [Axis](#page-163-0) [\(2011\)](#page-163-0). Ces données seront ensuite utilisées par ce que nous nommons les "updateurs" pour la création

<span id="page-124-0"></span><sup>2.</sup> Ces objets sont les plus simples possible et héritent seulement de la classe "Object". Leurs propriétés détiennent des accesseurs et des mutateurs et sont aussi très simples. Ces classes ne détiennent aucun code spécifique et le plus souvent aucune méthode publique.

d'objets munis seulement de propriétés de type *IVideoCameraImage* et *IVideoCameraControlable*. Les classes qui implémentent ces deux dernières interfaces ne sont pas représentées dans le diagramme.

<span id="page-125-0"></span>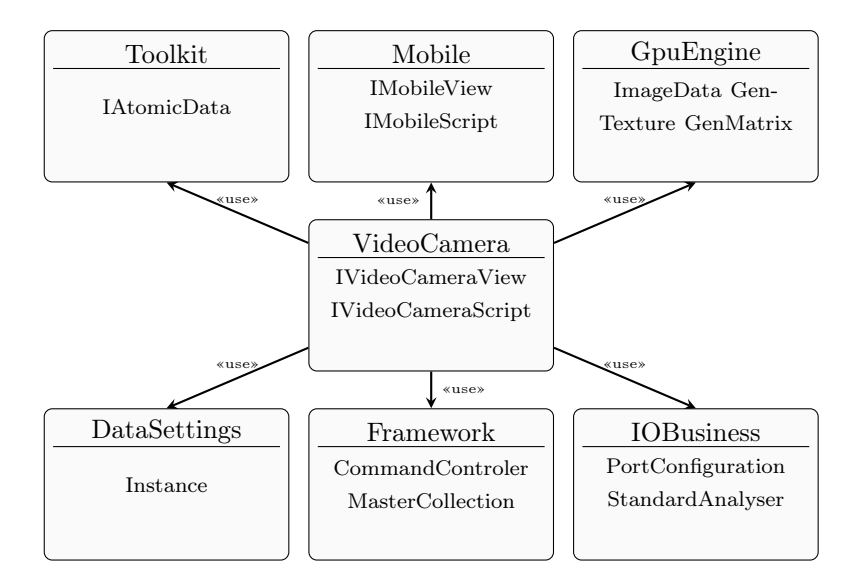

Figure 5.5: Architecture logicielle du composant VideoCamera de SIGMA.

Nous avons fait le choix de séparer l'implémentation entre les objets permettant de contrôler les caméras et les objets permettant d'obtenir les images de ces mêmes caméras. Bien que cela implique une compléxité supplémentaire au niveau des objets dont le rôle est de mettre à jour les données (les "updateurs"), cette solution permet d'offrir une souplesse d'utilisation à la fois au niveau de la couche graphique ainsi que d'un point de vue fonctionnel. En effet, la conception est ainsi optimisée afin de n'utiliser que les objets nécessaires lorsque les images d'une caméra sont affichées sur un écran externe et pas dans le système d'information géographique directement mais qu'il est possible de contrôler la caméra dpuis le système d'information géographique. Inversement, il devient possible de récupérer les images d'une caméra qui ne serait pas contrôlable par le système d'information géographique en utilisant les objets uniquement nécessaires à la connexion vidéo.

#### 4.1.1 Interface graphique

Nous proposons dans la Figure [5.6](#page-126-0) quelques exemples de l'interface graphique du système d'information géographique avec une caméra. Le flux vidéo est positionné dans la barre latérale (sur la droite) de l'écran (Figure [5.6a](#page-126-1) et [5.6b\)](#page-126-2). La Figure [5.6b](#page-126-2) montre le menu permettant de contrôler la caméra apparaissant par-dessus la vidéo. Un triangle (rouge) permet à l'utilisateur de connaître l'orientation de la caméra dans l'environnement dont l'angle d'ouverture dépend de la valeur de zoom de la caméra. La Figure [5.6c](#page-126-3) montre qu'il est possible de modifier la position de la vidéo dans l'interface. Cette figure montre aussi le menu contextuel qui permet d'orienter la caméra vers un point précis de la cartographie (concept de "réalité cliquée" proposé dans [Hugues et al.](#page-169-0) [\(2010a\)](#page-169-0)) ou encore de demander à la caméra d'actualiser son orientation afin de rester dans la même position bien que le bateau change de cap.

<span id="page-126-0"></span>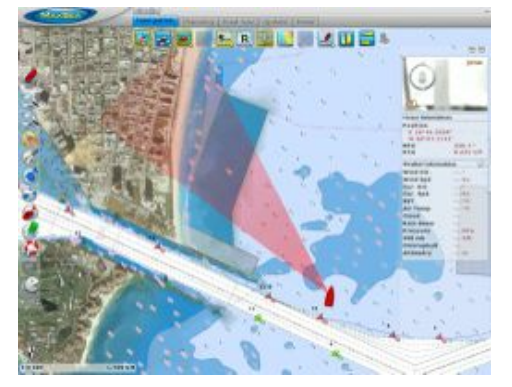

(a) Une vue (2D) de l'interface graphique avec la vidéo thermique en haut à droite ainsi que le cône (rouge) indiquant la direction de la caméra.

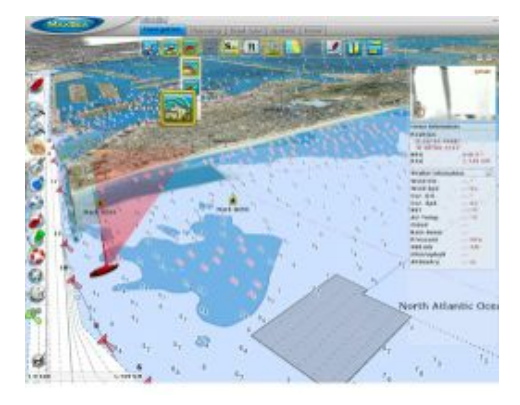

(b) Une vue (3D) de l'interface graphique avec la vidéo thermique.

<span id="page-126-2"></span><span id="page-126-1"></span>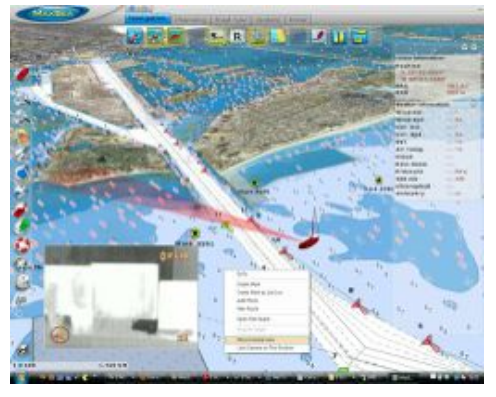

<span id="page-126-3"></span>(c) Le menu contextuel sur la cartographie permet d'orienter la caméra vers le point sélectionné ou de "bloquer" la caméra pour que son orientation s'actualise de manière à toujours être dans la même direction en fonction du cap du navire.

Figure 5.6: Trois vues de l'interface graphique du système avec une caméra thermique connectée.

# 4.2 Composant *RecorderPlayer*

Avant de présenter le composant principal de notre architecture, nous présentons celui qui est en charge de l'enregistrement des données. L'objectif étant de proposer à l'utilisateur une fonctionnalité qui permet de lire une vidéo dans l'environnement du système géographique. Cette vidéo sera ainsi augmentée par les informations obtenues lors de la sortie en mer ou de l'observation du trafic.

#### 4.2.1 Fonctionnalité

Cet enregistrement sert aux marins pour réaliser des rapports de missions, pour analyser une situation en cas d'accident, etc. Les systèmes d'enregistrement intégrés à de tels systèmes d'information maritimes permettent d'enregistrer les données selon un intervalle de temps défini par l'utilisateur (entre 20 minutes et plusieurs heures) excepté pour la trace dont la position est enregistrée toutes les secondes. De plus, les systèmes du marché enregistrent quelques données proprioceptives du navire, mais pas les données des autres navires détectés par le radar ou par l'AIS par exemple.

#### 4.2.2 Difficultés

Afin de synchroniser la vidéo avec les données en vue de la lecture, il est nécessaire d'enregistrer les données dès qu'elles ont été mise à jour, ce qui peut arriver plusieurs fois par seconde pour de nombreuses données. Le défi est donc double. D'une part, il est nécessaire de synchroniser la vidéo avec toutes les autres données (à une image de la séquence vidéo correspond une position du navire, une attitude (roulis, tangage, lacet) du navire, une orientation de la caméra (azimut et élévation) ainsi que le zoom, mais aussi toutes les données (position, orientation, vitesse, etc.) des cibles mobiles (ARPA, AIS, etc.). D'autre part, le nombre important d'informations à enregistrer, leurs taux de rafraichissement et le temps d'enregistrement (jusqu'à plusieurs jours, 24H/24) nécessitent la mise en place de stratégies pour limiter l'encombrement des données.

#### 4.2.3 Détails

Ce composant dépend de six autres composants comme l'illustre la Figure [5.7.](#page-128-0) Outre la dépendance aux composants standards (*Toolkit*, *DataSettings* et *Framework*), il est dépendant du moteur graphique permettant de manipuler les textures correspondantes aux images des différentes caméras. Il est aussi dépendant du composant *"Mobile*", permettant d'obtenir les informations de tous les types de mobiles présents (AIS, ARPA, DSC, PosReport) y compris son propre navire.

<span id="page-128-0"></span>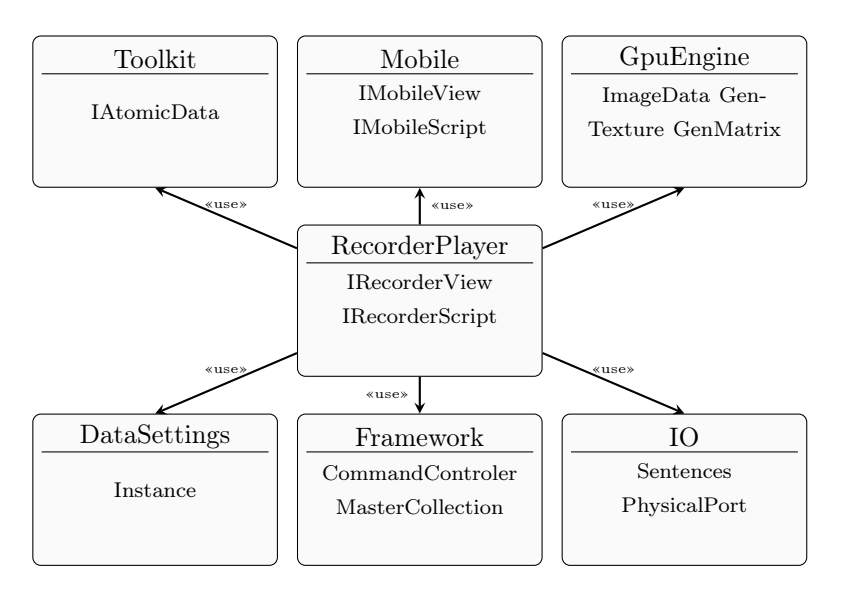

Figure 5.7: Architecture logicielle du composant RecorderPlayer de SIGMA.

L'organisation fonctionnelle de ce composant peut être présentée en quatre couches logicielles spécifiques comme l'illustre la Figure [5.8.](#page-129-0) Pour simplifier le schéma, on ne présente ici que la partie de l'organisation qui prend en compte les données et on met de côté la partie vidéo. On trouve donc les quatre couches suivantes :

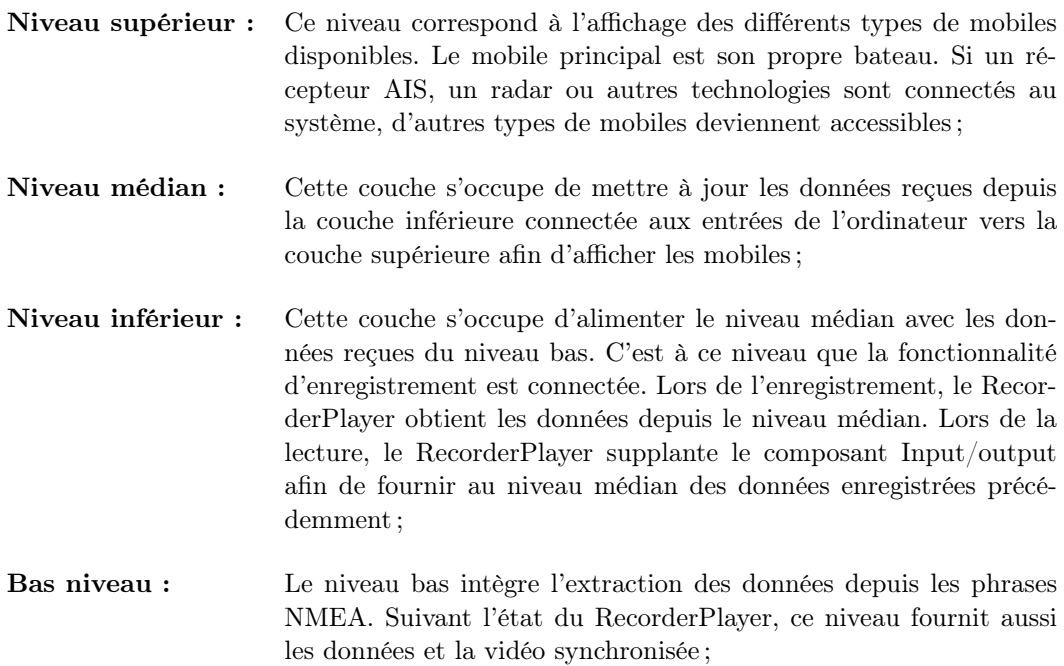

<span id="page-129-0"></span>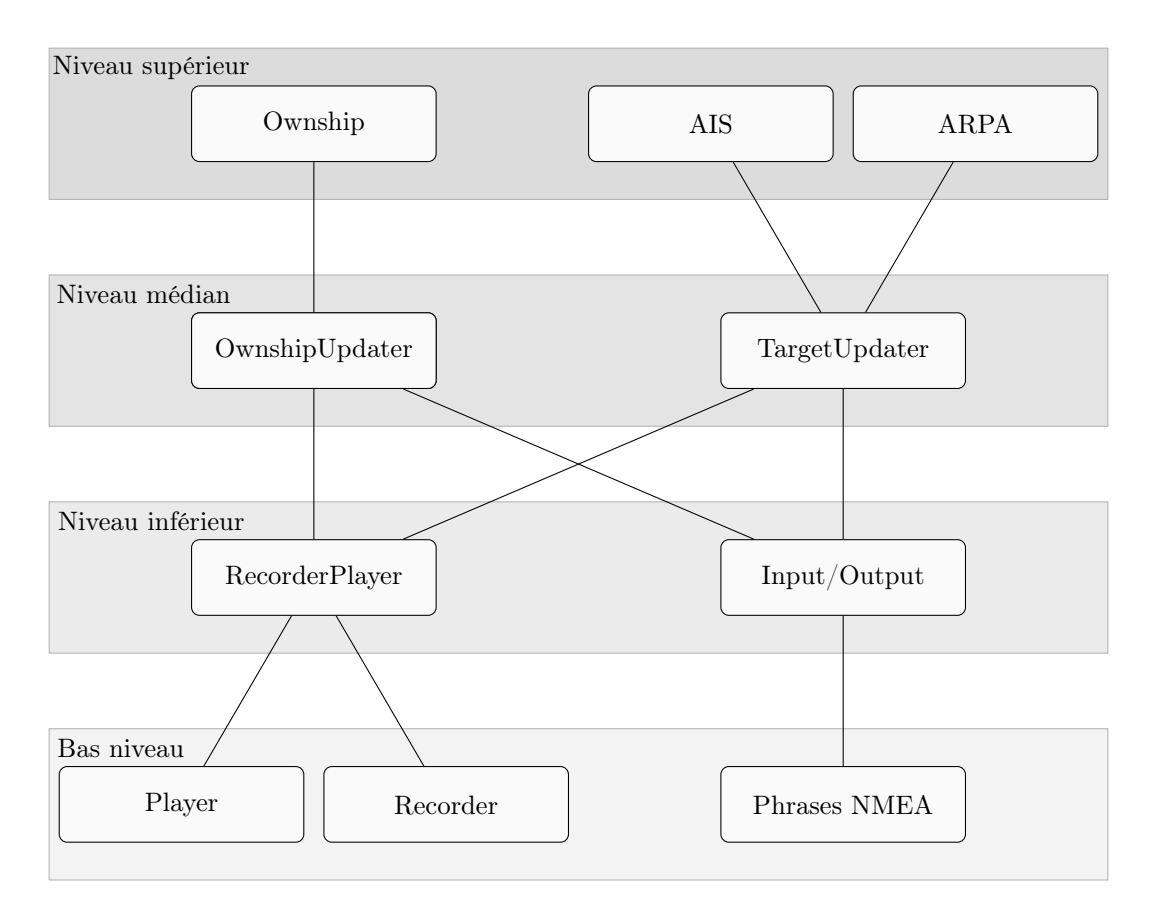

Figure 5.8: Organisation fonctionnelle du composant *RecorderPlayer.*

Les objets *"Player"* et *"Recorder"* sont des machines avec un nombre fini d'états. Ces deux machines sont quasiment identiques et se composent de trois états distincts. Le premier correspond à l'état "Actif". Pour le "*Recorder* ", il s'agit de l'état dans lequel l'objet enregistre les données qui lui sont fournies par les différents "*Updater* " alors que pour l'objet "Player", il s'agit de l'état dans lequel l'objet parcourt la liste des données enregistrées en fonction de la durée de lecture. Les deux autres états sont "Suspendu" et "Inactif". Le premier correspond à un état d'attente alors que le deuxième correspond à un état inactif (Figure [5.9\)](#page-130-0). L'utilisateur peut changer l'état de ces deux objets en utilisant une petite interface graphique. D'autres réglages sont aussi accessibles, permettant à l'utilisateur de choisir par exemple quels types de mobile il souhaite enregistrer ou à quelle vitesse de lecture il souhaite rejouer les données. Le modèle de conception entre cette interface graphique et les fonctions du composant respecte le format MVVM [3](#page-129-1).

<span id="page-129-1"></span><sup>3.</sup> Modèle de conception permettant de séparer la vue de la logique et de l'accès aux données en accentuant les principes de binding et d'événement.

<span id="page-130-0"></span>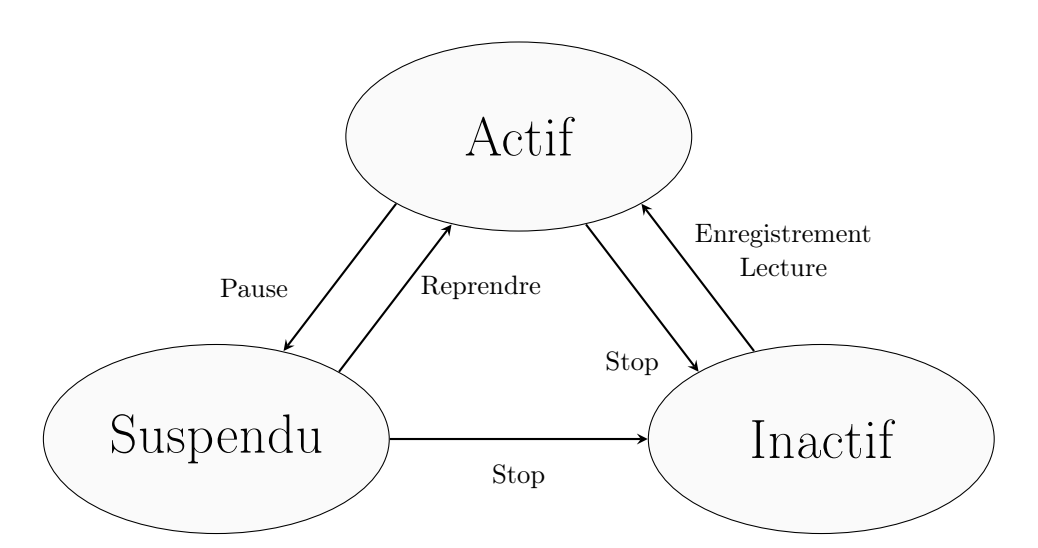

Figure 5.9: Détails de la machine à nombre fini d'état pour les objets "*Recorder* " et "Player".

L'implémentation de ce composant est présentée en annexe en Figure [6.3.](#page-181-0) Il présente lui aussi le patron de conception "façade" en publiant deux interfaces. On voit que l'objet *RecorderPlayerScript* est composé des deux machines à états finis *"Recorder"* et *"Player* ". Ces deux machines, en fonction de leurs états et des données à enregistrer ou à lire, utilisent des objets permettant d'accéder aux deux fichiers dans lesquels se trouvent les données. L'un correspond à un fichier vidéo pour lequel les images sont compressées à la volée et l'autre contient toutes les données enregistrées sous un format binaire afin d'optimiser l'espace disque. La synchronisation des données et de la vidéo se fait par l'ajout d'une valeur incrémentale dans le fichier de données pour chaque image ajoutée dans le fichier vidéo. Une stratégie a été mise en place pour limiter l'espace disque nécessaire. Cette stratégie est détaillée en annexe Page [178.](#page-180-0)

#### 4.3 Composant *AugmentedReality*

Nous allons maintenant présenter le composant principal de SIGMA. C'est ce composant qui est chargé de créer l'espace de visualisation de l'environnement mixte. Il s'agit en réalité de géoréférencer le flux vidéo obtenu depuis la caméra sélectionnée dans la scène 3D du système d'information géographique. À l'image des deux composants précédemment présentés, ce composant est dépendant de *Toolkit*, *Framework* et *DataSettings* que nous avons détaillés succinctement en Section [4.](#page-123-0) De plus, il est dépendant du composant *VideoCamera* puisqu'il s'agit de réaliser une fonctionnalité de réalité augmentée en utilisant les informations numériques du système d'information géographique combinées avec la vidéo issue d'une ou plusieurs caméras orientables. Nous allons présenter ici les deux objets principaux de ce composant qui sont le *Transformer* et le *RaE3DProvider*.

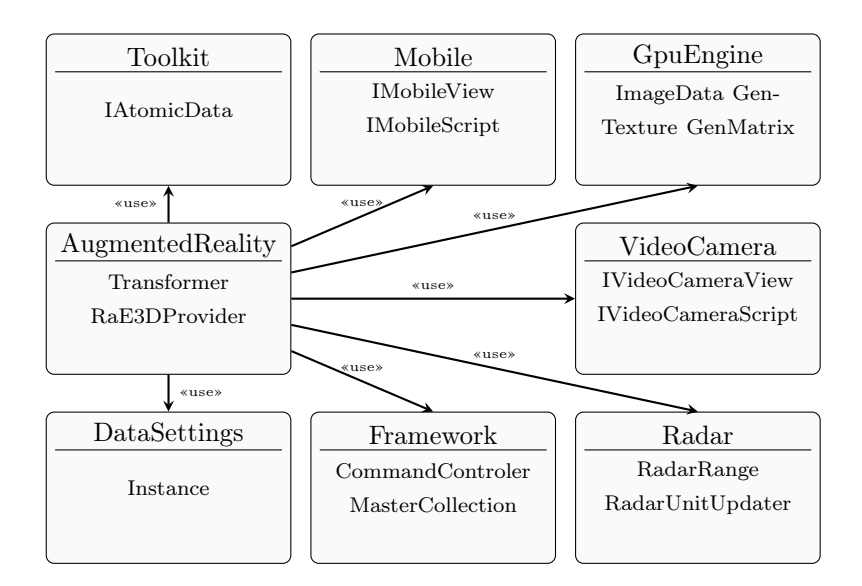

Figure 5.10: Architecture logicielle du composant AugmentedReality de SIGMA.

- Transformer : la fonctionnalité de cet objet est de fournir une relation d'entrée/sortie entre un point exprimé dans le repère du bateau vers ce même point exprimé dans le système géodésique mondial en fonction de la configuration matérielle (positions des différents capteurs sur le bateau) et des données dynamiques (position et attitude du navire) ;
- RaE3DProvider : cet objet représente ce que nous appelons les "dessinateurs". Sa fonction principale est de créer des objets 3D par l'utilisation des primitives graphiques (triangles) afin de les donner au moteur graphique du système d'information géographique. Ces objets sont reconstruits à chaque appel de la boucle de rendu du moteur à une cadence d'environ 60 appels par secondes.

Dans les sections suivantes, nous présentons plus en détail ce composant et plus particulièrement nous proposons une méthode générique de calcul de la position et de l'orientation de la caméra en fonction des différents capteurs à bord du navire.

# <span id="page-131-0"></span>5 Proposition d'une méthode générique de calcul de la pose de la caméra

Grand défi de la mise en œuvre d'une application de réalité augmentée, la détermination de la position et de l'orientation (pose) de la caméra ou de la tête de l'utilisateur [4](#page-131-1) est à l'origine de nombreuses recherches. L'obtention d'une pose robuste, précise et en temps interactif nécessite l'utilisation de méthodes parfois complexes. La lecture de la littérature laisse apparaître trois catégories de méthodes visant à répondre à cette problématique. La plus courante est l'approche "vision". L'autre catégorie est ce que nous nommerons l'approche "matérielle". Bien que la caméra puisse être considérée comme un matériel, le nombre d'applications utilisant cette méthode et la prépondérance de cette approche motive

<span id="page-131-1"></span><sup>4.</sup> Il est nécessaire de faire la distinction entre la caméra et la tête de l'utilisateur. Bien que la caméra soit très souvent solidaire avec la tête de l'utilisateur, il existe de nombreux systèmes pour lesquels ce n'est pas le cas, comme le notre par exemple.

notre choix de l'extraire de l'approche matérielle. Enfin, la troisième catégorie regroupe les applications dont le calcul de la pose de la caméra est réalisé par la fusion de données provenant de plusieurs capteurs issus des deux catégories précédentes.

Vision : L'approche générale utilise des techniques d'analyse d'image permettant d'obtenir les paramètres de translation et de rotation de la caméra entre une image à l'instant *t* et une image à l'instant *t* 1. Dans ce contexte, il est nécessaire de distinguer deux cas. Soit l'application autorise une préparation de l'environnement dans lequel l'utilisateur évoluera soit la préparation n'est pas possible ;

> Préparé : l'approche consiste à positionner, dans l'environnement proche, des points de repère artificiels permettant à l'analyse d'image de détecter puis de "suivre" ces marqueurs. Une méthode mathématique permet ensuite de calculer les paramètres recherchés en fonction de la position et de l'orientation de ces marqueurs. Ces marqueurs peuvent aussi être utilisés pour l'interaction de l'utilisateur avec l'application. Cette méthode a été popularisée par le développement de la solution [ARToolKit](#page-163-1) [\(2010\)](#page-163-1). Différents types et formes de marqueurs existent ayant des avantages et inconvénients, mais la finalité reste identique. Si ces marqueurs s'avèrent inesthétiques et parfois difficiles à intégrer de façon transparente pour l'utilisateur, il est utile de préciser que des algorithmes plus récents permettent d'utiliser une image complexe en couleur en remplacement du marqueur. L'algorithme developpé par [Lepetit](#page-170-1) [et al.](#page-170-1) [\(2003\)](#page-170-1) et maintenant exploité par la société [Total Immersion](#page-176-0) [\(2008\)](#page-176-0) est un de ceux-là. Les applications proposées par [Meine Wohnung](#page-171-1) [\(2010\)](#page-171-1); [Nestle](#page-172-0) [\(2010\)](#page-172-0); [Bottecchia et al.](#page-165-0) [\(2008\)](#page-165-0); [Paelke et Sester](#page-172-1) [\(2009\)](#page-172-1) utilisent par exemple la solution avec marqueurs artificiels ;

> Non préparé : l'approche consiste en l'analyse de l'image pour en extraire des zones particulières. Cette méthode est dite sans marqueur ("markerless"). L'objectif est de détecter certains éléments naturels dans une image puis de suivre leur position dans l'image suivante. L'analyse peut se faire par la détermination de points d'intérêt dans l'image dont les descripteurs permettent de considérer les points comme invariants en translation et en rotation. Cela signifie que les descripteurs d'un point particulier dans l'image seront très proches dans l'image suivante même si la position du point dans l'image a changé. La mise en correspondance, à une tolérance près de ces descripteurs permet de s'assurer du suivi de ce point. Les applications proposées par [Azuma et al.](#page-163-2) [\(1999\)](#page-163-2); [Radburn](#page-174-0) [\(2006\)](#page-174-0); [Neumann et You](#page-172-2) [\(1999\)](#page-172-2); [Coors et al.](#page-165-1) [\(2000\)](#page-165-1); [Zhao et al.](#page-177-0) [\(2007\)](#page-177-0) utilisent cette méthode sans marqueur. D'autres méthodes ont été proposées comme celle de [Platonov et al.](#page-173-1) [\(2006\)](#page-173-1) qui utilise des images clés. Celle de [Wuest et al.](#page-177-1) [\(2005\)](#page-177-1) extrait les lignes droites de l'image ou celle de [Paik et al.](#page-172-3) [\(1991\)](#page-172-3) propose une détection de contours. D'autres techniques issues de la robotique sont développées par [Williams et al.](#page-176-1) [\(2007\)](#page-176-1); [Klein et Murray](#page-170-2) [\(2007\)](#page-170-2) ;

Matérielle : l'approche consiste à utiliser les informations issues des capteurs afin de déterminer la position ou l'orientation du dispositif ou de l'utilisateur. Le capteur couramment utilisé pour connaître deux des trois translations est le GPS (l'altitude n'est pas utilisée eu égard à sa précision souvent insuffisante). Dans certaines situations, l'utilisation des données secondaires fournies par le GPS (vitesse, direction, etc.) permettent aussi de déterminer un paramètre de rotation. Les applications proposées par [PinkFroot](#page-173-2) [\(2010\)](#page-173-2); [Research](#page-174-1) [\(2010\)](#page-174-1); [Presselite;](#page-173-3) [Wikitude](#page-176-2) [\(2010\)](#page-176-2); [Tonchidot](#page-176-3) [\(2010\)](#page-176-3); [Qualcom](#page-174-2) [\(2010\)](#page-174-2); [Layar](#page-170-3) [\(2010\)](#page-170-3); [Junaio](#page-170-4) [\(2010\)](#page-170-4) utilisent cette méthode. Lorsque l'application utilise une borne interactive fixe, sa position étant connue et invariante, des codeurs peuvent être utilisés pour connaître l'orientation de la borne dont un exemple est proposé par [ENSAM - On-Situ](#page-166-0) [\(2010\)](#page-166-0) ;

Mixte : l'approche consiste à mettre en œuvre conjointement les deux types de méthodes précédemment présentées. Toujours dans l'objectif d'atteindre une robustesse et une précision importante, il s'agit d'utiliser les avantages d'une approche pour combler les lacunes d'une autre. La littérature ne montre pas de méthodologie globale pour ces différentes fusions tellement les approches peuvent être variées. Les solutions proposées par [Bachmann et al.](#page-164-1) [\(2001\)](#page-164-1); [Ribo et al.](#page-174-3) [\(2002\)](#page-174-3); [You et al.](#page-177-2) [\(1999\)](#page-177-2); [Piekarski et al.](#page-173-4) [\(2003\)](#page-173-4); [Comport et al.](#page-165-2) [\(2003\)](#page-165-2) sont quelques exemples parmi les combinaisons possibles. Des techniques avancées de fusion de données ont été proposées par l'utilisation de filtre de Kalman par [Foxlin](#page-167-2) [\(1996\)](#page-167-2). Cette méthode permet de prédire avec une erreur la position et l'orientation d'un marqueur dans l'image *t* + 1. La recherche du marqueur peut donc s'effectuer dans une zone restreinte ;

*Nous conseillons au lecteur souhaitant obtenir un complément d'information sur les méthodes de calcul de la pose de la caméra et plus particulièrement celles orientées vision de lire la thèse de doctorat de [Klein](#page-170-5) [\(2006\)](#page-170-5).*

#### 5.1 Constat et besoin

Concernant les méthodes issues de la catégorie "matérielle", le calcul de la pose de la caméra est en réalité restreint au calcul de la pose du dispositif. Les dispositifs utilisés, de taille relativement réduite, permettent cette approximation puisque le capteur vidéo est proche des capteurs d'orientation et de position. La précision des capteurs embarqués n'est pas suffisante pour nécessiter la prise en compte des distances entre les capteurs à l'intérieur du dispositif. En effet, puisque le GPS n'est précis qu'à quelques mètres, cela parait inutile de prendre en compte les centimètres entre le capteur vidéo, le GPS et les capteurs d'orientation. Dans ces cas, la pose de la caméra est réduite le plus souvent au calcul de quatre degrés de liberté (deux degrés pour la position GPS du dispositif, un degré d'azimut et un degré d'élévation).

Dans notre situation d'application, les distances en jeu entre la caméra, le dispositif d'affichage ou encore la centrale inertielle nous interdisent de ne pas les prendre en compte. Nous nous sommes donc appliqués à développer une fonctionnalité générique permettant de connaître la position et l'orientation dans le référentiel géodésique mondial de tous repères associés au navire. L'utilité de cette fonctionnalité n'est pas spécifique à notre application de réalité augmentée, car elle peut aussi être utilisée pour l'affichage des données radar par exemple. En effet, la position de l'antenne radar sur le bateau et la position de l'afficheur de ce radar sont très importantes, surtout pour des navires de grande taille. C'est pour cela que la position de la cabine du navire est référencée au même titre qu'un capteur extéroceptif ou proprioceptif. Nous souhaitons donc réaliser un système capable de calculer la position de tout point appartenant au bateau, dans le monde, en fonction des données statiques (configuration des capteurs à bord) et des données dynamiques (position, attitude du navire) comme illustré en Figure [5.11.](#page-134-0)

<span id="page-134-0"></span>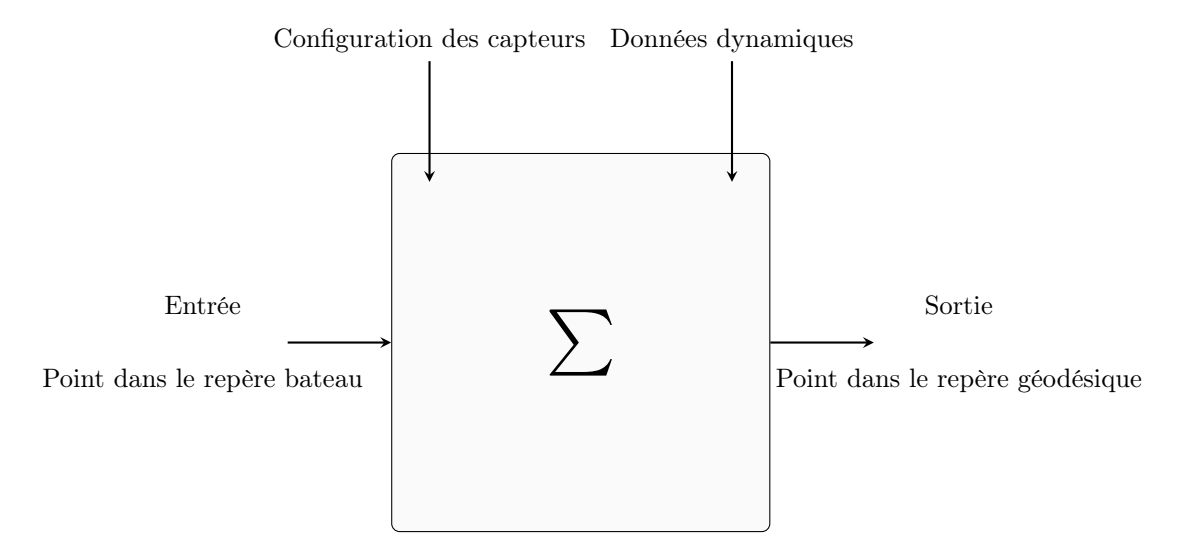

Figure 5.11: Description globale de la fonctionnalité de calcul de la position et de l'orientation d'un repère associé au navire dans le repère géodésique mondial.

# 5.2 Méthode

Bien que cachée à l'utilisateur, cette fonctionnalité est jugée critique puisqu'elle est, par exemple, utilisée pour afficher convenablement les informations radars en fonction de la position de l'antenne radar et du poste de pilotage. De plus, une fonctionnalité proche est déjà présente dans le logiciel, mais ne prend pas en compte l'attitude (roulis et tangage) du navire. La précision des radars actuels et la future utilisation de cette fonctionnalité pour une caméra vidéo nous amènent à prendre en compte cette attitude. Cependant, pour être certains de ne pas créer de régression quant au code déjà présent, nous avons choisi de développer la nouvelle fonctionnalité en utilisant le procédé des Test Unitaires [5](#page-134-1). Le lecteur trouvera en annexe les détails de notre approche par tests unitaires et l'implémentation du protocole de communication NMEA avec la centrale innertielle.

#### <span id="page-134-2"></span>5.3 Position des capteurs

Les données statiques dont nous disposons proviennent du CCRP (*Consistent Common Reference Point*). C'est une norme imposée par l['Organisation Maritime Internationnale](#page-172-4) [\(OMI\)](#page-172-4) [\(2007\)](#page-172-4) qui définit le repère du bateau comme illustré en Figure [5.14](#page-137-0) page [135.](#page-137-0) Tous les capteurs embarqués (proprioceptifs et extéroceptifs) et certains points spécifiques du navire (la cabine du pilote par exemple) sont positionnés et orientés dans ce repère. Certaines données sont extraites de la documentation du constructeur du navire. Les données sont renseignées par le navigateur lors de l'installation du logiciel d'aide à la navigation ou lors d'ajout de nouveaux matériels. De plus, nous définissons le point *SL* qui représente le centre de rotation du navire. Nous faisons l'hypothèse que la position du centre de rotation du navire est fixe dans le repère du navire.

Nous souhaitons donc déterminer une méthode permettant de calculer la position et l'orientation de tout point du bateau dans le monde. Pour tout solide positionné dans l'espace, la

<span id="page-134-1"></span><sup>5.</sup> Afin d'utiliser la méthode des tests unitaires, [http\unskip\penalty\@M://msdn.microsoft.com/](#page-176-4) [\(2011\)](#page-176-4) propose un environnement de développement spécifique.

position et l'orientation des capteurs requièrent six paramètres indépendants :

- Trois paramètres indépendants définissent la position d'un point *SL* du solide.
- Trois paramètres indépendants déterminent l'orientation du solide autour du point *SL*.

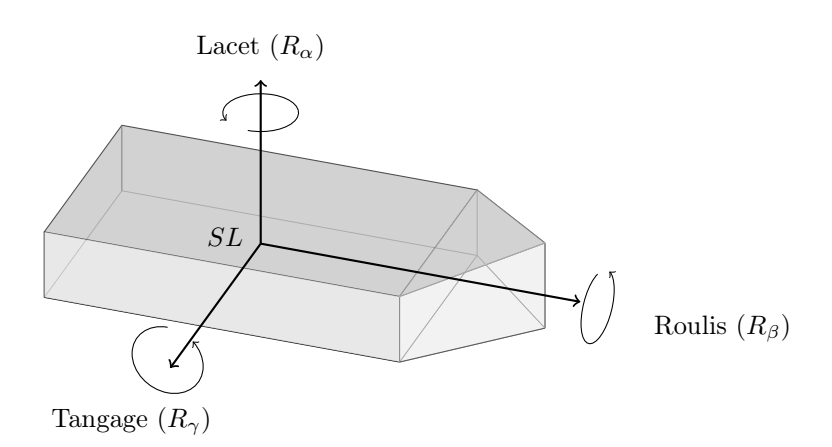

Figure 5.12: Les rotations selon le modèle Roulis, Tangage, Lacet.

Comme en "vision par ordinateur", nous appellerons ce couple de triplet, la pose du capteur. Définition d'un vecteur de translation :

<span id="page-135-1"></span>
$$
Tr_{(x,y,z)} = \begin{bmatrix} T_x \\ T_y \\ T_z \end{bmatrix}
$$
 (5.1)

Définition des opérateurs de rotation :

$$
R_x(\gamma) = \begin{bmatrix} 1 & 0 & 0 \\ 0 & C\gamma & -S\gamma \\ 0 & S\gamma & C\gamma \end{bmatrix}, R_y(\beta) = \begin{bmatrix} C\beta & 0 & S\beta \\ 0 & 1 & 0 \\ -S\beta & 0 & C\beta \end{bmatrix}, R_z(\alpha) = \begin{bmatrix} C\alpha & -S\alpha & 0 \\ S\alpha & C\alpha & 0 \\ 0 & 0 & 1 \end{bmatrix}
$$
(5.2)

L'opérateur de rotation est donc défini par la matrice suivante :

<span id="page-135-0"></span>
$$
R(\alpha, \beta, \gamma) = \begin{pmatrix} C\alpha C\beta & C\alpha S\beta S\gamma - S\alpha C\gamma & C\alpha S\beta C\gamma + S\alpha S\gamma \\ S\alpha C\beta & S\alpha S\beta S\gamma + C\alpha C\gamma & S\alpha S\beta C\gamma - C\alpha S\gamma \\ -S\beta & C\beta S\gamma & C\beta C\gamma \end{pmatrix}
$$
(5.3)

Nous allons doter les notations matricielles précédentes d'un facteur d'échelle en introduisant une coordonnée supplémentaire. Cela nous permet donc d'utiliser la représentation en coordonnées homogènes afin de définir un opérateur de passage d'un repère vers un autre (Figure [5.13\)](#page-136-0).

<span id="page-136-0"></span>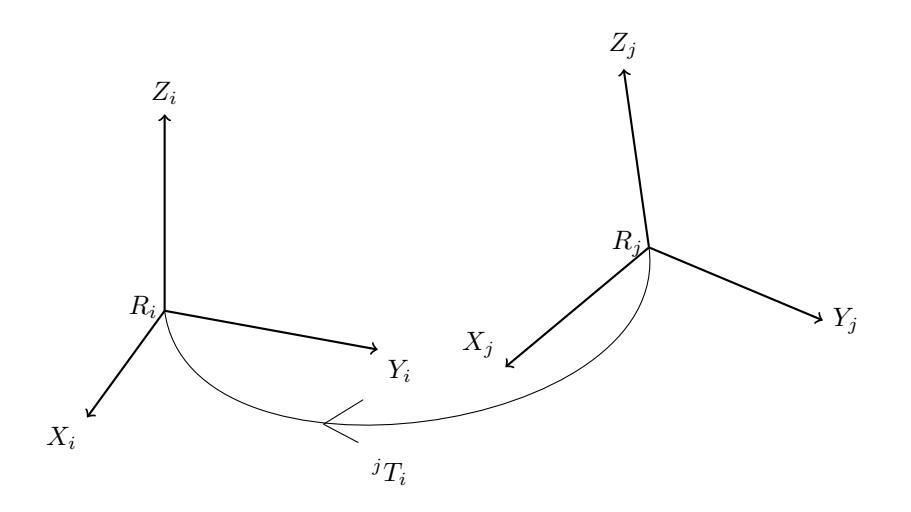

FIGURE 5.13: Transformation du repère  $R_i$  vers le repère  $R_i$ 

La pose d'un capteur sur le navire est donc définie par une matrice homogène de Rotation [\(5.3\)](#page-135-0) et de Translation [\(5.1\)](#page-135-1) avec un facteur d'échelle unitaire :

<span id="page-136-1"></span>
$$
{}^{i}T_{j} = \left[\begin{array}{cc} {}^{i}R_{j} & {}^{i}Tr_{j} \\ 000 & 1 \end{array}\right] \tag{5.4}
$$

#### 5.4 Définitions des opérateurs

Nous proposons en Figure [5.14](#page-137-0) un exemple d'une configuration des différents capteurs à bord. Il s'agit d'un exemple pour illustrer le déroulement des calculs sans pour autant remettre en cause la généricité de la méthode proposée puisque toutes les positions des capteurs sont données par l'utilisateur lors de la configuration du logiciel.

#### 5.4.1 Opérateurs statiques

Comme nous l'avons précisé en Section [5.3,](#page-134-2) la définition du repère dans lequel sont positionnés et orientés les points sur le bateau provient du CCRP imposé par l['Organisation](#page-172-5) [Maritime Internationnale \(OMI\).](#page-172-5) L'origine du repère est positionnée à la proue (nez) du bateau. L'axe *y* est longitudinal et l'axe *x* est transversal. L'altitude est sur l'axe *z*. Un exemple de configuration est proposé en Figure [5.14.](#page-137-0)

<span id="page-137-0"></span>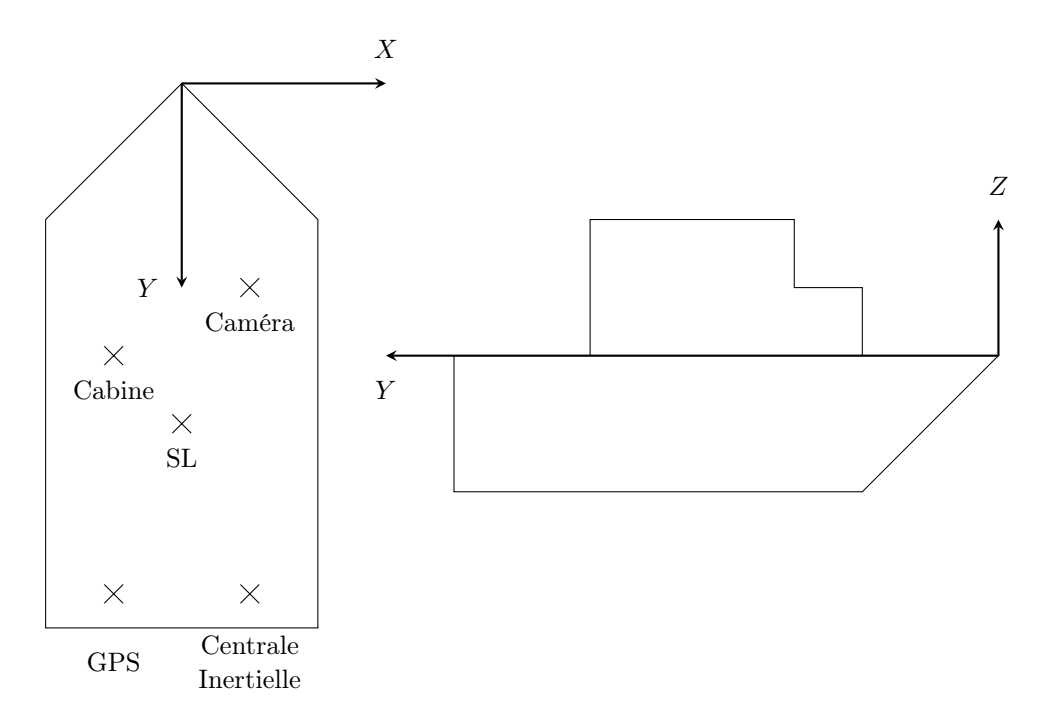

Figure 5.14: Exemple de configuration des capteurs dans le Repère Bateau (*RB*).

Nous avons donc déclaré les différents repères nécessaires par rapport au repère bateau (*RB*) en suivant le formalisme de l'équation [\(5.4\)](#page-136-1).

- *RBTSL* : définition du repère *SL* dans *RB*
- *RBTBC* : définition de la base de la caméra dans *RB*
- $^{RB}T_{GPS}$  : définition du boîtier  $GPS$  dans  $RB$
- *RBTRT L* : définition du boîtier de la centrale inertielle dans *RB*

Le calcul des opérateurs permettant de connaître la pose des boîtiers GPS et RTL (boîter de la centrale inertielle) dans le repère *SL* en considérant ces boîtiers solidement fixés au navire s'écrivent :

$$
{}^{SL}T_{GPS} = \left({}^{SL}T_{GPS}\right)^{-1} \cdot {}^{RB}T_{GPS}
$$
  

$$
{}^{SL}T_{RTL} = \left({}^{SL}T_{RTL}\right)^{-1} \cdot {}^{RB}T_{RTL}
$$

#### 5.4.2 Opérateurs dynamiques

Les définitions des opérateurs de mesures ne sont pas identiques aux opérateurs "boîtiers" puisqu'il peut y avoir des problèmes de montage de ces boîtiers sur le navire par exemple. Le constructeur du capteur définit le repère dans lequel les mesures seront exprimées et il n'y a pas de raison que ce repère soit identique à celui qui permet de positionner le capteur sur le navire.

- $\,^{W}T_{GPS_{m}}$ : repère de la mesure GPS dans le monde. Cet opérateur représente une translation pure uniquement sur deux composantes (il n'est pas possible d'utiliser l'altitude donnée par le GPS à cause de son imprécision).
- *<sup>W</sup> TRT L<sup>m</sup>* : repère de la mesure de la centrale inertielle dans le monde. Cet opérateur représente une rotation pure.

#### 5.4.3 Modèle de la caméra

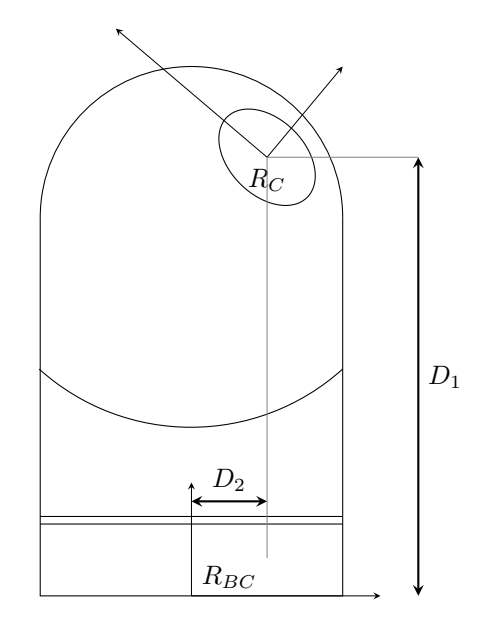

Figure 5.15: Modèle géométrique de la caméra.

Nous avons choisi de définir le modèle géométrique de la caméra par cinq transformations permettant de passer du repère de la base de la caméra (*RBC* ) au repère de la tête de la caméra (*R<sup>C</sup>* ). L'opérateur permettant de connaître la pose de la tête de la caméra dans sa base est donc identifié par cinq transformations qui sont :

- 1. Une Translation de D1 (la "hauteur" de la caméra)
- 2. Une Rotation d'azimut
- 3. Une Rotation d'élévation
- 4. Une Translation de D2 (le "décalage" de la lentille)
- 5. Une Rotation de roulis (la caméra ne dispose pas physiquement de ce degré de liberté. Nous avons malgré cela modélisé la caméra de cette manière afin d'utiliser ce degré de liberté plus tard).

$$
{}^{BC}T_C = Tr_{d1} \cdot R_{\alpha} \cdot R_{\beta} \cdot Tr_{d2} \cdot R_{\gamma}
$$

#### 5.5 Pose de la tête de la caméra

Il faut maintenant calculer la pose de la tête de la caméra dans le repère *SL*, et donc, la pose de la base de la caméra dans ce même repère.

$$
^{SL}T_{BC} = \left(^{RB}T_{SL}\right)^{-1}.^{RB}T_{BC}
$$
  

$$
^{SL}T_C = {^{BC}T_C}.^{SL}T_{BC}
$$

Il faut maintenant connaître la pose du repère SL dans le monde. La pose de ce repère dépend donc de quatre opérateurs :

- 1. Mesure GPS
- 2. Mesure Centrale Inertielle (RTL)
- 3. Correction RTL (dans le cas où le boîtier de la centrale n'est pas parfaitement positionné)
- 4. Décalage de la position du boîtier GPS dans *SL* car dans une même boucle de calcul, la mesure GPS ne change pas, il faut donc "tourner autour" du boîtier GPS.

<span id="page-139-0"></span>
$$
{}^{W}T_{SL} = {}^{W}T_{GPSm} \cdot {}^{W}T_{RTLm} \cdot {}^{SL}T_{RTL} \cdot {}^{SL}T_{GPS}
$$
 (5.5)

Il est nécessaire de faire attention car, l'opérateur calculé dans l'équation [\(5.5\)](#page-139-0) contient une composante d'altitude. En effet, cela provient du fait que l'on a considéré que le repère de la mesure GPS devait être invariant aux rotations et aux translations durant la boucle de calcul. Cette composante en z implique que le navire (ou plutôt son centre de rotation) vole ou coule en fonction des mouvements de rotation qu'il subit. Pour cela, nous faisons l'hypothèse que le centre de rotation du navire que nous avons défini en *SL* doit rester au niveau de l'eau, donc ne doit pas avoir d'altitude. Il faut donc supprimer la composante en z dans l'opérateur *<sup>W</sup> TSL*. Nous avons maintenant tous les opérateurs nécessaires pour connaître la pose des différents capteurs dans le monde.

$$
{}^{W}T_{GPS} = {}^{SL}T_{GPS} \cdot {}^{W}T_{SL}
$$
  

$$
{}^{W}T_{RTL} = {}^{SL}T_{RTL} \cdot {}^{W}T_{SL}
$$
  

$$
{}^{W}T_{BC} = {}^{SL}T_{BC} \cdot {}^{W}T_{SL}
$$
  

$$
{}^{W}T_{C} = {}^{SL}T_{C} \cdot {}^{W}T_{SL}
$$

L'objectif initial étant d'obtenir un opérateur permettant de connaître la pose, dans le monde, de tous les capteurs positionnés dans le repère bateau, il nous faut encore calculer cet opérateur.

$$
{}^{W}T_{RB} = \left(^{RB}T_{SL}\right)^{-1} \cdot {}^{W}T_{SL} \tag{5.6}
$$

#### 5.6 Compensation

Nous souhaitons compenser les mouvements de la caméra imposés par les mouvements du bateau afin d'améliorer la qualité du flux vidéo. Nous souhaitons utiliser les deux degrés de liberté de la caméra pour contrecarrer les mouvements du navire. L'objectif est donc de définir une pose souhaitée de la caméra dans le monde, puis de calculer les paramètres articulaires à appliquer à la caméra pour que l'objectif soit maintenu malgré les mouvements du navire. Pour cela, il est nécessaire de déterminer le modèle géométrique inverse (MGI) de la caméra. Ce modèle lie l'espace articulaire associé aux différentes liaisons de la caméra avec l'espace opérationnel dans lequel est définie la situation de la tête de la caméra.

#### 5.6.1 Modèle Géométrique Inverse

Il s'agit de déterminer les coordonnées articulaires permettant d'obtenir une situation désirée pour la tête de la caméra spécifiée par les coordonnées opérationnelles. Nous calculons ce modèle en utilisant la méthode de [Paul](#page-173-5) [\(1981\)](#page-173-5).

Considérons la tête de la caméra définie par la matrice de transformation suivante :

$$
T_{0,n} = T_{0,1}(q_1) \cdot T_{1,2}(q_2) \cdot \ldots \cdot T_{n-1,n}(q_n) \text{ avec } n = 5
$$

Et  $U_0$  la situation du repère  $R_n$  lié à la tête de la caméra décrit par :

$$
U_0 = \left[ \begin{array}{cccc} S_x & P_x & A_x & P_x \\ S_y & P_y & A_y & P_y \\ S_z & P_z & A_z & P_z \\ 0 & 0 & 0 & 1 \end{array} \right]
$$

Alors, le MGI est obtenu en résolvant l'équation matricielle suivante :

$$
U_0 = T_{0,1}(q_1) \cdot T_{1,2}(q_2) \cdot \ldots \cdot T_{n-1,n}(q_n) \text{ avec } n = 5
$$

Par la méthode de Paul, en multipliant par  $T_{j,j-1}(j = 1, \ldots, 5)$  de chaque côté de l'équation, on détermine, par identification, l'équation permettant d'obtenir *q*<sup>1</sup> :

$$
\left\{\begin{array}{rcl} \sin q_1 &=& -N_x \\ \cos q_1 &=& N_y \\ q_{11} &=& q_1 + \pi \end{array}\right.
$$

Puis, l'équation permettant d'obtenir *q*2. L'expression est du type :

$$
X\sin(q_2) + Y\cos(q_2) = Z
$$

Les solutions sont donc (avec  $X^2 + Y^2 \geq Z^2$ ) :

$$
\begin{cases}\n\sin(q_2) = \frac{X Z + \varepsilon \sqrt{X^2 + Y^2 - Z^2}}{X^2 + Y^2} \\
\cos(q_2) = \frac{Y Z + \varepsilon \sqrt{X^2 + Y^2 - Z^2}}{X^2 + Y^2}\n\end{cases}\n\text{avec } \varepsilon = \pm 1
$$

Si non

$$
\begin{cases}\n\sin(q_2) &= X \cdot Z \\
\cos(q_2) &= X \cdot Z\n\end{cases}
$$

Et enfin, l'équation permettant d'obtenir *q*<sup>3</sup> :

138

$$
\begin{cases}\n\sin(q_3) = \cos(q_1) + A_y \cdot \sin(q_1) \\
\cos(q_3) = S_x \cdot \cos(q_1) + S_y \cdot \sin(q_1)\n\end{cases}
$$

#### 5.6.2 Détermination du nouveau repère

Nous définissons donc l'opérateur cible qui provient d'une pose de la caméra dans le monde, à un instant *t*<sup>0</sup> : *<sup>W</sup> TCt*<sup>0</sup> . Il est maintenant nécessaire de connaître la pose souhaitée de la caméra dans sa base. Cet opérateur *T* est une constante puisque nous voulons compenser les mouvements :

$$
T = \left(\begin{smallmatrix} W & T_{BC} \end{smallmatrix}\right)^{-1} \cdot \begin{smallmatrix} W & T_{C t_0} \end{smallmatrix}
$$

Le modèle géométrique précédemment calculé nous permet donc de déterminer *q*1*, q*<sup>2</sup> et *q*<sup>3</sup> qui entrent dans la définition de  ${}^WT_{BC}$  pour satisfaire la condition "*T* est une constante". Avec cet opérateur, il est maintenant possible de calculer l'opérateur qui définit la pose de la tête de la caméra dans le repère associé au centre de rotation du navire puis finalement, dans le repère associé au monde :

$$
{}^{SL}T_C = {}^{BC}T_C \cdot {}^{SL}T_{BC}
$$
  

$$
{}^{W}T_C = {}^{SL}T_C \cdot {}^{W}T_{SL}
$$

Un portage vers le langage  $C#$  avec la bibliothèque graphique DirectX a été développé. L'architecture globale est présentée dans le diagramme de classe de la Figure [6.4](#page-182-0) en annexe. Le dessinateur "*RAE3DProvider*" est composé de l'objet "*GeoVideoCameraSensor*" qui met a jour la propriété publique "*AttitudeVideoCameraInWorld*" permettant de connaître la pose de la caméra dans le repère géodésique suivant tous les paramètres en jeu. Pour réaliser ce calcul, c'est le "*Transformer*" que nous venons de présenter qui est utilisé. Ces informations permettent au dessinateur de positionner convenablement les six points qui composent le plan (deux primitives triangulaires) sur lequel sera plaquée l'image de la caméra dans le repère géodésique dans la scène 3D du système d'information géographique. Ce plan, nommé "E3DImageVideo" dispose en effet des propriétés de cap (combinaison de l'azimut de la caméra et du cap du bateau) et des différents angles de roulis et de tangages. Il dispose aussi de propriétés permettant de modifier l'opacité de l'image que nous modifions par l'utilisation d'un "shader" [6](#page-141-0) spécifique.

#### 5.6.3 Problèmes de précision

Nous nous sommes rendu compte d'un problème de précision de cette méthode au niveau du positionnement géographique des capteurs. Ce problème de précision a deux causes. Premièrement, cela provient du fait que les valeurs de positionnement dans le monde sont stockées en virgule flottante. Ce qui entraîne que plus les valeurs stockées sont importantes, plus la précision est faible et c'est justement les valeurs de position du GPS qui peuvent être

<span id="page-141-0"></span><sup>6.</sup> Suite d'instructions éxecutées par le processeur graphique de la machine.

des nombres très importants. Deuxièmement, il faut veiller à ne pas confondre les mètres Mercator et les mètres "classiques". La projection de Mercator est une projection cylindrique du globe terrestre sur une carte plane (Figure [5.16a\)](#page-142-1) formalisée par Gerardus Mercator en 1569. La précision des calculs est en effet variable en fonction de la position du navire dans le monde. L'erreur était d'autant plus importante que le navire était éloigné du centre de projection du système. Cependant, cette erreur est faible en comparaison de la première source d'erreur, car elle ne dépasse pas 20 centimètres à l'échelle mondiale (Figure [5.16b\)](#page-142-2) .

<span id="page-142-1"></span>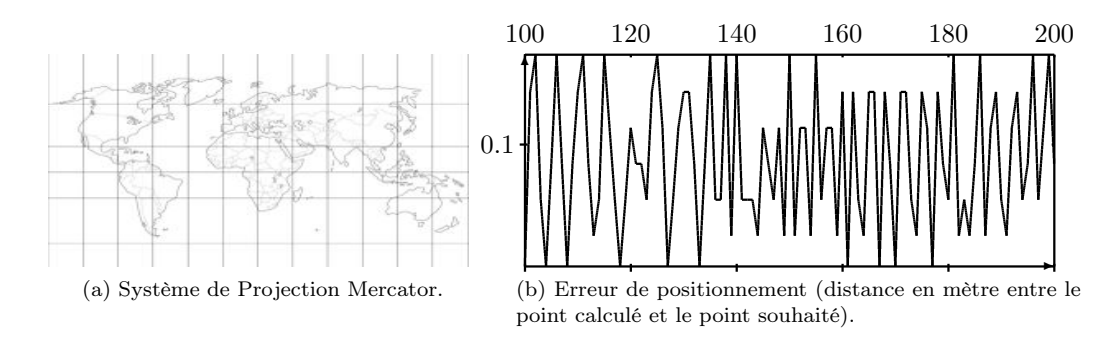

<span id="page-142-2"></span>Figure 5.16: Erreur et systèmes de positionnement.

La résolution de la première cause d'imprécision peut être mise en œuvre par deux approches. La première consiste à développer des outils matriciels informatiques utilisant des données au format "double" alors que la bibliothèque DirectX propose des outils matriciels utilisant des données au format "float". La deuxième solution consiste à exécuter toute la méthode de calcul en considérant la position du navire "en zéro" dans le repère géodésique. Puis, de prendre en compte la position du navire (les informations issues du récepteur GPS) uniquement lorsque l'on cherche à connaître la position d'un point du navire dans le monde. C'est cette deuxième méthode que nous avons choisie. Le "Transformer" exécute dans un premier temps tous les calculs au voisinage de l'origine du repère géodésique puis dans un second temps translate les résultats obtenus par les valeurs du GPS.

# <span id="page-142-0"></span>6 Le meilleur des deux mondes : méthode hybride

Nous faisons maintenant face au problème suivant : comment mettre en commun utilement les informations provenant de la vidéo et celles de la cartographie du système d'information géographique ? Il faut noter que la difficulté provient du fait que ces deux sources fournissent des informations définies dans le même ensemble de définition. Il s'agit de déterminer quelles informations nous devons choisir pour obtenir le meilleur des deux mondes. Avec les navigateurs, nous avons conclus que la partie de la vidéo qui correspond à l'eau n'est que peu intéressante face à la cartographie (exeptés les informations ponctuelles comme les navires, les bouées, etc.). Inversement, les modèles 3D hors d'eau du système d'information géographique ne sont pas encore assez précis pour rentrer en concurence avec la vidéo qui de plus va permettre aux navigateurs de voir les phares ou certains danger en utilisant la vue thermique de la caméra. Nous avons donc décidé qu'au dessus de l'horizon, la priorité serait donnée à la vidéo et qu'en dessous de cet horizon la cartographie serait prioritaire. Nous avons donc besoin de détecter l'horizon.

#### 6.1 Détection de l'horizon

En se basant sur l'espace projectif illustré en Figure [5.17a,](#page-143-0) il est possible de déterminer la relation liant les mouvements de la caméra (matrice de rotation pure) dans le repère géodésique avec la hauteur de l'horizon dans l'image, en coordonnées pixels dans le repère de la caméra, selon les angles de roulis  $(\beta)$ , tangage  $(\alpha)$  et lasset  $(\gamma)$  définis en Figure [5.17b.](#page-143-1)

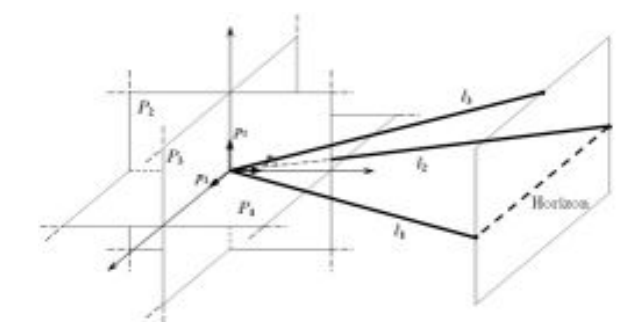

<span id="page-143-0"></span>(a) Espace projectif (extrait de [Zabala](#page-177-3) [\(2006\)](#page-177-3)).

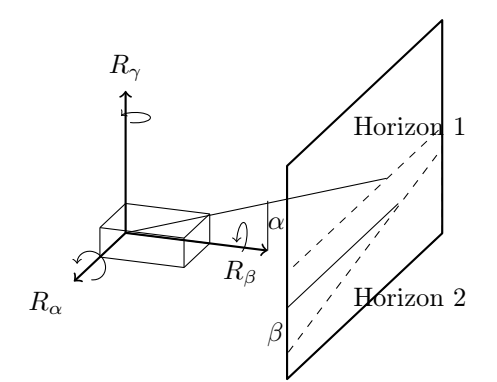

<span id="page-143-1"></span>(b) Degrés de libertés et extraction depuis l'espace projectif. L'horizon 1 correspond à une transformation d'un angle  $\alpha$  tandis que l'horizon 2 correspond à une transformation d'angle  $\beta$ .

Figure 5.17: Espace projectif et degrés de liberté pour la détection de l'horizon.

La connaissance de la matrice de calibration de la caméra et de sa pose dans le repère monde précédement calculé permettent d'utiliser la centrale inertielle de bord afin de limiter la zone d'exploration de notre analyse d'image. Nous considérons, à l'état initial, que la caméra est orientée horizontalement par rapport à l'eau. Les informations angulaires de la centrale inertielle nous permettent d'évaluer la hauteur en pixel de l'horizon dans l'image. Nous définissons donc une zone, autour de cette hauteur, englobant l'horizon par un rectangle rouge comme illustré en Figure [5.18](#page-144-0) dont la largeur est fixée à celle de l'image. La hauteur de cette bande est définie par  $\alpha + \varepsilon$ , avec  $\varepsilon = \pm 5^{\circ}$ . Par exemple, pour une résolution d'image de 640x480, la hauteur de la bande est de 24 pixels (seulement 5% des pixels de l'image totale).
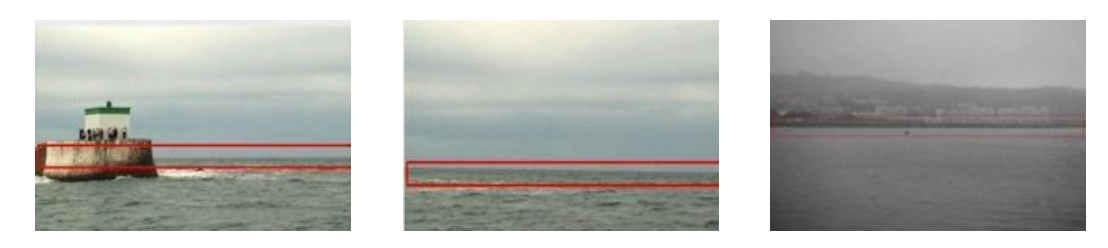

Figure 5.18: Limitation de la zone d'analyse d'image par centrale inertielle.

#### <span id="page-144-1"></span>6.2 Analyse d'image

L'objectif de cette analyse d'image et de détecter l'horizon à partir d'une image provenant indifféremment d'une caméra vidéo ou d'une caméra thermique. Le segment ainsi détecté est représenté sur l'image source par une ligne.

Notre analyse d'image se déroule en plusieurs étapes :

- 1. Normalization d'histogramme
- 2. Smooth Gaussian
- 3. Dilate/Erode
- 4. Smooth Laplacian
- 5. Threshold
- 6. Hough Lines Binary
- 7. Group Lines
- 8. Lines Filter

Nous avons utilisé la bibliothèque OpenCV [7](#page-144-0) pour implémenter cette fonctionnalité. La normalisation d'histogramme (1) est utilisée pour limiter les effets indésirables causés par les variations de luminosité. Cela nécessite deux paramètres (minimum et maximum) afin de déterminer la règle de proportionnalité entre la valeur du pixel d'entrée et la valeur du pixel de sortie. Nous obtenons les meilleurs résultats pour des valeurs comprises entre 150 et 180. Le filtre de convolution gaussien (2) est utilisé pour atténuer les bruits et lisser l'image. Il nécessite un unique paramètre, le noyau, dont la valeur est encadrée entre 7 et 9 pour obtenir les meilleurs résultats. Nous appliquons ensuite un opérateur morphologique de fermeture (3) permettant d'atténuer les bruits. L'érosion et la dilatation sont exécutées avec l'élément structurant (noyau) par défaut de la bibliothèque OpenCV avec 6 à 8 itérations. Nous appliquons ensuite un filtre de convolution Laplacien (4) afin d'extraire les premiers contours dont le nombre d'itération est aussi compris entre 6 et 8. Enfin, après avoir binariser l'image (5), nous utilisons la transformée de Hough (6) afin de détecter les lignes de l'image. La phase suivante consiste en une analyse statistique des lignes détectées par la méthode précédente. Nous calculons la moyenne et l'écart type de la position de chaque extrémité des segments pour grouper les segments proches ou qui se superposent. Enfin, nous filtrons les segments détectés selon leurs coefficients directeur dans l'image. C'est la deuxième utilisation de l'information de la centrale inertielle dans notre algorithme. Nous utilisons la valeur du roulis pour filtrer les segments détectés. Tous les segments dont les coefficients directeurs dans l'image sont éloignés de plus de 5% de la valeur de la centrale sont éliminés.

<span id="page-144-0"></span><sup>7.</sup> Intel Open Source Computer Vision.

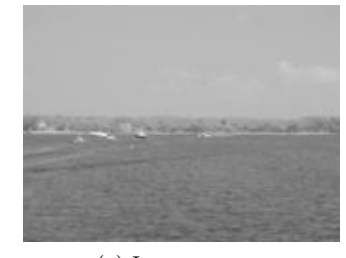

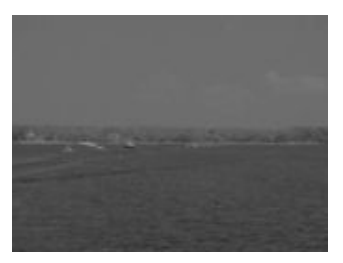

(a) Image source. (b) Normalisation d'histogramme.

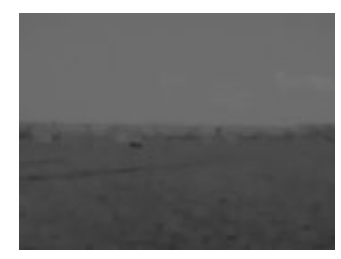

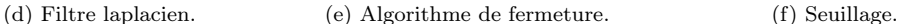

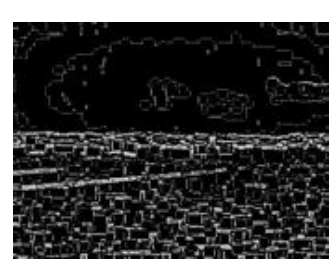

(c) Filtre gaussien.

Figure 5.19: Présentation des différentes étapes de notre analyse d'image sur une image thermique.

L'utilisation de la centrale inertielle pour limiter la zone d'exploration de notre analyse d'image (Section [6.2\)](#page-144-1) comporte deux avantages. Premièrement, la réduction du nombre de pixels à traiter par notre phase d'analyse permet d'obtenir des performances compatibles avec une exécution temps réel et avec du matériel embarqué dont les ressources matérielles sont limitées. En effet, le nombre de pixels à traiter étant réduit, les performances de l'algorithme autorisent une fréquence minimum de 32 images par seconde pour la plus grande résolution testée (Section [6.3\)](#page-146-0). Deuxièmement, nous limitons les risques de détection de lignes horizontales à la surface de l'eau et dans le ciel. Quelques résultats sont proposés en Figure [5.20.](#page-146-1) On peut voir dans la Figure [5.20a](#page-146-2) que lorsque la centrale inertielle n'est pas utilisée, une vague est détectée comme étant l'horizon, contrairement à la Figure [5.20b](#page-146-3) ce qui illustre l'intérêt de la réduction de la zone de détection.

<span id="page-146-1"></span>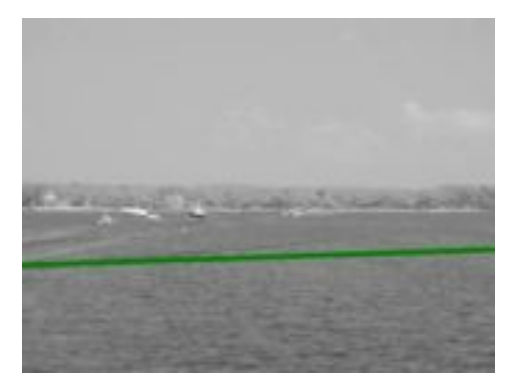

(a) Analyse d'image sans utiliser la centrale inertielle. Une vague est détectée comme étant l'horizon.

<span id="page-146-2"></span>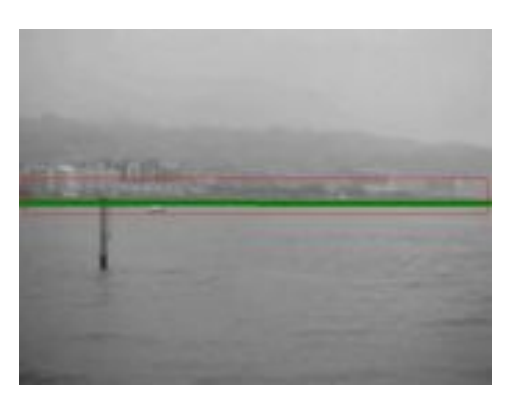

<span id="page-146-3"></span>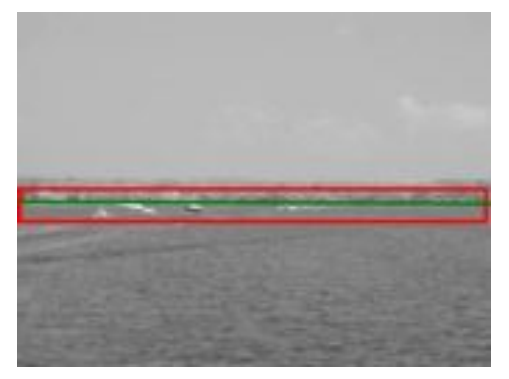

(b) Analyse d'image en utilisant la centrale inertielle. La vague n'est pas détectée.

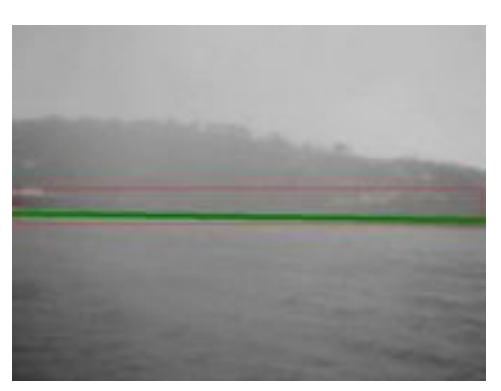

(c) Flux vidéo non thermique. (d) Flux vidéo non thermique.

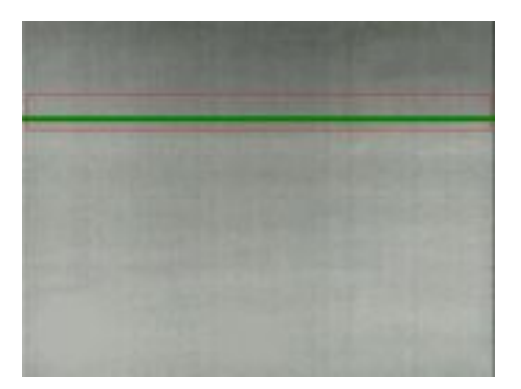

(e) Un cas où l'horizon est quasiment invisible. (f) Flux vidéo non thermique avec brume.

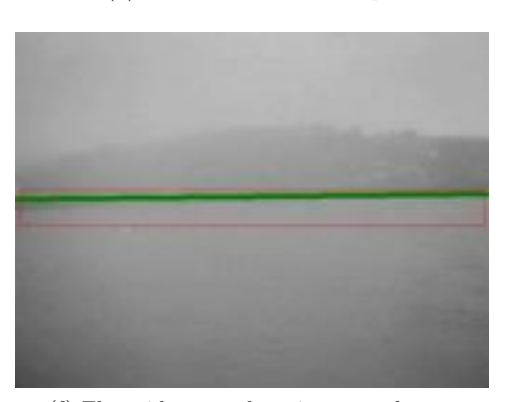

Figure 5.20: Quelques résultats.

#### <span id="page-146-0"></span>6.3 Performances

Les évaluations ont été réalisées sur un ordinateur équipé d'un Intel(*TM*) Core 2 Duo cadencé à 2.66GHz. Les tests ont été réalisés sur plusieurs séquences d'images dans différentes situations et expositions. Nous présentons les résultats concernant trois séquences d'images dont l'une étant une séquence d'image thermique. Notre algorithme de détection identifie correctement l'horizon à hauteur de 98,45%. Le graphique en Figure [5.21a](#page-147-0) présente pour chaque séquence d'images, le nombre d'images testées (à gauche) et le nombre d'images pour lesquelles l'horizon a été détectée (à droite). Le temps de calcul de la routine d'extraction de l'horizon (hors rendu) atteint une moyenne de 6,5 millisecondes pour la résolution de 640x480. Concernant les performances, nous voulions nous assurer que les différentes résolutions potentiellement utilisables ne puissent pas détériorer la qualité visuelle de la vidéo. Pour le cas de la résolution la plus importante testée, l'algorithme permet d'obtenir environ 32 fps. Le détail de l'impact de la résolution de l'image sur notre algorithme est disponible en Figure [5.21b.](#page-147-1)

<span id="page-147-0"></span>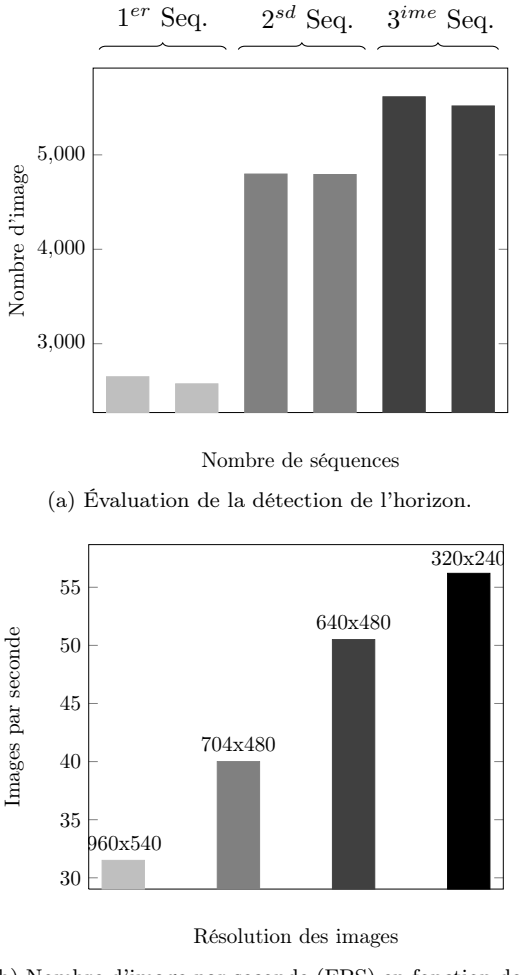

<span id="page-147-1"></span>(b) Nombre d'image par seconde (FPS) en fonction de la résolution.

Figure 5.21: Évaluation des performances de l'algorithme en fonction de la résolution des images.

#### 6.4 Association vidéo et cartographie

Les deux objectifs de cette détection d'horizon présentée dans les sections précédentes sont le mélange de la vidéo avec les données numériques géographiques embarquées sur le navire et le recalage de cette vidéo. Nous découpons l'écran en deux zones distinctes comme illustré en Figure [5.22a.](#page-148-0) Nous utilisons la programmation par shader <sup>[8](#page-148-1)</sup> pour faire varier la transparence de l'image différemment suivant les zones. Ce faisant, la hauteur de la Zone Ciel+Terre varie en fonction de la position de l'horizon détecté par l'algorithme précédemment présenté.

- Zone Ciel + Terre : la vidéo est affichée à  $80\%$  et les données numériques sont affichées à hauteur de 20%. En effet, il ne faut pas supprimer complètement la cartographie car, dans certaines situations, à l'approche des côtes par exemple, les montagnes peuvent servir de point de repère aux marins. Etant donné que la cartographie modélise aussi les montagnes, il ne faut surtout pas supprimer ces informations. Nous utilisons une fonction exécutée par la carte graphique définie par la bibliothèque DirectX (HLSL) permettant de réaliser une interpolation linéaire de la transparence entre cette zone et la zone inferieure ;
- Zone Mer : la vidéo est affichée à 20% et les données numériques sont affichées à hauteur de 80%. En effet, il ne faut pas supprimer complètement la vidéo car, dans certaines situations, à l'approche des ports par exemple, d'autres bateaux peuvent être proches et visuellement "en dessous" de la ligne d'horizon. Il ne faut pas rendre la vidéo totalement transparente au risque de faire disparaître les autres navires environnants.

La transparence de chaque zone est réglée par défaut avec les valeurs précédemment présentées. Cependant, l'utilisateur garde le droit de modifier ces valeurs dès qu'il le pense nécessaire en utilisant des curseurs linéaires dans l'interface graphique du système d'information géographique comme illustré en Figure [5.22b.](#page-148-2) Un exemple des différents cas est disponible en Figure [5.23.](#page-149-0)

<span id="page-148-0"></span>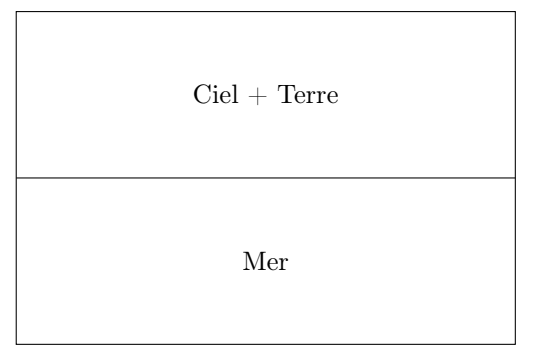

<span id="page-148-2"></span>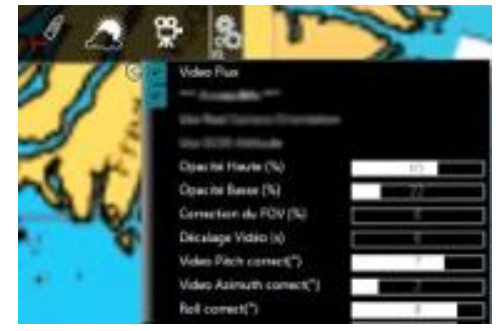

(a) Définition des zones. (b) Interface permettant les différents réglages d'opacité.

Figure 5.22: Définition des différentes zones de l'imageet interfaces pour les réglages.

<span id="page-148-1"></span><sup>8.</sup> Instructions directement exécutées par la carte graphique.

<span id="page-149-0"></span>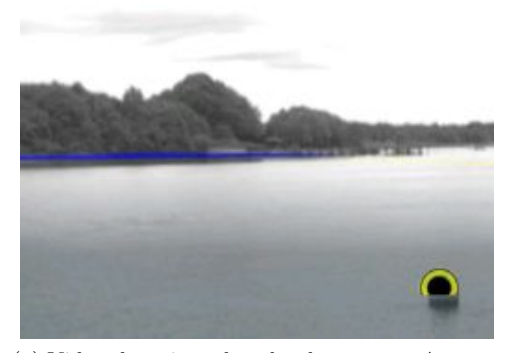

(a) Vidéo thermique dans les deux zones. Augmentations visuelles par objets vectoriels de type polygone pour la côte et objet vectoriel ponctuel pour une bouée. Cet exemple est un cas de réalité à compréhension augmentée.

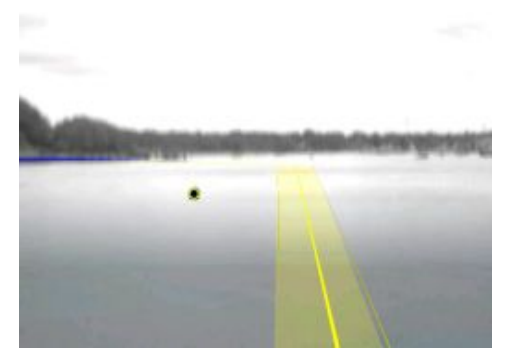

(b) Vidéo thermique augmentée par une route virtuelle à suivre et une bouée.

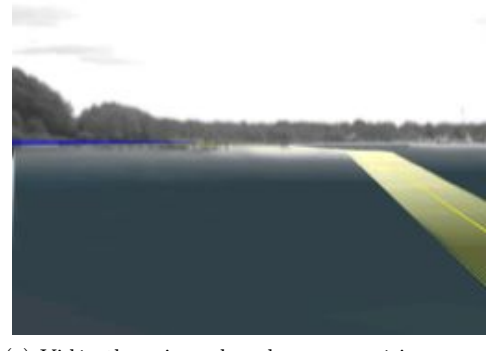

(c) Vidéo thermique dans la zone supérieure, couleur de la cartographie dans la zone inferieure et augmentations par des objets synthétiques vectoriels. L'eau étant "remplacée" par la couleur de la cartographie, le sens de la scène est rectifié. C'est un cas de visibilité augmentée.

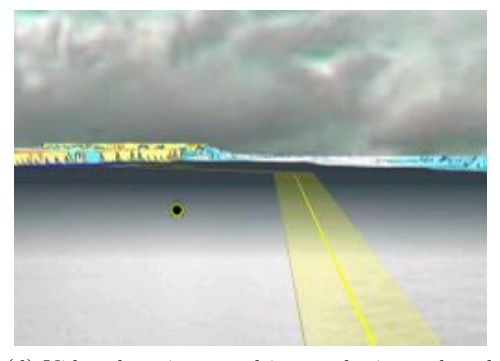

(d) Vidéo thermique et objet synthétiques dans la zone inferieure et modèle numérique de terrain dans la zone supérieure. Cas de visibilité augmentée.

Figure 5.23: Quelques exemples du mélange entre le flux vidéo thermique et la cartographie ainsi que des augmentations vectorielles.

<span id="page-150-0"></span>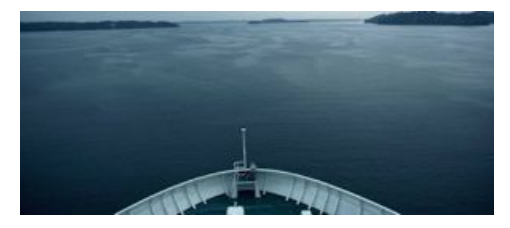

(a) Image originale extraite d'une séquence d'images sans mélange avec la cartographie.

<span id="page-150-4"></span>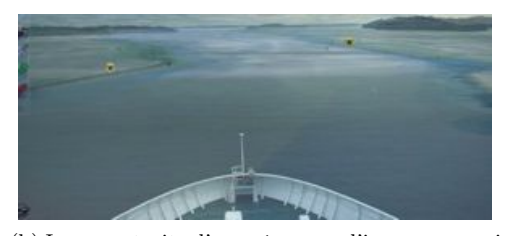

(b) Image extraite d'une séquence d'images avec visualisation de la cartographie. La signification de la scène est rectifiée (Chapite [2,](#page-31-0) Section [2.1\)](#page-33-0) afin de proposer les informations de profondeur pour guider le navigateur. Deux informations ponctuelles symbolisant des bouées ont aussi été ajoutées. C'est une combinaison de réalité à compréhension augmentée et de visibilité augmentée.

Figure 5.24: Un exemple du mélange entre la cartographie et la vidéo.

Les Figures [5.24](#page-150-0) et [5.25](#page-150-1) présentent différentes vues égocentrées proposées à l'utilisateur. Ces figures illustrent l'intérêt du mélange entre la cartographie et la vidéo. Il peut s'agir soit uniquement de réalité à compréhension augmentée, soit d'une combinaison de réalité à compréhension augmentée et de réalité à visibilité augmentée. L'utilisateur a la possibilité de changer l'orientation de son point de vue dans l'environnement cartographique. En modifiant ce point de vue, il peut voir des informations issues de la vidéo lorsque son point de vue coïncide avec l'orientation de la caméra. Ainsi, la cartographie est enrichie par la présence des navires ou des grues sur la vidéo comme le présente la Figure [5.25a,](#page-150-2) mais la vidéo est elle-même enrichie par les pontons de la cartographie, par les points de sonde ou les bouées de signalisation comme illustré en Figure [5.25b](#page-150-3) ou en Figure [5.24b.](#page-150-4)

<span id="page-150-2"></span><span id="page-150-1"></span>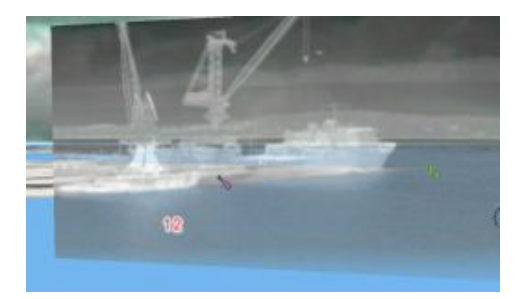

(a) Le flux vidéo thermique permet d'apercevoir deux navires à quai. Une transparance à été appliquée à la vidéo permetant de visualiser les deux sources d'information simultanément. On peut ainsi voir les grues depuis la vidéo positionnées sur le quai.

<span id="page-150-3"></span>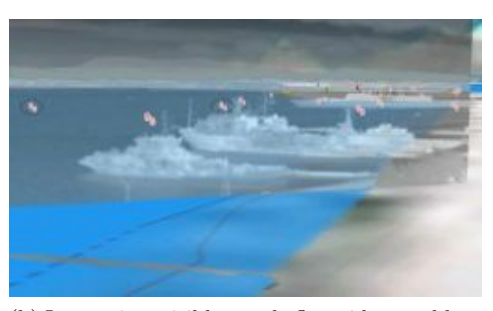

(b) Les navires visibles sur le flux vidéo semblent être positionnés sur la cartographie le long des pontons. La ligne verte indique l'horizon et le rectangle rouge indique un autre navire, celui-ci étant en mouvement.

Figure 5.25: Exemple d'une situation de surveillance du traffic maritime.

Comme nous le précisions en introduction, l'objectif de mettre en commun visuellement deux sources d'informations différentes, mais qui représentent la même information est réalisé par l'utilisation de la réalité augmentée. On voit en effet que la cartographie et la vidéo se mélangent pour donner un ensemble cohérent d'informations.

## 7 Une application : la détection de cible

L'intégration du nouveau capteur qu'est la caméra thermique nous amène à développer des fonctionnalités d'analyse d'image ayant un intérêt pour la navigation maritime. La fonctionnalité plébiscitée par les marins lors de nos discussions était la détection des navires sur la vidéo autant de jour que de nuit. De plus, lors de notre démarche présentée dans le Chapitre [4,](#page-95-0) le patron nous a avoué que la caméra aurait une grande utilité s'il était possible d'obtenir des informations sur les navires que l'on voit sur la vidéo et cela même s'ils ne disposent pas d'émetteur AIS. En effet, bien que de nombreux navires soient équipés du système AIS, il est uniquement obligatoire pour les navires de grande taille. Nous avons donc décidé d'implémenter l'analyse d'image proposée par [Samama](#page-174-0) [\(2010\)](#page-174-0) permettant de détecter les navires sur une image vidéo.

#### 7.1 Implémentation

La solution proposée par [Samama](#page-174-0) [\(2010\)](#page-174-0) nécessite la mise en place d'une communication avec un serveur web. Nous envoyons une requête spécifique à ce serveur et en retour, celuici nous envoie une réponse dans un format XML. Le package "*Root API*" présenté en Figure [6.6](#page-184-0) de l'annexe permet d'analyser la requête XML pour créer les objets contenant les données issues de l'analyse d'image. Le package "*ASV API*" est une surcouche permettant de manipuler des objets de plus haut niveau, dont les propriétés utilisent les classes du composant "*Toolkit*" du système d'information géographique. Le passage entre les objets bruts et les objets de haut niveau se fait par une classe statique développée pour l'occasion (non illustrée sur le diagramme de classe) offrant tous les outils nécessaires aux différentes conversions. Les données reçues sont utilisées pour mettre en valeur les navires directement sur l'image provenant de la caméra. On voit dans la Figure [5.26](#page-151-0) que chaque navire détecté est entouré d'un cadre rouge et identifié par une valeur unique.

<span id="page-151-0"></span>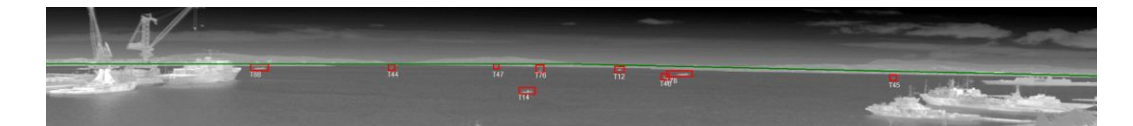

Figure 5.26: Détection des navires sur une image thermique grand angle (130°) avec l'algorithme de [Samama](#page-174-0) [\(2010\)](#page-174-0).

#### 7.2 Un nouveau cadre d'application : le traffic portuaire

Dans les zones portuaires dont le traffic maritime est dense, il est nécessaire de surveiller les navires au même titre que le contrôle aérien. C'est le sémaphore qui est en charge de cette surveillance. Outre ses responsabilités d'écoute sur la fréquence de détresse pour informer le CROSS en cas de besoin, les sémaphores assurent aussi la surveillance de leur zone maritime. Ils participent à la coordination des opérations de sauvetage en mer et à la diffusion des bulletins météorologiques. Ils régulent le traffic maritime et l'activité de pêche ou de commerce. Ils font la surveillance des infractions à la réglementation maritime et font appliquer la réglementation pour la pêche (zones réservées). Ils surveillent aussi les pollutions maritimes ainsi que le territoire côtier. La surveillance des activités maritimes se fait par l'identification des navires et le signalement de navires suspects aux autorités, par la gestion des entrées et des sorties des navires, etc. Les sémaphores sont équipés avec le même matériel que l'on trouve sur un navire (AIS, radar, cartographie éléctronique, etc.).

Par l'utilisation d'une caméra thermique, nous proposons de détecter les navires sur l'image de la caméra et de calculer la position géographique des ces navires. En utilisant la méthode proposée par [Samama](#page-174-0) [\(2010\)](#page-174-0) qui consiste à appliquer le principe du sextant basé sur la position de l'horizon dans l'image, il est possible de déterminer le cap et la distance qui sépare le point de vue de la caméra de chaque cibles détectées sur la vidéo. Enfin, la position géographique de la caméra étant connue, il est possible d'estimer la position géographique des cibles sur la surface de la terre par l'utilisation de la projection WSG84 [9](#page-152-0) par exemple avec en paramètre d'entrée la position géographique de la caméra ainsi que le cap et la distance des cibles.

Nous utilisons cette position afin de créer un objet ponctuel géoréférencé dans le système d'information géographique en utilisant les classes du composant "*Mobile*". En effet, ces objets sont des cibles au même titre que le sont les cibles AIS ou ARPA (issues du radar). Une illustration des objets géoréférencés dans le système d'information géographique est présentée dans la Figure [5.27.](#page-153-0) La grille dans la partie inférieure de l'écran indique toutes les informations que nous fournissons pour chaque navire de la vidéo comme un nom (arbitraire), un identifiant unique, sa position, le cap, la distance, etc.

<span id="page-152-0"></span><sup>9.</sup> Système de coordonnées géodésique utilisé par le GPS.

<span id="page-153-0"></span>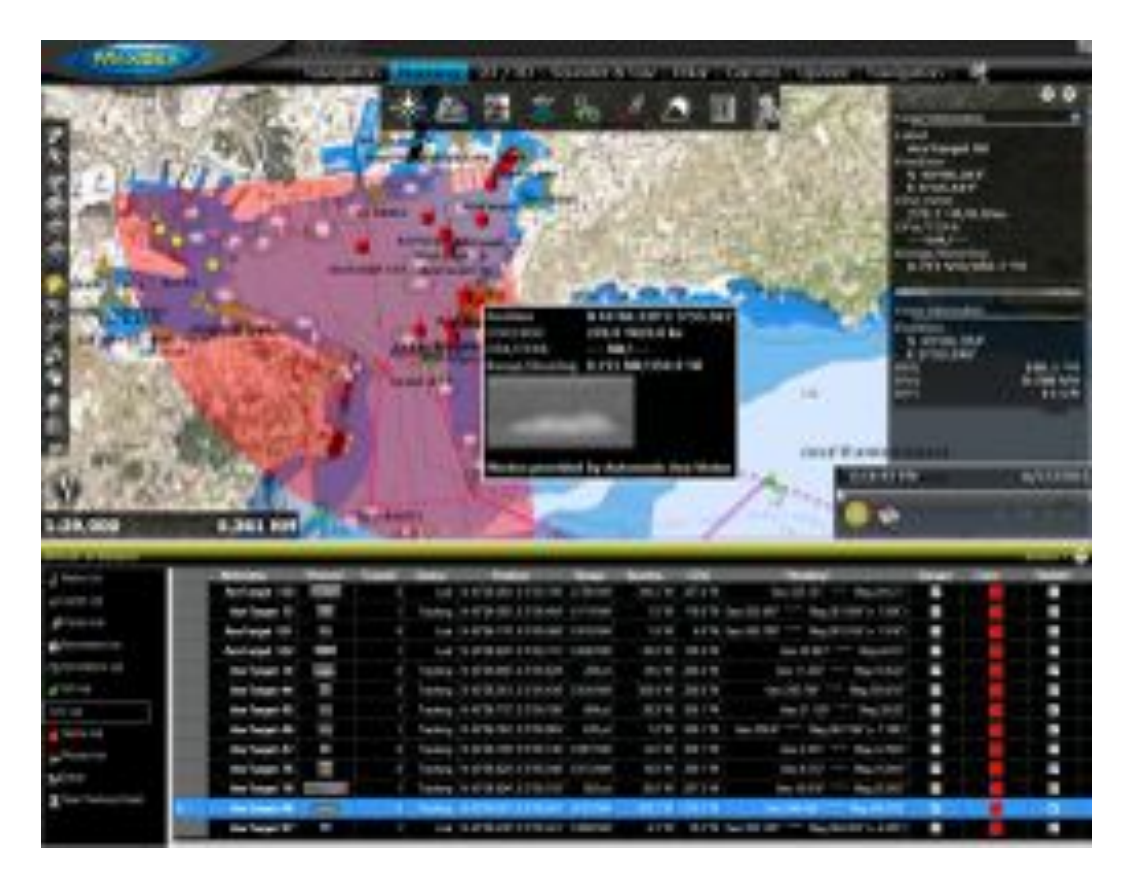

Figure 5.27: Les points rouges sur la cartographie sont les navires détectés sur la vidéo dont la position a été estimée à partir des données de distance et de cap. Le tableau regroupe les informations de toutes les cibles. Un cadre permettant de faire apparaître l'image de la cible ainsi que ses informations est accessible en cliquant simplement sur l'objet qui représente un navire. Le quart de cercle rouge illustre toujours le champ de vision de la caméra.

En sélectionnant une cible, le contrôleur peut voir une vignette du navire ainsi que certaines informations comme sa position et son cap. Mais plus que l'ajout d'une grille, nous voulons faciliter la mise en correspondance entre le navire sur la vidéo et les données s'y rapportant. Pour cela, nous utilisons notre fonctionnalité permettant de géoréférencer la vidéo dans la scène 3D du système d'information géographique. Dans cet exemple, la vidéo est issue de deux caméras dont l'angle de vision est de 68° chacune. Chaque image est donc géoréférencée dans la scène 3D du système d'information géographique.

<span id="page-154-0"></span>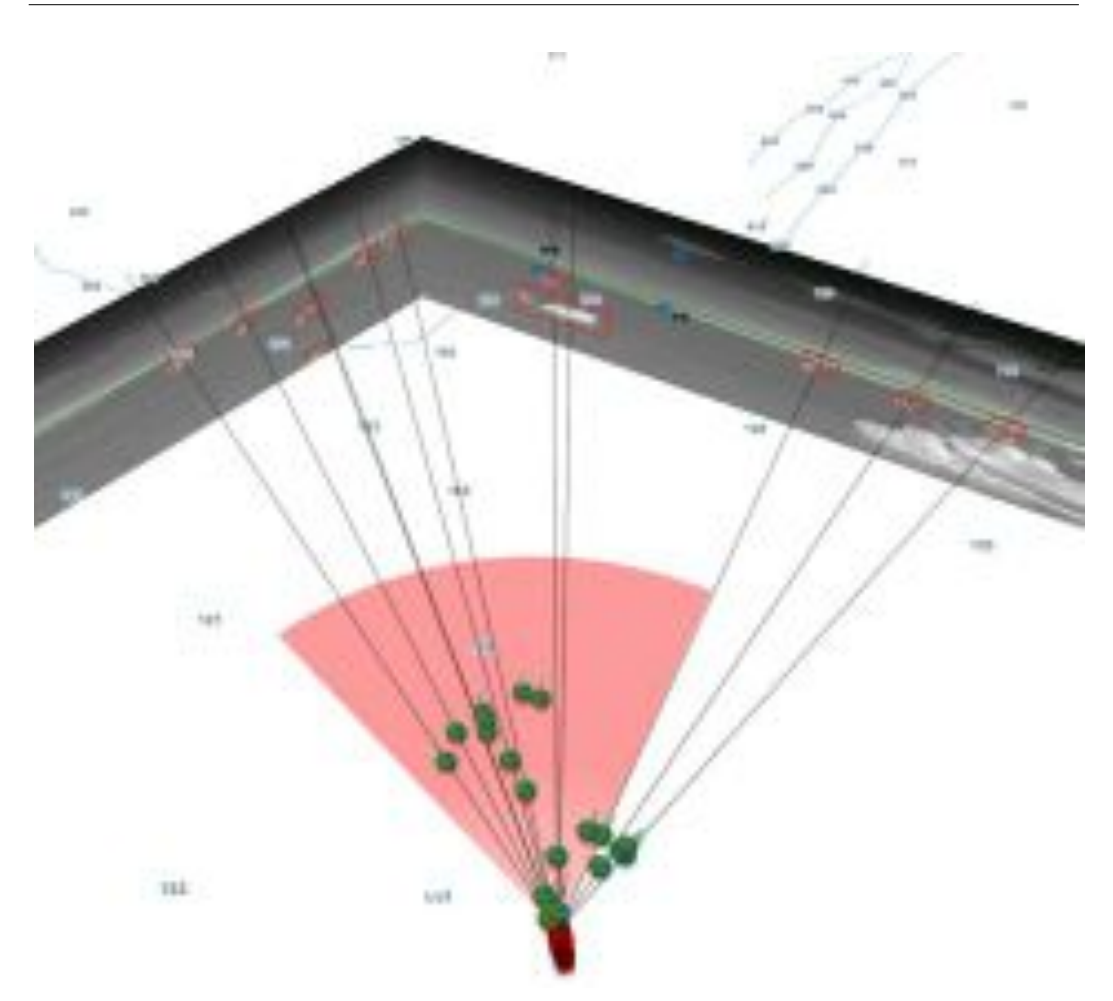

Figure 5.28: Les objets synthétiques représentant les navires sur la vidéo sont géoréférencés dans l'environnement du système d'information géographique ainsi que la vidéo. Pour illustrer le recalage au lecteur, un trait relie son propre navire (en rouge) jusqu'à l'objet qui représente le navire extrait de la vidéo puis se continue jusqu'à ce qu'il croise la vidéo. On voit bien que chaque cible se projette sur les cibles de la vidéo.

Pour illustrer la correspondance entre les objets synthétiques dans l'environnement de cartographie et les cibles sur la vidéo, nous proposons de tracer une droite depuis la position calculée dans l'environnement géographique de la tête de la caméra et chacun des objets (symboles circulaires verts). Cette droite se prolonge jusqu'à atteindre la vidéo. La Figure [5.28](#page-154-0) montre au lecteur le tracé de ces droites. Cette vue allocentrée n'est pas proposée à l'utilisateur. La vue qui lui est proposée est une vue à la première personne. Nous fixons la position <sup>[10](#page-154-1)</sup> du point de vue de la scène 3D afin qu'il corresponde à la position de la tête de la caméra réelle dans l'environnement réel. L'utilisateur peut modifier l'orientation sans limitation d'angle de la vue dans la scène, lui permettant ainsi de parcourir toute la zone augmentée par la vidéo, ou plus s'il le souhaite.

<span id="page-154-1"></span><sup>10.</sup> Nous ne fixons pas l'orientation pour permettre à l'utilisateur de naviguer parmi le vaste champ de vision de la caméra.

<span id="page-155-0"></span>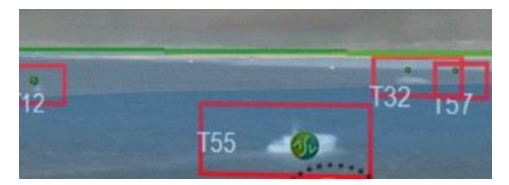

(a) Chaque cible est augmentée d'un symbole cliquable et encadré par un rectangle rouge si l'utilisateur décide de les afficher.

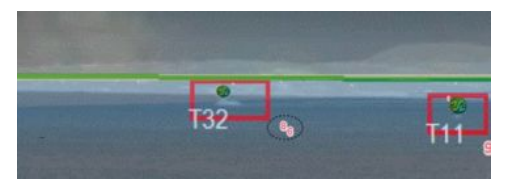

(b) On peut aussi voir certaines informations provenant de la cartographique comme un point de sonde dans cet exemple.

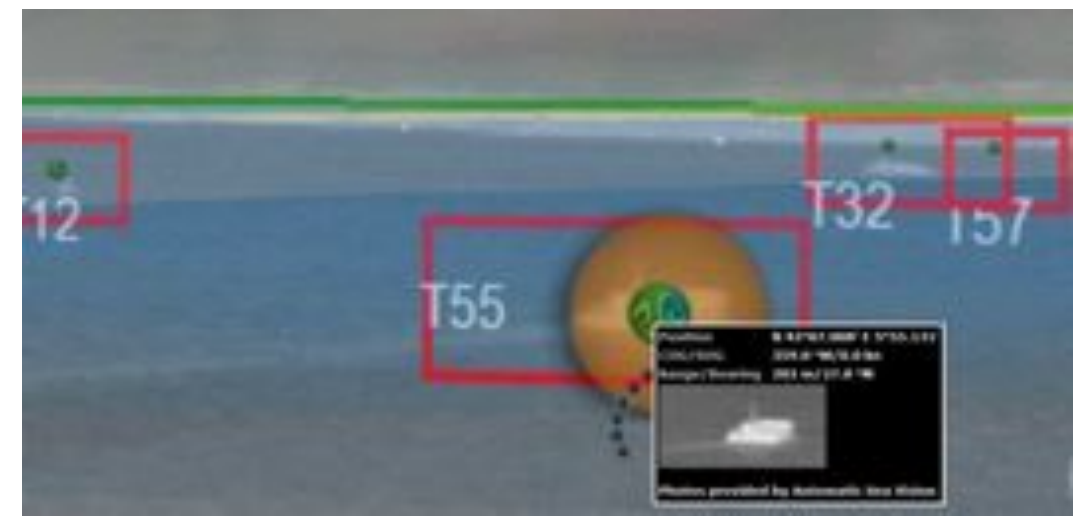

(c) En cliquant sur le symbole, l'utilisateur obtient plus d'information sur la cible comme sa position, son cap ou une image du navire concerné.

Figure 5.29: Quelques exemples de la vue egocentrée proposée à l'utilisateur.

Dans la Figure [5.29,](#page-155-0) nous montrons quelques exemples d'une situation de surveillance maritime avec la vue proposée à l'utilisateur. Chaque navire sur la vidéo est identifié de manière unique et augmenté d'un symbole dans le système d'information géographique. L'utilisateur peut ainsi cliquer sur le symbole comme s'il cliquait sur le navire pour obtenir les informations le concernant. Chacunes des cibles détectées est encadrée par un rectangle rouge et augmentée par un symbole cliquable permettant à l'utilisateur d'obtenir plus d'informations sur la cible en question. De plus, la vidéo est mélangée à la cartographie ce qui laisse appraître d'une part des informations ponctuelles (point de sonde, bouées, etc.) et d'autre part la couleur de base de la cartographie, les pontons, etc. Ce sont des cas de réalité à compréhension augmentée (informations des cibles) combinée avec de la visibilité augmentée (apparition de la cartographie sous l'eau).

## 8 Conclusion

Dans ce chapitre nous avons présenté l'architecture matérielle générale et l'architecture logicielle de SIGMA. Nous avons présenté plus particulièrement trois composants logiciels qui ont été développés spécifiquement pour SIGMA. Nous avons ensuite présenté la méthode générique de calcul de la position et de l'orientation de la tête d'une caméra orientable embarquée à bord. La prise en compte des contraintes spécifiques au métier maritime comme le CCRP et le protocole de communication NMEA 183 permet au composant de réalité augmentée de réaliser le géoréférencement du flux vidéo dans l'environnement cartographique du système d'information géographique. Nous proposons ensuite une méthode hybride originale pour le géoréférencement de la vidéo par l'utilisation combinée d'une centrale inertielle et d'une analyse d'image sur un flux vidéo thermique ou non thermique. SIGMA a été conçu pour gérer plusieurs caméra simultanément et permettre ainsi d'obtenir une couverture des environs jusqu'à 360°.

D'un point de vue moins technique, nous avons présenté les différentes fonctionnalités rendues possibles par l'implémentation des composants précédemment présentés comme la détection de cibles permettant la création d'objets synthétiques dans l'environnement de cartographie. Nous avons aussi présenté un cadre d'utilisation de ce nouvel environnement mixte crée par le mélange de la cartographie et de la vidéo.

## CHAPITRE 6 Conclusion Générale

## Rappel du contexte

Bien que considérée comme une zone de loisir est de détente par le grand public, l'environnement maritime reste avant tout un lieu dangereux et hostile. Qu'elles soient à terre ou en mer, les activités relatives au domaine maritime sont étonnantes en nombre et en diversité. Depuis les premières cartes maritimes papiers jusqu'aux systèmes informatiques embarqués actuels, depuis la corde à nœuds jusqu'aux sondeurs multifaisceaux, la technologie a trouvé une place de choix dans cet environnement pour lequel chaque année voit son lot d'évolutions. Aujourd'hui, le contexte économique morne et le contexte sociétal enclin à une responsabilisation environnementale mènent les importateurs et exportateurs à privilégier le transport maritime, moins polluant et moins couteux par unité transportée. Cependant, cette augmentation du trafic maritime, auquel viennent s'ajouter les métiers de la pêche pour nourrir une population toujours plus nombreuse, les activités de loisirs comme la voile ou les sports diverses augmentent d'autant les risques d'accident dont les conséquences matérielles, corporelles ou environnementales sont parfois désastreuses. Dans une étude commandée par l['Organisation Maritime Internationnale \(OMI\),](#page-172-0) [Jie et Xian-Zhong](#page-169-0) [\(2008\)](#page-169-0) ont identifié que 90% des blessés à travers le monde lors d'incidents ou d'accidents liés au domaine maritime sont causés par des erreurs humaines et plus particulièrement lors de l'utilisation d'outils d'aide à la navigation. La problématique, loin d'une problématique spécifique à la navigation, provient de la multiplicité des sources d'informations dont dispose l'utilisateur. Le passage de l'une à l'autre peut entraîner des "ruptures de contexte" d'autant plus si les informations sont incohérentes. Dans ce mémoire, nous avons donc proposé une solution technique permettant de mettre en commun des informations nécessaires à la navigation maritime dans une vue unique. Cette vue permet de contextualiser les informations afin de limiter ou d'éliminer le phénomène de désorientation spatio-temporelle que l'on observe dans certaines situations.

## Nos apports

La problématique liée à cette thèse nous a amenés à utiliser la réalité augmentée pour réaliser la fonctionnalité permettant d'associer deux sources d'informations préalablement séparées, mais complémentaires puisque représentant des informations communes. Ce faisant, nous nous sommes d'abord penchés sur la technologie de la réalité augmentée en commençant par proposer une finalité ainsi qu'une définition technique. Par notre analyse de la littérature et basée sur une approche sensorimotrice de la perception et de l'action, nous proposons un modèle d'immersion et d'interaction d'un individu dans un environnement de réalité augmentée. Ce modèle, nommé 3i2RA, basé sur le modèle 3i2 proposé par [Fuchs](#page-167-0) [et al.,](#page-167-0) laisse apparaître une certaine symétrie entre la perception et la perception désirée ou encore entre l'action sur l'environnement naturel et l'action avec l'interface motrice du système. La disposition, de part et d'autre de l'utilisateur, de l'environnement naturel et des technologies utilisées pour créer l'environnement augmenté met en exergue que c'est bien l'utilisateur, à un niveau cognitif, qui créer cet environnement augmenté dans lequel il évolue avec cohérence dans la mesure ou les incohérences sensorimotrices sont faibles.

D'un point de vue plus pratique, nous proposons premièrement une méthode permettant de faire le lien entre une modélisation de l'activité d'un individu sous forme de tâche et une méthode agile de développement logiciel. Ainsi, les futurs développements du logiciel ne seront plus guidés uniquement par le responsable du produit qui pense savoir ce qui est bon pour le ou les utilisateurs, mais aussi par une démarche scientifique d'analyse du comportement des individus.

Deuxièmement, nous proposons un outil d'aide à la navigation permettant de contextualiser les informations provenant de la cartographie par le mélange, en temps réel, de cette dernière et d'un flux vidéo. La difficulté provient de la sélection des informations pertinentes de chacune des sources pour aboutir à une vue cohérente pour l'utilisateur.

## Limitations

Concernant notre démarche de conception, il faut noter qu'elle nécessite une approche parfois incompatible avec les exigences commerciales d'un produit industriel puisqu'elle participe à l'allongement de son cycle de définition. Elle doit donc être mise en place le plus tôt possible dans la définition du produit. De plus, comme nous en avons fait l'expérience dans le Chapitre [4,](#page-95-0) le domaine maritime rend les observations en situation assez difficile. En effet, de nombreux paramètres peuvent influencer les observations. La météorologie, le coût d'une sortie, le caractère imprévisible et la dangerosité des autres usagers, le fait que certaines situations ne sont observables qu'au bout de plusieurs heures de navigation (alors que l'élément à observer ne dure que quelques secondes) sont quelques exemples des difficultés rencontrées lors de ce type de démarche.

Concernant SIGMA, la première limitation est celle que nous avons déjà identifiée en [In](#page-120-0)[troduction](#page-120-0) du Chapitre [5.](#page-119-0) En effet, les avancées techniques en terme d'affichage ne nous permettent pas d'utiliser des dispositifs portés mettant en œuvre une réalité augmentée directe. Notre application est donc soumise aux problématiques liées à la différence entre le point de vue de l'utilisateur sur son environnement réel et son point de vue dans l'environnement de SIGMA.

#### **Perspectives**

D'un point de vue théorique, il est nécessaire d'approfondir encore le modèle 3i2RA. L'objectif serait dans un premier temps d'en dégager une méthode de conception de systèmes utilisant la réalité augmentée. Il s'agirait par exemple de proposer un outil dédié aux concepteurs permettant de les assister dans leurs choix d'une technologie particulière pour réaliser une application de réalité augmentée en fonction des effets qu'ils souhaitent obtenir sur l'utilisateur, l'objectif étant d'optimiser l'immersion et l'interaction de l'utilisateur en fonction de l'application, du matériel, du contexte, etc.

D'un point de vue plus pratique, maintenant que nous avons mis en œuvre un cadre de développement pour la fusion des informations provenant de la cartographie et d'un flux vidéo et après avoir montré un cas d'utilisation dans le domaine de la surveillance maritime, nous souhaiterions développer des fonctionnalités encore plus spécifiques au métier maritime. Nous pensons par exemple à la meilleure façon d'informer l'utilisateur d'un risque de collision, de lui fournir les informations nécessaires aux manœuvres ou à la position du chalut pour les pêcheurs, etc. Du point de vue de l'analyse d'image, nous souhaiterions, toujours dans une optique d'apporter des fonctionnalités métier, ajouter un module de reconnaissance du type de navire (voilier, navire pneumatique, cargo, etc.). Enfin, nous l'avons pas montré dans ce mémoire, mais il est possible d'ajouter les informations radar sur la cartographie (il s'agit d'un "layer" de tous les échos radars). Nous souhaitons explorer les possibilités offertes par la fusion des informations radars et vidéo pour l'utilisateur.

D'un point de vue matériel, deux perspectives s'offrent à nous pour l'instant. Premièrement, si le choix d'une réalité augmentée indirecte nous a été imposé d'une part par le matériel et d'autre part par les activités des marins, nous souhaiterions approfondir la possibilité d'équiper l'utilisateur. Une première direction dont nous avons déjà parlé dans ce mémoire consiste à utiliser un système de projection à l'intérieur de la cabine du navire ou sur les vitres du sémaphore. Deuxièmement, nous souhaiterons évaluer les apports de l'utilisation d'un dispositif portable lié au système principal et dédié à certaines fonctionnalités. Nous pensons par exemple à l'utilisation de tablettes dont le marché se démocratise, y compris dans le domaine maritime puisque ce type de dispositif tend à remplacer les plans papiers dans les constructions navales par exemple.

Même si toutes ces perspectives ne seront pas abordées, les travaux entamés dans cette thèse nous permettent d'envisager encore de nombreuses évolutions. Pour ce faire, des contacts ont été pris avec des équipementiers maritimes afin de déployer SIGMA sur différents bâtiments dans le but de passer à une phase d'industrialisation du premier module de réalité augmentée intégré dans un système d'information géographique maritime.

# Bibliographie

- Résolution A817/19. Normes de fonctionnement pour les sytèmes de visualisation des cartes électroniques et d'information (ECDIS). *Organisation Maritime Internationnale (OMI)*.
- Académie Française (navigation). Dictionnaire de l'académie française, neuvième édition version informatisée. <http://atilf.atilf.fr/academie9.htm>.
- H. Behzadan Amir et R. Kamat Vinett. Georeferenced Registration of Construction Graphics in Mobile Outdoor Augmented Reality. *Journal of Computing in Civil Engineering*, 21(4) :247–258, July 2007.
- Bruno Arnaldi, Philippe Fuchs, et Jacques Tisseau. Chapitre 1 du volume 1 du traité de la réalité virtuelle. *Les Presses de l'École des Mines de Paris*, 1, 2003.
- ARToolKit. HITLAB, http ://www.hitl.washington.edu/artoolkit, 2010.
- Kikuo Asai, Tomotsugu Kondo, Hideaki Kobayashi, et Akira Mizuki. A geographic surface browsing tool using map-based augmented reality. In *VIS'08 : Proceedings of the 2008 International Conference Visualisation*, pages 93–98, Washington, DC, USA, 2008. IEEE Computer Society. ISBN 978-0-7695-3271-4. doi : http://dx.doi.org/10.1109/VIS.2008.25.
- Claude Aubry. *SCRUM : Le guide pratique de la méthode agile la plus populaire*. DUNOD, Paris, 2010.
- Automatic Sea Vision. <http://www.asv.fr/>, 2011.
- Malika Auvray et Philippe Fuchs. Perception, immersion et interaction sensorimotrices en environnement virtuel. *In A. Grumbach & E. Klinger (Eds.), Réalité Virtuelle et Cognition. Numéro spécial de Intellectica*, 45(1) :23–35, 2007.

Axis. <http://www.axis.com>, 2011.

A

- Ronald Azuma. A Survey of Augmented Reality. *Presence : Teleoperators and Virtual Environments*, pages 355–385, August 1997.
- Ronald Azuma, Bruce Hoff, Howard Neely III, et Ron Sarfaty. A motion-stabilized outdoor augmented reality system. In *Proceedings of IEEE Virtual Reality, Houston*, pages 252– 259. IEEE, 13-17 March 1999.
- Ronald Azuma, Yohan Baillot, Reinhold Behringer, Steven Feiner, Simon Julier, et Blair MacIntyre. Recent advances in augmented reality. *IEEE Computer Graphics and Applications*, 21(6) :34–47, 2001. ISSN 0272-1716. doi : http://doi.ieeecomputersociety.org/ 10.1109/38.963459.

## B

Eric R. Bachmann, Robert B. McGhee, Xiaoping Yun, et Michael J. Zyda. Inertial and magnetic posture tracking for inserting humans into networked virtual environments. In *VRST '01 : Proceedings of the ACM symposium on Virtual reality software and technology*, pages 9–16, New York, NY, USA, 2001. ACM. ISBN 1-58113-427-4. doi : http:// doi.acm.org/10.1145/505008.505011. URL [http://portal.acm.org/ft\\_gateway.cfm?](http://portal.acm.org/ft_gateway.cfm?id=505011&type=pdf&coll=GUIDE&dl=GUIDE&CFID=77828098&CFTOKEN=73031136) [id=505011&type=pdf&coll=GUIDE&dl=GUIDE&CFID=77828098&CFTOKEN=73031136](http://portal.acm.org/ft_gateway.cfm?id=505011&type=pdf&coll=GUIDE&dl=GUIDE&CFID=77828098&CFTOKEN=73031136).

Jean Baudrillard. Simulacres et simulation. *Galilée, Paris*, 1981.

Jean Baudrillard. Le crime parfait. *Galilée, Paris*, 1995.

- Michel Beaudouin-Lafon. Instrumental interaction : an interaction model for designing post-wimp user interfaces. In *CHI '00 : Proceedings of the SIGCHI conference on Human factors in computing systems*, pages 446–453, New York, NY, USA, 2000. ACM. ISBN 1-58113-216-6. doi : http://doi.acm.org/10.1145/332040. 332473. URL [http://portal.acm.org/ft\\_gateway.cfm?id=332473&type=pdf&coll=](http://portal.acm.org/ft_gateway.cfm?id=332473&type=pdf&coll=GUIDE&dl=GUIDE&CFID=104009858&CFTOKEN=17257472) [GUIDE&dl=GUIDE&CFID=104009858&CFTOKEN=17257472](http://portal.acm.org/ft_gateway.cfm?id=332473&type=pdf&coll=GUIDE&dl=GUIDE&CFID=104009858&CFTOKEN=17257472).
- Kent Beck, Mike Beedle, Arie van Bennekum, Alistair Cockburn, Ward Cunningham, Martin, Fowler, James Grenning, Jim Highsmith, Andrew Hunt, Ron Jeffries, Jon Kern, Brian Marick, Robert C. Martin, Steve Mellor, Ken Schwaber, Jeff Sutherland, et Dave Thomas. Manifesto for agile software development. *[http: // agilemanifesto. org/](http://agilemanifesto.org/)* , 2001.
- Benjamin B. Bederson. Audio augmented reality : a prototype automated tour guide. In *Conference companion on Human factors in computing systems*, CHI '95, pages 210–211, New York, NY, USA, 1995. ACM. ISBN 0-89791-755-3. doi : http://doi.acm.org/10. 1145/223355.223526. URL <http://doi.acm.org/10.1145/223355.223526>.
- Steve Benford, Holger Schnädelbach, Boriana Koleva, Rob Anastasi, Chris Greenhalgh, Tom Rodden, Jonathan Green, Ahmed Ghali, Tony Pridmore, Bill Gaver, Andy Boucher, Brendan Walker, Sarah Pennington, Albrecht Schmidt, Hans Gellersen, et Anthony Steed. Expected, sensed, and desired : A framework for designing sensing-based interaction. *ACM Trans. Comput.-Hum. Interact.*, 12(1) :3–30, 2005. ISSN 1073-0516. doi : http://doi. acm.org/10.1145/1057237.1057239. URL [http://portal.acm.org/ft\\_gateway.cfm?](http://portal.acm.org/ft_gateway.cfm?id=1057239&type=pdf&coll=GUIDE&dl=GUIDE&CFID=104939479&CFTOKEN=94790696) [id=1057239&type=pdf&coll=GUIDE&dl=GUIDE&CFID=104939479&CFTOKEN=94790696](http://portal.acm.org/ft_gateway.cfm?id=1057239&type=pdf&coll=GUIDE&dl=GUIDE&CFID=104939479&CFTOKEN=94790696).
- C. Benton, R. Nitzel, et T. Zysk. Merging ocean/maritime models and arctic operations using mission planning toolkits and augmented reality. pages 1–6, sept. 2008. doi : 10.1109/OCEANS.2008.5152110.
- Henri Bergson. *Matière et mémoire. Essai sur la relation du corps à l'esprit.* Première édition : 1939. Paris : Les Presses universitaires de France, 1965, 72e édition. Collection : Bibliothèque de philosophie contemporaine, 1939.
- Jacques Bertin. *Sémiologie Graphique. Les diagrammes, les réseaux, les cartes*. La Haye, Mouton, Gauthier-Villars, EHESS, Paris, 1967.
- Blaupunkt. http ://www.blaupunkt.de/, 2010.
- Sébastien Bottecchia. *Système T.A.C. : Télé-Assistance Collaborative. Réalité Augmentée et NTIC au service des opérateurs et des experts dans le cadre d'une tâche de maintenance industrielle supervisée.* PhD thesis, Université Paul Sabatier, Toulouse III, 2010.
- Sébastien Bottecchia, Jean-Marc Cieutat, et Jean-Pierre Jessel. T.a.c : Système de réalité augmentée pour la télé-assistance collaborative dans le domaine de la maintenance. *AFRV08 Bordeaux*, pages 133–138, Octobre 2008.
- Roger Brunet. La composition des modèles dans l'analyse spatiale. *L'Espace géographique*, 4, 1980.

 $\Gamma$ 

- Sybille Caffiau, Dominique L. Scapin, Patrick Girard, Mickaël Baron, et Francis Jambon. Increasing the expressive power of task analysis : Systematic comparison and empirical assessment of tool-supported task models. *Interacting with Computers*, 22 :569–593, June 2010.
- Gaëlle Calvary, Joëlle Coutaz, David Thevenin, Quentin Limbourg, Laurent Bouillon, et Jean V. A unifying reference framework for multi-target user interfaces. *Interacting with Computers*, 15 :289–308, 2003.
- T.P. Caudell et D.W. Mizell. Augmented reality : an application of heads-up display technology to manual manufacturing processes. In *System Sciences, 1992. Proceedings of the Twenty-Fifth Hawaii International Conference on*, volume ii, pages 659 –669 vol.2, jan 1992. doi : 10.1109/HICSS.1992.183317.
- Jui Lin Chen et Kay M. Stanney. A theoretical model of wayfinding in virtual environments : Proposed strategies for navigational aiding. *Presence : Teleoper. Virtual Environ.*,8: 671–685, December 1999. ISSN 1054-7460. doi : 10.1162/105474699566558. URL [http:](http://portal.acm.org/citation.cfm?id=1246851.1246858) [//portal.acm.org/citation.cfm?id=1246851.1246858](http://portal.acm.org/citation.cfm?id=1246851.1246858).
- Alexis Clay, Elric Delord, Nadine Couture, et Gaël Domenger. Augmenting a ballet dance show using the dancer's emotion : conducting joint research in Dance and Computer Science. In *Proceedings of International Conference on Arts and Technology (ArtsIT2009)*, volume à paraître, YiLan, Taïwan, Province De Chine, September 2009. URL <http://hal.archives-ouvertes.fr/hal-00408184/en/>. 9 pages.
- Coastal Explorer. http ://rosepointnav.com/default.htm, October 2009. URL [http://](http://rosepointnav.com/default.htm) [rosepointnav.com/default.htm](http://rosepointnav.com/default.htm).
- A. Comport, F. Marchand, et F. Chaumette. A Real-time Tracker for Markerless Augmented Reality. *In ACM/IEEE Int. Symp. on Mixed and Augmented Reality, ISMAR'03*, pages 36–45, Tokyo, Japan, October 2003.
- V. Coors, T. Huch, et U. Kretschmer. Matching buildings : pose estimation in an urban environment. *Augmented Reality, 2000. (ISAR 2000). Proceedings. IEEE and ACM International Symposium on*, pages 89–92, 2000. doi : 10.1109/ISAR.2000.880928.
- Céline Coutrix. *Interfaces de Realité Mixte : Conception et Prototypage*. PhD thesis, Université Joseph Fournier - Grenoble 1, 7 mai 2009.

D<sub>D</sub>

- W. Dangelmaier, M. Fischer, J. Gausemeier, C. Matysczok, et B. Mueck. Virtual and augmented reality support for discrete manufacturing system simulation. *Computers in Industry*, 56 :371–383, 2000.
- R.P. Darken, T. Allard, et L.B Achille. Spatial orientation and wayfinding in large-scale virtual spaces : Guest editors' introduction. *Presence : Teleoperators and Virtual Environments*, 8(6) :3–6, 1999.
- Jean Denègre et François Salgé. *Les systèmes d'information géographique*. Number 2-13- 053923-8 in Que sais-je ? 2004.
- R. Devilliers, A. Stein, Y. Bédart, N. Chrisman, P. Fisher, et W. Shi. 30 years of research on spatial data quality - achievements, failures and opportunities. *Transaction in GIS*, (557), 2010.
- Jean-Yves Didier. *Contribution à la dextérité d'un système de réalité augmentée mobile appliqué à la maintenance industrielle*. PhD thesis, Université d'Evry, Décembre 2005.
- Direct Line. <http://www.directline.com/>.
- Marcus A. Doel et David B. Clarke. Virtual worlds. simulation, suppletion seduction and simulacra. *Virtual Geographies. Bodies, Spaces and Relations*, pages 261–283, 1999.
- Paul Dourish. *Where the Action is : The Foundations of Embodied Interaction*. MIT Press, Décembre 2001.
- R. M. Downs et D. Stea. *Maps in Minds : Reflections on Cognitive Mapping*. Harper and Row, 1977.
- Emmanuel Dubois. *Chirurgie Augmentée, un Cas de Réalité Augmentée ; Conception et Réalisation Centrées sur l'Utilisateur.* PhD thesis, Université Joseph Fourier, Grenoble, juillet 2001.
- Emmanuel Dubois, Laurence Nigay, Jocelyne Troccaz, Olivier Chavanon, et Lionel Carrat. Classification space for augmented surgery, an augmented reality case study. *In A. Sasse and C. Johnson (eds.), Proceedings of Interact'99, IOS Press. Edinburgh (UK)*, pages 353–359, 1999.
- Emmanuel Dubois, Laurence Nigay, et Jocelyne Troccaz. Combinons le monde virtuel et le monde réel : Classification et principe de conception. *Actes des Rencontres Jeunes Chercheurs en Interaction Homme-Machine*, pages 31–34, Mai 2000.
- Emmanuel Dubois, Philip Gray, et Laurence Nigay.  $ASUR++$ ; supporting the design of mobile mixed systems. *Interacting with Computer*, pages 497–520, 2003.

#### E

- ENSAM On-Situ. Dispositif de réalité augmentée pour l'abbaye de cluny : Ray-on. [http:](http://www.on-situ.com/) [//www.on-situ.com/](http://www.on-situ.com/), 2010.
- ESTIA. *Ecole Supérieure des Technologies Industrielles Avancées*, 2010. URL [http://](http://www.estia.fr) [www.estia.fr](http://www.estia.fr).

#### $\mathbf F$

- Steven Feiner, Blair Macintyre, et Dorée Seligmann. Knowledge-based augmented reality. *Commun. ACM*, 36(7) :53–62, 1993. ISSN 0001-0782. doi : http://doi. acm.org/10.1145/159544.159587. URL [http://portal.acm.org/ft\\_gateway.cfm?id=](http://portal.acm.org/ft_gateway.cfm?id=159587&type=pdf&coll=GUIDE&dl=GUIDE&CFID=104985037&CFTOKEN=42929083) [159587&type=pdf&coll=GUIDE&dl=GUIDE&CFID=104985037&CFTOKEN=42929083](http://portal.acm.org/ft_gateway.cfm?id=159587&type=pdf&coll=GUIDE&dl=GUIDE&CFID=104985037&CFTOKEN=42929083).
- Steven Feiner, Blair MacIntyre, Tobias Höllerer, et Anthony Webster. A touring machine : Prototyping 3d mobile augmented reality sytems for exploring the urban environment. *In Proc ISWC'97 (Int. Symp. on Wearable Comuting)*, pages 74–81, October 1997.
- K. P. Fishkin, T. P. Moran, et B. L. Harrison. Embodied User Interfaces : Towards Invisible User Interfaces. In *Proceedings of the IFIP TC2/TC13 WG2. 7/WG13. 4 Seventh Working Conference on Engineering for Human-Computer Interaction*, pages 1–18. Kluwer, 1998.
- FLIR. http ://www.flir.com, 2010. URL <http://www.flir.com>.
- E. Foxlin. Inertial head-tracker sensor fusion by a complementary separate-bias kalman filter. *Proceedings of the IEEE Virtual Reality Annual International Symposium*, pages 185–194, April 1996.
- Eric Foxlin, Michael Harrington, et George Pfeifer. Constellation : A wide-range wireless motion tracking system for augmented reality and virtual set applications. *Proceedings of the 25th annual conference on Computer graphics and interactive techniques*, pages 371–378, 1998.
- K. Frod. Mandatory ECDIS-IMO takes first steps. *Primar Stavanger Newsletter*, 2, 2006.
- Philippe Fuchs et Guillaume Moreau. Le Traité de la Réalité Virtuelle. *Presse de l'Ecole des Mines de Paris*, Troisième Edition. Mars 2006.
- Philippe Fuchs, Olivier Hugues, et Olivier Nannipieri. Proposition d'une taxonomie fonctionnelle des environnements de réalité augmentée. *AFRV09*, 9-11 Décembre 2010.
- <span id="page-167-0"></span>Phillipe Fuchs, Guillaume Moreau, et J.P. Papin. Le Traité de la Réalité Virtuelle. *Presse de l'Ecole des Mines de Paris. Première Edition*, Mars 2001.
- Furuno. http ://www.furuno.fr/, Octobre 2009. URL <http://www.furuno.fr/>.

## <span id="page-167-1"></span>G

- Erich Gamma, Richard Helm, Ralph Johnson, et John Vlissides. *Design Patterns, Elements of Reusable Object-Oriented Sofware*. 1994.
- Garmin. http ://www.garmin.com/garmin/cms/site/fr, October 2009. URL [http://www.](http://www.garmin.com/garmin/cms/site/fr) [garmin.com/garmin/cms/site/fr](http://www.garmin.com/garmin/cms/site/fr).
- Payam Ghadirian et Ian D. Bishop. Composition of augmented reality and GIS to visualize environmental changes. In *Joint AURISA and Institution of Surveyors Conference* [Ghadirian et Bishop](#page-168-0) [\(2008\)](#page-168-0), pages 226 – 232. doi : DOI:10.1016/j.landurbplan.2008. 03.004. URL [http://www.sciencedirect.com/science/article/B6V91-4SHFSDX-1/](http://www.sciencedirect.com/science/article/B6V91-4SHFSDX-1/2/13f35a888265113ef106c371da17324b) [2/13f35a888265113ef106c371da17324b](http://www.sciencedirect.com/science/article/B6V91-4SHFSDX-1/2/13f35a888265113ef106c371da17324b).
- <span id="page-168-0"></span>Payam Ghadirian et Ian D. Bishop. Integration of augmented reality and gis : A new approach to realistic landscape visualisation. *Landscape and Urban Planning*, 86(3- 4) :226 – 232, March 2008. ISSN 0169-2046. doi : DOI:10.1016/j.landurbplan.2008. 03.004. URL [http://www.sciencedirect.com/science/article/B6V91-4SHFSDX-1/](http://www.sciencedirect.com/science/article/B6V91-4SHFSDX-1/2/13f35a888265113ef106c371da17324b) [2/13f35a888265113ef106c371da17324b](http://www.sciencedirect.com/science/article/B6V91-4SHFSDX-1/2/13f35a888265113ef106c371da17324b).
- J.J. Gibson. *The senses considered as perceptual systems*. Houghton Mifflin, Boston, 1966.
- Simon Gibson, Alan Chalmers, Gilles Simon, Javier-Flavio Vigueras Gomez, Marie-Odile Berger, Didier Stricker, et Wolfram Kresse. Photorealistic Augmented Reality. In *Second IEEE and ACM International Symposium on Mixed and Augmented Reality - ISMAR'03*, page 3 p, Tokyo, Japon, 10 2003. IEEE, ACM, none. URL [http://hal.inria.fr/](http://hal.inria.fr/inria-00099825/en/) [inria-00099825/en/](http://hal.inria.fr/inria-00099825/en/). Colloque sur invitation. internationale.
- Ronan Golhen. *Un modèle orienté objet pour les systèmes d'informations géographiques*. PhD thesis, Université de Clermont-Ferrand 2, 1996.
- J-C Gonzato, T. Arcila, et B. Crespin. Virtual objects on real oceans. *GRAPHICON'2008*, Russie, Moscou, December 2008.
- Google Android. http ://www.android.com/, 2010. URL <http://www.android.com/>.
- Scrum User Group. Scrum user group. SUG <www.frenchsug.org>, Juin 2009.
- Yan Guo, Qingyun, Yi Luo, Weiwei Zhang, et Lu Xu. Application of augmented reality GIS in architecture. *The International Archives of Photogrammetry, Remote Sensing and Spatial Information Sciences*, XXXVII(Part B5) :331–336, 2008.

## $H$

- Nicholas Hedley, Mark Billinghurst, Lori Postner, Richard May, et Hirokazu Kato. Explorations in the use of augmented reality for geographic visualization. *Presence : Teleoper. Virtual Environ.*, 11(2) :119–133, 2002. ISSN 1054-7460. doi : http://dx.doi.org/10.1162/ 1054746021470577.
- Steve Henderson et Steve Feiner. Augmented reality for maintenance and repair (armar). *Technical Report AFRL-RH-WP-TR-2007-0112, United States Air Force Research Lab*, Jul 2007.
- Steven J. Henderson et Steven Feiner. Evaluating the benefits of augmented reality for task localization in maintenance of an armored personnel carrier turret. *Mixed and Augmented Reality, IEEE / ACM International Symposium on*, pages 135–144, 2009. doi : http: //doi.ieeecomputersociety.org/10.1109/ISMAR.2009.5336486.
- J. Herling et W Broll. Advanced self-contained object removal for realizing real-time diminished reality in unconstrained environments. *Proceedings of the International Symposium on Mixed and Augmented Reality 2010 (ISMAR' 2010)*, pages 207–212, October 2010.
- Tobias Höllerer, Steven Feiner, Tachio Terauchi, et Gus Rashid. Exploring mars : developing indoor and outdoor user interfaces to a mobile augmented reality system. *Computer and Graphics*, 23 :779–785, 1999.
- Olivier Hugues, Jean-Marc Cieutat, et Pascal Guitton. Plateforme Expérimentale de Réalité Augmentée Pour l'Aide à la Navigation Maritime. *AFRV09*, pages 111–115, 9-11 Décembre 2009.
- Olivier Hugues, Jean-Marc Cieutat, et Pascal Guitton. An experimental augmented reality platform for assisted maritime navigation. In *AH '10 : Proceedings of the 1st Augmented Human International Conference*, pages 1–6, New York, NY, USA, 2010a. ACM. ISBN 978-1-60558-825-4. doi : http://doi.acm.org/10.1145/ 1785455.1785467. URL [http://portal.acm.org/ft\\_gateway.cfm?id=1785467&type=](http://portal.acm.org/ft_gateway.cfm?id=1785467&type=pdf&coll=GUIDE&dl=GUIDE&CFID=88606291&CFTOKEN=15239074) [pdf&coll=GUIDE&dl=GUIDE&CFID=88606291&CFTOKEN=15239074](http://portal.acm.org/ft_gateway.cfm?id=1785467&type=pdf&coll=GUIDE&dl=GUIDE&CFID=88606291&CFTOKEN=15239074).
- Olivier Hugues, Jean-Marc Cieutat, et Pascal Guitton. An experimental augmented reality platform application for assisted maritime navigation : Following targets. In *12th Virtual Reality International Conference (VRIC)*, ISBN : 2-9515730-9-X, pages 149–154. IEEE Computer Society France, April 7-9 2010b.
- Olivier Hugues, Jean-Marc Cieutat, Véronique Pilnière, et Pascal Guitton. SIG maritime augmenté (SIGMA) un système enactif de réalité augmentée. *12e Conférence Internationale Ergonomie et Informatique Avancée (Ergo'IA 2010)*, Octobre 2010c.
- Olivier Hugues, Jean-Marc Cieutat, et Pascal Guitton. Gis and augmented reality : State of the art and issues. In Borko Furht, editor, *Handbook of Augmented Reality*, 10.1007/978- 1-4614-0064-6\_33, pages 721–740. Springer New York, Aout 2011a. ISBN 978-1-4614- 0064-6.
- Olivier Hugues, Philippe Fuchs, et Olivier Nannipieri. New augmented reality taxonomy : Technologies and features of augmented environment. In Borko Furht, editor, *Handbook of Augmented Reality*, 10.1007/978-1-4614-0064-6\_2, pages 47–63. Springer New York, 2011b. ISBN 978-1-4614-0064-6.
- Yi-ping Hung, Chu-song Chen, Yu-pao Tsai, et Szu-wei Lin. Augmenting panoramas with object movies by generating novel views with disparity-based view morphing. *Journal of Visualization and Computer Animation*, 13 :237–247, 2002.

Edmund Husserl. *L'idée de la phénoménologie*. Psychologie et Bient-être, 1992.

#### I

- Technology Systems Inc. Augmented reality for marine navigation. Technical report, Look-Sea, 2001. URL <http://www.technologysystemsinc.com/>.
- Institut Geographique National. Cartographie : Volume 1 : Sémiologie graphique et conception cartographique. Technical report, Ecole Nationale des sciences géographiques (ENSG), Mars 1999.

#### J

- Robert J.K. Jacob, Audrey Girouard, Leanne M. Hirshfield, et Michael S. Horn. Reality-Based Interaction : A Framework for Post-WIMP Interfaces. pages 201–210. ACM Press, Florence, Italy, April 5-10 2008.
- William James. *Pragmatism : A new name for some old ways of thinking*. New York : Longman Green and Co, 1907.
- <span id="page-169-0"></span>Wang Jie et Hu Xian-Zhong. The error chain in using electronic chart display and information systems. In *Systems, Man and Cybernetics, 2008. SMC 2008. IEEE International Conference on*, pages 1895 –1899, oct. 2008. doi : 10.1109/ICSMC.2008.4811566.

Junaio. http ://www.junaio.com/, 2010. URL <http://www.junaio.com/>.

## K

- Emmanuel Kant. *Kritik der reinen vernunft, J.F Hartknoch. Critique de la raison pure*. éd. Riga (trad. fr. Delamarre, A. et Marty F.). Gallimard, Paris, 1980, 1787.
- Kurtis Keller et D'nardo Colucci. Perception in hmds : what is it in head-mounted displays (hmds) that really make them all so terrible ? 3362(1) :46–53, 1998. ISSN 0277786X. doi : DOI:10.1117/12.317454. URL <http://dx.doi.org/10.1117/12.317454>.
- Haedong Kim, Byungtae Jang, Juwan Kim, Jungsik Kima, et Donghyun Kimb. An outdoor augmented reality system for understanding remote geographical information. *International Conference on Artificial Reality Telexistence*, 7th :154–158, 1997.
- Gary King, Wayne Piekarski, et Bruce. Thomas. Arvino outdoor augmented reality visualisation of viticulture gis data. In *ISMAR '05 : Proceedings of the 4th IEEE/ACM International Symposium on Mixed and Augmented Reality*, pages 52–55, Washington, DC, USA, 2005. IEEE Computer Society. ISBN 0-7695-2459-1. doi : http://dx.doi.org/ 10.1109/ISMAR.2005.14.
- Georg Klein. *Visual Tracking for Augmented Reality*. PhD thesis, University of Cambridge, 2006.
- Georg Klein et David Murray. Parallel tracking and mapping for small AR workspaces. In *Proc. Sixth IEEE and ACM International Symposium on Mixed and Augmented Reality (ISMAR'07)*, Nara, Japan, November 2007.
- Wolfgang Köhler. *Gestalt Psychology, (trad. fr. La psychologie de la forme)*. Gallimard, Paris, 1964, 1929.
- Saul Aaron Kripke. A completeness theorem in modal logic. *The Journal of Symbolic Logic*, 24(1) :1–14, 1959.

## $\mathbf{L}$

Layar. http ://www.layar.com/, 2010. URL <http://www.layar.com/>.

Jean-Louis Le Moigne. *L'Intelligence de la Complexité*. Edition l'Harmattan, 2001.

- Gérard Lebrun. *Réel-Virtuel : la confusion du sens*, volume 214, 23-41. Futuribles, Novembre 1996.
- Vincent Lepetit, Luca Vacchetti, Daniel Thalmann, et Pascal Fua. Fully automated and stable registration for augmented reality applications. In *ISMAR '03 : Proceedings of the 2nd IEEE/ACM International Symposium on Mixed and Augmented Reality*, page 93, Washington, DC, USA, 2003. IEEE Computer Society. ISBN 0-7695- 2006-5. URL [http://portal.acm.org/ft\\_gateway.cfm?id=946792&type=pdf&coll=](http://portal.acm.org/ft_gateway.cfm?id=946792&type=pdf&coll=GUIDE&dl=GUIDE&CFID=79611283&CFTOKEN=94894239) [GUIDE&dl=GUIDE&CFID=79611283&CFTOKEN=94894239](http://portal.acm.org/ft_gateway.cfm?id=946792&type=pdf&coll=GUIDE&dl=GUIDE&CFID=79611283&CFTOKEN=94894239).
- Fotis Liarokapis, Ian Greatbatch, David Mountain, Anil Gunesh, Vesna Brujic-okretic, et Jonathan Raper. Mobile augmented reality techniques for geovisualisation. In *Proc. of the 9th International Conference on Information Visualisation, IEEE Computer Society*, pages 745–751. IEEE Computer Society, 6-8 July 2005.
- Nicolas Liechtmaneger. *L'aide médicale urgente en mer. Le rôle du centre de consultations médicales maritime (CCMM)*. PhD thesis, Université Paris 5. Faculté de Médecine, Septembre 2006.
- Mark A. Livingston, J. Edward Swan, Joseph L. Gabbard, Tobias H. Höllerer, Deborah Hix, Simon J. Julier, Yohan Baillot, et Dennis Brown. Resolving multiple occluded layers in augmented reality. In *In Proceedings of The 2nd International Symposium on Mixed and Augmented Reality (ISMAR'03)*, pages 56–65, Tokyo, Japan, October 7-10 2003.

M

- Blair Macintyre, Marco Lohse, Jay David Bolter, et Emmanuel Moreno. Ghosts in the machine : Integrating 2d video actors into a 3d ar system. In *In Proc. International Symposium on Mixed Reality*, 2001.
- Wendy E. Mackay. Augmenting reality : A new paradigm for interacting with computers. *World Proceedings of ECSCW'93, the European Conference on Computer Supported Cooperative Work*, 7, 1993. doi : 10.1.1.34.6506.
- Wendy E. Mackay. Augmented reality : Linking real and virtual worlds a new paradigm for interacting with computers. *In proceedings of AVI'98. ACM Conference on Advanced Visual Interfaces, New York : ACM Press*, 1998.
- MarineTraffic. <http://www.marinetraffic.com>, 2011.

MaxSea. Maxsea intenational, 2011. URL <http://www.maxsea.fr>.

Meine Wohnung. Click & Design : <http://www.meinewohnung.cc/>, 2010.

- Maurice Merleau-Ponty. *Phénoménologie de la perception*. Edition Gallimard, Paris, 1998, 1945.
- Paul Milgram. A taxonomy of (real and virtual world) display and control interactions. In *Proceedings of the 16th ACM Symposium on Virtual Reality Software and Technology*, VRST '09, pages 10–10, New York, NY, USA, 2009. ACM. ISBN 978-1-60558-869- 8. doi : http://doi.acm.org/10.1145/1643928.1643932. URL [http://doi.acm.org/10.](http://doi.acm.org/10.1145/1643928.1643932) [1145/1643928.1643932](http://doi.acm.org/10.1145/1643928.1643932).
- Paul Milgram et Fumio Kishino. A taxonomy of mixed reality visual displays. *IEICE Transactions on Informations Systems*, E77-D(12) :1–15, December 1994.
- Paul Milgram, Haruo Takemura, Akira Utsumi, et Fumio Kishino. Augmented reality : A class of displays on the reality-virtuality continuum. *Telemanipulator and Telepresence Technologie*, 2351 :282–292, 1994.
- Alain Milon. *La Réalité Virtuelle Avec ou Sans le Corps ?* Number 2746706520. Le corps plus que jamais, 2005.
- J. Molineros et R. Sharma. Computer vision for guiding manual assembly. *Proceedings of the IEEE International Symposium on Assembly and Task Planning*, pages 362–368, 2001.

N

- Olivier Nannipieri et Philippe Fuchs. Pour en finir avec la réalité : une approche "socioconstructivisme" de la réalité virtuelle. *Revue des Interactions Humaines Médiatisées*, 10(1), 2009.
- Ulric Neisser. *Cognition and Reality : Principles and Implications of Cognitive Psychology*. W. H. Freeman & Co (Sd), 1976. ISBN 0716704773. URL [http://www.amazon.com/](http://www.amazon.com/exec/obidos/redirect?tag=citeulike07-20&path=ASIN/0716704773) [exec/obidos/redirect?tag=citeulike07-20&path=ASIN/0716704773](http://www.amazon.com/exec/obidos/redirect?tag=citeulike07-20&path=ASIN/0716704773).
- 3DVia Nestle. Minimoys : <http://minimoys.3ds.com/press/3DVIA-Nestle.html>, 2010.
- Ulrich Neumann et Suya You. Natural feature tracking for extendible robust augmented realities. In *IEE Transaction on Multimedia*, volume 1, pages 53–64, March 1999.
- Laurence Nigay, Philippe Renevier, T Marchand, P Salembier, et L Pasqualetti. La réalité cliquable : Instrumentation d'une activité de coopération en situation de mobilité. *Conférence IHM-HCI2001*, Lille :147–150, 2001.
- Donald A. Norman. Cognitive engineering. *Book chapter of User Centered System Design, New Perspectives on Human-Computer Interaction*, pages 31–61, 1986.

 $\Omega$ 

Ordnance Survey. OS MasterMap, 2010. URL [http://www.ordnancesurvey.co.uk/](http://www.ordnancesurvey.co.uk/oswebsite/products/osmastermap/) [oswebsite/products/osmastermap/](http://www.ordnancesurvey.co.uk/oswebsite/products/osmastermap/).

<span id="page-172-0"></span>Organisation Maritime Internationnale (OMI). http ://www.imo.org/.

Organisation Maritime Internationnale (OMI). Resolution MSC.192(79)). *Proposed Modular Structure for RADAR Performance Standards. Design and Installation. CCRP and o*ff*-set compensation.*, October 2007.

P

- Volker Paelke et Monika Sester. Augmented paper maps : Exploring the design space of a mixed reality system. *ISPRS Journal of Photogrammetry and Remote Sensing*, In Press, Corrected Proof :–, 2009. ISSN 0924-2716. doi : DOI:10.1016/j.isprsjprs.2009. 05.006. URL [http://www.sciencedirect.com/science/article/B6VF4-4WK49YS-1/](http://www.sciencedirect.com/science/article/B6VF4-4WK49YS-1/2/aadb8e0693c40349b25eda110d62c957) [2/aadb8e0693c40349b25eda110d62c957](http://www.sciencedirect.com/science/article/B6VF4-4WK49YS-1/2/aadb8e0693c40349b25eda110d62c957).
- J.K. Paik, Y.C. Park, et S.W. Park. An edge detection approach to digital image stabilization based on tri-state adaptive linear neurons. *IEEE Transactions on Consumer Electronics*, 37(3) :521–530, August 1991.
- Avi Parush et Dafna Berman. Navigation and orientation in 3d user interfaces : the impact of navigation aids and landmarks. *International Journal of Human-Computer Studies*, 61(3) :375 – 395, 2004. ISSN 1071-5819. doi : DOI:10.1016/j.ijhcs.2003.12.018. URL <http://www.sciencedirect.com/science/article/pii/S1071581904000448>.
- R Passini. Wayfinding in architecture. *New York : Van Nostrand Reinhold Press*, 1992.
- R.C.P. Paul. Robot manipulators : Mathematics programming and control. *MIT Press, Cambridge*, 1981.
- Mathieu Petit, Cyril Ray, et Christophe Claramunt. A user context approach for adaptive and distributed GIS. *Proceedings of the 10th International Conference on Geographic Information Science :AGILE'07, Lecture Notes in Geoinformation and Cartography*, pages 121–133, May 2007.

Philadelphie. http ://www.phillyhistory.org/photoarchive/, 2011.

- W. Piekarski. Tinmith Project, 2010. URL <http://tinmith.net/>.
- Wayne Piekarski, D. Hepworth, V Demczuk, B. Thomas, et B. Gunther. A mobile augmented reality user interface for terrestrial navigation. In *In 22nd Australasian Computer Science Conference*, pages 122–133, Auckland, NZ, January 1999.
- Wayne Piekarski, Ben Avery, Bruce H. Thomas, et Pierre Malbezin. Hybrid indoor and outdoor tracking for mobile 3d mixed reality. In *ISMAR '03 : Proceedings of the 2nd IEEE/ACM International Symposium on Mixed and Augmented Reality*, page 266, Washington, DC, USA, 2003. IEEE Computer Society. ISBN 0-7695- 2006-5. URL [http://portal.acm.org/ft\\_gateway.cfm?id=946842&type=pdf&coll=](http://portal.acm.org/ft_gateway.cfm?id=946842&type=pdf&coll=GUIDE&dl=GUIDE&CFID=78345517&CFTOKEN=27697444) [GUIDE&dl=GUIDE&CFID=78345517&CFTOKEN=27697444](http://portal.acm.org/ft_gateway.cfm?id=946842&type=pdf&coll=GUIDE&dl=GUIDE&CFID=78345517&CFTOKEN=27697444).
- PinkFroot. Ship ahoy ! : http ://my.pinkfroot.com/, September 2010. URL [http://my.](http://my.pinkfroot.com/) [pinkfroot.com/](http://my.pinkfroot.com/).
- Juri Platonov, Hauke Heibel, Peter Meier, et Bert Grollmann. A mobile markerless ar system for maintenance and repair. In *ISMAR '06 : Proceedings of the 5th IEEE and ACM International Symposium on Mixed and Augmented Reality*, pages 105–108, Washington, DC, USA, 2006. IEEE Computer Society. ISBN 1-4244-0650-1. doi : http://dx.doi. org/10.1109/ISMAR.2006.297800. URL [http://portal.acm.org/ft\\_gateway.cfm?id=](http://portal.acm.org/ft_gateway.cfm?id=1514222&type=pdf&coll=GUIDE&dl=GUIDE&CFID=77831885&CFTOKEN=43093623) [1514222&type=pdf&coll=GUIDE&dl=GUIDE&CFID=77831885&CFTOKEN=43093623](http://portal.acm.org/ft_gateway.cfm?id=1514222&type=pdf&coll=GUIDE&dl=GUIDE&CFID=77831885&CFTOKEN=43093623).
- Barry A. Po, Brian D. Fisher, et Kellogg S. Booth. Comparing cursor orientations for mouse, pointer, and pen interaction. In *CHI '05 : Proceedings of the SIG-CHI conference on Human factors in computing systems*, pages 291–300, New York, NY, USA, 2005. ACM. ISBN 1-58113-998-5. doi : http://doi.acm.org/10.1145/ 1054972.1055013. URL [http://portal.acm.org/ft\\_gateway.cfm?id=1055013&type=](http://portal.acm.org/ft_gateway.cfm?id=1055013&type=pdf&coll=GUIDE&dl=GUIDE&CFID=79478088&CFTOKEN=12841533) [pdf&coll=GUIDE&dl=GUIDE&CFID=79478088&CFTOKEN=12841533](http://portal.acm.org/ft_gateway.cfm?id=1055013&type=pdf&coll=GUIDE&dl=GUIDE&CFID=79478088&CFTOKEN=12841533).

Presselite. Metro paris : <http://www.presselite.com/iphone/metroparis/>.

Privilege Insurance. <http://www.privilege.com/aboutus/Unsafeusenavigation.htm>.

- Programme PR NF EN 62376. Système constitué par les cartes électroniques (ECS) exigences d'exploitation et de fonctionnement, méthodes d'essai et résultats d'essai exigés. *Matériels et systèmes de navigation et de radiocommunication maritimes*, Juin 2011.
- Serge Proulx et Guillaume Latzko-Toth. La virtualité comme catégorie pour penser le social : l'usage de la notion de communauté vituelle. *Sociologie et société*, 32(2) :99–122, 2000.

## $\bf Q$

Qualcom. http ://www.qualcomm.fr/, 2010. URL <http://www.qualcomm.fr/>.

## R

Andrew Radburn. A mobile augmented reality demonstrator. *Ordonance Survey*, 2006.

Rationalcraft. Winscape : <http://www.rationalcraft.com/Winscape.html>, 2010.

- Gerhard Reitmayr et Dieter Schmalstieg. Location based applications for mobile augmented reality. *ACM International Conference Proceeding Series ; Vol. 36*, 2003a. ISSN 1445- 1336. URL <http://portal.acm.org/citation.cfm?id=820103>.
- Gerhard Reitmayr et Dieter Schmalstieg. Data management strategies for mobile augmented reality. In *Proceedings of International Workshop on Software Technology for Augmented Reality Systems*, pages 47–52. IEEE Computer Society, 2003b.
- Gerhard Reitmayr, Ethan Eade, et Tom Drummond. Localisation and Interaction for Augmented Maps. *Symposium on Mixed and Augmented Reality*, 2005. URL [http:](http://portal.acm.org/citation.cfm?id=1105191) [//portal.acm.org/citation.cfm?id=1105191](http://portal.acm.org/citation.cfm?id=1105191).
- Philippe Renevier. *Système Mixtes Collaboratifs sur Supports Mobiles : Conception et Réalisation*. Spécialité informatique, Université Joseph Fournier - Grenoble 1, Grenoble, Juin 2004.
- Rennes La Courrouze. La courrouze augmentée, http ://www.lacourrouze.fr/, 2011. URL <http://www.lacourrouze.fr/>.

Salzburg Research. Peak.ar : <http://peakar.salzburgresearch.at/>, 2010.

- Miguel Ribo, Peter Lang, Harald Ganster, Markus Brandner, Christoph Stock, et Axel Pinz. Hybrid tracking for outdoor augmented reality applications. *IEEE Comput. Graph. Appl.*, 22(6) :54–63, 2002. ISSN 0272-1716. doi : http://dx.doi. org/10.1109/MCG.2002.1046629. URL [http://portal.acm.org/ft\\_gateway.cfm?id=](http://portal.acm.org/ft_gateway.cfm?id=618943&type=external&coll=GUIDE&dl=GUIDE&CFID=76592487&CFTOKEN=86060046) [618943&type=external&coll=GUIDE&dl=GUIDE&CFID=76592487&CFTOKEN=86060046](http://portal.acm.org/ft_gateway.cfm?id=618943&type=external&coll=GUIDE&dl=GUIDE&CFID=76592487&CFTOKEN=86060046).
- Teresa Romao, Nuno Correia, Eduardo Dias, Adelaide Trabuco, Carlos Santos, Rossana Santos, Edmundo Nobre, António Câmara, José Danado, et Luís Romero. Augmenting reality with geo-referencend information for environmental management. *In Proc GIS'02, Virginia, USA*, pages 175–180, 2002.

## <span id="page-174-0"></span>S

- A. Samama. Innovative video analytics for maritime surveillance. In *Waterside Security Conference (WSS), 2010 International*, pages 1 –8, nov. 2010. doi : 10.1109/WSSC.2010. 5730280.
- Gerhard Schall, Erick Mendez, Ernst Kruijff, Eduardo Veas, Sebastian Junghanns, Bernhard Reitinger, et Dieter Schmalstieg. Handheld augmented reality for underground infrastructure visualization. *Personal and Ubiquitous Computing, Special Issue on Mobile Spatial Interaction*, 13(4) :281–291, Mai 2008.
- Holger Schnädelbach, Boriana Koleva, Martin Flintham, Mike Fraser, Shahram Izadi, Paul Chandler, Malcolm Foster, Steve Benford, Chris Greenhalgh, et Tom Rodden. The augurscope : A mixed reality interface for outdoors. *CHI Minneapolis, Minnesota, USA*, April 20-25 2002.
- Suzanne Sebillotte. Décrire des tâches selon les objectifs des opréateurs. de l'inverview à la formalisation. Rapport technique, Institut National de Recherche en Informatique et en Automatique (INRIA), Janvier 1991.
- Suzanne Sebillotte. Méthodologie pratique d'analyse de la tâche en vue de l'extraction de caractéristiques pertinentes pour la conception d'interfaces. Rapport technique, Institut National de Recherche en Informatique et en Automatique (INRIA), Mars 1994.
- Jean-Pierre Séris. *La Technique*. Number 2-13-046034-8. Les grandes questions de la philosophie, 1994.
- Roger. Shepard et J. Metzler. Mental rotation of three dimensional objects. *Science*, 171 (972) :701–703, 1971.
- Ben Shneiderman et Catherine Plaisant. *Designing the User Interface : Strategies for E*ff*ective Human-Computer Interaction (4th Edition)*. Pearson Addison Wesley, 2004. ISBN 0321197860.
- Julier Simon, Baillot Yohan, Lanzagorta Marco, Brown Denis, et Rosenblum Lawrence. Bars : Battlefield augmented reality system. *in Nato Symposium on Information Processing Techniques for Military Systems*, pages 9–11, 2000. doi : 10.1.1.1.5064.
- SNSM. Société Nationale de Sauvetage en Mer. <www.snsm.org>, 2011.
- Le Song et Masahiro Takatsuka. Real-time 3d finger pointing for an augmented desk. In *AUIC '05 : Proceedings of the Sixth Australasian conference on User interface*, pages 99–108, Darlinghurst, Australia, Australia, 2005. Australian Computer Society, Inc. ISBN 1-920682-22-8. URL [http://portal.acm.org/ft\\_gateway.cfm?id=](http://portal.acm.org/ft_gateway.cfm?id=1082256&type=pdf&coll=GUIDE&dl=GUIDE&CFID=79604579&CFTOKEN=63811680) [1082256&type=pdf&coll=GUIDE&dl=GUIDE&CFID=79604579&CFTOKEN=63811680](http://portal.acm.org/ft_gateway.cfm?id=1082256&type=pdf&coll=GUIDE&dl=GUIDE&CFID=79604579&CFTOKEN=63811680).
- Robert Spence. A framework for navigation. *Int. J. Hum.-Comput. Stud.*, 51 :919–945, November 1999. ISSN 1071-5819. doi : 10.1006/ijhc.1999.0265. URL [http://portal.](http://portal.acm.org/citation.cfm?id=339913.339926) [acm.org/citation.cfm?id=339913.339926](http://portal.acm.org/citation.cfm?id=339913.339926).
- Ivan E. Sutherland. The Ultimate Display. *In IFIP Congress*, pages 506–508, 1965.
- Ivan E. Sutherland. A head-mounted three dimensional display. In *AFIPS '68 (Fall, part I) : Proceedings of the December 9-11, 1968, fall joint computer conference, part I*, pages 757–764, New York, NY, USA, 1968. ACM. doi : http://doi.acm.org/10.1145/ 1476589.1476686. URL [http://portal.acm.org/ft\\_gateway.cfm?id=1476686&type=](http://portal.acm.org/ft_gateway.cfm?id=1476686&type=pdf&coll=GUIDE&dl=GUIDE&CFID=80293402&CFTOKEN=75039165) [pdf&coll=GUIDE&dl=GUIDE&CFID=80293402&CFTOKEN=75039165](http://portal.acm.org/ft_gateway.cfm?id=1476686&type=pdf&coll=GUIDE&dl=GUIDE&CFID=80293402&CFTOKEN=75039165).

T

Yasuhiko Takaya, Hiroko Mugibayashi, Mika Satomi, Takahiro Kobayashi, et Atsuhito Sekiguchi. Geo-Media : The interactive augmented-reality system for outdoor use with VRS-RTK-GPS. In *Proceedings of the Tenth International Conference on Virtual Systems and Multimedia*, pages 1262–1271, 2004.

- Hirotaka Takeuchi et Ikujiro Nonaka. The new new product development game. *Harvard Business Review*, 1986. URL [http://apln-richmond.pbwiki.com/f/New%20New%](http://apln-richmond.pbwiki.com/f/New%20New%20Prod%20Devel%20Game.pdf) [20Prod%20Devel%20Game.pdf](http://apln-richmond.pbwiki.com/f/New%20New%20Prod%20Devel%20Game.pdf).
- Indira Mouttapa Thouvenin. Interaction et connaissance : construction d'une expérience dans le monde virtuel. *Habilitation à Diriger des Recherches, Université de Technologie de Compiègne*, 978-2-913923-28-7 :1–78, Mai 2009.
- Tonchidot. http ://www.tonchidot.com/en/, 2010. URL <http://www.tonchidot.com/en/>.
- Total Immersion. Physics and augmented reality, http ://www.t-immersion.com/, 2008. URL <http://www.t-immersion.com/>.

## $\mathbf{U}$

UnLogo. http ://unlogo.org/, 2010.

<http://msdn.microsoft.com/>. Microsoft MSDN, 2011.

<http://www.afrv.fr>. Association Française de Réalité Virtuelle, Augmentée, Mixte et d'Interaction 3D, 2011.

## W

- Wenbi Wang. *Human Navigation Performance Using 6 DOF Dynamic Viewpoint Tethering in Virtual Environments*. PhD thesis, University of Toronto, Toronto, Canada, 2004.
- Roy Want, Andy Hopper, Veronica Falc ao, et Jonathan Gibbons. The active badge location system. *ACM Trans. Inf. Syst.*, 10(1) :91–102, 1992. ISSN 1046-8188. doi : http://doi. acm.org/10.1145/128756.128759. URL [http://portal.acm.org/ft\\_gateway.cfm?id=](http://portal.acm.org/ft_gateway.cfm?id=128759&type=pdf&coll=GUIDE&dl=GUIDE&CFID=106919428&CFTOKEN=39693190) [128759&type=pdf&coll=GUIDE&dl=GUIDE&CFID=106919428&CFTOKEN=39693190](http://portal.acm.org/ft_gateway.cfm?id=128759&type=pdf&coll=GUIDE&dl=GUIDE&CFID=106919428&CFTOKEN=39693190).
- Pierre Wellner. The digitaldesk calculator : Tactile manipulation on a desk top display. *In proceedings of ACM Symposium on User Interface Software and Technology (UIST'91)*, pages 27–33, November 11-13 1991.
- C. D. Wickens et T. T. Prevett. Exploring the dimensions of egocentricity in aircraft navigation displays. *Journal of Experimental Psychology : Applied*, 1(2) :110–135, 1995.
- J. M. Wiener, M. Lafon, et A. Berthoz. Path planning under spatial uncertainty. *Memory & cognition*, 36(3) :495–504, April 2008. ISSN 0090-502X. URL [http://view.ncbi.](http://view.ncbi.nlm.nih.gov/pubmed/18491490) [nlm.nih.gov/pubmed/18491490](http://view.ncbi.nlm.nih.gov/pubmed/18491490).

Wikipedia. Encyclopédie Libre. URL <http://www.wikipedia.fr>.

Wikitude. http ://www.wikitude.org/team, 2010.

- A. Hoff William, Khoi Nguyen, et Torsten Lyon. Computer Vision-Based Registration Techniques for Augmented Reality. *Intelligent Robots and Computer Vision XV, In Intelligent System and Advanced Manufacturing, SPIE*, 2904 :538–548, November 1996.
- B. Williams, G. Klein, et I. Reid. Real-time SLAM relocalisation. In *Proc. International Conference on Computer Vision*, 2007.

H. Wuest, F. Vial, et D. Stricker. Adaptive Line Tracking with Multiple Hypotheses for Augmented Reality. *In ISMAR'05 : Proceedings of the Fourth IEEE and ACM International Symposium on Mixed and Augmented Reality*, pages 62–69, Washington, DC, USA, IEEE Computer Society. 2005.

## Y

Suya You, Ulrich Neumann, et Ronald Azuma. Hybrid inertial and vision tracking for augmented reality registration. In *VR '99 : Proceedings of the IEEE Virtual Reality*, page 260, Washington, DC, USA, 1999. IEEE Computer Society. ISBN 0-7695-0093-5.

## Z

- Fransisco A. Zabala. Hough transform implementation in roll stability control of uavs. *E-Book*, [http://www.cds.caltech.edu/~fzabala/images/5-/53./VBN\\_draft.pdf](http://www.cds.caltech.edu/~fzabala/images/5-/53./VBN_draft.pdf) 2006.
- Gangqiang Zhao, Ling Chen, Jie Song, et Gencai Chen. Large head movement tracking using sift-based registration. *ACM Multimedia MM'07*, September 23-28 2007.
- Siavash Zokai, Julien Esteve, Yakup Genc, et Nassir Navab. Multiview paraperspective projection model for diminished reality. In *ISMAR '03 : Proceedings of the 2nd IEEE/ACM International Symposium on Mixed and Augmented Reality*, page 217, Washington, DC, USA, 2003. IEEE Computer Society. ISBN 0-7695 2006-5. URL [http://portal.acm.org/ft\\_gateway.cfm?id=946801&type=pdf&coll=](http://portal.acm.org/ft_gateway.cfm?id=946801&type=pdf&coll=Portal&dl=GUIDE&CFID=105979476&CFTOKEN=53600694) [Portal&dl=GUIDE&CFID=105979476&CFTOKEN=53600694](http://portal.acm.org/ft_gateway.cfm?id=946801&type=pdf&coll=Portal&dl=GUIDE&CFID=105979476&CFTOKEN=53600694).

# Annexes

## 1 Tests Unitaires

Dans le domaine du génie logiciel, la finalité des tests unitaires est de s'assurer du fonctionnement correct d'une fonctionnalité. On développe un test pour réduire voire éliminer l'écart entre la réalisation et la spécification d'une fonctionnalité. Dans notre cas, la création des tests unitaires passe par la construction des données d'entrée du système à tester (configuration des capteurs, données dynamiques, un point du navire). Le résultat en sortie du système est ainsi comparé (avec une tolérance) au résultat attendu. Le test permet de valider la relation d'entrée / sortie du système. Nous avons construit les premiers tests unitaires en utilisant le code déjà présent pour déterminer la sortie souhaitée du système afin que la nouvelle fonctionnalité n'entraîne pas de régression. Pour ce faire, nous avons considéré que les données dynamiques de l'attitude du navire étaient nulles. Ensuite, pour valider la bonne prise en compte de l'attitude du navire, nous avons réalisé des tests avec des attitudes particulières. Lorsque tous les tests sont validés, le système est considéré comme respectant les spécifications et peut ainsi être utilisé. Pour information, notre système nécessite vingtquatre variables pour la construction d'un test unitaire complet. La majorité des données d'entrée sont des réels ce qui implique une infinité de tests possible. La construction d'une suite de tests exhaustifs est donc impossible. L'efficacité de cette méthode est dépendante de la qualité et de la diversité des tests créés. De plus, il est conseillé que la création des tests ne soit pas réalisée par la même personne qui va implémenter la fonctionnalité en question.

## 2 Communication avec la centrale inertielle

La centrale inertielle que nous avons utilisée est une centrale spécifique pour le domaine maritime. Elle dispose de deux récepteurs GPS, d'un accéléromètre trois axes et d'un gyromètre trois axes. Elle permet de connaître le cap du navire par un calcul de différence de phase entre les deux signaux reçus par les récepteurs GPS. Les deux autres angles de rotation sont déduits par les deux autres capteurs dont les signaux sont filtrés. Nous avons été obligés de rendre notre système d'information géographique compatible avec ce matériel. Comme de nombreux dispositifs maritimes, cette centrale utilise le protocole de communication NMEA (National Marine Electronics Association). Ce protocole est basé sur un échange de phrases (transmises ici par un port série) contenant une identification ainsi que les données. Pour le cas de cette centrale, il s'agit de phrases propriétaires créées par l'entreprise [Furuno](#page-167-1) [\(2009\)](#page-167-1) et déclarées officiellement auprès de l['Organisation Maritime](#page-172-0) [Internationnale \(OMI\).](#page-172-0) Le format de ces phrases est présenté dans la Figure [6.1.](#page-180-0)
PFECatt- True Heading, pitching, rolling \$PFEC,GPatt,xxx.x,+xx.x,-xx.x\*hh<CR><LF>

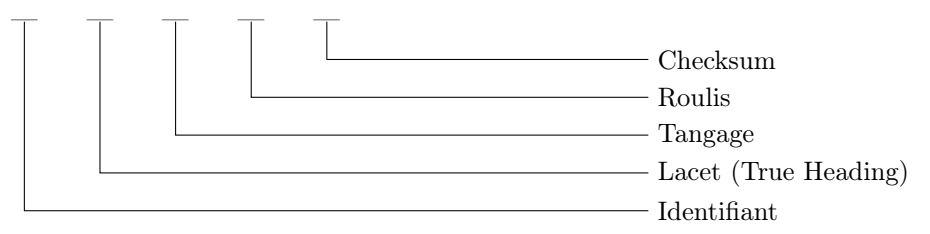

Figure 6.1: Format d'une phrase NMEA délivrée par la centrale inertielle.

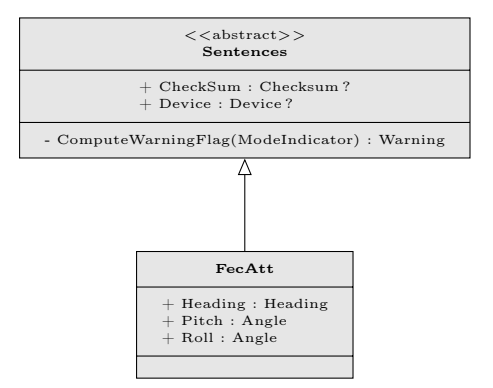

Figure 6.2: Implémentation de la récupération des données d'attitude du bateau dans le composant "*IO*".

Les données sont reçues sur le port spécifié et sont analysées par le composant "*IO*". Un analyseur permet ensuite d'informer les objets métiers par évènements que des données sont disponibles.

# 3 Format d'enregistrement

Dans l'objectif de montrer la nécessité de réaliser des optimisations lors de l'enregistrement des données, nous présentons dans le Tableau [6.1a](#page-185-0) toutes les informations qu'il est nécessaire de prendre en compte pour quelques données très courrantes.

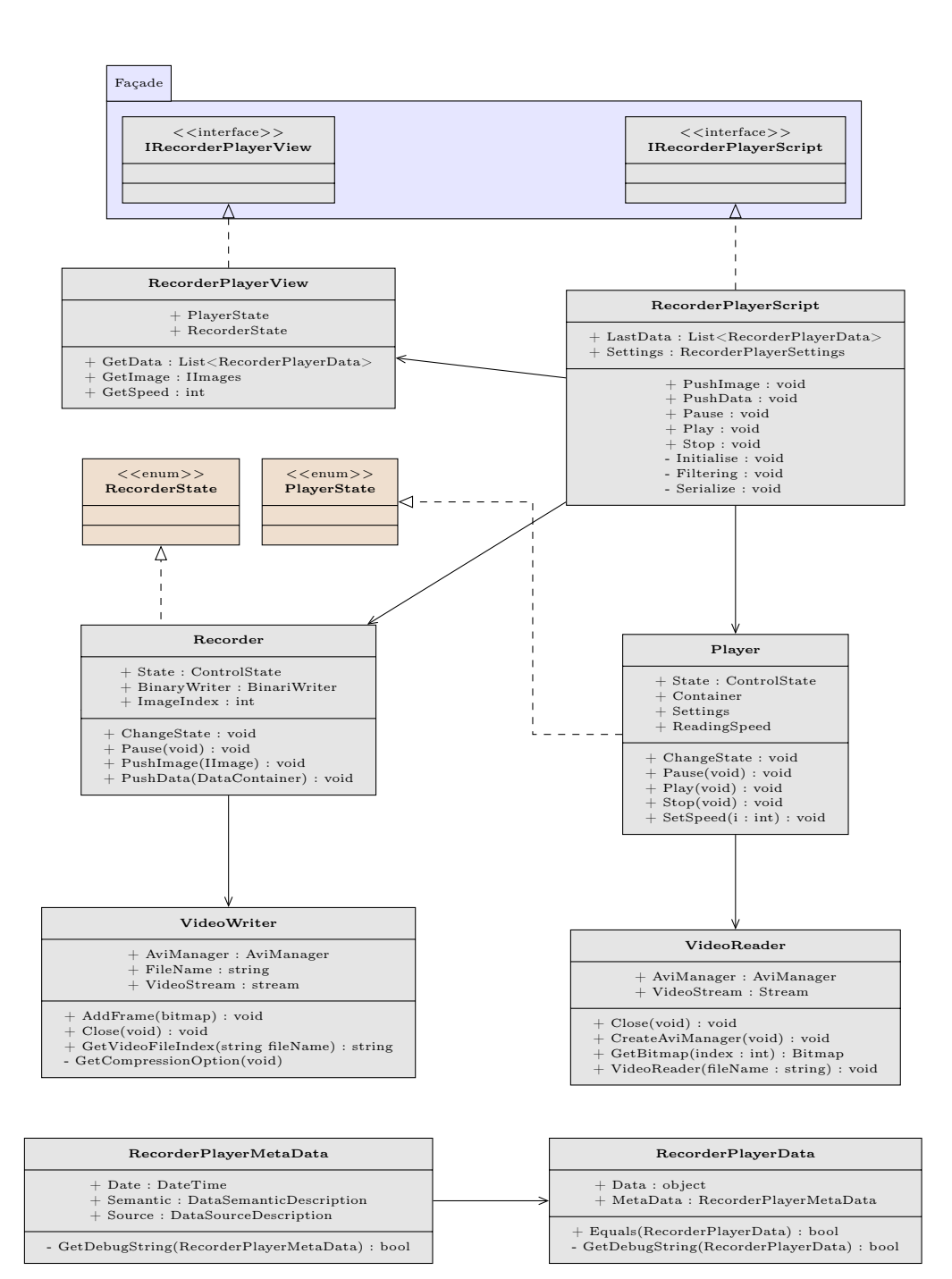

Figure 6.3: Diagramme de classes du composant RecorderPlayer.

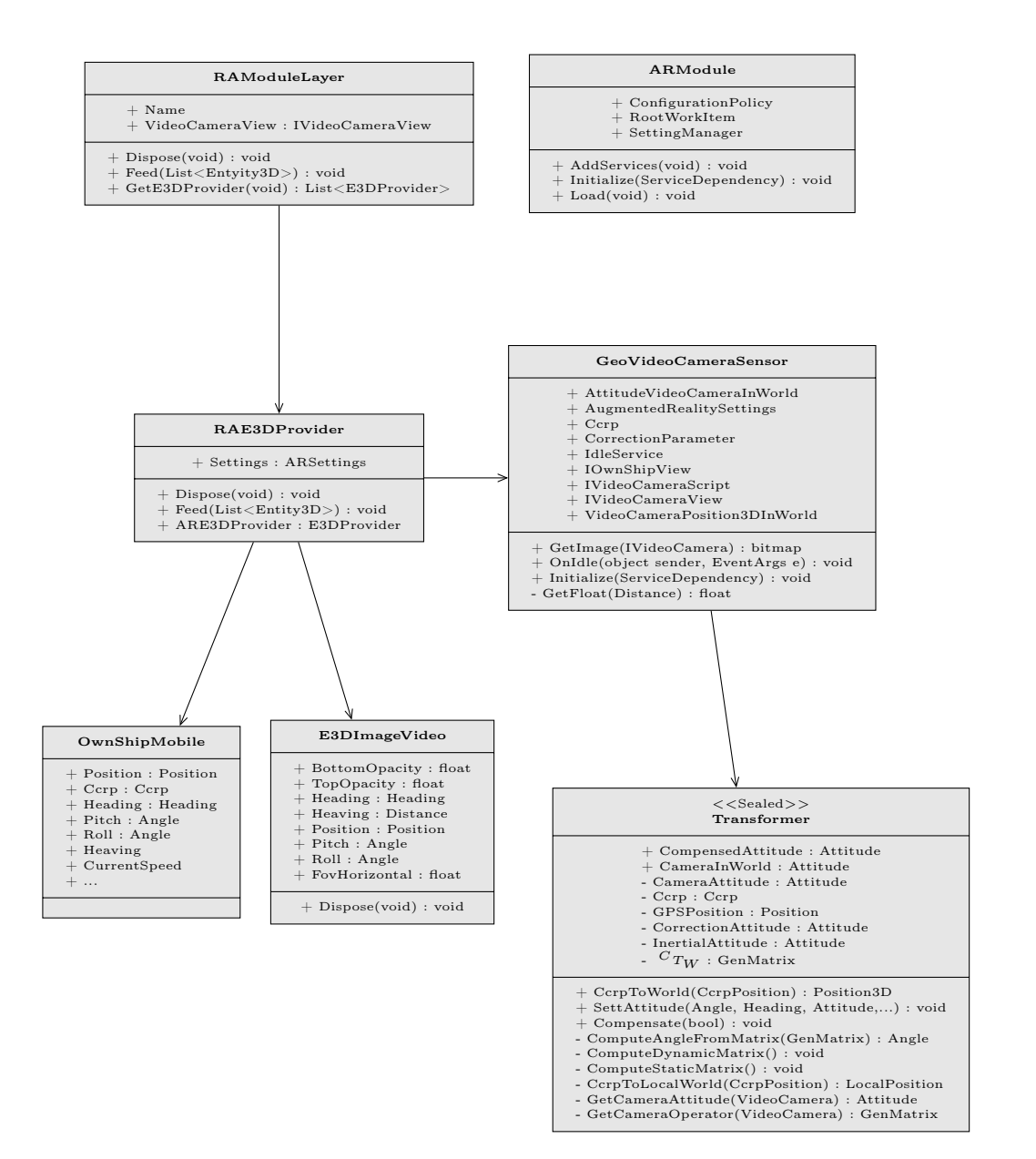

Figure 6.4: Diagramme de classe du composant *AugmentedReality*.

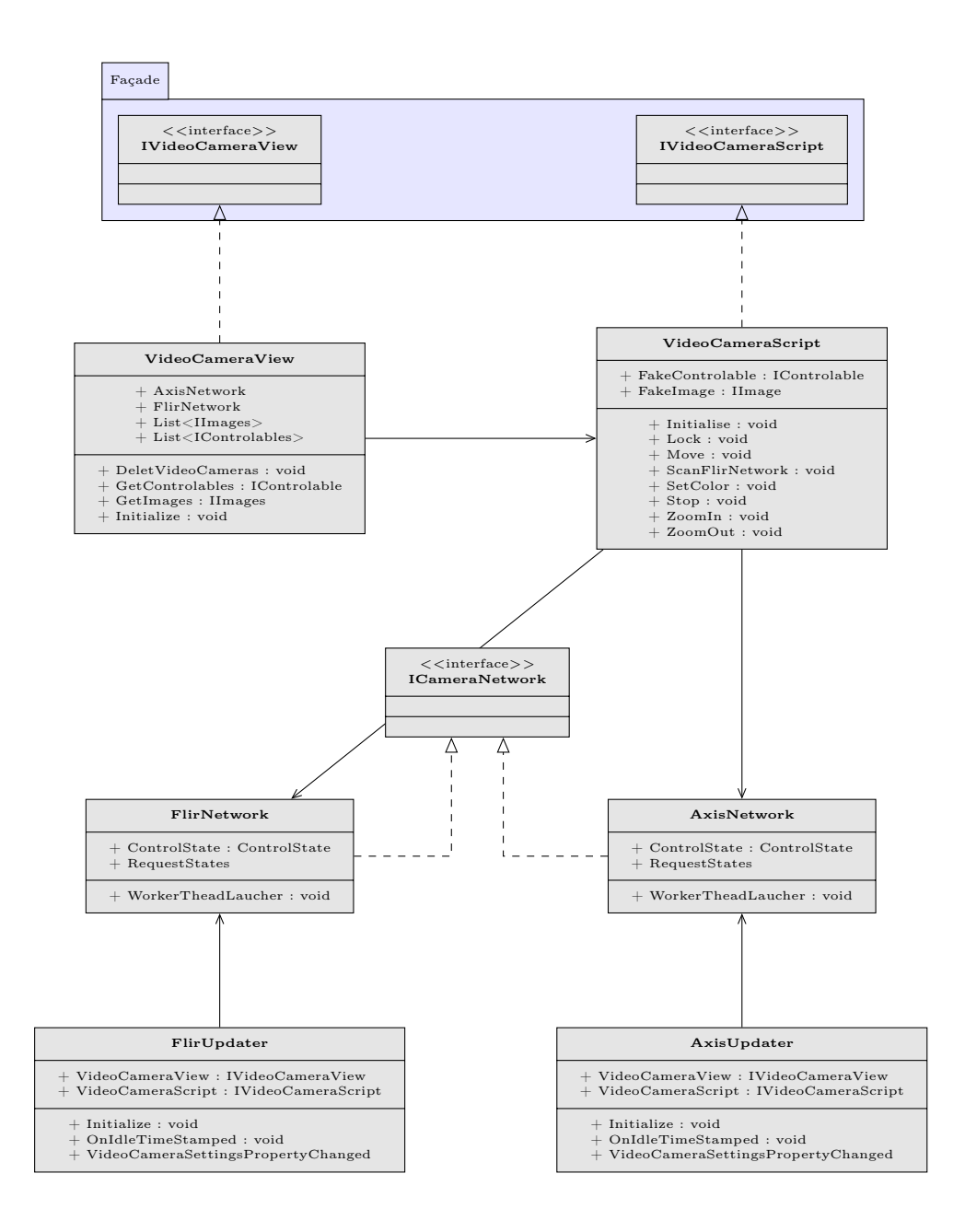

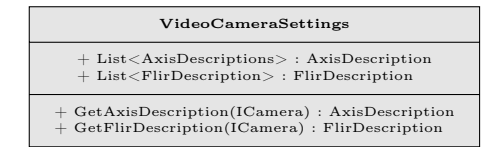

Figure 6.5: Diagramme de classes du composant VideoCamera.

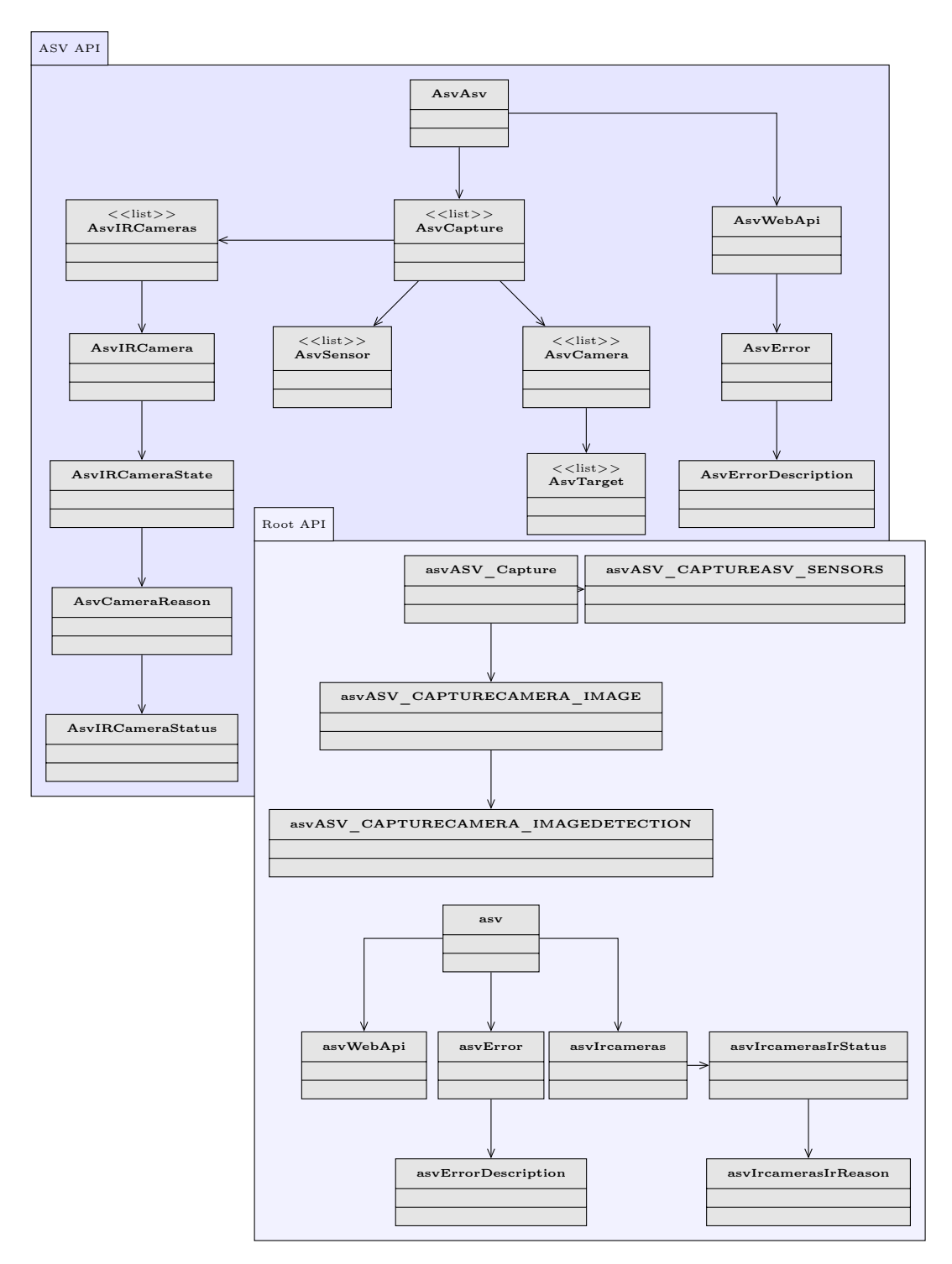

Figure 6.6: Diagramme de classe de l'implémentation de la solution proposée par [Auto](#page-163-0)[matic Sea Vision](#page-163-0) [\(2011\)](#page-163-0) dont l'algorithme d'analyse est présenté par [Samama](#page-174-0) [\(2010\)](#page-174-0) dans le composant "*Mobile*" du système d'information géographique.

<span id="page-185-0"></span>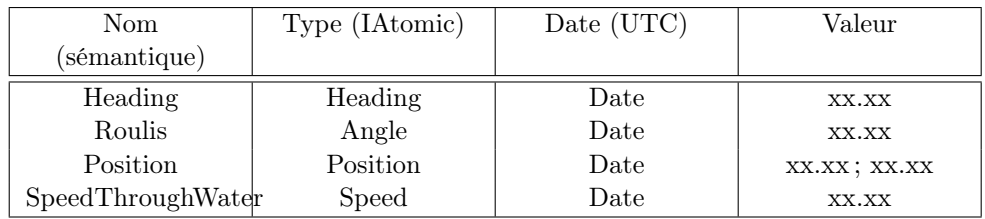

(a) Exemples des données que le composant doit enregistrer.

<span id="page-185-1"></span>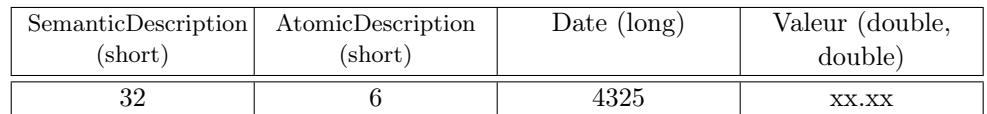

(b) Format optimisé d'enregistrement des données dans le fichier. Exemple avec une donnée de nom "Heading", de type "Heading".

Tableau 6.1: Données à enregistrer et format optimisé pour l'enregistrement.

<span id="page-185-2"></span>

| Nombre de<br>mobile             | 1 mobile | 200 mobiles | 1000 mobiles |
|---------------------------------|----------|-------------|--------------|
| taille du fichier<br>(Mo/heure) | J.4      |             |              |

Tableau 6.2: Taille du fichier d'enregistrement des données en fonction du nombre de mobiles.

L'enregistrement, même sous le format binaire, de la sémantique et du type de données directement sous forme de chaine de caractères aurait impliqué un espace disque trop important. En effet, de nombreuses données sont reçues plusieurs fois par seconde, un enregistrement pouvant durer plusieurs heures. Pour éviter cela, nous avons choisi d'écrire une table de correspondance pour chaque sémantique et type atomique possible. Ainsi, à chaque sémantique et type correspond une valeur entière codée sous forme de "short". Afin d'optimiser l'enregistrement de la date, nous avons choisi de n'enregistrer que la date complète lors du début de l'enregistrement puis le temps écoulé ensuite. Un exemple pour un type de donnée est proposé dans le Tableau [6.1b.](#page-185-1) Le volume du fichier est ainsi optimisé pour de longues périodes d'enregistrement comme le montre le Tableau [6.2.](#page-185-2) Il faut noter que le nombre de mobiles dépasse rarement quelques dizaine d'unité.

L'interface à disposition de l'utilisateur, encore en phase de développement puisqu'elle nécessite d'être mieux intégrée dans le système d'information géographique, est présentée en Figure [6.7.](#page-186-0) Il est donc possible de démarrer l'enregistrement ou la lecture ainsi que de mettre les deux en pause. Il est aussi possible de choisir les types de cibles qui seront enregistrées commes les AIS ou les ARPA par exemple.

<span id="page-186-0"></span>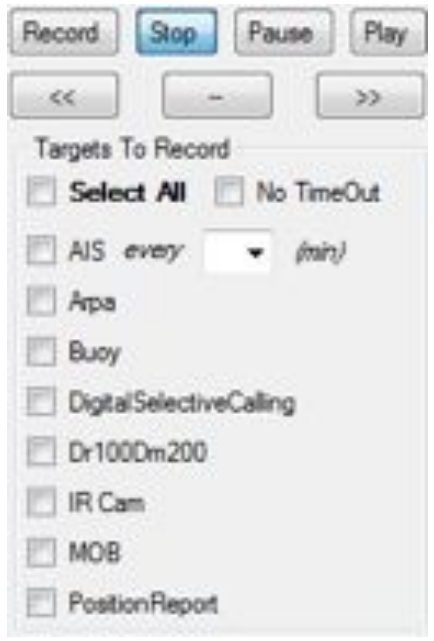

Figure 6.7: Interface graphique permettant d'accéder aux fonctionnalités du composant "*RecorderPlayer* ".

### Résumé

## Réalité augmentée pour l'Aide à la Navigation. Le cas particulier de la navigation maritime.

Ces travaux de thèse se situent au croisement de plusieurs domaines que sont la Réalité Augmentée, la Réalité Virtuelle, les systèmes d'information géographique, le génie logiciel, le traitement d'image et les sciences humaines et sociales. Le premier axe de ce mémoire concerne les apports relatifs à l'amélioration des connaissances du domaine de la réalité augmentée par une approche centrée utilisateur. Nous proposons, basés sur nos définitions et sur les travaux en réalité virtuelle, notre modèle d'interaction et d'immersion en réalité augmentée nommé 3i2RA. L'axe suivant permet de préciser la problématique liée à l'utilisation d'un système d'aide à la navigation par un état de l'art spécifique aux systèmes d'information géographique. Nous présentons dans ce chapitre les systèmes d'information géographique particulièrement destinés à l'aide à la navigation. Le troisième axe présente nos apports méthodologiques concernant la conception d'un outil d'aide à la navigation. L'objectif est de proposer une démarche permettant d'interfacer la modélisation des activités des navigateurs et une méthode agile de développement d'un logiciel. Enfin, le dernier axe présente nos apports technologiques mis en œuvre afin de réaliser les fonctionnalités demandées.

### Mots clés :

réalité augmentée, environnement mixte, système d'information géographique, ECDIS, analyse d'image, réalité virtuelle, méthode agile, fusion de données.

### Abstract

#### Augmented Reality for Navigation Assistance. The special case of shipping.

This thesis was therefore situated at the crossroads of several fields such as Augmented Reality, Virtual Reality, geographic information systems, software engineering, image processing and human and social sciences. The first section of this thesis concerns contributions relating to improving knowledge in the field of augmented reality based on a user centred approach. We then propose, based on our definitions and work on virtual reality, our model of interaction and immersion in augmented reality known as 3i2RA. In the following section we describe the issue linked to using a computer assisted navigation system with a state of the art specific to geographical information systems. In this chapter we present geographical information systems and more particularly those aimed at sailing. The third section presents our methodological contributions regarding the design of a computer assisted navigation tool. The aim is to provide a method enabling the modelling of sailors' activities to be interfaced with an agile software development method. The final section presents the technological contributions we implemented so as to create the requested functionalities.

#### Key words :

Augmented reality, mixed environment, geographic information system, ECDIS, image processing, virtual reality, agile software development, data fusion.